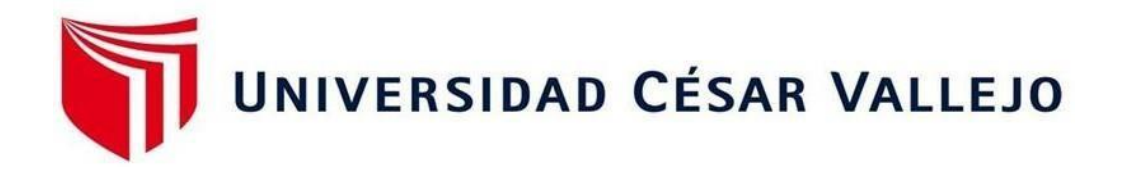

# <span id="page-0-0"></span>**FACULTAD DE INGENIERÍA Y ARQUITECTURA ESCUELA PROFESIONAL DE INGENIERÍA INDUSTRIAL**

Aplicación del PHVA para reducir productos no conformes en una empresa de confección de prendas. Ate, 2019

## **TESIS PARA OBTENER EL TÍTULO PROFESIONAL DE: Ingeniero Industrial**

#### **AUTORES:**

Guevara Cieza, Jaimer (ORCID: 0000-0002-9718-7355)

Huanuqueño Vasquez, Diana Sandra (ORCID: 0000-0002-0046-867X)

#### **ASESOR:**

Mg. Vidal Rischmoller Julio César (ORCID: 0000-0002-6155-8118)

### **LÍNEA DE INVESTIGACIÓN**:

Gestión Seguridad y Calidad

### **LIMA- PERÚ**

**2019**

#### <span id="page-1-0"></span> **Dedicatoria**

A Dios y a nuestras Madres por darnos la vida y la ayuda para alcanzar nuestros objetivos y metas con éxito trazados a través de los años. De Gran manera especial dedicamos este trabajo a las personas que nos apoyaron por motivarnos para forjar nuestras vidas hacia esta carrera. A nuestros maestros del cual gracias a ellos pudimos obtener conocimientos necesarios para poder culminar este trabajo con gran éxito.

#### <span id="page-2-0"></span>**Agradecimiento**

En principal a ese ser superior que estuvo en los momentos más difíciles de nuestras vidas "Dios", igualmente a la Universidad César Vallejo, como a los educadores y amigos que hicimos en la carrera de ingeniería industrial, estas personas son apoyo emocional y algunos incondicionales en nuestros días de universidad. Por eso apreciamos su amistad y el conocimiento que algunos nos pudieron brindar. También agradecemos a la Empresa de Confección de Prendas; juntamente con su dueño, que nos brindó información y su tiempo para la ejecución final del proyecto y el logro de este propósito.

Página del Jurado

### Declaración de Autenticidad

Yo Jaimer Guevara Cieza, identificado con D.N.I. Nº 42113260 y Diana Sandra Huanuqueño Vasquez, identificada con D.N.I. Nº 43576205, con el fin de satisfacer con las normas del reglamento de grados y títulos de la Universidad Cesar Vallejo, de la facultad de Ingeniería Industrial, del programa Pregrado, Sede Ate. Declaramos bajo juramento que toda la información, los documentos contenidos en este trabajo de investigación son reales, objetivos y auténticos. No se ha manejado ninguna otra fuente distinta de aquellas que se encuentran señaladas en esta tesis, los datos no han sido previamente presentados completa ni de manera parcial por parte de otros estudios o autores

De carácter que asumimos toda la responsabilidad que corresponda de encontrarse el uso o manipulación de otro material intelectual ajeno a este, sin el debido consentimiento de su autor, también asumimos toda responsabilidad ente cualquier fingimiento, omisión u ocultamiento de documentos, así como la información contribuida por los mismos.

Por consiguiente, nos sometemos a las sanciones disciplinarias dispuestas dentro de las normas establecidas de la Universidad Cesar Vallejo.

Lima 08 diciembre del 2020

Jaimer Guevara Cieza

Diana Sandra Huanuqueño Vasquez

## Índice

<span id="page-5-0"></span>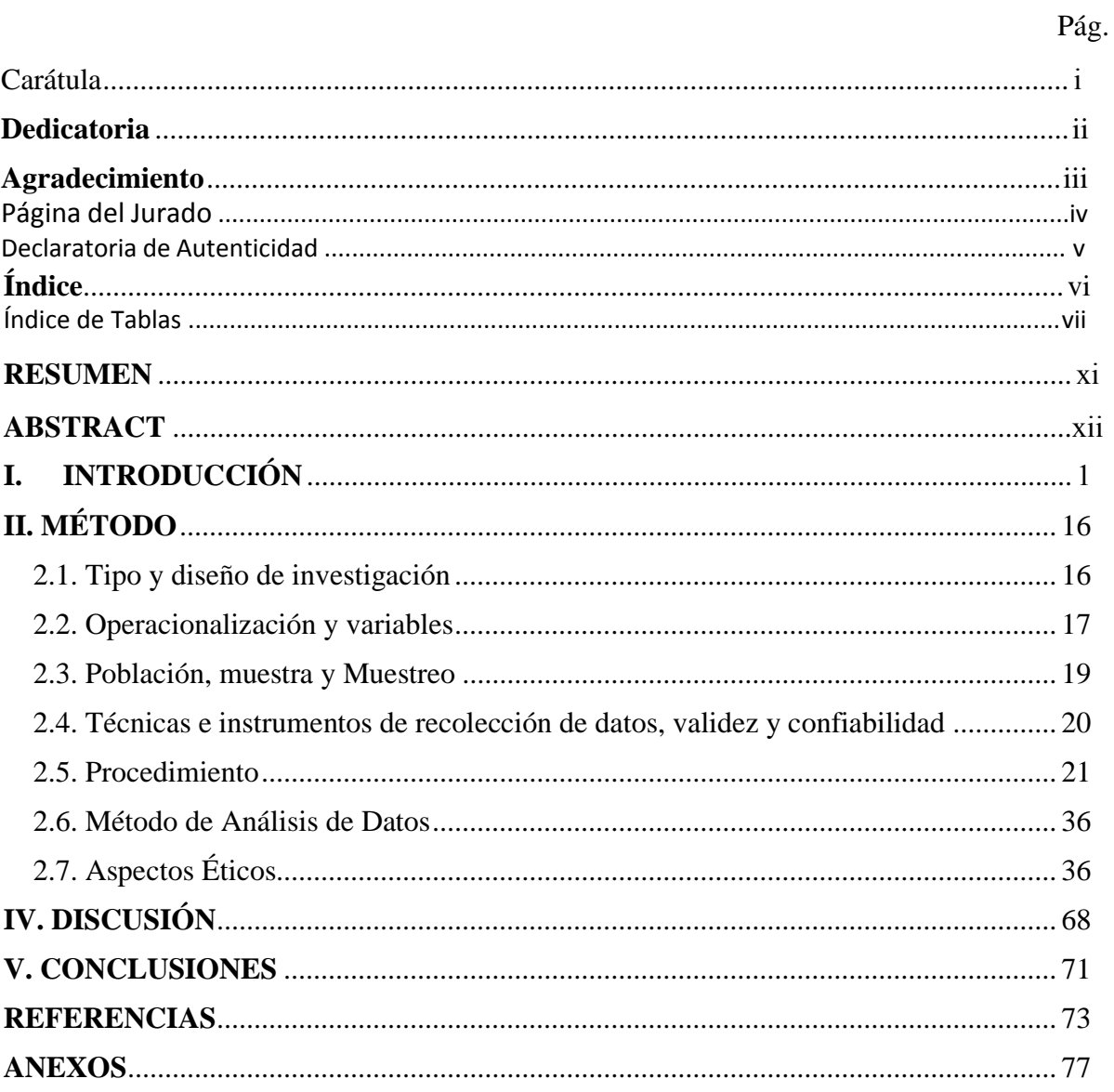

## **Índice de Tablas**

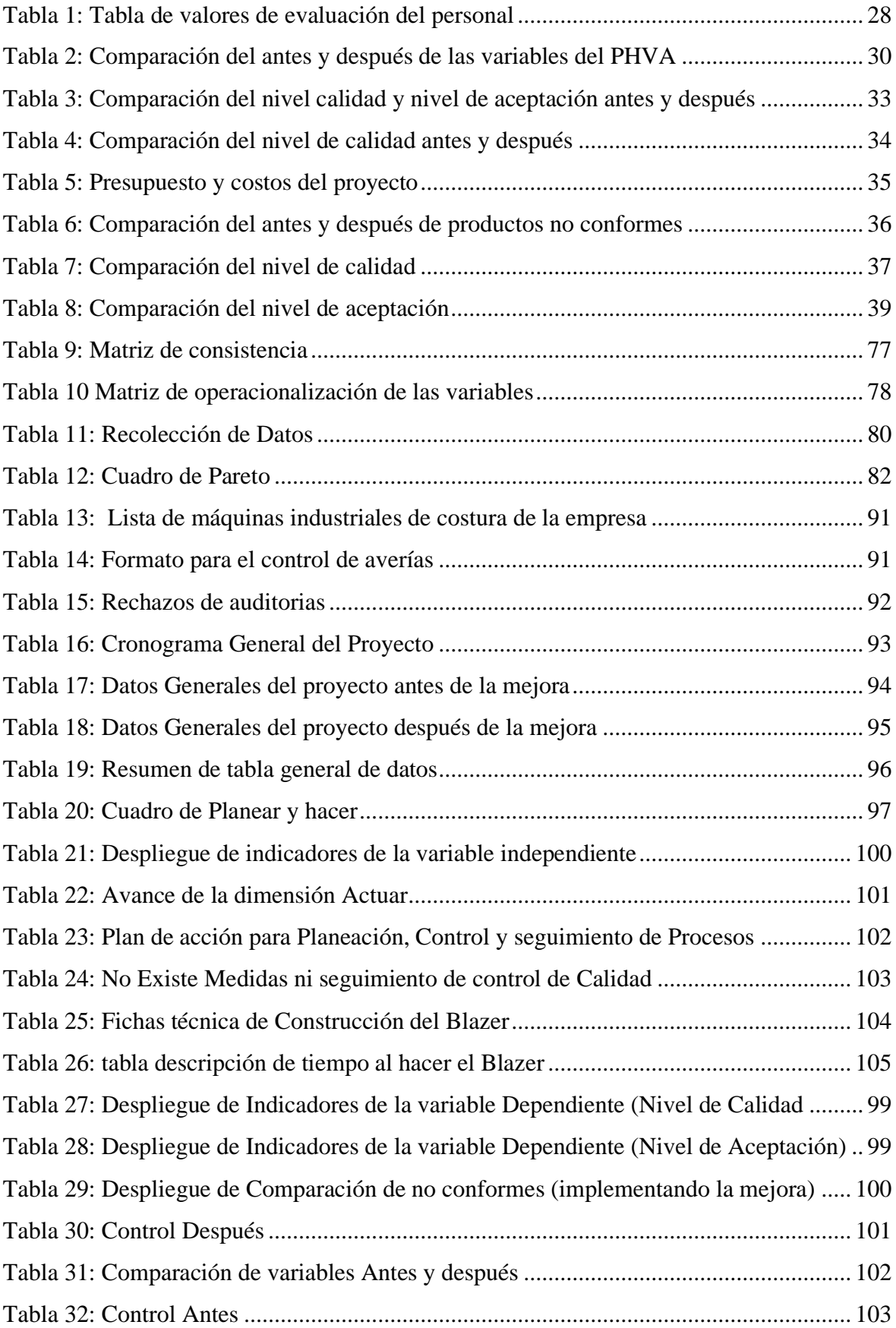

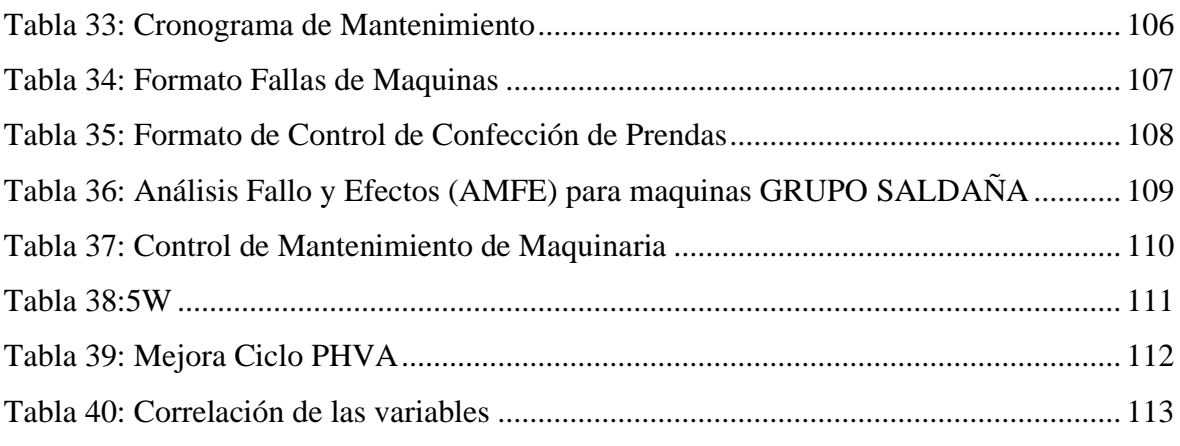

## **Índice de diagramas**

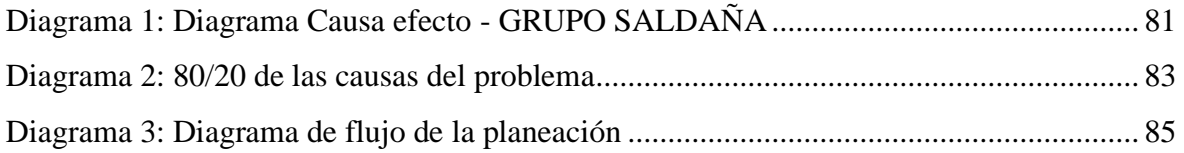

## **Índice de Ilustraciones**

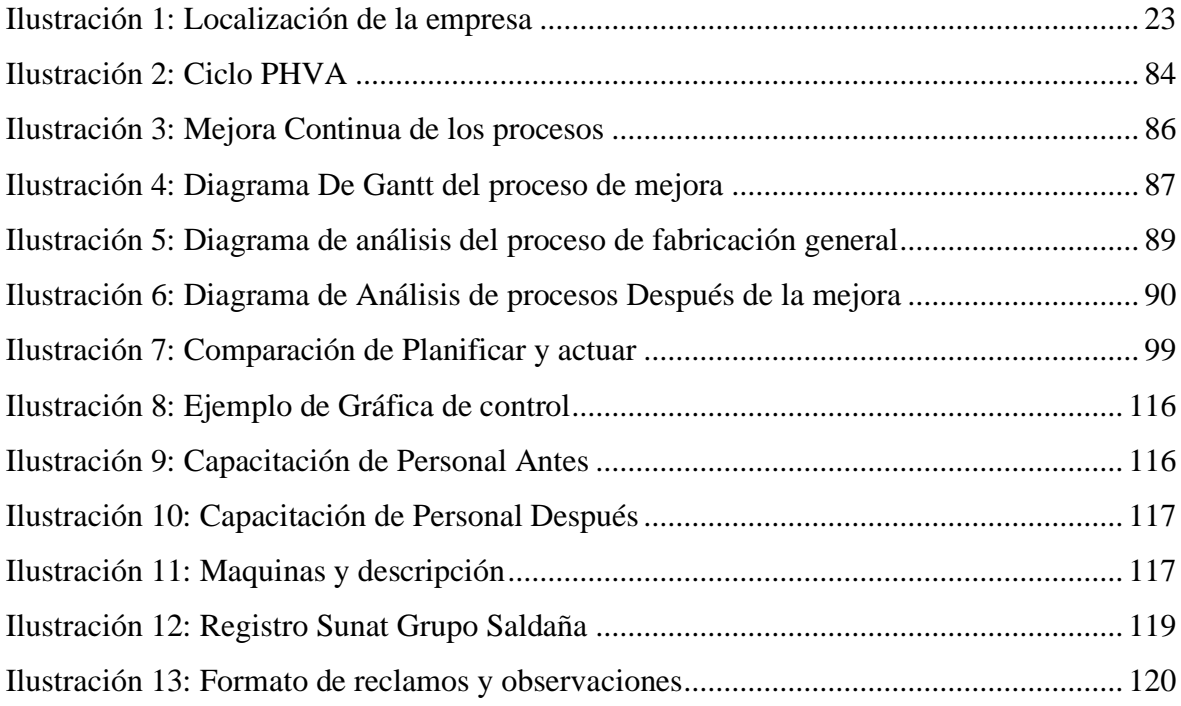

## **Índice de gráficos**

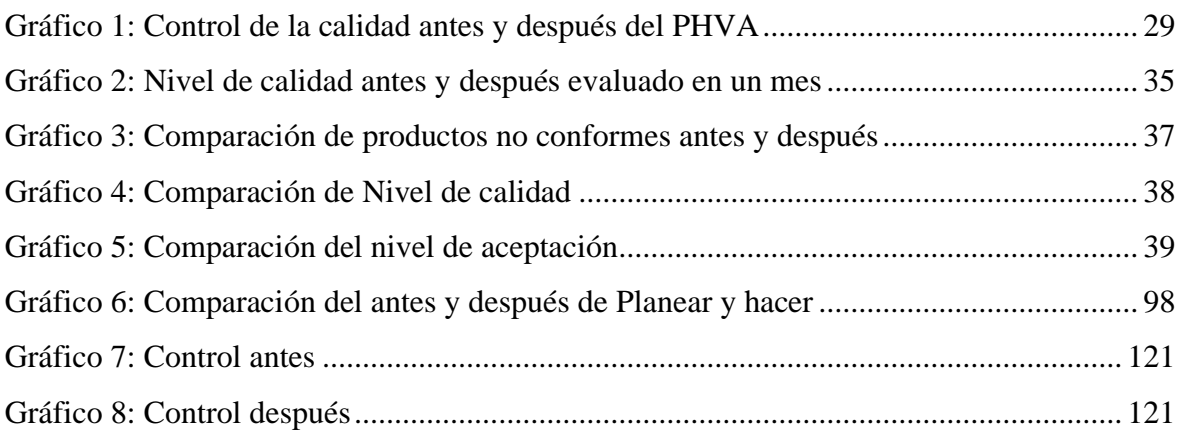

## **Índice de tablas estadísticos**

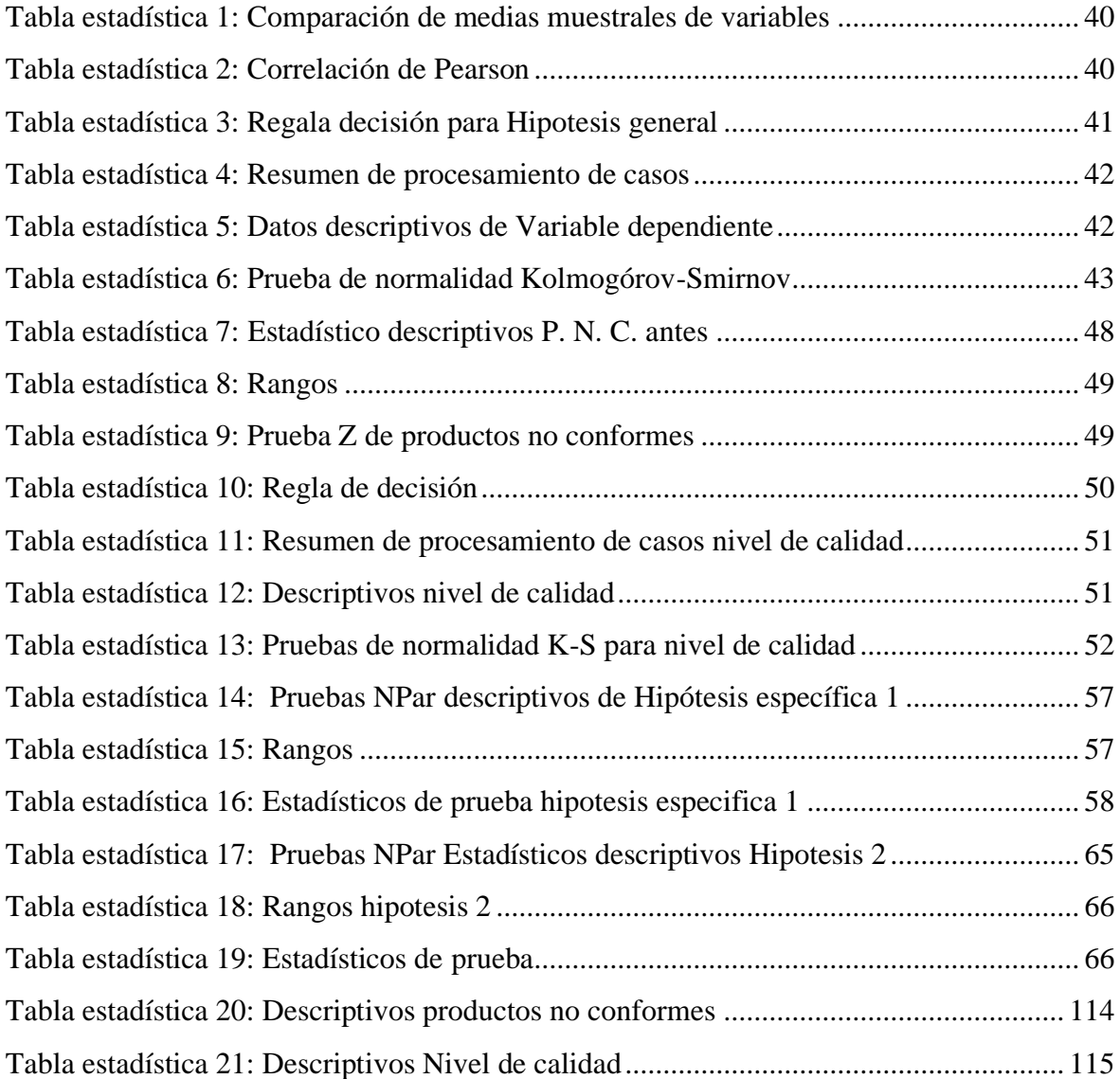

## **Índice de gráficos estadísticos**

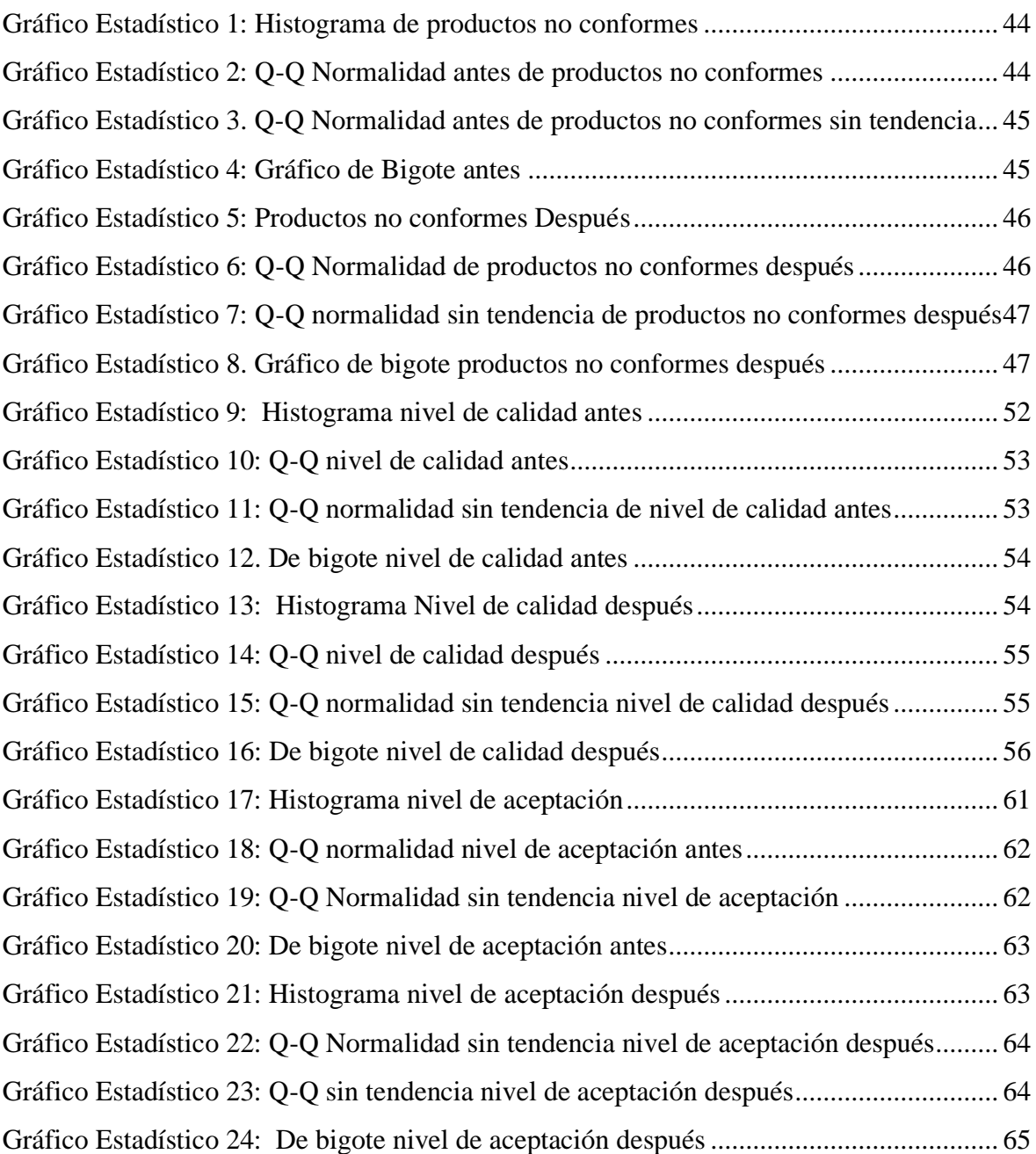

#### **RESUMEN**

<span id="page-10-0"></span>Esta investigación se realiza con el objetivo de Implementar el ciclo de PHVA para reducir productos no conformes en la empresa de confección de prendas en Ate. Se aplica para estandarizar y usar medidas correctivas en ciertos procesos de confección para alcanzar los objetivos, asegurar la calidad de los productos terminados y estandarizar procesos. Los indicadores de la variable independiente tanto como de la variable dependiente fueron empleados y comparados para mostrar la relación y diferencia de los productos no conformes del antes y después, logrando controlar mediante las gráficas de control.

En el primer capítulo se describe la realidad problemática haciendo énfasis en el enfoque internacional, nacional, local y nivel empresa, utilizando antecedentes nacionales e internacionales. Tanto como el marco teórico. Se plantea el problema general y los problemas específicos, se establece el objetivo general y los objetivos específicos, tanto como la hipótesis general e hipótesis específicas de la presente tesis, la justificación, los alcances y los límites de esta.

El segundo capítulo. se da la importancia del diseño de la metodología empleados para evaluar el tipo de investigación dentro de la tesis, Por ende, se realiza un análisis interno a la empresa, y desarrollo de la implementación usando 5W, Diagrama de flujos y Graficas de control dentro del PHVA, datos obtenidos antes de la implementación y después de la misma, .así mismo se realiza el despliegue de los indicadores para obtener los datos ya descritos y desarrollados en la tesis, por ende se expondrá la población, muestra y muestreo, recolección de datos, validez y confiabilidad, así también el presupuesto gastado durante el desarrollo, ejecución y proceso; también, el método usado para el desarrollo de los datos; teniendo en cuenta aspectos éticos.

El tercer capítulo; se muestra los resultados de los datos procesados. Se reduce productos no conformes en un 11.02%; Se aumenta el nivel de calidad en un 12.40%, por ende, el nivel de aceptación aumenta 9.72%. Por tanto, las conclusiones responden al objetivo general y objetivos específicos de la tesis., Así mismo la Discusión a la Hipótesis con los resultados obtenidos. por tanto, se determina las recomendaciones para seguir aumentando la calidad y reducir productos no conformes.

Palabras Claves: PHVA, Productos no conformes, nivel de aceptación, nivel de calidad.

#### <span id="page-11-0"></span>**ABSTRACT**

This research is carried out with the objective of implementing the PHVA cycle to reduce non-conforming products in the garment manufacturing company in Ate. It is applied to standardize and use corrective measures in certain manufacturing processes to achieve the objectives, ensure the quality of the finished products, standardize processes. The indicators of the independent variable as well as the dependent variable were used and compared to show the relationship and difference of the non-conforming products, controlling by means of the control graphs.

The first chapter describes the problematic reality emphasizing the international, national, local and company-level approach, using national and international backgrounds. As much as the theoretical framework. The general problem and the specific problems are raised, the general objective and the specific objectives are established, as well as the general Hypothesis and specific Hypotheses of this thesis, as well as the justification, the scope and the limits of the same.

The second chapter The importance of the design of the methodology used to evaluate the type of research within the thesis is given, therefore, an internal analysis is carried out to the company, and development of the implementation using 5W, Flowchart and Control Graphs within the PHVA, obtaining data before the implementation and after the same, also displays the indicators to obtain the data already described and developed in the thesis, therefore the population, sample and sampling, data collection will be exposed , validity and reliability, as well as the budget spent during the development of the thesis; as much as the method used for data development; Ethical aspects.

The third chapter; The results of the processed data are displayed. Non-conforming products are reduced by 11.02%; The quality level is increased by 12.40%, therefore, the level of acceptance increases 9.72%. Therefore, the conclusions respond to the general objective and specific objectives of the thesis., Also the Discussion to the Hypothesis with the obtained results. therefore, recommendations are determined to continue increasing quality and reduce non-conforming products.

Keywords: PHVA, non-conforming products, acceptance level, quality level.

#### <span id="page-12-0"></span>**I. INTRODUCCIÓN**

#### **Realidad Problemática**

A nivel internacional se habla del ciclo PHVA o hemos leído de mejora continua, pero en realidad la mejora continua nace de la necesidades que se tenía ese entonces en una compañía estado unídense para mejorar sus productos, es ahí donde Walter A. Shewart, físico de profesión, en el año 1931 dio los primeros pasos fundamentando su teoría mediante su libro Control of Quality of manufactured Product o traducido en idioma español como Control de Calidad de Producto fabricado, el basó su conocimiento en las metodologías de calidad, pero porque se llama ciclo PHVA, aunque en los primeras épocas esta metodología era conocida también como el ciclo de Shewart en honor a su creador, pero fue Edgard Deming quien se encargó de difundirlo por medio de sus trabajos de investigación estadísticos, es por eso que se conoce como el Ciclo PHVA. Porque pasado la segunda guerra mundial Deming se encargó de difundir en el país asiático de Japón basado en sus conocimientos de estadista y es ahí donde nace los principios de esta metodología, ya en el año 1951 la Unión Japonesa de Científicos e Ingenieros (JUSE), creó el Premio Nacional a la Calidad en honor a W. Edwards Deming que es como un estímulo para los empresarios nipones, de esta forma nace esta metodología y luego se expande a todo el universo, y en la actualidad es una herramienta de vital importancia para las empresas de ahora.

En el Perú el sector manufacturero o también llamado sector secundario de nuestra economía están enfrentados a aspectos de dificultad en el mercado como son: la alta competencia, mala organización, elevados ingresos de productos de importación del medio oriente, el monstro que enfrenta directamente a nuestras empresas pequeñas textiles es China, debido a ello toda organización debe velar por sus intereses y adoptar algunas medidas que hagan cambiar la cultura de nuestras empresas u organizaciones manufactureras y textiles, una cultura de calidad y mejora continua es lo que nos esta faltando, para poder empoderar este sector y mantenernos a la vanguardia del mundo cambiante en que vivimos y seguir luchando todos como un solo hombre y enfrentar la competencia que nos rodea. Según el ministerio de Producción los pronósticos de crecimiento para el sector de manufactura serán de 4.5% para el presente año impulsado por las ventas especialmente en el sector retail, pero a comparación del año pasado el crecimiento será menor ya que, en el año 2018 se tuvo un crecimiento de 6.7% respectivamente lo que indica que hay un estancamiento en este sector y por consiguiente, afecta a todo el país como economía y directamente al sector manufacturero y a todas las micro y pequeñas empresas donde están el mayor grupo laboral de nuestro país.

Por otro lado, las empresas textiles o de la familia de su rubro en el Perú ha ido experimentando un acortamiento de su producción durante las últimas décadas; específicamente en el sector que predomina las prendas de vestir. Si bien es cierto el emporio comercial de Gamarra que es uno de los más grandes del país, ha tenido un cambio drástico en manera de orden gracias a su nuevo alcalde de la Victoria, pero esto no ha ayudado a las ventas de los comerciantes, aunque la proporción parece haberse comenzado a revertir y estabilizarse las ventas, pero otro problema tedioso es intentar competir con las empresas chinas ya que las fábricas asiáticas tienen un subsidio por el estado chino, lo que ayuda a que el producto importado sea más barato, lo que las empresas peruanas no lo tienen, pero el Perú la ventaja competitiva que tiene es su gente y ahora con l migración Venezolana ha ayudado a minimizar costos en materia de mano de obra, otro factor es la rapidez de la gente peruana que cuenta con la capacidad espeluznante que otro país no lo tiene para producir cualquier tipo de prenda que el cliente pida y a veces a gran nivel, lo que está faltando a las empresas peruanas es una mayor industrialización tecnológica para hacer mejor diseños como las grandes potencias industriales. Según el diario Gestión edición. (2018) "las personas peruanas creen que poner un estampado o sublimado eso es diseño de una prenda", pero en realidad no solo es, sino que son todas las acciones incluidas justas en un solo proceso de confecciones para tener una mejor calidad de prendas.

La empresa donde se realiza este estudio es una microempresa dedicada a brindar servicio de confección de prendas de vestir, también brinda servicio de acabados de productos textiles, a la fecha cuenta con ocho trabajadores, cuenta con una sola línea de producción. Como toda microempresa tiene diversos problemas de acuerdo con lo observado durante este estudio que estamos llevando a cabo. Las distintas dificultades que presenta la microempresa de confección de prendas son: Primero, con respecto al personal que labora en dicha línea de producción no cuenta con personal capacitado o no se evidencia que haya tenido alguna capacitación para realizar sus labores, las maquinarias que cuenta la empresa la mayoría son de segundo uso lo que en el transcurso del proceso estás tienden a presentar fallas ya sea por falto de mantenimiento o repuestos, los métodos de trabajo son escasos por lo que no cuenta con instructivos para realizar dichas labores y por ende tiene una escases

de estandarización de procesos. Asimismo, el ambiente donde funciona la fábrica de confección no es el adecuado ya que se adaptó de un cuarto familiar para que la empresa funcione y se instale las maquinarias, se evidencia que no cuenta con iluminación industrial, el orden y limpieza son escasos. De acuerdo con la investigación y la lluvia de ideas dadas por los trabajadores y su representante máximo, y algunos archivos que tiene la microempresa, se ha encontrado que el faltante del total de productos no conformes pertenece a descompaginado de tela, costuras con puntadas saltadas, hilos con fuera de tono de tela, mala graduación de maquinarias de costura, zurcidos de manual defectuoso, picaduras de tela por agujas despuntadas y otros más.

Partiendo de esta observación y los diferentes problemas encontrados dentro de esta microempresa por medio del análisis de las causas que atraviesa, y el presente enfoque podemos decir que es de vital importancia y necesario la implementación de nuevas formas de trabajo o metodologías que ayuden a dar solución los problemas latentes que existen en esta microempresa y en las empresas de manufactura, para así ayudar a todas las organizaciones y sus diferentes áreas organizacionales, en nuestro caso de análisis y estudio y objetividad para la empresa confección de prendas, dentro de la cual estamos sugiriendo la aplicación del PHVA cuyo estudio, aplicación de esta metodología buscará mejorar todas las áreas de esta empresa, identificando los productos no conformes de los productos terminados, de este modo buscar el mayor satisfacción del clientes y así lograr un mayor beneficio para esta microempresa identificando las áreas donde se producen los mayores problemas y ha futuro hallar soluciones y de este modo minimizar los rechazos.

#### **Diagrama Causa y Efecto**

Para Cuatrecasas (2010), "el diagrama de Ishikawa ayuda en la identificación de las causas de un problema, lo que permite determinar el origen y llevar a cabo las acciones adecuadas para poder resolverlo de raíz" (p. 70). Los diagramas de causa efecto son los que nos permiten de manera más ordenada y clara hallar las causas de los problemas porque es una herramienta sencilla y fácil de usar. Según Maldonado (2018). "el diagrama causa efecto da a la relacion existente entre las causas/subcausas y el efecto, asume la frma de un esqueleto de pescado, razón por la cual el diagrama toma este nombre" (p. 112).

Este diagrama nos ayuda a plasmar los diferentes problemas que podemos encontrar de un problema general dado, pero parte de una lluvia de ideas bajo las diferentes perpectivas y las personas involucradas.

El diagrama de Causa y Efecto nos ha ayudado a encontrar las causas de las no conformidades. Esta técnica es una de las formas más eficaces de analizar las zepa de las causas, de todos los contrariedades y es de mucha ayuda a los profesionales que lo usan, es una herramienta exacta y verás para hallar el mehollo de los problemas. (Ver en anexos, diagrama 01).

#### **Tabla de Pareto**

Para Ayuso, D. y Begoña, A. (2015, p. 20), Esta "Técnica nos permite determinar que problemas tenemos que resolver y en qué orden. Es útil cuando disponemos de datos cuantitativos y se basa en la premisa, de que existen muchos triviales y pocos son vitales, lo que quiere decir que habitualmente la mayor ocurrencia de un problema se explica por contadas causas". Por lo tanto, las causas son base de los problemas a desarrollarse, generalmente los datos son de forma cuantitativa para poder conocer las ocurrencias más concurridas para descubrir el problema principal que aqueja una empresa durante un periodo, así mismo se debe recopilar datos exactos para poder solucionar el problema y tomar las medidas correctivas necesarias.

Diagrama de pareto o regla del 80/20 es el producto de analisis realizados por el economista Wilfredo Pareto, y que en honor a el lleva dicho nombre, garacias a sus estudios permitieron demostrar que el achenta por ciento de un fenómeno es causado por el veinte porciento de las causas. El diagrama de pareto es la expresion dada por medio de undiagrama de barras que representa las causas en un orden decendiente el cual nos permite hallar cual ese 80% que genera los problemas para concentar los esfuersos en la solucion. Según Véliz. (2014). "Con el fin de mejorar lacalidad de un producto o servicio, se listan las causas que contribuyen a que el punto no cumpla con las especigicaciones establecidas". (p. 17).

Ver en anexos (Diagrama 02 y Tabla 12)

#### **Trabajos Previos**

Según ALARCÓN, J. En su trabajo Modelo de mejora continua basada en procesos y su impacto en la calidad de los servicios que perciben los clientes de la empresa de servicios servifreno de la ciudad de Quito Ecuador Tesis (Titulo en Posgrado) Lima – Perú, 2017.

174p. Llegó a la conclusión; Se observa que existe una diferencia de media entre el post y el pre test de 6,10 con un nivel de significancia de 0,00 el cual es el menor a 0,05; por lo tanto, de este resultado se concluye que el modelo de mejora basado en procesos influye positivamente en la dimensión capacidad de respuesta de la calidad de los servicios que perciben los clientes de la empresa de servicio servifreno de la ciudad de Quito- Ecuador.

Por lo tanto, el ciclo de Deming mejora después de haber realizados un breve análisis anterior al proceso post de haber analizado un fallo o problema que se suscitó dentro de un tiempo determinado, ya que la significancia que pueda resultar determinara la mejora que se aplicara o implantara en la empresa para poder lograr los objetivos planteados según al problema y determinara, Así mismo la hipótesis con la cual se concluirán los resultados.

Según BUSTAMANTE, R. En su Artículo LA INDUSTRIA TEXTIL Y CONFECCIÓN Apptperú, marzo, 2016. […] dado que los mercados globales tienen diferentes demandas y estas a la vez son extremadamente cambiantes, se debe lograr la diversidad y satisfacer a las demandas producidas por los nuevos y flexibles mercados. La calidad de la confección también resalta tanto por el esfuerzo permanente de los empresarios del sector para mantenerse actualizados tecnológicamente, como por la habilidad y responsabilidad del operador peruano […]. Por lo tanto la calidad de las prendas se debe la innovación tecnológica dependerá de la empresa, y el objetivo que quiera alcanzar, por tal motivo las demandas de los clientes de hoy en día son cada vez más exigentes, es por eso que las empresas a han optado por medidas correctivas mediante la mejora continua aplicada al proceso de producción durante los procesos que requieren más inspección, por lo cual los nuevos mercados se han vueltos más flexibles, ya que la competitividad del mercado es bastante demandada por la diversidad de mercados que existe hoy en día.

Según CELIS, A. en su trabajo de investigación IMPLEMENTACIÓN DEL CICLO DE DEMING PARA MEJORAR LA CALIDAD DE ATENCIÓN DEL PERSONAL DE SEGURIDAD DEL AEROPUERTO JORGE CHÁVEZ, 2017. (tesis para optar el grado de ingeniero industrial) Universidad César Vallejo. Lima, 2017. P, 73. Concluye que el ciclo de Deming logra determinar cómo mejora la calidad de atención de los pasajeros en el aeropuerto internacional Jorge Chávez llegando a cumplir el nivel de satisfacción de los clientes que abordan en dicho aeropuerto por parte del personal de seguridad obteniendo una mejoría de un número porcentual de 66% al 91.9%. lo que indica que el ciclo de Deming es

una herramienta eficaz para mejorar la calidad ya sea en las áreas productivas o servicios de atención al cliente.

Según GRADOS, A. y OBREGON, A. MPLEMENTACIÓN DEL CICLO DE MEJORA CONTINUADEMING PARA MEJORAR LA PRODUCTIVIDAD EN EL ÁREA DE LOGÍSTICA DE LA EMPRESA DE CONFECCIÓNKUYU S.A.C. LIMA-2016 Artículo (Revista Científica: Ingeniería, Ciencia y Tecnología) 2018, Vol5/Nro2. Llegó a la conclusión La presente investigación permitió demostrar que la implementación del ciclo de Deming mejorara productividad del área logística en la empresa de confección Kuyu S.A.C; ubicada en el distrito de San Luis, de la ciudad de Lima, la cual fue corroborada estadísticamente mediante la Prueba de T de Student con un p valor de 0.005; con la implementación de esta herramienta de mejora continua se logró incrementar la productividad en 16.8%, durante los meses de evaluación; asimismo la eficiencia y eficacia se incrementaron en 8.4 y 6.25% respectivamente.

Según LOZANO, M. En su trabajo IMPLEMENTACIÓN DE LA MEJORA CONTINUA PARA INCREMENTAR LA PRODUCTVIDAD DE LA OPERACIÓN AJE" DE LA EMPRESA EMI TRANSPORT SAC, DISTRITIO DE COMAS LIMA 2018 Tesis (Titulo en Ingeniería Industrial). Lima – 2018. 104p. Llegó a la conclusión de los resultados obtenidos en el presente trabajo de investigación. Se observa que la implementación de la mejora continua incrementa la eficiencia, se incrementó de 75.30% a 88.04%. Siendo este aumento de eficiencia de 16.92% de la eficiencia anterior. Con esta información se acepta la hipótesis alternativa de la investigación, entonces se puede afirmar que existe una relación muy estrecha ligada a las variables independientes y dependientes. Por lo tanto, la implementación de la mejora continua o ciclo de Deming puede mejorar la eficiencia tanto como la eficacia en la productividad, ya que es una herramienta que planifica, verifica y controla los fallos en el proceso tanto como en el término de los productos dependiendo como sea aplicado en el proceso de la producción abierta o cerrada, por tanto, se mejorara la calidad de estos, evitando reprocesos innecesarios.

## Según BARRIOS, M. En su trabajo CIRCULO DE DEMING EN EL DEPARTAMENTO DE PRODUCCION DE LAS EMPRESAS FABRICANTES DE CHOCOLATE

ARTESANAL DE LA CIUDAD DE QUETZALTENANGO Tesis (Titulo en Ingeniería Industrial). Quetzaltenango - México, 2015. 93p. Llego a la conclusión La mayoría de las empresas fabricantes de chocolate artesanal de la ciudad de Quetzaltenango si medidas correctivas después de encontrar un problema en su departamento de producción y si verifican la efectividad de estas. Por lo tanto, el ciclo de Deming mejora la productividad de la producción de chocolate, si se planea adecuadamente por tanto se debe verificar adecuadamente el proceso desde el inicio de la producción, Así mismo se debe inspeccionar la calidad en los procesos que presentan más fallas o desperdicios que puedan generar las máquinas, ya que la calidad del chocolate tiene ciertos parámetros que se debe lograr satisfactoriamente para el consumo humano. Por tanto, es importante buscar las causas más resaltantes del problema que ocasiona la baja productividad en la empresa. Como también después de haber utilizado la mejora continua adecuada se podrá tomar medidas correctivas en el tiempo adecuado según lo planeado.

JURBURG, D. in your work Continuous Improvement Acceptance Model (CIAM); Towards Understanding employee participation Thesis (Degree in Doctor philosophy). Navarra – España, 2016. 184p. he came to the conclusions the development of these kinds of tools serves to translate the academic knowledge developed during this thesis into useful and practical tools that can be used by managers and other practitioners to actually manage the different aspects of the CI system in order to achieve greater employee participation.

Según MOSELEY, R. In your Article Innovations in measurement, analysis, and testing: Accurate, timely and efficient measurement techniques are key to optimizing production processes and providing regulators with assurance on product quality. Manufacturing Chemist, November 2018. 27p. in his conclusions Chief Technologist at Microsmatic Systems, looks at innovations in analytical techniques, particularly the capabilities of chipbased mass spectrometry to improve production processes. Specialist analytical chemists typically measure off-line manufacturing samples, often in a centralized lab. This takes time to complete, particularly if the lab is located remotely from the production facility; plus, traditional analytical methods, such as optical or UV detection, only give a limited snapshot of information to the user.

Según RITAMAKI, A. In your working APPLYING CONTINUOUS IMPROVEMENT IN ORDER TO REACH OPERATIONAL EXCELLENCE magister (in industrial engineering). 2016, 103p. in your discussion; Traditional approach versus Continuous Improvement Internally, traditional approach means simply that the company have functional departments, organizational job descriptions and business management uses their power to declare operations and tasks. These operations and tasks are controlled by supervisors and workers have no other roles, but to execute the tasks inside the operations. Development responsibility has been given to development department and after development phase, this department will hand over this new task or approach to the line organization, which has now all responsibility to execute and command this task for further.

Según D, Jerry. In your work Taking a multivariate approach to total quality management. He come to the conclusions Total quality management (TQM) is an effective technique for significantly improving product quality, services, productivity and other organizational attributes. TQM is generally characterized by several attributes: a supportive organizational structure, strong customer orientation, emphasis on teamwork, continuous problem solving, continuous improvement and constant measurement. The relative importance of each attribute with respect to the others is determined by the type of industry.

Según HERNÁNDEZ, H., BARRIOS, I. y MARTÍNEZ, D. en el artículo de investigación científica GESTIÓN DE LA CALIDAD ELEMENTO CLAVE PARA EL DESARROLLO DE LAS ORGANIZACIONES abril, 2018. Bogotá Colombia. Universidad Libre. Concluyen que. Un sistema de gestión de la calidad puede ayudar a tener un mejor control de cada uno de los procesos de una organización, desde un enfoque basado en procesos interrelacionados, por ende, una cultura de calidad debe estar basada en requisitos específicos como la satisfacción del cliente en toda su extensión sobre la base de la mejora continua. Por consiguiente, para controlar mejor los procesos es necesario contar con un sistema de gestión de la calidad e involucrar a todas las partes de la empresa para que estén de manera sináptica involucradas entre sí y tener un mejor comienzo, un buen desarrollo y llegar a lograr una mejora esperada teniendo la satisfacción de todas las partes.

#### **Teorías relacionadas al tema**

#### **El ciclo de PHVA**

Para Rojas (2016), "Es una herramienta de mejora continua, […], utilizada ampliamente por los sistemas de gestión de la calidad (SGC) con el propósito de permitirle las empresas una mejora integral de la competitividad de los productos ofrecidos. Aumentando permanentemente la calidad" (p.96).

#### **Rueda De Deming**

Según Abuin (2005), La calidad total se basa en la mejora continua para mejorar un proceso dentro de la organización, una de cuyas técnicas de aplicación es la rueda Deming, aplicando sucesivamente el método PDCA. La rueda de Deming permite integrar todas las herramientas que se puedan usar en la resolución de problemas de calidad, dado que los instrumentos solo abordan partes del proceso de resolución y por sí solos no son suficientes por lo tanto se deben integrar otras herramientas para la mejora continua del proceso (p. 97).

#### **El ciclo de Deming.**

Según The w. edwards deming institute (2019), en su página oficial indica: El Ciclo PDCA (Plan-Hacer-Estudiar-Actuar) es un proceso sistemático para obtener un aprendizaje y conocimiento valiosos para la mejora continua de un producto, proceso o servicio. También conocido como la Rueda de Deming, o Ciclo de Deming, este modelo integrado de mejora de aprendizaje fue presentado al Dr. Deming por su mentor, Walter Shewhart, de los famosos Laboratorios Bell en Nueva York (p. 34).

#### **Calidad**

Para Gutierrez. (2014), "En términos menos juiciosos, la calidad la define el cliente, ya que es el juicio que este tiene sobre un producto o servicio que por lo general es la aprobacion o rechazo" (p. 19).

#### **Las herramientas de la Calidad**

Para Maldonado (2018), menciona que "La calidad solo podrá ser parte de su vida, si usted logra realizar una gestión de la calidad sabiendo como utilizar e integrar las herramientas esenciales que le permitirán detectar los problemas que se deberán resolver antes que ellos ocurran y despues de los ocurridos, ya que estos servirán para una mejora continua {…}" (p. 157).

#### **Los diagramas de flujo**

Según Evans y Lindsay (2014), "Para poder hallar los caminos concretos en un asunto siempre se confecciona una proyecion del proceso y los diagrama de flujo, junto con los procedimientos de operación son ilustraciones que datan para un mejor el trabajo" (p. 214). (Ver anexo: Diagrama 3).

#### **Las gráficas de control**

Según Evans y Lindsay (2014), "Una herramienta que se usa a menudo para verificar una relación de causa y efecto potencial es un diagrama de dispersión. Los diagramas de dispersión son el componente grafico del análisis de regresión" (p. 494). (Ver Anexo: Ilustración 8)

#### **Diagrama de Pareto**

Según Véliz (2014), "Con el fin de mejorar lacalidad de un producto o servicio, se listan las causas que contribuyen a que el punto no cumpla con las especificaciones establecidas" (p. 17) (Ver anexo: Tabla 12).

#### **Control estadistico de la calidad**

Según Gutierrez (2014), "Para poder llegar al fondo de un problema es obligatorio hallar y perfeccionar los métodos interelacionados que causan las fallas. En lugar de preguntarse por que salio mal un producto se debe buscar plasmar y controlar esas fallas" (p. 35).

#### **Conformidad**

Para Arter (2004), "Un artículo es conforme si satisface la forma, tamaño y requisitos funcionales de la especificación, si pasa la inspección es conforme" (p.9).

#### **No conformidad**

Según la norma ISO 9001 (2015), "En el momento en el que se produce una no conformidad, incluyendo las que se originen por quejas (…). Todas las acciones correctivas deben ser las convenientes según los efectos que generen las no conformidades que han sido halladas".

#### **Organización o clasificación:**

Para Gutiérrez. (2014). "Los beneficios de tener limpios los sitios no sólo es el agrado que causa a la vista y en general al ambiente de trabajo, sino que también ayuda a identificar con más facilidad algunas fallas" (p. 111).

#### **Mantenimiento Preventivo**

Para Rey (2015), "conjunto de operaciones que se realizan sobre las instalaciones, maquinaria y equipos de producción antes que se haya producido un fallo" (p. 192)

El mantenimiento preventivo es una parte de la metodología TPM es una estrategia compuesta por varias actividades que una vez implantadas ayudan a mejorar la competitividad de una organización industrial o de servicio. A su vez permite diferenciar una organización en relación con su competencia debido al impacto en la reducción de costes, mejora de los tiempos de respuesta, fiabilidad de suministro, (p. 03). (Ver anexo: Tabla 13, Tabla 14, Ilustración 11).

#### **Los 5 Porqués**

El método 5 porqués es una de las herramientas para analizar y ayuda a la identificación de la condición dentro de una empresa; o la vida cotidiana. Este método es hallar la interrogante que se ajuste al problema porque tantas veces como sea necesario al menos un porque puede hallar el problema fue introducido por el Dr. Edwards Deming Cuando identificamos un problema y preguntamos varias veces ¿por qué?, las respuestas nos muestran una jerarquía vertical de problemas, en donde la primera respuesta es el gran problema a partir del cual se pueden identificar una serie de condiciones que lo crean, y que se relacionan entre sí. Esta serie de condiciones "problema" muestran un esquema más claro de lo que es el "verdadero problema".

#### **Formulación del problema**

#### **Problema General**

¿Cómo la Aplicación del PHVA aumenta la calidad y reduce los productos no conformes en una empresa de confección de prendas. Ate, 2019?

#### **Problemas específicos**

¿Cómo la Aplicación del PHVA aumenta el nivel de calidad y reduce los productos no conformes en una empresa de confección de prendas. Ate, 2019?

¿Cómo la Aplicación del PHVA aumenta el nivel de aceptación y reduce los productos no conformes en una empresa de confección de prendas. Ate, 2019

#### **Justificación del Estudio**

El ciclo PHVA ayudara a mejorar la calidad de los productos terminados, como a mejorar las diferentes áreas de la empresa y el conjunto de sus procesos, tanto como la confección de sus prendas, en el caso de la empresa de confección de prendas deberemos manejar adecuadamente la gestión de la calidad y control adecuado de la misma para poder verificar y controlar utilizando medidas correctivas en la empresa. Utilizando una herramienta adecuada para el manejo de la calidad, así mismo el ciclo PHVA aportara de manera eficaz las medidas correctivas, a su vez se utilizara auditorías internas para poder inspeccionar los procesos que tienen más deficiencia en el elaboración de la prenda, de otro un buen planteamiento, control y verificación y se pueda corregir algunos reprocesos y se pueda entregar a tiempo los productos y a su vez se haga reconocida y pueda crear su propia marca más adelante, como también lograremos la satisfacción del cliente. Según Monsalve (2018), "propone localizar el problema y atacarlo de raíz bajo cuatro premisas, planear, hacer, verificar y actuar. El control de calidad tiene que ser desde este momento y una mejora continua, se analiza cada etapa del proceso y sus desviaciones de manera tal que se conoce el proceso y se procura evitar errores" (p. 16).

La tecnología es base importante de algunas industrias dentro del medio industrial, como también es parte de la mejora y calidad de una marca, si ofrecen productos de calidad la marca se hará reconocida , a su vez la empresa que produce la marca, por ese motivo la adquisición de tecnologías modernas en el sistema de calidad podría mejorar la capacidad de respuesta y evitar los productos no conformes en la empresa, así mismo se podría gestionar adecuadamente algunos procesos para la mejora continua, con un planeamiento adecuado tomando medidas correctivas o preventivas, como auditorías internas, por tanto la ejecución de algunos procesos deberán tener inspección y procedimientos adecuados antes la inspección de calidad en los productos en el área de confección textil, por ende se disminuirá salidas de producto no conformes , así mismo evitaremos reprocesos en el área de confección, La calidad es base importante de los productos terminados, ya que se verá plasmado al final del proceso ejecutado durante el Ciclo PHVA.

En lo económico la metodología empleada es óptima para la empresa porque permite reducir los sobrecostos que genera los reprocesos y el beneficio económico que trae a la empresa y a los trabajadores al aplicar esta metodología ya que de manera estratégica esta ayuda a mejorar todos los procesos.

Según Lugo (2016), […] "La calidad planteada por Deming (1986) quien plantea que al mejorar la calidad trae consigo disminución de los costos porque hay menos reprocesos, menos equivocaciones, menos retrasos utilizándose mejor el tiempo máquina y los materiales, todo lo cual trae consigo una mejora en la productividad lo que a su vez se traduce en conquista de mercados con la mejor calidad y el precio más bajo, esto le garantiza la calidad" (p. 167).

#### **Hipótesis**

#### **Hipótesis General**

La Aplicación del PHVA aumenta la calidad y reduce los productos no conformes en una empresa de confección de prendas. Ate, 2019

#### **Hipótesis Específicas**

La Aplicación del PHVA aumenta el nivel de calidad y reduce los productos no conformes en una empresa de confección de prendas. Ate, 2019

La aplicación del PHVA aumenta el nivel de aceptación y reduce los productos conformes en una empresa de confección de prendas. Ate, 2019

#### **Objetivos**

#### **Objetivo General**

Determinar cómo la Aplicación del PHVA aumenta la calidad y reduce los productos no conformes en una empresa de confección de prendas. Ate, 2019.

#### **Objetivos Específicos**

Determinar cómo la Aplicación del PHVA aumenta el nivel de calidad y reduce los

productos no conformes en una empresa de confección de prendas. Ate, 2019.

Determinar cómo la Aplicación del PHVA aumenta el nivel de aceptación de los productos no conformes en una empresa de confección de prendas. Ate, 2019

### <span id="page-25-0"></span>**II. MÉTODO**

#### <span id="page-25-1"></span>**2.1. Tipo y diseño de investigación**

La investigación es la búsqueda del porqué de las cosas y siempre se ha continuado perfeccionando cada día más para tener un mejor conocimiento de la realidad y la aplicación de este conocimiento, es base fundamental, de manera que se camina en busca de soluciones para resolver problemas de sociedad en el mundo en que vivimos. En relación con este concepto.

Para Pino (2018), "los distintos tipos de investigación que dispone el investigador para seleccionar una o más herramientas, que depende de la investigación que se pretende realizar" (p. 177).

Por su nivel: Esta investigación es descriptiva correlacional y transversal: de acuerdo con Hernández (2014), "{…} [el] alcance del estudio depende la estrategia de investigación. Así, el diseño, los procedimientos y otros componentes del proceso serán distintos en estudios con alcance exploratorio, descriptivo, correlacional o explicativo. Pero en la práctica, cualquier investigación puede incluir elementos de más de uno de estos cuatro alcances" (p. 90).

Por su enfoque: Según Pino (2018), "En el caso de un enfoque cuantitativo, el tesista o investigador utiliza el diseño de investigación para contrastar las hipótesis formuladas para evidenciar su aceptación o rechazo" (p. 241).

Diseño de investigación preexperimental: Esta investigación también obedece al diseño Pre - experimental porque se usará la prueba y Pos prueba con un solo grupo de este modo se estudiará las relaciones de aplicación del PHVA para reducir Productos no Conformes en una empresa de confección de prendas Ate, porque la producción de las prendas de vestir en dicha empresa tiene rechazos por mala calidad, productos defectuosos, etc. Y con la aplicación del PHVA se provee reducir estos rechazos, aumentar la calidad de los productos, teniendo una mayor aceptación en los clientes.

Por lo tanto, esta investigación es aplicativa porque se va a aplicar el PHVA para aumentar la calidad y reducir los productos no conformes en una empresa de confección de prendas, también esta investigación responde al tipo longitudinal, ya que la población estudiada tiene medición un antes y después de aplicar la mejora o herramientas de mejora.

### <span id="page-26-0"></span>**2.2. Operacionalización y variables Variable Independiente: PHVA**

Dimensiones e Indicadores de la mejora continua de procesos

Para Baca (2014), La "mejora de los procesos, es medir y cuantificar los indicadores de cada uno de los procesos, y comparar tales mediciones con sus respectivos parámetros de referencia. Con ello se obtiene las eventuales disparidades o sesgos, como evidencia de la existencia de problemas en la operación de los procesos que estén de problemas en la operación de los procesos" (p. 89). Es por ese motivo que se desarrollará la herramienta PHVA encontrando la causa con las 5W y flujos de control que esta a su vez integrará la herramienta gráfica de control que medirá la calidad de las muestras antes de la implementación y después de la misma. Para lograrla calidad de nuestros productos y reducir productos no conformes (Ver anexos: Ilustración 3, Tabla 21).

**Planear (P) y Hacer (H):** En esta etapa se traza los objetivos, también las metas, y el cómo se va a desarrollar. Reunir datos del proceso a estudiar, como planificar lo que se desea lograr en un tiempo determinado, señalando las actividades a desarrollar. […] Realizar las actividades señaladas en el paso anterior (Ver anexo: Ilustración 8).

Se realiza la Selección de problemas en producción Real (PR) y se define la producción planificada (PP), siendo sus fórmulas. Resolución de indicadores (ver anexo: tabla 20)

$$
\text{PYH=}\frac{Production\,Real}{Production\,Planification}\,*100
$$

**Verificación (V):** Verificar o controlar los resultados obtenidos durante el proceso de fabricación (prendas de vestir). Por consiguiente, el indicador para este proceso es: Producción Real (PR) restándole la Total de prendas sin defecto (TPSD) sobre la producción planificada (PP) ya sea diaria, mensual, semanal, anual, etc. (ver anexo de tabla 11, Tabla 27, Tabla 28).

$$
\text{V} = \frac{Production\, Real-total\, de\, prendas\, sin\, defecto}{Production\, Planificada} * 100
$$

**Actuar (A**). Se determinará las acciones correctivas planificadas. Para mejorar el proceso de fabricación y aumentar la calidad. Así mismo se Actuará haciendo los cambios o modificaciones y reforzamiento con la retroalimentación y de acuerdo con el enfoque del Actuar o ajustar del PHVA, para lograr los objetivos trazados, las metas establecidas en la etapa de planeación, y de este modo lograr una mayor satisfacción tanto en productos sin defectos dentro de la planta como también la satisfacción de los clientes de esta manera aumentar las ventas y el flujo económico. Por lo tanto, se tendrá un crecimiento de la producción mensual.

Se hace la Selección de acciones correctivas planificadas (ACP) y se define las acciones ejecutadas (AE), así mismo se tomará las acciones correctivas totales (ACT) siendo sus fórmulas. Resolución de indicadores (Ver anexo Tabla 22)

ACTUAR = Actividades que no agregan valor Antes−Actividades que no agregan valor despues \* 100 Producción PlanActividaddes que no Agregan valor antes

#### **Variable Dependiente: Productos no conformes**

Según ISO 9001 (2015), Un "producto no conforme es todo aquel que no cumple con algún requisito determinado por el sistema de gestión de calidad, como, por ejemplo, un material comprado que ha llegado defectuoso, un material no identificados cuando se requiere que lo esté, etc." Etapas generales para el control del producto y/o servicio no conforme tiene Cuatro etapas, Estas son las etapas generales para realizar el control del producto y/o servicio no conforme. Estas etapas que se deben dar en forma secuencial, para no solamente, darle solución al problema o no conformidad, si no también, para evitar que el problema ocurre nuevamente, nos servirá como guía para tomar medidas correctivas durante el proceso de fabricación, tanto como en el término de la inspección y control de las prendas terminadas (p. 08).

#### **Dimensión 01: Nivel de Calidad**

Para Cuatrecas y Gonzales (2017), La" calidad puede definirse como el conjunto de características que posee un producto o servicio, así como su capacidad de satisfacción del requerimiento del usuario" (p. 03).

Por tanto, la calidad que brinda la empresa será definida por los clientes al recibir los productos, así mismo Estos requisitos deben ser la conformidad y a su vez la satisfacción de ellos mismos. Según los indicadores: Se considera al Nivel de calidad (NC) en hacer el trabajo, se considera el desarrollo del total de prendas elaboradas sin defecto (TPESD) entre Total de prendas Elaboradas (TPE). (Ver anexo: Tabla 7)

NIVEL DE CALIDAD  $=\frac{Total\ de\ prendas\ sin\ defecto}{Total\ de\ prendas\ sin\ defecto}$ *rotal de prendas sín de jecto \**<br>Total de prendas elaboradas

#### **Dimensión 02: Nivel de aceptación**

Para Pino (2015), El "número de devoluciones de productos o de servicios defectuosos es una variable muy relevante en el ámbito de la gestión de la calidad y ofrece una visión directa del grado de incumplimiento de expectativas del cliente. De nuevo su medición resulta muy sencilla en sectores de producción o transformación (por ejemplo, en reparaciones insatisfactorias, que requieren un nuevo paso por el taller) y exige un tratamiento más delicado en el desempeño de servicios (los programas informáticos de gestión proporcionan en este caso una ayuda apreciable) [...]" (p. 52). Según los indicadores: Se considera las devoluciones de prendas, se considera el desarrollo del indicador de Devolución (D) será igual a número de productos no devueltos entre número de productos totales entregados (ver anexo: Tabla 8).

NIVEL DE ACEPTACIÓN= $\frac{Total\ de\ prend\ as\ elabor\ adas-total\ de\ prend\ as\ devuetas*}{Total\ de\ mund\ as\ debeval\ as\ debeval\ as\ develet\ as}$  100 Total de prendas elaboradas

## <span id="page-28-0"></span>**2.3. Población, muestra y Muestreo Población**

Según Pino (2018), "conjunto formado por los elementos a estudiar. Cada uno de los elementos de la población se denomina individuo. Un individuo no tiene que ser una persona física, puede ser una familia, un día, un negocio, etc" (p. 449).

La población es el total de los registros diarios del año 2016, 2017, 2018; 2019, ya que se inició su confección recién en el 2016.la población estará conformada por 2200 registros, de los cuales tomaremos a conveniencia durante el periodo de investigación 140 registros de un tipo de BLAZER, de talla M, ya que es el producto más vendido de esta empresa,

#### **Muestra**

Para Hernández. et al (2014) "para un proceso cuantitativo la muestra es un subgrupo de interés sobre la cual se recolectan datos, y se tiene que definirse y delimitarse de antemano con precisión además debe ser representativo de la población." […]. (9p. 173).

Para la obtención de la muestra se usa la fórmula de población finita ya que la población es conocida.

$$
n = \frac{N * Z^2 * p * q}{d^2 * (N-1) + Z^2 * p * q}
$$

Dónde:

n = tamaño de muestra (registros de la prenda BLAZER talla M)  $N =$  población Z= nivel de confianza al 95% (1.96) p= Proporción esperada (5% = 0.05) q= 1-p (0.95) d=Precisión (0.05)

Aplicando la Formula se obtiene un resultado de 48 registros

$$
\frac{140*1.96^2*0.05*0.95}{0.05^2*(140-1)+1.96^2*0.05*0.95} = 48
$$

Por ende, la muestra obtenida para esta investigación estará compuesta de 48 registros tomados de 2 turnos de trabajo de confección de prendas BLAZER, de talla M

#### **Muestreo**

Según Johnson, 2014, Brown, 2006, Kalton y Heeringa, 2003, y Kish, 1995, citado por Hernández, Fernández y Baptista (2014), "(…) las muestras probabilísticas tienen muchas ventajas quizá la principal sea que se puede medir el tamaño del error en nuestras predicciones" (p.177). Para obtención de la muestra se empleó el muestreo probabilístico simple, el tiempo que se empleo es de 4 semanas y 4 semanas después

## <span id="page-29-0"></span>**2.4. Técnicas e instrumentos de recolección de datos, validez y confiabilidad Las técnicas**

Según Hernández, Fernández y Baptista (2014), refiere que, "recolectar los datos implica elaborar un plan detallado de procedimientos que nos conduzcan a reunir datos con un propósito específico" (p.198). Dentro de las técnicas usadas para esta investigación se utilizó la ficha de registros diarios y las gráficas de control

#### **Validación**

Para Hernández, Fernández y Baptista (2014) es un instrumento que mide adecuadamente las principales dimensiones de la variable en cuestión […] validez de constructo parte del grado en el que las mediciones del concepto proporcionadas por el instrumento se relacionan de manera consistente con mediciones de otros conceptos proporcionados por el instrumento (p. 203). Así mismo La validación se realizará con la correlación de Pearson. Estadígrafo incorporado en el SPSS versión 25.

#### **Confiabilidad**

Para Hernández, Fernández Y Batista (2014), "[…], si se midiera en este momento la temperatura ambiental usando un termómetro y éste indicara que hay 22° C, y un minuto más tarde se consultara otra vez y señalara 5° C, tres minutos después se observara nuevamente y éste indicara 40° C, dicho termómetro no sería confiable" (p. 200).

La confiabilidad de este estudio se da mediante fuentes primarias y se tomarán los datos que proporciona la empresa de confección de Prendas mediante la observación, verificación mediante los registros de prendas defectuosas.

#### <span id="page-30-0"></span>**2.5. Procedimiento**

#### **Análisis de Situación Actual de la Empresa**

El desarrollo de la presente investigación se basa en el ciclo PHVA creada por Walter Shewhart y presentada por Deming para mejorar el proceso de confección de prendas, mejorar calidad las cuales se describen a continuación.

#### **Breve Reseña Histórica**

La empresa de confección de prendas llamada GRUPO SALDAÑA inicia su funcionamiento el 14 de julio del año 2015 nace a raíz de un trabajo de proyecto universitario que el estudiante de ingeniería industrial José Luis Saldaña Balvín presenta en la universidad César Vallejo, y es así como nace la idea de formar dicha compañía, la empresa en mención es propiedad de dicho estudiante y lleva como nombre comercial GRUPO SALDAÑA identificado en SUNAT con número de RUC: 10423432263 su sede de operaciones está ubicado en Asociación de viviendas Santa María De San Juan de Pariachi Mz. "B" Lot. 01 ate.

A la fecha la es considerada una microempresa en funcionamiento, y se encuentra ubicado dentro del rubro de confección textiles. pero su la visión del dueño es llegar ser una gran empresa mucho más grande de lo que es ahora. Su propietario cuenta que tuvo que sufrir penurias y muchas dificultades al momento de su creación, pero su resiliencia, personalidad, perseverancia y las ganas de salir adelante le ayudaron a que permanezca actualmente en el mercado, su mayor anhelo es que la empresa GRUPO SALDAÑA y a un futuro cercano llegue a despegar y tener una futura expansión comercial a lo largo de todo el país.

#### **Actividad Principal**

Su actividad principal es la confección de prendas y la tercerización de confección para algunas empresas reconocida, como New Expo S.A.C., Sicomoro S.A.C., Dina S.A.C, etc. y ejecutar todo tipo de prendas, para niños y adultos. También realiza prendas propias para la venta al por menor y mayor según lo requiera el cliente, siendo en este caso un Blazer como la principal prenda de vestir que se vende en gran cantidad mensual.

**Misión:** Somos una empresa comprometida en la satisfacción de nuestros clientes con la buena calidad y moda a la vanguardia en prendas de vestir.

**Visión:** Llegar ser una empresa textil, y tener un continuo crecimiento en la fabricación y comercialización de prendas para el mercado local y llegar ser reconocidos en el extranjero.

La empresa en mención tiene su Eslogan creado por su gestor, con la que identifica: "Calidad y elegancia solo para ti"

#### **Los productos que brinda**

La empresa tiene la capacidad de producir prendas como: blazer, camisas, ropa deportiva, polos camiseros y ropa para bebe. Se confecciona para hombre, mujer y niños con la experiencia que tiene por trabajar con empresas exportadoras como son New Expo S.A.C., Sicomoro S.A.C., Dina S.A.C. Entre otras.

<span id="page-32-0"></span>*Ilustración 1: Localización de la empresa*

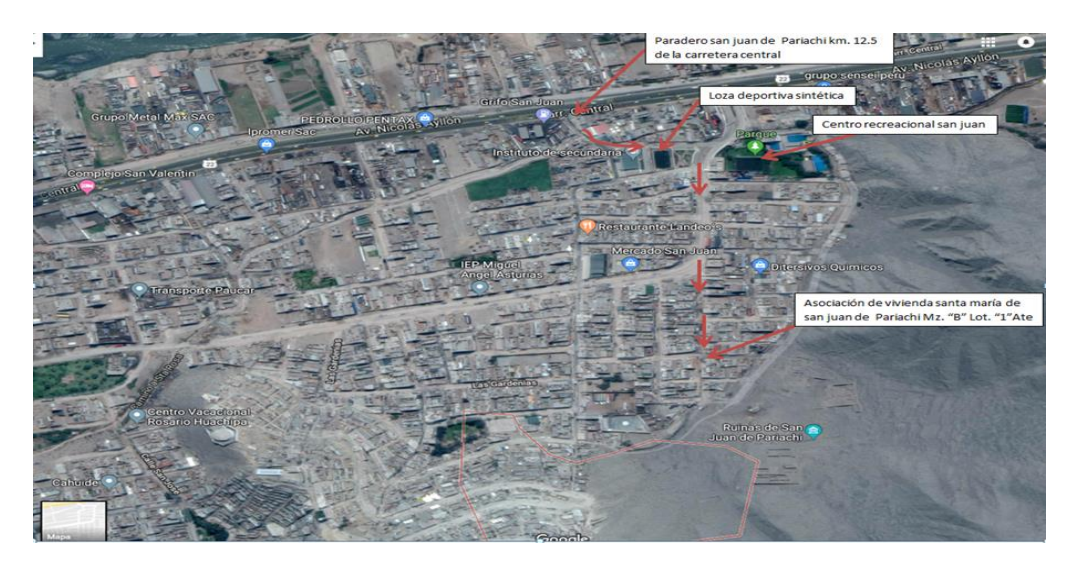

Fuente: https://www.google.com/maps/place/San+Juan+De+Pariachi,

#### **Área de producción de la Empresa Confección de prendas**

La línea de producción solamente es de confección de prendas donde trabajan 5 costureros y una manual encargada de la línea, la producción empieza con el habilitado de la mercadería que lo traen nuestros proveedores en fardos y que estas ya están cortadas. Se confeccionan de acuerdo a la vista del prototipo. Los costureros no tienen un método adecuado al proceso de las operaciones generando composturas, prolongando los tiempos en su confección, ocasionando demora en la entrega de los productos al cliente, el sobre costo de la prenda y las pérdidas económicas para la empresa.

La empresa también confecciona varios tipos de prenda que están a la moda mayormente su producción es para el género femenino. El cual produce con gran escala la prenda Blazer (ver anexos: Tabla 25, Tabla 26)

#### **Principales Maquinas**

La empresa tiene en el área de producción un total de siete máquinas industriales de costura ligera para tejido punto y plano, las cuales son: tres máquinas industriales remalladoras melliseras mecánicas de marca yamato, brother y pegasus; tres máquinas industriales recta, dos de ellas de marca pfaff automáticas y una de marca brother mecánica, además una maquina industrial recubridora de marca siruba.(ver anexo: Tabla 13).

#### **Mantenimiento correctivo rutinario o programado**

Se realiza siguiendo un programa de tareas de mantenimiento a corto plazo o la reparación de aquellas averías que no han condicionado la parada de emergencia de las instalaciones o máquinas y que pueden ser realizadas durante una parada programada.

En este caso es posible realizar la ejecución de los trabajos sin interferir en la producción y sin urgencia, aprovechando los periodos de baja producción, cambios de turno, pausas, fines de semana, etc.

#### **Devoluciones por Defectos**

Dentro de los productos devueltos a la empresa, se debe precisar que todos los productos defectuosos son detectados en el proceso costura de la empresa, algunos de estos productos son detectados ya cuando el cliente lo tiene comprado, esto sucede porque existe un alto grado de descontrol y la empresa no cuenta con un control de calidad e inspección adecuada en el proceso. Ellos al detectar la falla retornan los productos y estas devoluciones generan pérdidas, ya que la empresa está. dejando de percibir el margen de ganancia de estos productos. (ver anexo: Ilustración 13)

Según lo manifestado por el encargado de Área y el propio dueño de esta empresa de elaboraciones de prendas, si bien es cierto la empresa de este estudio ha sido solvente para poder recuperarlo invertido y así mismo poder llegar a cumplir con sus compromisos, indica que si se puede observar varias causas del porqué la empresa no está siendo totalmente productiva entre ellas es la falta de cumplimiento de pedidos a tiempo, mantenimiento preventivo, personal especializado, compromiso de la gerencia, falta de stock de repuestos, falta de motivación al personal, falta de capacitación al personal para el adecuado uso de los materiales y/o maquinarias, y muchas veces que la materia prima comprada o entregada por las empresas que fueron tercer izadas en ocasiones llega con fallas. Según lo conversado se llegó a la conclusión que principalmente la empresa debería empezar a aplicar PHVA que integrara otras herramientas reducir productos no conformes y aumentado la calidad de los productos terminados, así también de los problemas que presenta actualmente.

Se desarrollará una auditoría interna dentro de la empresa, así mismo se utilizará un sistema de mantenimiento preventivo muy aparte de mantenimiento correctivo para aumentar el nivel de calidad en el área de confección de prendas de vestir, es necesario implementar el mantenimiento correctivo para todas las maquinarias que cuenta la empresa, de este modo en ir reparando las averías o fallas a medida que se tiene en la actualidad y a lo largo del proceso que se presenten. Por lo observado y analizado las paradas continuas de la maquinaria son problemas generados gran parte por falto de mantenimiento que esto a la larga genera mucho tiempo de ocio es los operarios (costureros) todo tiempo perdido es perdida de dinero.

## **Implementación De La Propuesta Del PHVA para reducir productos no conformes usando (5W, Diagrama De Flujo Y Graficas De Control)**

El problema principal es la inadecuada estandarización de procesos, es por eso que usa esta herramienta para poder con el fin de establecer procesos claros que se adecuen a los procesos existentes de la empresa, con el apoyo de una patronista se elabora fichas técnicas de procedimiento de confección de la prenda por cada modelo y para cada prenda de vestir, esto ayudara al supervisor, personal de calidad y operarios seguir el patrón de una manera correcta de estandarización de control de calidad. (ver anexos: Tabla 38, Tabla 39, ilustración 5, Ilustración 6, Ilustración 7).

#### **Mejora continua** (Ver anexo: Ilustración 4)

Para poder estandarizar la calidad de los productos de confección de la empresa con la metodología PHVA se procede con los siguientes pasos:

1.- Gestionando los recursos empleados para la buena calidad del producto como es la verificación de la calidad de la tela, la calidad de los hilos, el buen manejo como también la optimización de las máquinas de costura.

2.- Realización del producto con los estándares de calidad planificada la elaboración de los productos se tiene que seguir al pie de la letra con el seguimiento de las fichas de proceso donde tienen las especificaciones correctas de la estandarización de la calidad.

3.- Control de calidad medición, análisis de los puntos críticos el personal de calidad tiene que estar constantemente capacitado en el manejo de la ficha técnica e informar las observaciones.

4.- Responsabilidad en el método empleado, realizar la mejora continua constantemente ya que recién esta metodología esta empleada y no se debe dejar de mejorar.

#### **Fases de la Aplicación**

Los pasos se dividirán en 4 fases: Planear, Hacer, Verificar y Actuar (Ver anexos: Tabla 16, Tabla 17, Tabla 18, Tabla 19).

Dentro de esta etapa se Implementa 5W para hallar la causa principal, tanto como un diagrama de flujo para encontrar la causa principal en el proceso de la confección de prendas. Por ende, se utilizará la herramienta graficas de control para poder controlar el nivel de calidad antes y después de la implementación, tanto como el nivel de aceptación. Por tanto, los empleados tanto como el gerente deberán estar dispuestos a dedicarle tiempo a la aplicación para obtener resultados apropiados del proceso. Así mismo se realizará la Mejora de proceso en el área de confección de prendas para reducir productos no conformes. Los productos no conformes detectados en la recepción de materiales, el almacenamiento, el proceso productivo, el despacho del producto final o en el reclamo de los clientes, deben ser controlados y ser sometidos a tratamientos adecuados. Se va a considerar como productos no conformes a los que no cumplen las especificaciones técnicas establecidas.

#### **Planear**

Para poner en marcha la propuesta se hará a través de los siguientes puntos:

- Diagnóstico inicial: Se solicita y revisa toda la documentación relacionada a los registros de prendas con defectos al terminar el proceso de confección, tanto como las prendas terminadas por máquina.

- Documentación de planeación mensual de prendas a elaborarse:

- Revisar información obtenida dentro del área y el área de almacén (se revisa los reportes de supervisión durante el proceso de confección y registros desde la fecha de fabricación del blazer)

- Diseño de formatos de historial de registros de prendas devueltas

- Codificar las prendas defectuosas

- Apertura de inventario de total de prendas

- Apertura de fichas técnicas (formato de hoja de vida de cada máquina y prendas producidas por máquina para poder identificar sus características técnicas, fecha de adquisición de la maquinaria, ubicación en la planta, instrucciones básicas de uso).
- Capacitaciones y reuniones cada 15 días para que puedan aprender la importancia de la aplicación del PHVA con las gráficas de control, así mismo el nivel de aceptación de parte de nuestros clientes.

Esta fase se dividirá en tres sub fases las cuales tendrán como objetivo principal establecer los principales fundamentos de la implementación de las gráficas de control de modo general y de manera específica y estadísticamente.

- Anuncio y promoción de la implementación de las gráficas de control en el área de la empresa en esta fase se comunicará las mediciones de las gráficas de control. Así mismo se establecerá objetivos que se deberán programar conjuntamente con reuniones y capacitaciones para entender las gráficas de control y el nuevo diagrama de flujos. Que deberá establecer una nueva misión, visión y objetivos a alcanzar.

- Se establecerá Objetivos: que fueron planteados con anterioridad, teniendo en cuenta la misión y visión de la empresa, para ello se deberá conformar un pequeño equipo dentro del área, que contará con un líder que dará la capacitación a los empleados y otra persona encargada de la mejora continua, seguimiento, verificación y control de las prendas terminadas durante el proceso.

#### **Hacer**

Después de haber encontrado la causa principal de una inadecuada estandarización de procesos se busca la segunda causa que será la Falta de planeación, Control y seguimiento de Procesos, es por ese motivo y ante la información obtenida. Se propone aplicar La herramienta PHVA integrando un diagrama de flujo tanto como la herramienta graficas de control que nos ayudara a medir un antes y después la calidad de los productos elaborados y nos ayudara a mejorar el nivel de aceptación con el fin de reducir productos no conformes en la empresa, Debido al problema principal, productos no conformes por la falta de auditoría interna, y control e inspección del proceso de producción, tanto como la falta inspección y control en los productos terminados (Blazer) se ve afectada la calidad de los productos terminados y esto se puede confirmar a través de los indicadores del PHVA para hallar los puntos críticos en el proceso de la elaboración de las prendas haremos una evaluación (auditoría interna) para conseguir el porcentaje de la calidad tanto como el porcentaje de la conformidad para mejorar la no conformidad en la empresa.

# **Primer Paso A La Implementación**

Se elaborará una auditoría interna para verificar la calidad y el nivel de aceptación y el control de producción semanal, mensual y trimestralmente internamente por el motivo de las devoluciones y prendas defectuosas. Según la mejora continua y su retroalimentación y evaluar el avance logrado.

### **Auditoría Interna y Externa**

Auditoría interna en la empresa confección de prendas tendrá 4 etapas planeación y control, Planeación y Hacer este se llevará a cabo de manera semanal mediante revisiones realizadas por los operarios (confeccionistas de prendas); luego de manera, mensual, bimestral y trimestral serán realizadas por los técnicos y se pondrá un técnico de mantenimiento que de observar algún desperfecto procederá a realizar las correcciones necesarias a fin de evitar paradas imprevistas y se mejorara el proceso en la confección de prendas.. La empresa, ante el aumento de la competencia y las exigencias de los clientes, están obligadas a buscar la mejora de la calidad de todo el proceso para sobrevivir, lo que según Deming debe provocar la siguiente reacción en cadena (Ver anexo: Tabla 15).

# **Segundo paso a la implementación Motivación y Capacitación de los Operarios**

Uno de los problemas que encontramos y generan la falta de compromiso, como también la falta de motivación por parte del personal. A continuación, veremos los resultados que obtuvimos al aplicar un cuestionario.

Se obtuvo los intervalos de motivación: Se elaborará un plan maestro de implementación: que consistirá en elaborar paso a paso el diagrama de flujo y las gráficas control, tanto como la integración de la aplicación en implementación de las gráficas y resultados antes y después de las mismas (Ver anexos: Ilustración 9, Ilustración 10).

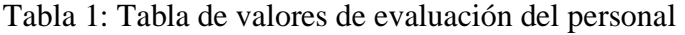

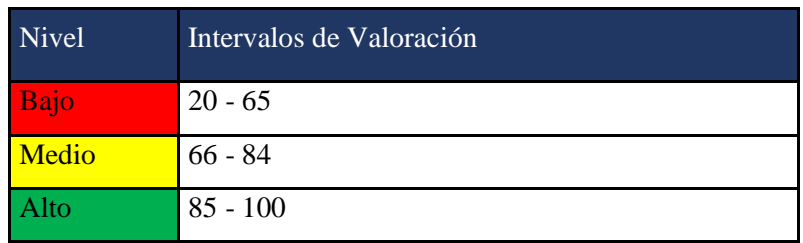

Fuente: Los Autores/creado base de la teoría

Finalizando la evaluación de los apartados se obtuvo una mejora después de la implantación de las capacitaciones en el proceso de confección de prendas, nos llevó a concluir que existen posibilidades para mejorar el control y seguimiento de proceso de fabricación de las prendas

# **Tercer Paso La Implementación (Gráficas de control)**

Se observará y analizará el comportamiento de un proceso a través del tiempo mediante las gráficas de control, será del tipo de control por variables, ya que en este caso se juzga al producto como conforme y no conforme. Consiste en las siguientes etapas:

- Evaluaremos el desempeño actual del proceso de confección; misión de la empresa (real frente a estándar)

- Actuar sobre la diferencia de datos antes y datos después comparados en las gráficas de control (ver anexos: Grafico 2, Grafico 3, Grafico 4, Grafico 5, Grafico 6, Ilustración 14, Ilustración 15, Tabla 29, Tabla 30, Tabla 31, Tabla 32 ).

Comparación de Datos Antes y Después de las gráficas de control con respecto a los registros de productos no conformes.

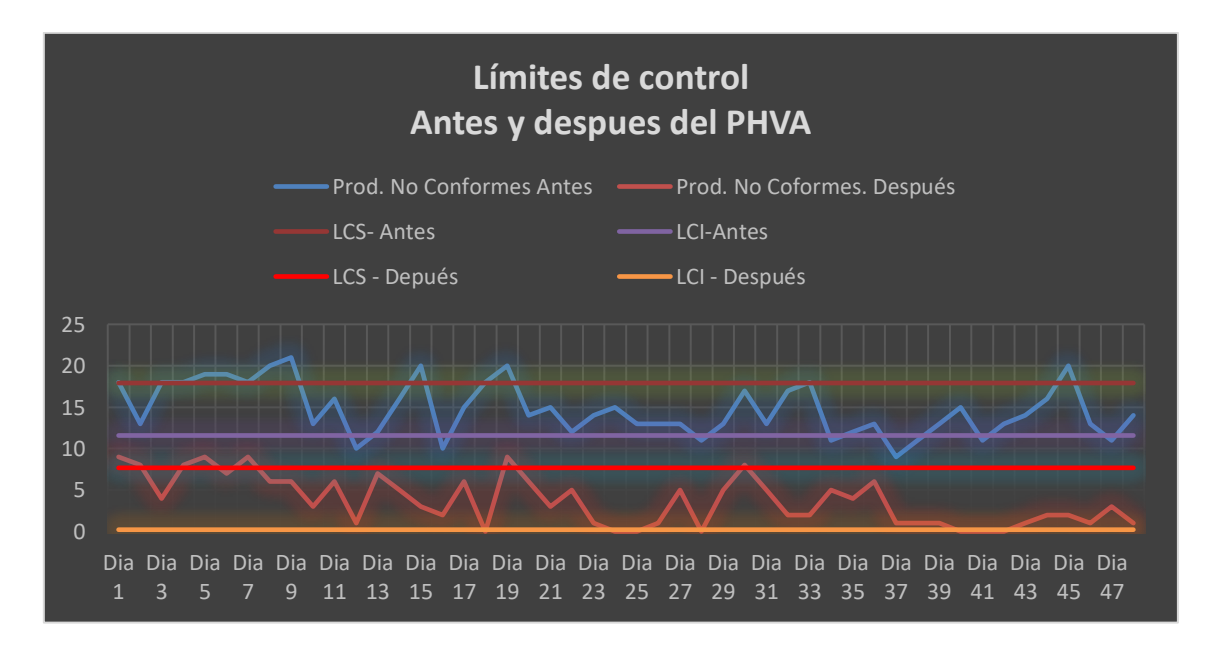

Gráfico 1: Control de la calidad antes y después del PHVA

Fuente: Los autores

# **Implementación del Ciclo PHVA variable independiente**

### **Datos de la situación actual de la variable dependiente**

Los datos actuales del área de confección de prendas se han calculado en base a la cantidad total de prendas producidas por mes, antes de aplicarse la auditoría interna basada en la conformidad de las prendas se encuentra en un promedio de 900 prendas por mes como mínimo y máximo a 1040 prendas sin reproceso. Máquina obtenida en total de 24 días. La Cantidad Programada de productos según el técnico del área de confección de prendas y la Supervisora, es 45 prendas por día: trabajando la máquina de 8 horas dependiendo a la complicidad de la prenda, en este caso son 7 máquinas que realizan diferentes funciones y a la vez dos funciones para producir las prendas, el cual nos da un total de cantidad programada de 225 prendas semanal (Ver anexo: Tabla 11).

### **Datos antes y datos después**

Después de haber desglosado los indicadores de las variables. Se obtuvieron datos para hacer una mejora continua cada mes ´por un tiempo determinado, así sucesivamente se prolongará el tiempo según la mejora continua en la calidad del proceso de fabricación de prendas.

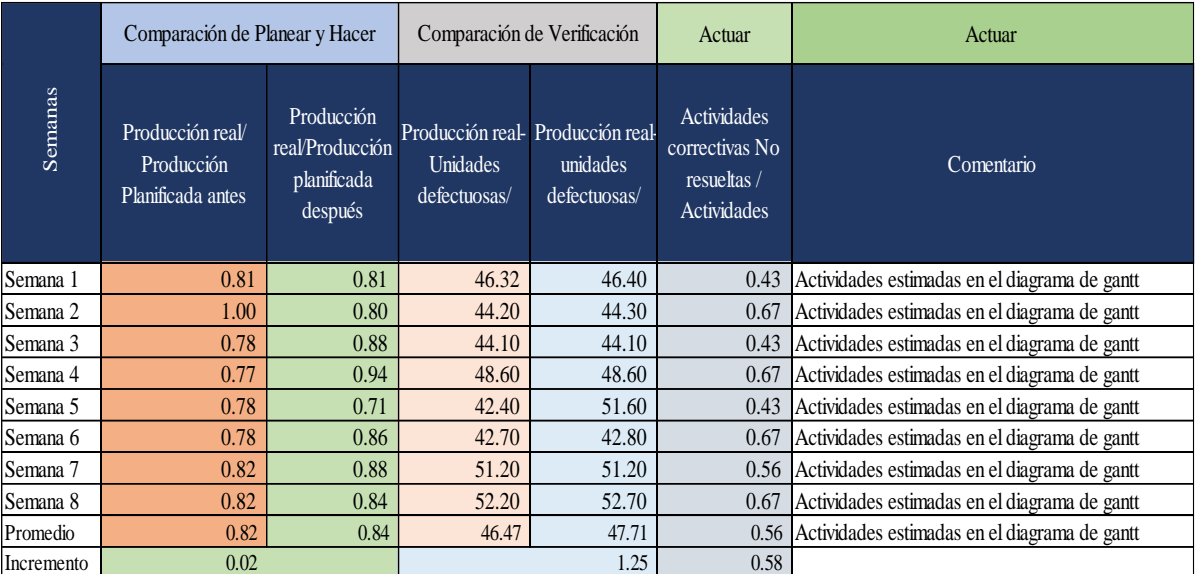

Tabla 2: Comparación del antes y después de las variables del PHVA

Fuete: Los autores

Descripción: después de haber recopilado datos, desglosamos los indicadores para obtener información antes de la implementación y después de haber implementado la mejora; ya visto con anterioridad en el diagrama de Gantt que fue planeada por un cronograma, que nos dio resultados: se obtuvo según los indicadores: para planear y hacer durante el proceso de fabricación un incremento de 2% tanto como en el indicador de verificación obtuvimos un 1.25%, así mismo se tomó acciones correctivas ejecutadas que nos dio un 58% en la mejora del proceso de fabricación. Será planeada trimestralmente en la empresa, así mismo se incrementó los productos conformes durante el proceso de fabricación en el segundo indicador y la disminución de prendas no conformes, así mismo se ira realizando la mejora continúa aumentando acciones correctivas durante el nuevo cronograma que se realizara trimestralmente con apoyo del cronograma anterior, conjuntamente con los empleados de las áreas colaboradoras para el proceso de fabricación.

### **Beneficios de la Implementación de los diagramas de flujo y gráficas de control**

Existen múltiples beneficios que genera el control de calidad, no solo en las organizaciones con el aumento en la productividad y las ganancias económicas, sino también en los operarios que son parte del crecimiento de la empresa, tanto como crecimiento personal.

### **Calidad Mejorada**

Al mejorar el rendimiento de las máquinas de costura el proceso de producción se realizará con menos fallas, así mismo obtendremos calidad y satisfacción por parte del cliente al tener un producto con menos defectos y a un menor tiempo.

### **Producción Mejorada**

La producción aumenta, así mismo se estandarizará proceso y se eliminará tiempos muertos y paradas innecesarias de máquinas. Que nos permitirá confeccionar productos de alta calidad. Así mismo la maquinaria y equipos tienen también beneficios, porque aumenta la vida útil de las máquinas de costura, es decir aumenta el ciclo de vida.

- Mejora fiabilidad y disponibilidad de las máquinas de costura
- Elimina perdidas en situ que afectan la calidad de las prendas de vestir.
- Se reduce los costos por reprocesos u otros costos de mantenimiento adicionales.
- Se cumple con los tiempos establecidos para entrega de pedidos a los clientes
- Reducción de inventarios tediosos e innecesarios.

### **Mejora de Entregas (Nivel de aceptación y Nivel de calidad)**

Los empleados tienen beneficios y el empoderamiento por parte de su supervisor, la calidad de ambiente mejora, así mismo aumenta su aprendizaje, también generara responsabilidad, disciplina y respeto por las normas estandarizadas. Así también un ambiente de participación, colaboración y creatividad.

# **Implementación de la propuesta del ciclo PHVA para reducir productos no conformes Variable Dependiente**

La competitividad en el mercado de hoy es vital para considerarse como una empresa dentro del mercado actual. Es por ello, que las compañías necesitan adaptar metodologías que les permitan incrementar su producción, optimizar sus procesos para reducir productos no conformes, en este caso prendas no conformes. Los indicadores anteriores son raíces encontradas dentro del proceso de fabricación, así mismo requieren de una solución en el área del proceso de fabricación de prendas, que tenga como un objetivo central la reducción de prendas devueltas y que genere como consecuencia la reducción de los recursos invertidos por mantenimiento y desarrollo del proceso de fabricación y reprocesos de las prendas en el área de confección de prendas. Así mismo evitaremos generar devoluciones de prendas por parte de clientes insatisfechos. Y así mismo reducir costos por reprocesos, aumentáremos nuestro nivel de calidad y nivel de aceptación. En este sentido, en el tercer capítulo de este proyecto se evalúan las posibles metodologías de solución para la problemática actual, y se opta por desarrollar un nuevo Sistema de Gestión de calidad en coordinación con las diferentes áreas vinculadas desde el inicio del proceso hasta la entrega del producto.

### **Nivel De Calidad**

Se determinará el nivel de calidad de los productos en proceso de confección en el área de fabricación de prendas de vestir, así mismo después de haber elaborado un diagrama de control de calidad usando indicadores se llegará a la conclusión del nivel de calidad (Ver anexos: Diagrama 10, Diagrama 11).

• Fuera de planes de muestreo para la aceptación de la materia al inicio del proceso.

• Estudio y establecimiento de los métodos para alcanzar el nivel de calidad establecido durante y fuera del proceso.

• Control de productos en proceso de costura.

• Comparación de la calidad actual con las especificaciones técnicas.

# **Nivel de Aceptación**

Es determinada por el cliente, ya que será definida, por la cantidad formatos con reclamos y observaciones por parte del cliente, así mismo se hará comparaciones de datos antes y después utilizando un indicador de nivel de aceptación (Ver anexos: Diagrama 12, Diagrama 13).

- Formatos de observaciones y quejas de parte del cliente.
- Devoluciones por parte de clientes
- Reprocesos en el proceso de fabricación. Que genera gastos innecesarios.

# **Datos antes y datos después**

Después de haber desglosado los indicadores de las variables. Se obtuvieron datos para hacer una mejora continua cada mes por un tiempo determinado, así sucesivamente se prolongará el tiempo según la mejora continua en el nivel de calidad y nivel de aceptación del proceso de fabricación de prendas (Ver anexo: Tabla 4).

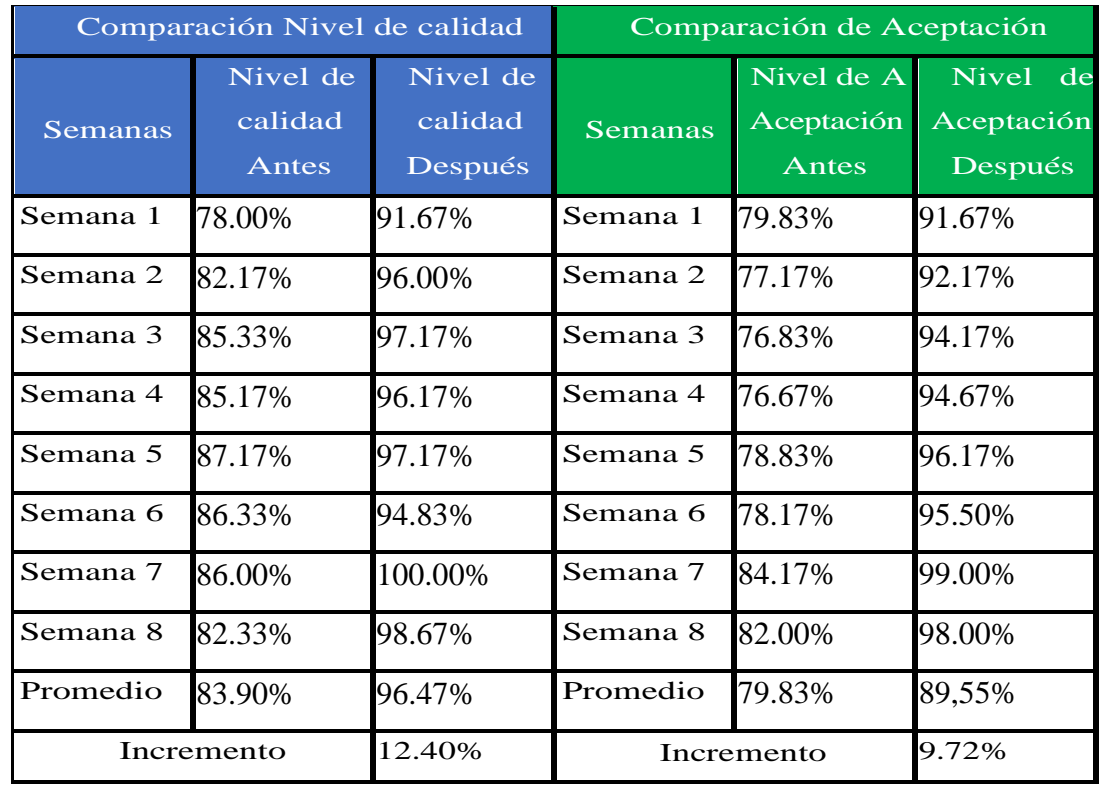

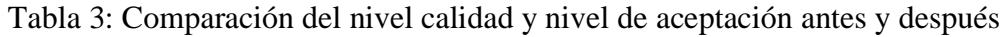

Descripción: después de haber recopilado datos, desglosamos los indicadores para obtener información antes de la implementación y después de haber implementado la mejora; ya visto con anterioridad en el diagrama de Gantt que fue planeada por un cronograma, que nos dio resultados: se obtuvo en la variable dependiente un incremento de 13% para el indicador Nivel de Calidad en la producción que se planea trimestralmente en la empresa para la segunda mejora continua, así mismo se incrementó un 12% el indicador nivel de aceptación durante la entrega de las prendas, tanto como en el término de las prendas en proceso. Por tanto, se obtuvo una disminución en las prendas no conformes, así mismo se ira realizando la mejora continua juntamente con los empleados de las áreas colaboradoras para el proceso de fabricación (Ver anexo: Tabla 6).

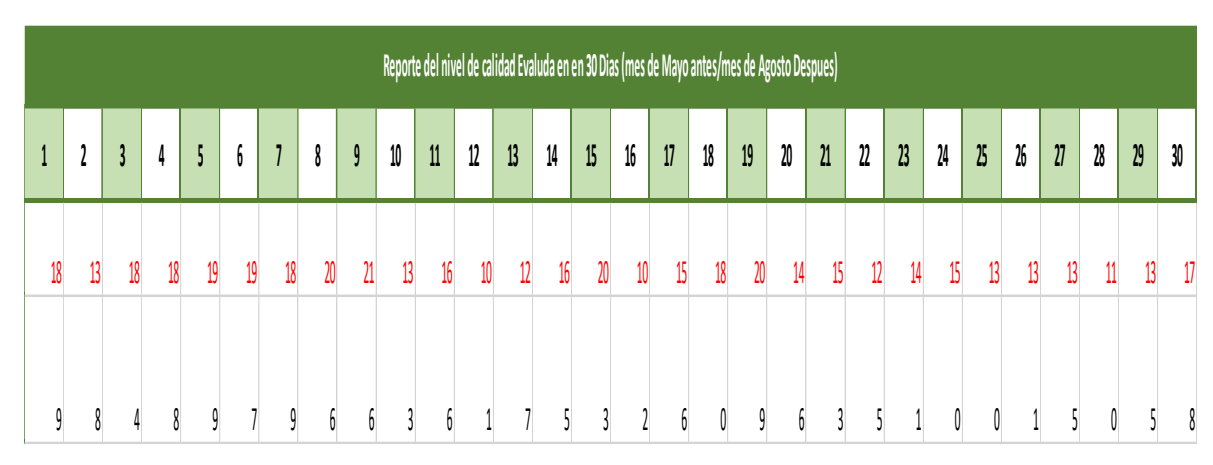

Tabla 4: Comparación del nivel de calidad antes y después

Fuente: Los autores/datos de la investigación Grupo Saldaña

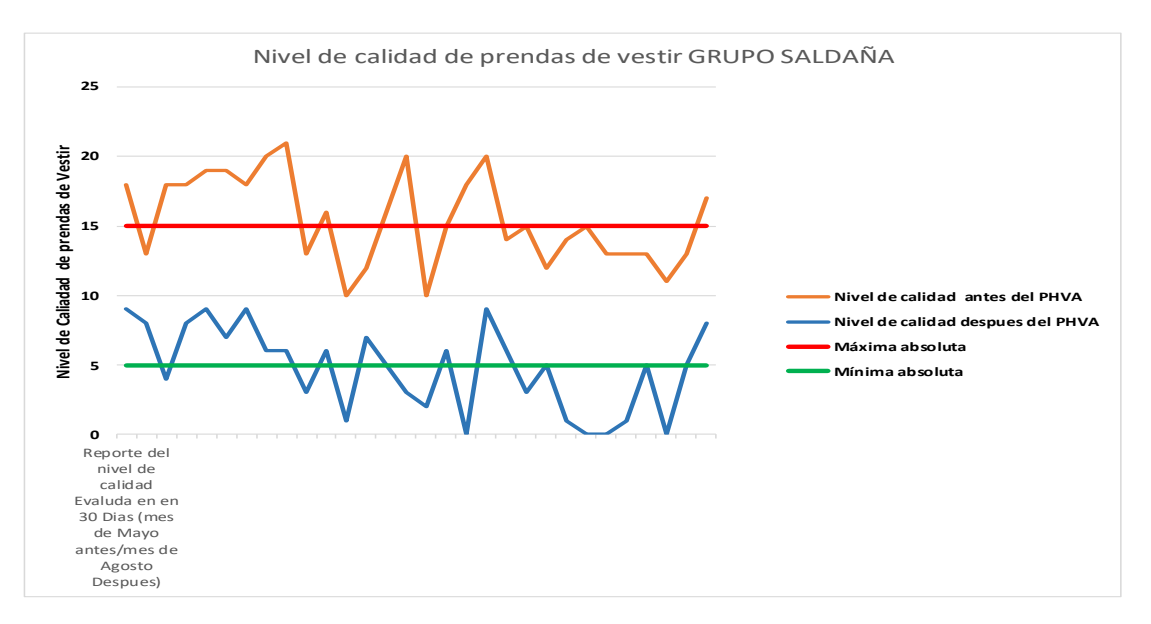

### Gráfico 2: Nivel de calidad antes y después evaluado en un mes

Fuente: Los autores/ datos de la investigación Grupo Saldaña

### **Presupuesto**

Para el proyecto y lograr la implementación se han captado identificar los siguientes recursos usados durante los meses que durara el Proyecto de Investigación.

|                                                   | Costos de implementación del proyecto Evaluado en 10 Meses |             |              |              |               |                  |                |                  |                  |              |                | Tasa             | 10%          |
|---------------------------------------------------|------------------------------------------------------------|-------------|--------------|--------------|---------------|------------------|----------------|------------------|------------------|--------------|----------------|------------------|--------------|
|                                                   | <b>ABRIL</b>                                               | <b>MAYO</b> | <b>JUNIO</b> | <b>JULIO</b> | <b>AGOSTO</b> | <b>SETIEMBRE</b> | <b>OCTUBRE</b> | <b>NOVIEMBRE</b> | <b>DICIEMBRE</b> | <b>ENERO</b> | <b>TOTALES</b> | Inversíon In     | $-50000$     |
| Gerente General (jefe<br>implementación del PHVA) | 2000                                                       | 2000        | 2000         | 2000         | 2000          | 2000             | 2000           | 2000             | 2000             |              | 16000          | <b>COSTO</b>     | 30419        |
| Asistente de Calidad y<br>Desarrollo              | 1000                                                       | 1000        | 1000         | 1000         | 1000          | 1000             | 1000           | 1000             | 1000             | 1000         | 8000           | <b>BENEFICIO</b> | S/.30,234.96 |
| Capacitaciones                                    | 250                                                        | 250         | 250          | 250          | 250           | 250              | 250            | 250              | 250              | 250          | 2000           | <b>VAN</b>       | 18404.30%    |
| Materiales Didácticos                             | 50                                                         | 50          | 50           | 50           | 50            | 50               | 50             | 50               | 50               | 50           | 400            | <b>TIR</b>       | 10%          |
| Luz                                               | 80                                                         | 75          | 80           | 78           | 70            | 68               | 78             | 75               | 75               | 75           | 604            |                  |              |
| Papel                                             | 10                                                         | 10          | 10           | 10           | 10            | 10               | 10             | 10               | 10               | 10           | 80             |                  |              |
| Escritorio                                        | 15                                                         | 15          | 15           | 15           | 15            | 15               | 15             | 15               | 15               | 15           | 120            |                  |              |
| Internet, Agua Luz                                | 65                                                         | 65          | 65           | 65           | 0             | $\mathbf 0$      | 0              | 0                | $\mathbf{0}$     |              | 260            |                  |              |
| Técnico de mantenimiento                          | 120                                                        | 120         | 120          | 120          | 120           | 120              | 120            | 120              | 120              | 120          | 960            |                  |              |
| Impresiones                                       | 5                                                          | 5           | 5            | 5            | 5             | 5                | 5              | $\Omega$         | 5                | 5            | 35             |                  |              |
| <b>Transportes</b>                                | 45                                                         | 45          | 45           | 45           | 45            | 45               | 45             | 45               | 45               | 45           | 360            |                  |              |
| Alimentación y otros                              | 200                                                        | 200         | 200          | 200          | 200           | 200              | 200            | 200              | 200              | 200          | 1600           |                  |              |
| Total                                             | 3840                                                       | 3835        | 3840         | 3838         | 3765          | 3763             | 3773           | 3765             | 3770             | 1770         | 30419          |                  |              |
|                                                   |                                                            |             |              |              |               |                  |                |                  |                  |              |                |                  |              |
| Detalle                                           | Mes 00                                                     | Mes 01      | Mes 02       | Mes 03       | Mes 04        | Mes 05           | Mes 06         | Mes 07           | Mes 08           | Mes 09       | Mes 10         |                  |              |
| Flujo Neto Efectivo proyectado                    | $-50000$                                                   | 7000        | 7580         | 8200         | 8300          | 9000             | 8200           | 7800             | 9500             | 8500         | 9000           |                  |              |

Tabla 5: Presupuesto y costos del proyecto

En este aspecto se observa que el beneficio es mayor al costo del proyecto ya implementado, así mismo se evalúa la disminución de productos no conformes, como el proceso de fabricación y su término para verificar la calidad del producto, por tanto, el nivel de aceptación dado por los clientes. Por tanto, se dice que la implementación del PHVA en el proceso de fabricación ser rentable en la empresa (Ver anexo: Tabla 5).

### **2.6. Método de Análisis de Datos**

El análisis de datos para esta investigación se realiza mediante los siguientes programas Microsoft Excel versión 2019 y el programa estadístico de SPSS versión 25 dichos datos fueron recopilados, procesados y analizados durante la realización del presenta estudio de acuerdo a la relación de variables establecidas PHVA y en función de la calidad de productos, cuyos datos fueron calculados obteniendo los resultados para hallar de la curva de distribución normal de las acciones estudiadas y según la dispersión de las derivaciones se deberá medir el instrumento de cálculo, cuestionar el valor de la muestra o juzgar la confiabilidad de los resultados de acuerdo con de las medidas de tendencia central obtenida.

### **2.7. Aspectos Éticos**

Esta investigación su base se sustenta en los principios de la ética, ya que los datos trabajos de este proyecto son reales y fieles a los brindados y estudiados por la empresa GRUPO SALDAÑA y por ende son totalmente irrefutables y confiables, centrados en la legalidad de los mismos, brindado y autorizado por su propietario exclusivamente para este estudio. Al respecto de la empresa en mención está totalmente constituida y legalizada según los registros público de SUNAT 2019 y acreditada por el ministerio de trabajo y promoción del empleo. (Ver en anexo: ilustración 12)

### **III. RESULTADOS**

### **3.1. Análisis descriptivos**

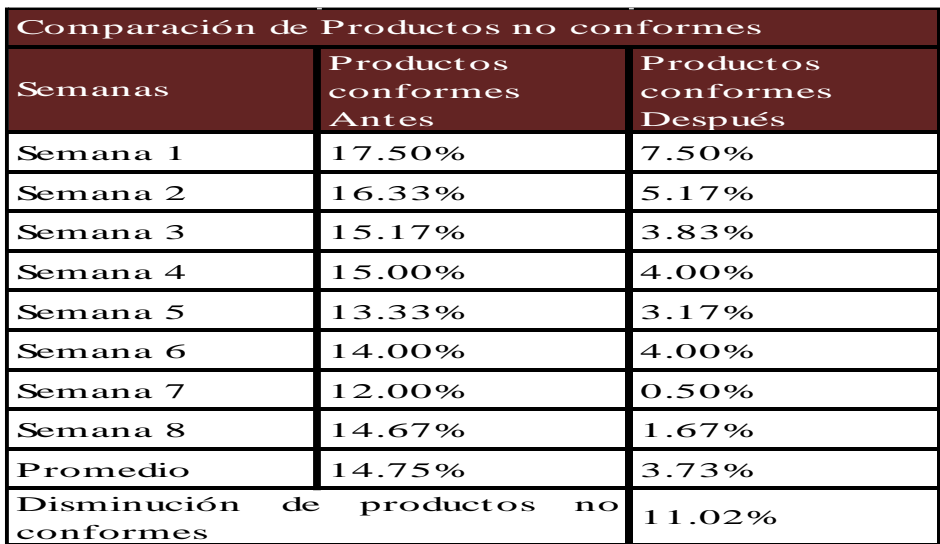

Tabla 6: Comparación del antes y después de productos no conformes

# Fuente: Los autores

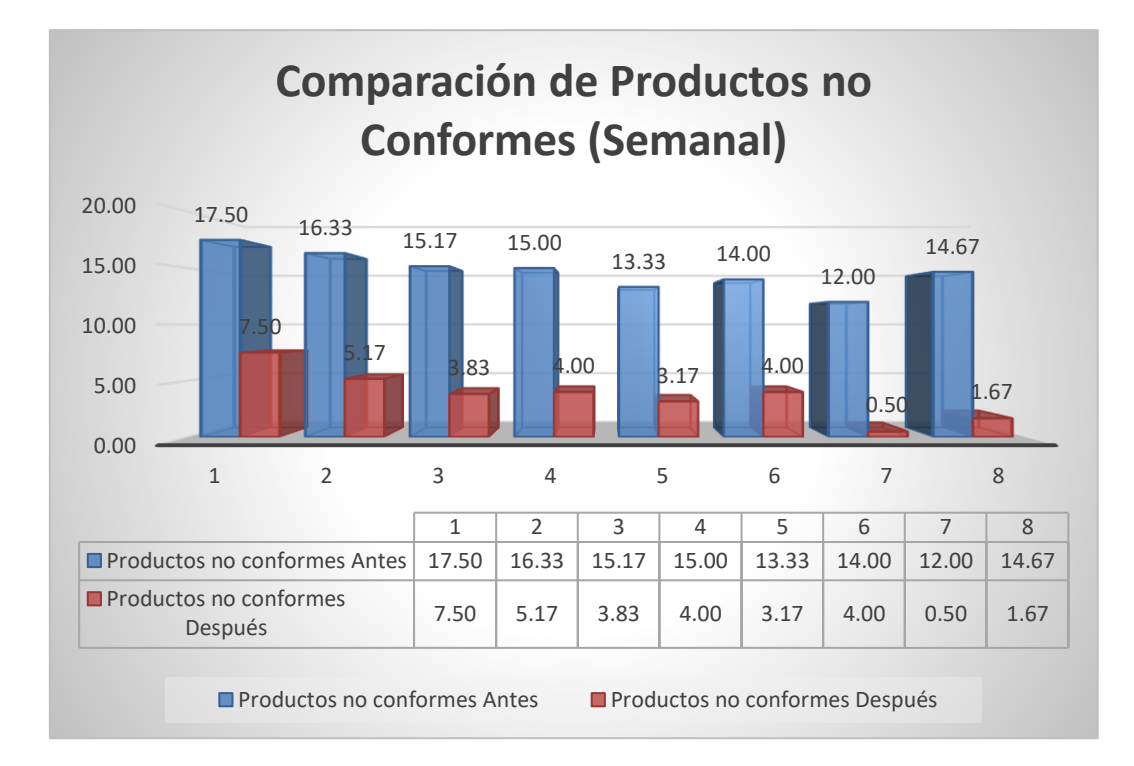

Gráfico 3: Comparación de productos no conformes antes y después

### Fuente: Los Autores

# **Descripción:**

En la tabla N° 09 de comparación de productos se ve que el promedio de productos no conformes antes es de 14.75%, y el promedio de los productos conformes después es de 3.73%. Se tiene una disminución de 11.02%.

Tabla 7: Comparación del nivel de calidad

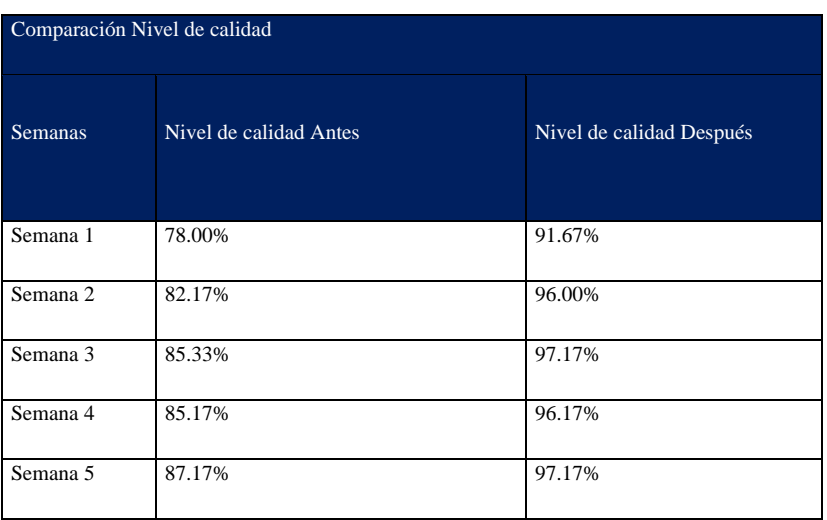

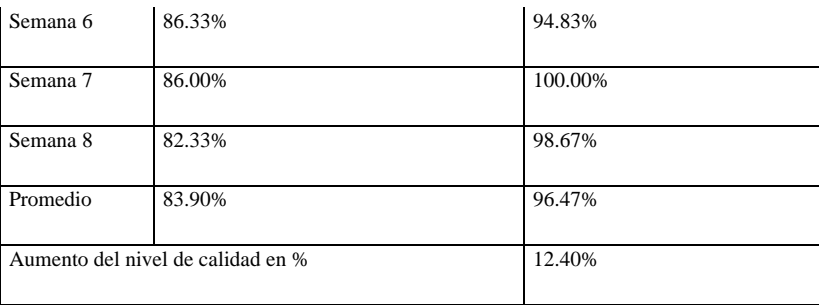

Fuente: Los autores

# Gráfico 4: Comparación de Nivel de calidad

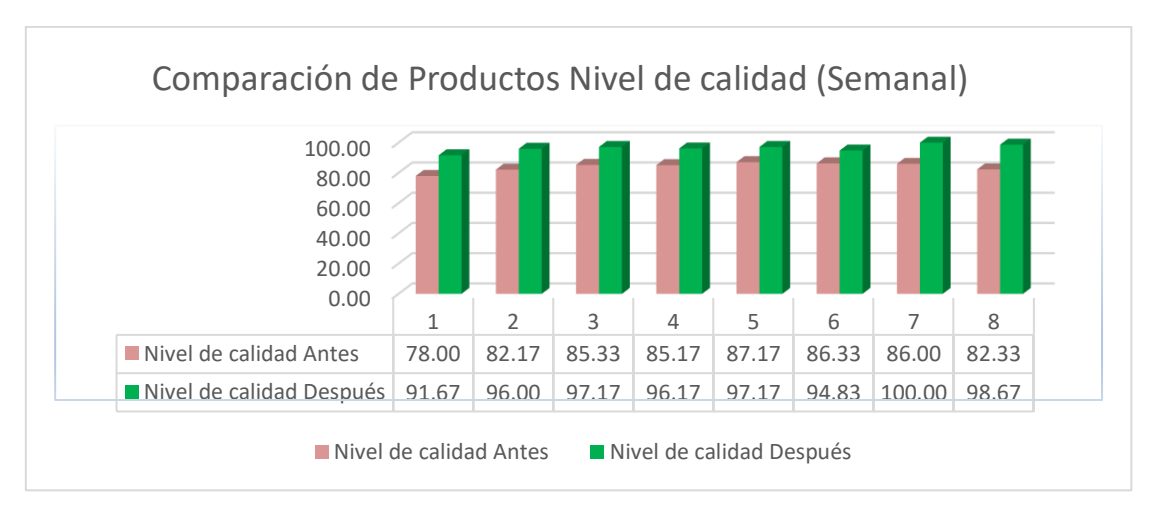

### Fuente: Los autores

**Descripción:** En la tabla N° 10 de comparación de nivel de calidad se ve que el promedio de comparación de nivel de calidad antes es de 8.90%, y el promedio de comparación de nivel de calidad después es de 96.47%. Se tiene un incremento de 12.40%.

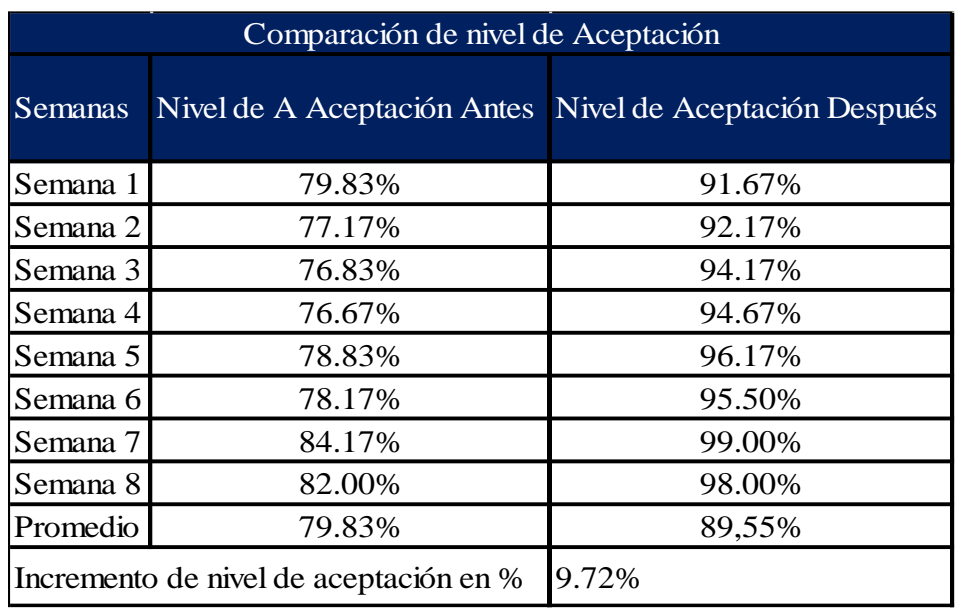

Tabla 8: Comparación del nivel de aceptación

Fuente: Los autores

Gráfico 5: Comparación del nivel de aceptación

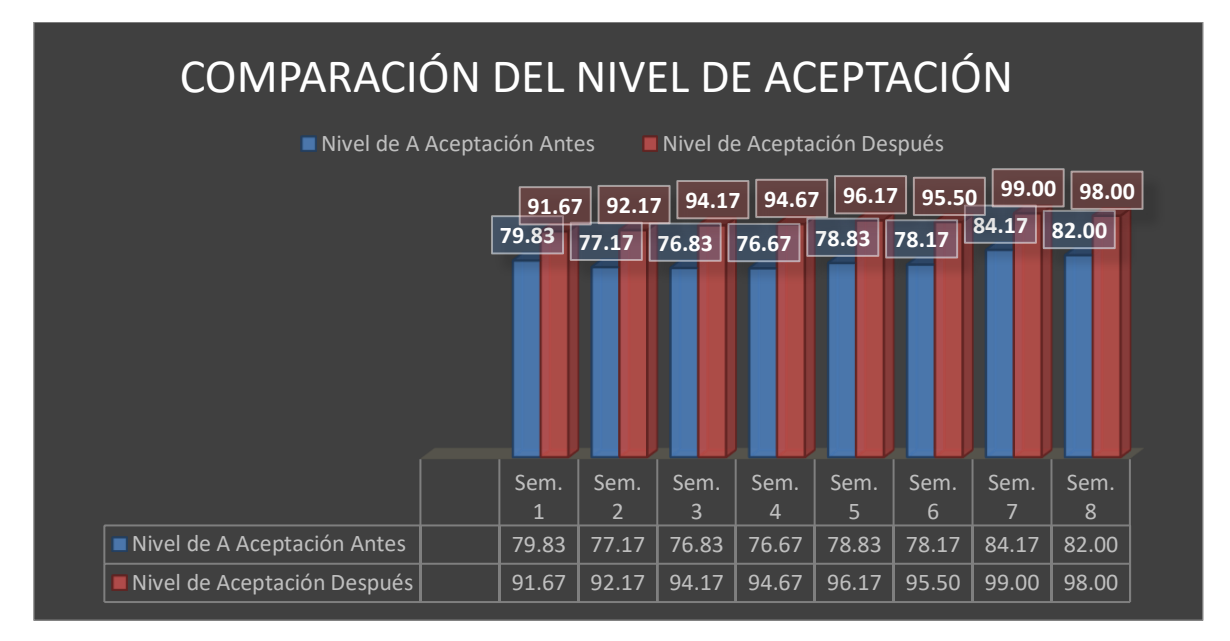

Fuente: Los autores

**Descripción:** En la tabla N° 11 de comparación de nivel de aceptación se ve que el promedio de comparación de nivel de aceptación antes es de 79.83%, y el promedio de comparación de nivel de aceptación después es de 89.55%. Se tiene un incremento de 9.72%.

# **3.2. Análisis inferencial**

# **Prueba de fiabilidad con Pearson**

Tabla estadística 1: Comparación de medias muestrales de variables

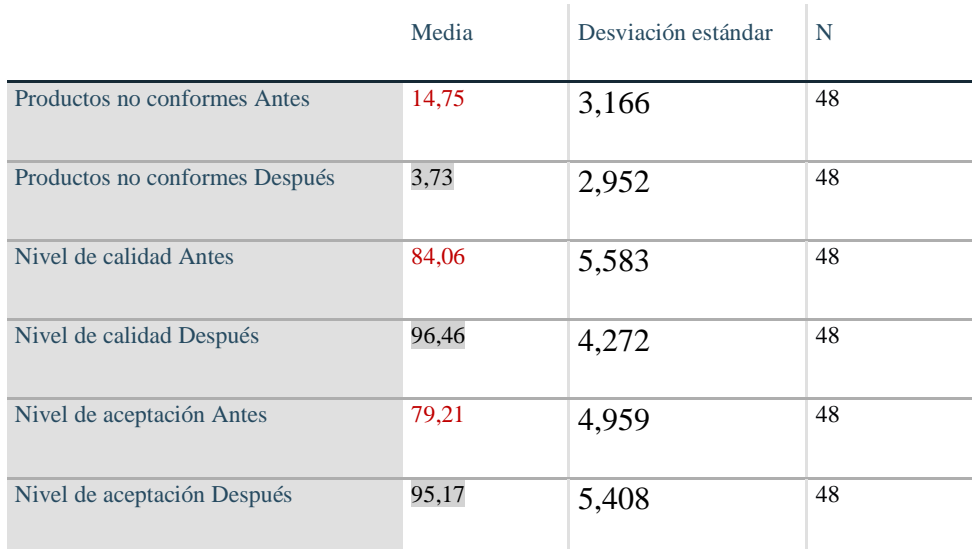

# Tabla estadística 2: Correlación de Pearson

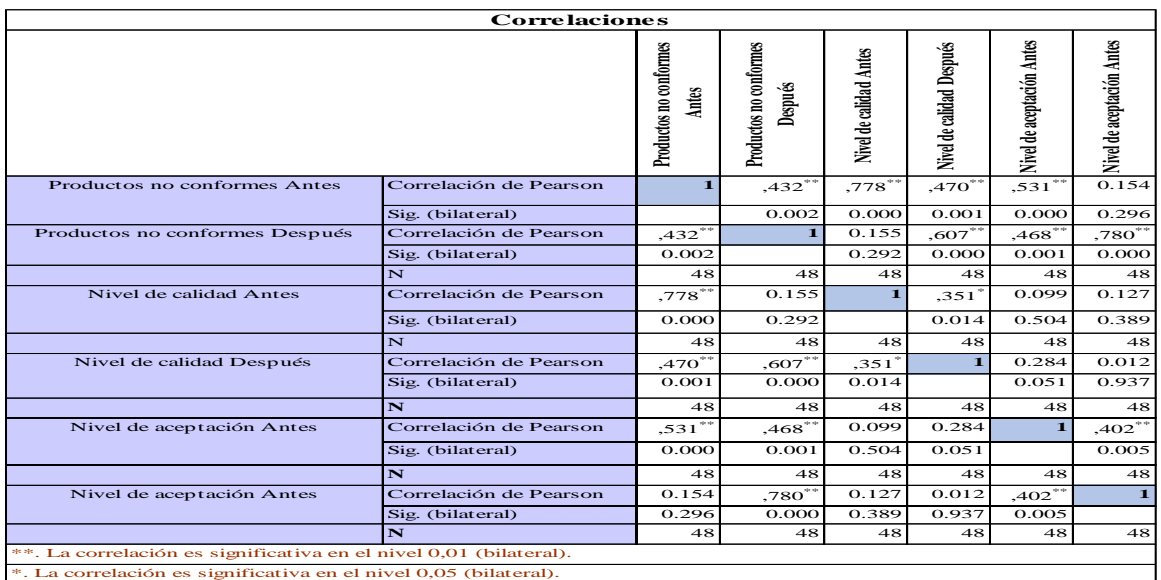

**DESCRIPCIÓN:** En función de los resultados, se tiene en cuenta el índice de correlación obtenido por el coeficiente de correlación de Pearson los resultados tienen una confiabilidad aceptable.

**Análisis de la hipótesis general**

**Productos no conformes**

Ha: La aplicación del PHVA aumenta la calidad y disminuye los reprocesos de los productos no conformes en una empresa de confección de prendas. Ate, 2019

Para comenzar, se contrastará la hipótesis general, para ello es necesario realizar la prueba de normalidad entre los productos conformes antes y después de la aplicación del PHVA, de manera que podamos identificar si muestra un comportamiento paramétrico. Para poder realizar la prueba se utilizará el estadígrafo Kolmogórov-Smirnov, debido a que los datos con los que se cuenta son mayores que 30.

# **Regla de decisión:**

Si  $Sig \leq 0.05$ , los datos de la serie tienen un comportamiento no paramétrico estadígrafo wilcoxon.

Si *Sig* > 0.05, los datos de la serie tienen un comportamiento paramétrico estadígrafo t student.

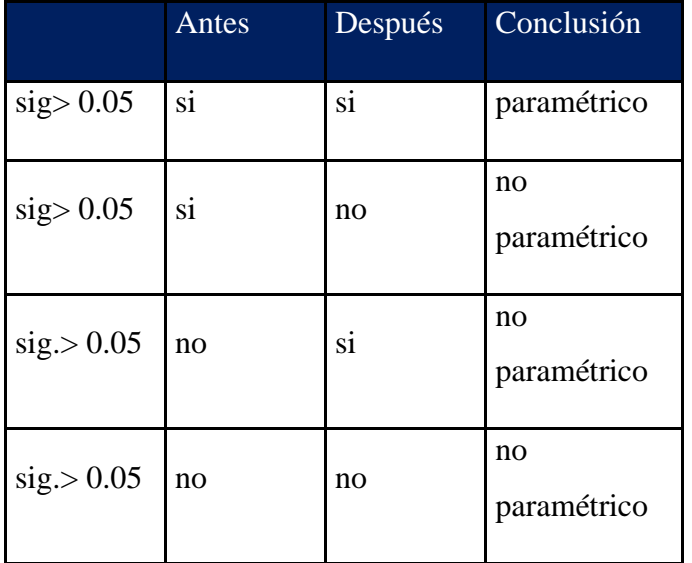

Tabla estadística 3: Regala decisión para Hipotesis general

Fuente: Los autores/ procesamiento de datos SPSS 25

# **PRUEBA DE NORMALIDAD**

*Tabla estadística 4: Resumen de procesamiento de casos*

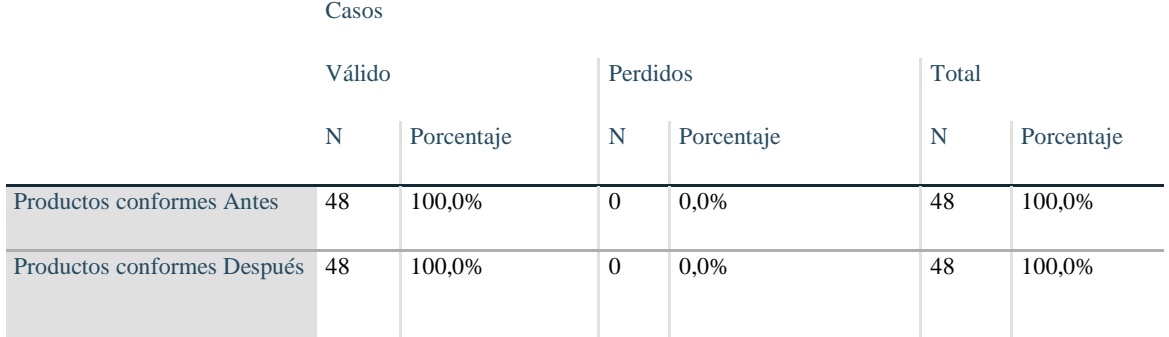

Fuente: Los autores/ procesamiento de datos SPSS 25

Tabla estadística 5: Datos descriptivos de Variable dependiente

# **Descriptivos**

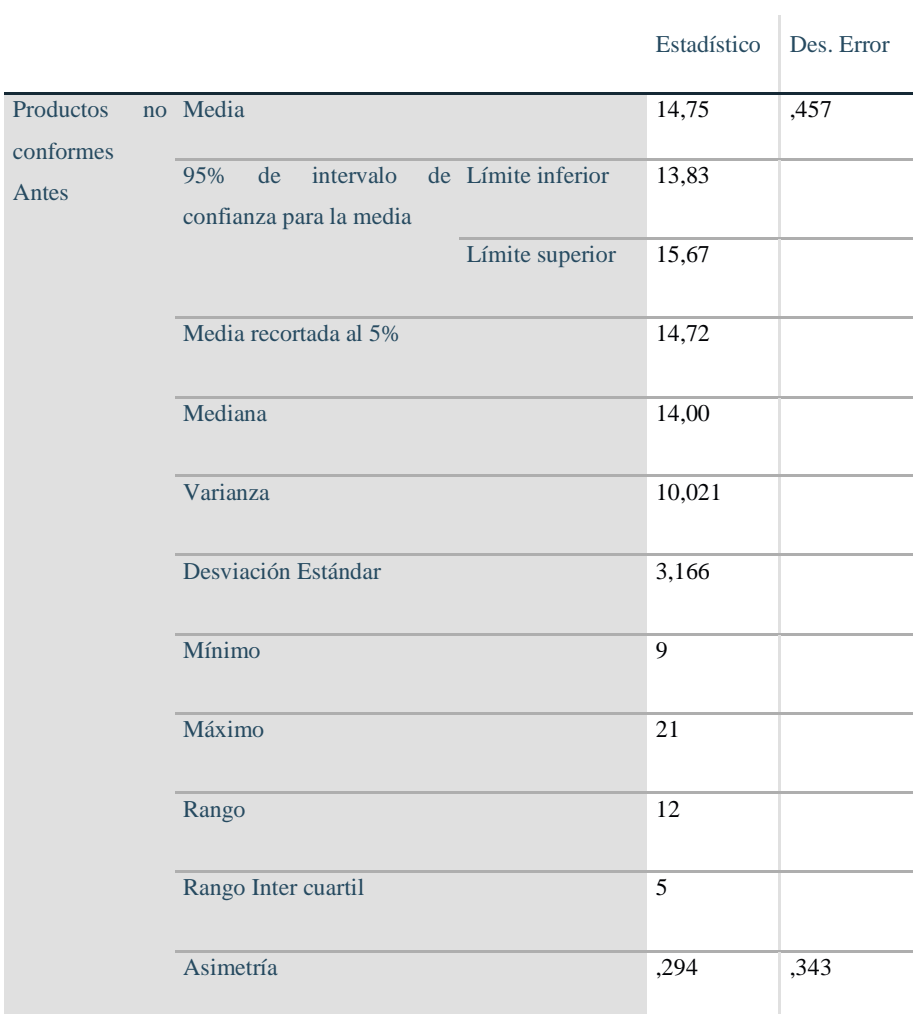

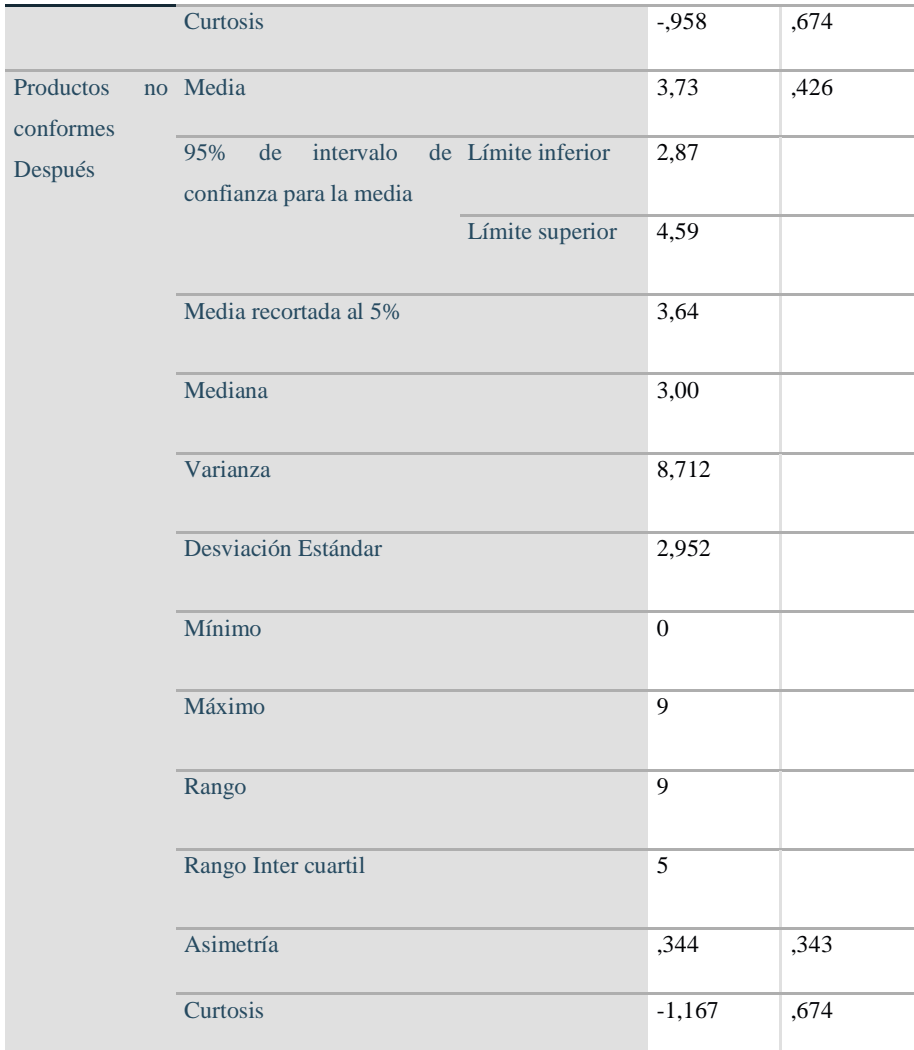

Fuente: Los autores/ procesamiento de datos SPSS 25

# Tabla estadística 6: Prueba de normalidad Kolmogórov-Smirnov

#### Kolmogórov-Smirnov

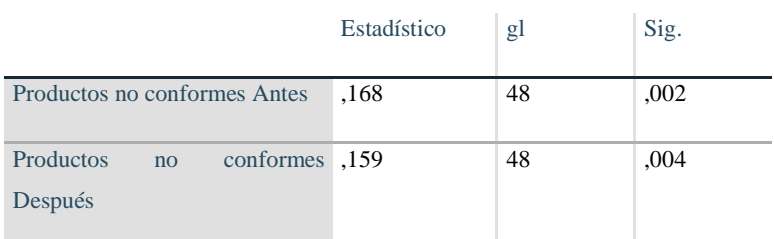

Fuente: Los autores/ procesamiento de datos SPSS 25

Se ve que el Significancia de los productos conformes antes es de 0.002 y el después es de 0,004 se demuestra que los dato para validar la hipótesis general son no Paramétricos, esto debido a que son menores que 0.05, decimos que, dado la regla de decisión, tendremos que utilizar el estadígrafo Wilcoxon para los datos no paramétricos.

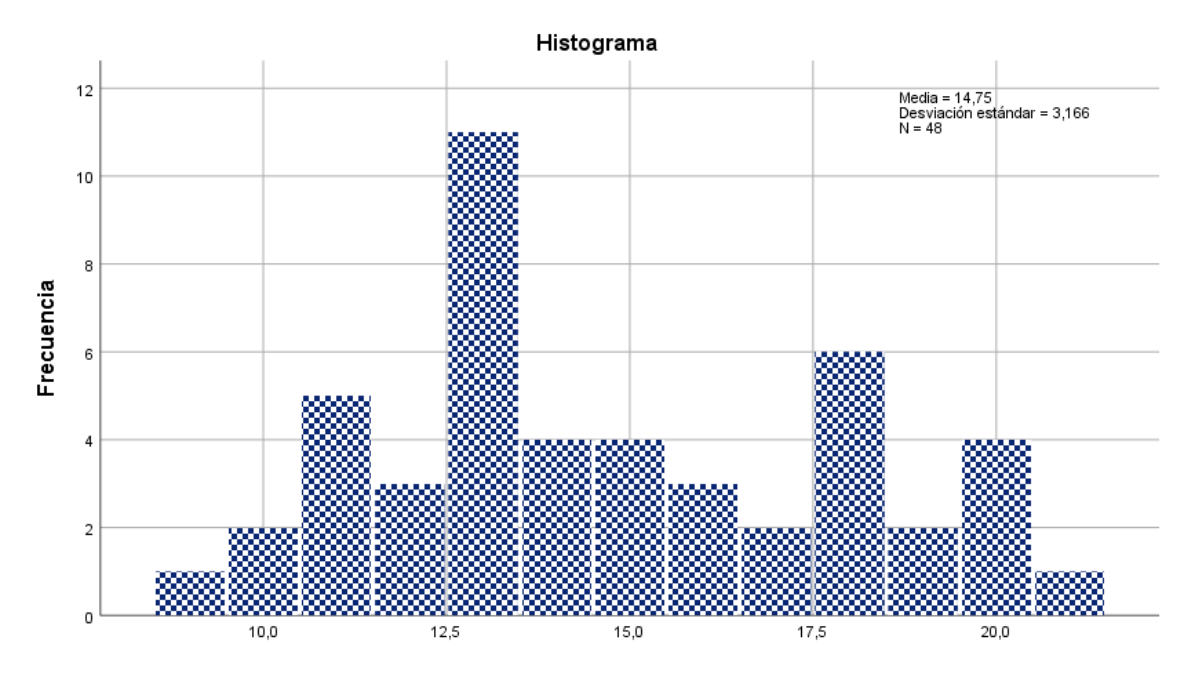

Gráfico Estadístico 1: Histograma de productos no conformes

Fuente: Los autores/ procesamiento de datos SPSS 25

Gráfico Estadístico 2: Q-Q Normalidad antes de productos no conformes

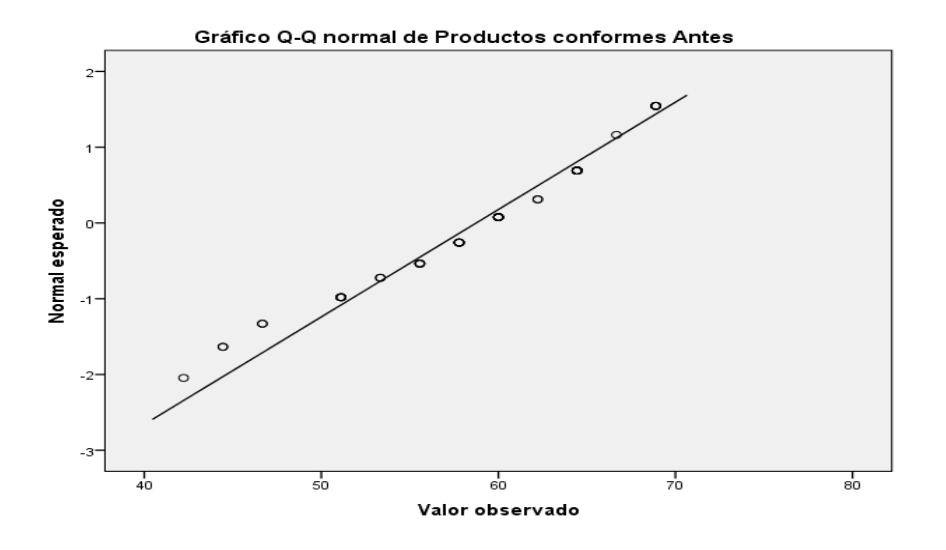

Fuente: Los autores/ procesamiento de datos SPSS 25

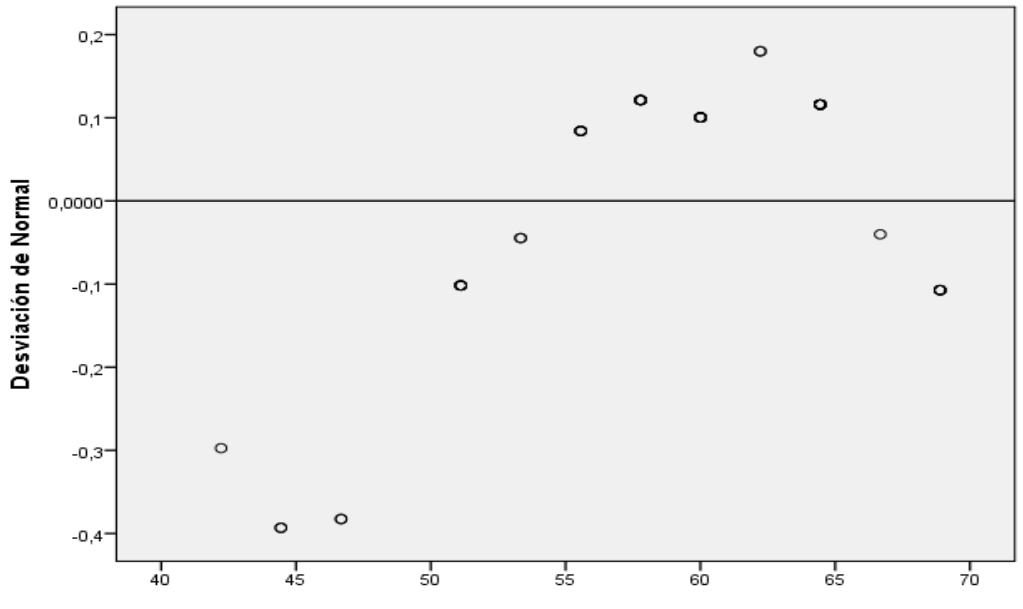

Gráfico Estadístico 3. Q-Q Normalidad antes de productos no conformes sin tendencia

Gráfico Q-Q normal sin tendencia de Productos conformes Antes

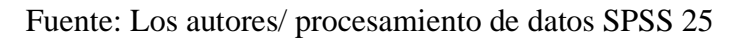

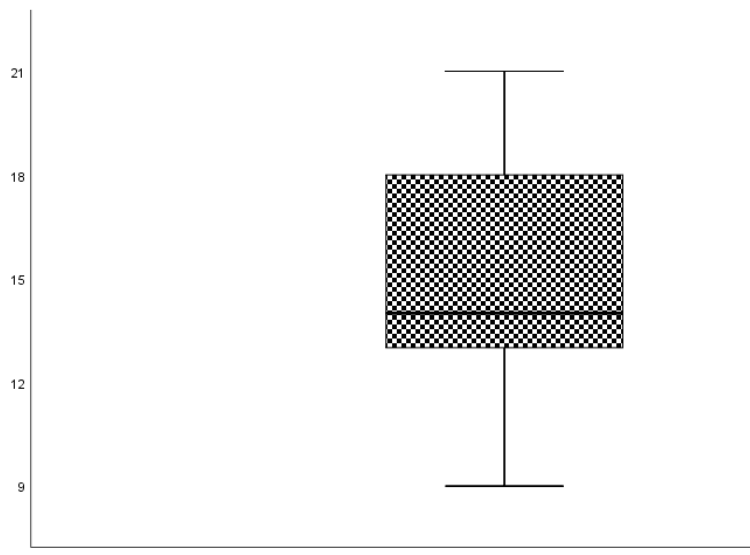

Gráfico Estadístico 4: Gráfico de Bigote antes

Productos no conformes Antes

Fuente: Los autores/ procesamiento de datos SPSS 25

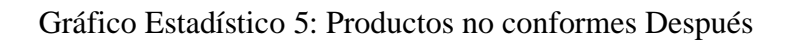

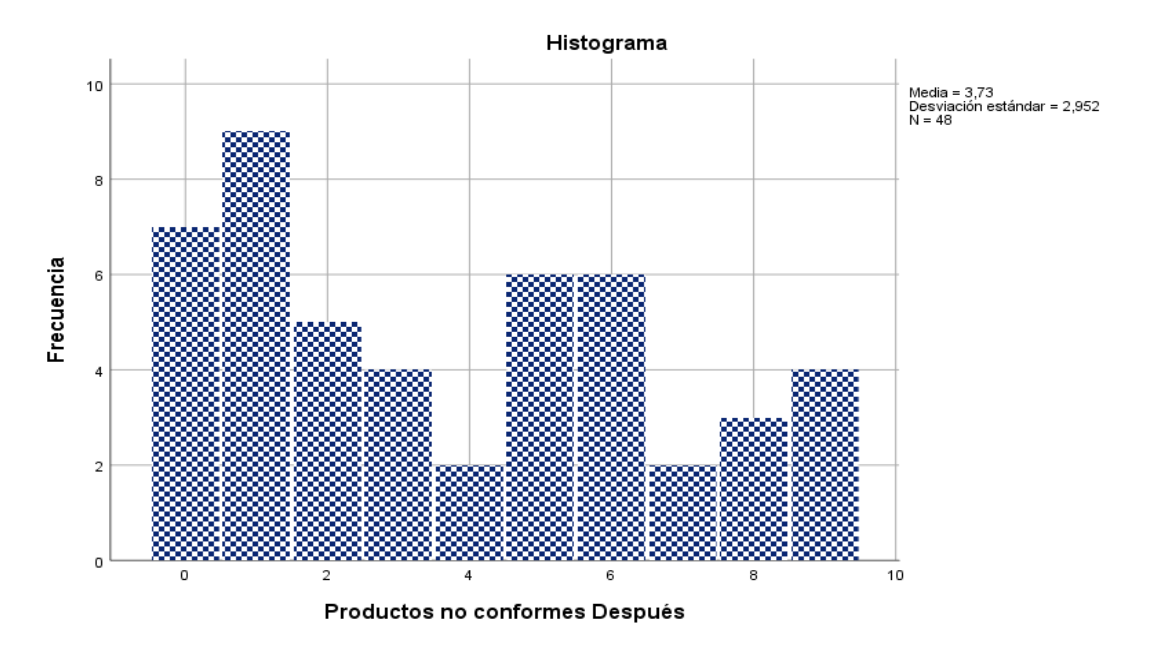

Fuente: Los autores/procesamiento de datos SPSS 25

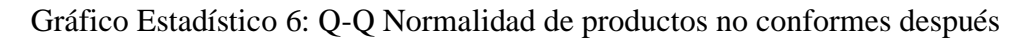

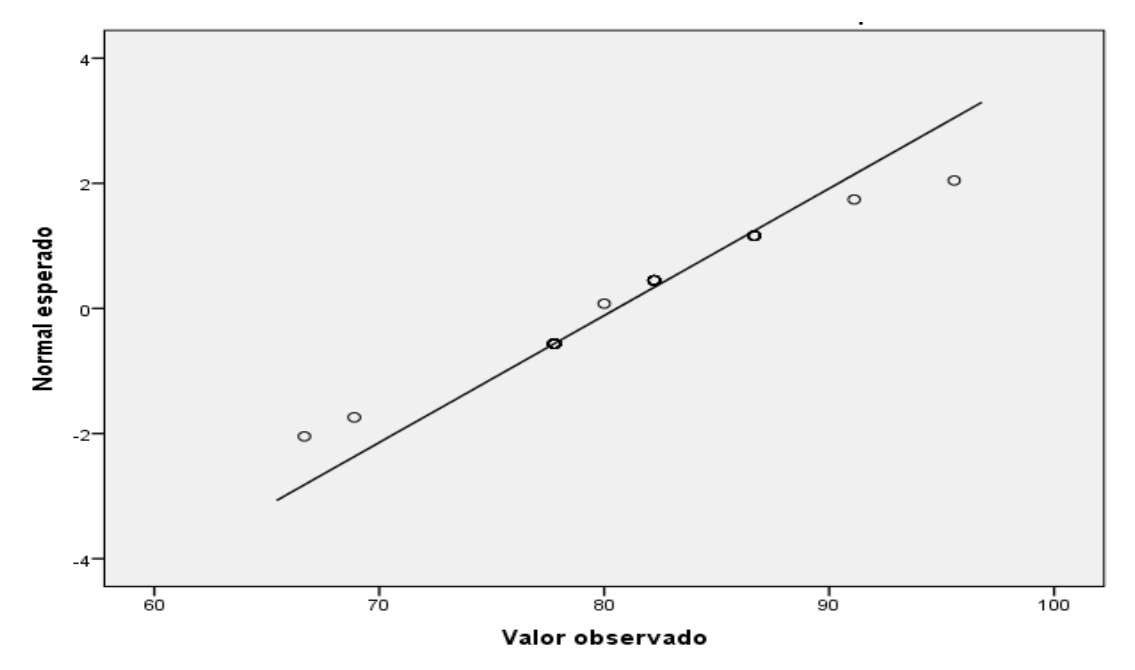

Fuente: Los autores/procesamiento de datos SPSS 25

Gráfico Estadístico 7: Q-Q normalidad sin tendencia de productos no conformes después

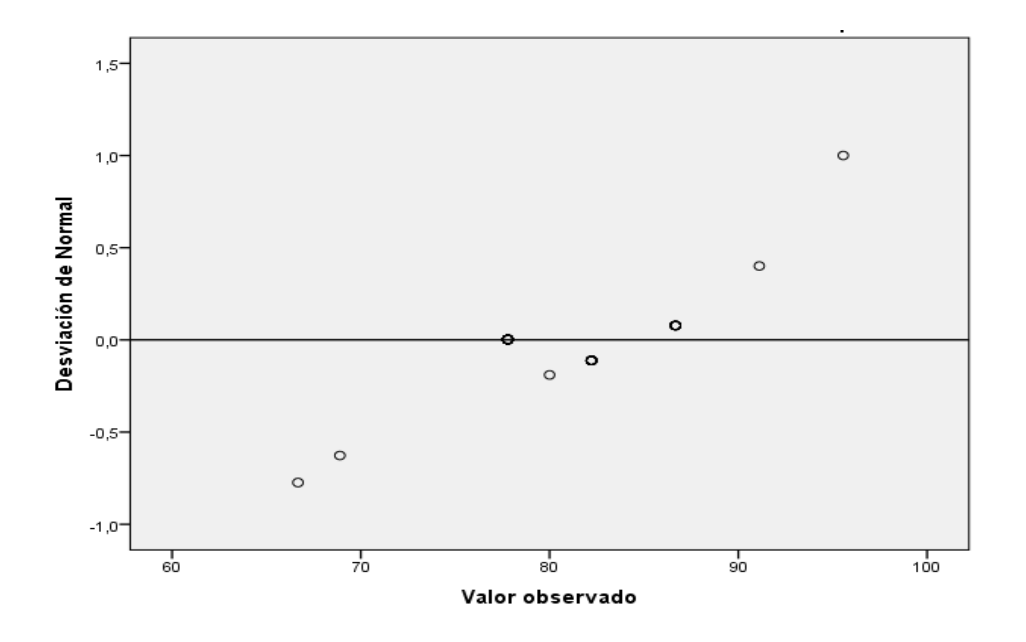

Fuente: Los autores/procesamiento de datos SPSS 25

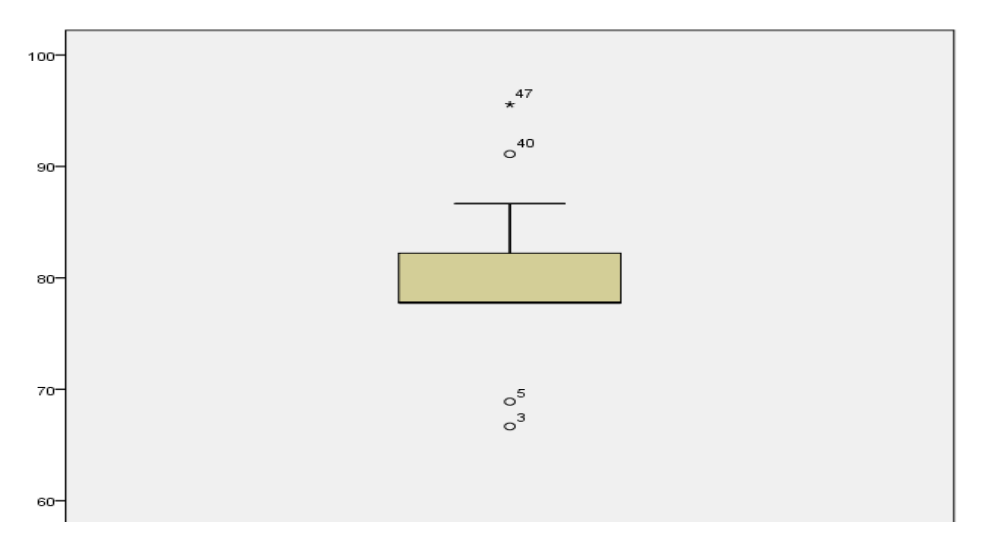

Gráfico Estadístico 8. Gráfico de bigote productos no conformes después

Fuente: Los autores/procesamiento de datos SPSS 25

### **Contrastación de la hipótesis general:**

Ho: La aplicación del PHVA no aumenta la calidad y disminuye los reprocesos de los productos no conformes en una empresa de confección de prendas. Ate, 2019

Ha: La aplicación del PHVA aumenta la calidad y disminuye los reprocesos de los productos no conformes en una empresa de confección de prendas. Ate, 2019

### **Regla de decisión:**

- Ho:  $\mu$ Productos no conformes antes  $\geq \mu$ Productos no conformes Después
- Ha: µProductos no conformes \_antes < µProductos no conformes \_Después

### **Pruebas NPar**

Tabla estadística 7: Estadístico descriptivos P. N. C. antes

### **Estadísticos descriptivos**

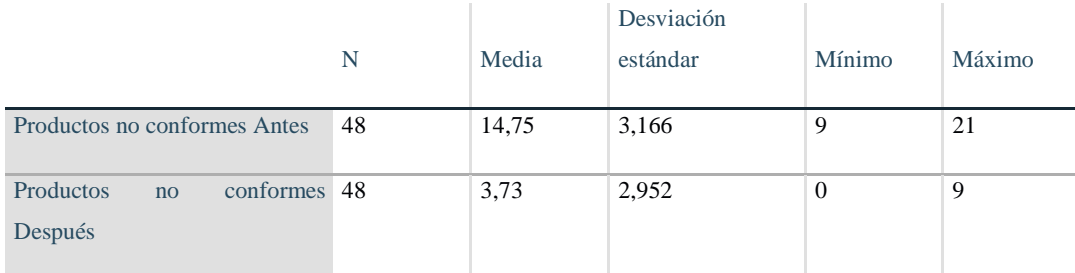

Fuente: Los autores/procesamiento de datos SPSS 25

De la Tabla, podemos observar la media de los productos no conformes antes (14.75) es mayor que la media de los productos no conformes después (3.73), por consiguiente, se acepta la hipótesis alterna, y por efecto queda totalmente rechazada la hipótesis nula.

Luego de haber completado el análisis y aceptado la hipótesis alterna, se procederá a realizar el análisis a través del pvalor (Sig.)

### Tabla estadística 8: Rangos

### **Rangos**

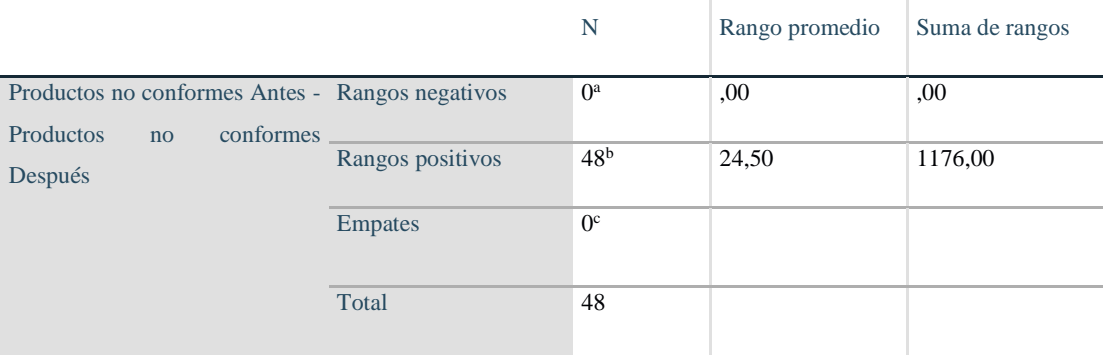

a. Productos no conformes Antes < Productos no conformes Después

b. Productos no conformes Antes > Productos no conformes Después

c. Productos no conformes Antes = Productos no conformes Después

Fuente: Los autores/procesamiento de datos SPSS 25

### **Regla de decisión:**

Si  $Sig \leq 0.05$ , se rechaza la hipótesis nula

Si Sig > 0.05, se acepta la hipótesis nula

Tabla estadística 9: Prueba Z de productos no conformes

# **Estadísticos de prueba**

Productos no conformes Antes - Productos no conformes Después

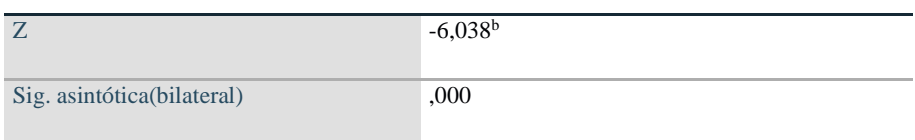

a. Prueba de rangos con signo de Wilcoxon

b. Se basa en rangos negativos.

Fuente: Los autores/procesamiento de datos SPSS 25

De la observación del resultado de tabla, se puede verificar que el valor sig. De la prueba de Wilcoxon, que fue aplicada a los productos no conformes antes y después, es de 0.000, que según la regla de decisión rechaza a la hipótesis nula y se acepta la hipótesis alterna.

### **Análisis de la hipótesis específica 1 Nivel de calidad**

Ha: La Aplicación el PHVA aumenta el nivel de calidad de los productos terminados en una empresa de confección de prendas. Ate, 2019

Se procederá a contrastar la primera hipótesis específica, para ello es necesario realizar la prueba de normalidad entre el nivel de calidad antes y después de haber sido propuesto la aplicación del PHVA, para conocer si muestran un comportamiento paramétrico o no. Dado que nuestros datos son mayores que 30, se utilizará el estadígrafo Kolmogórov-Smirnov.

### **Regla de decisión:**

Si *Sig.* ≤ 0.05, los datos de la serie tienen un comportamiento no paramétrico

Si *Sig.* > 0.05, los datos de la serie tienen un comportamiento paramétrico

Tabla estadística 10: Regla de decisión

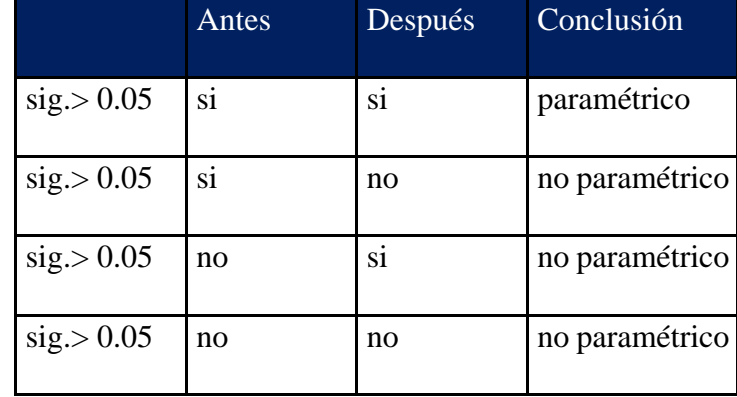

# Tabla estadística 11: Resumen de procesamiento de casos nivel de calidad

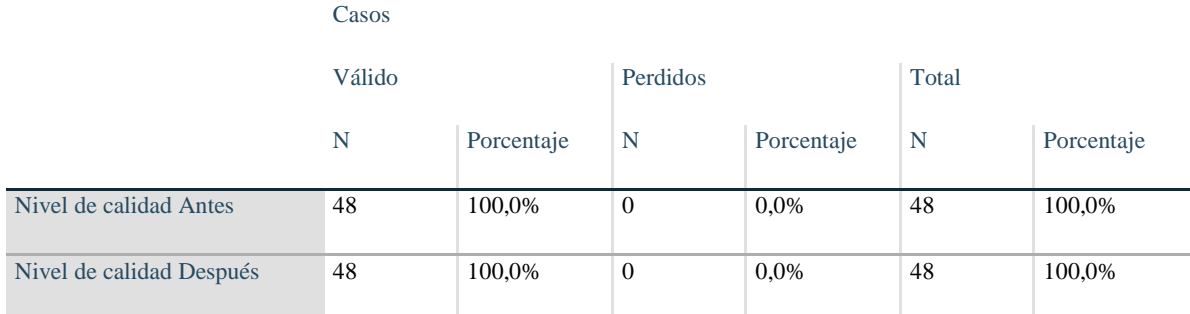

Fuente: Los autores/procesamiento de datos SPSS 25

# Tabla estadística 12: Descriptivos nivel de calidad

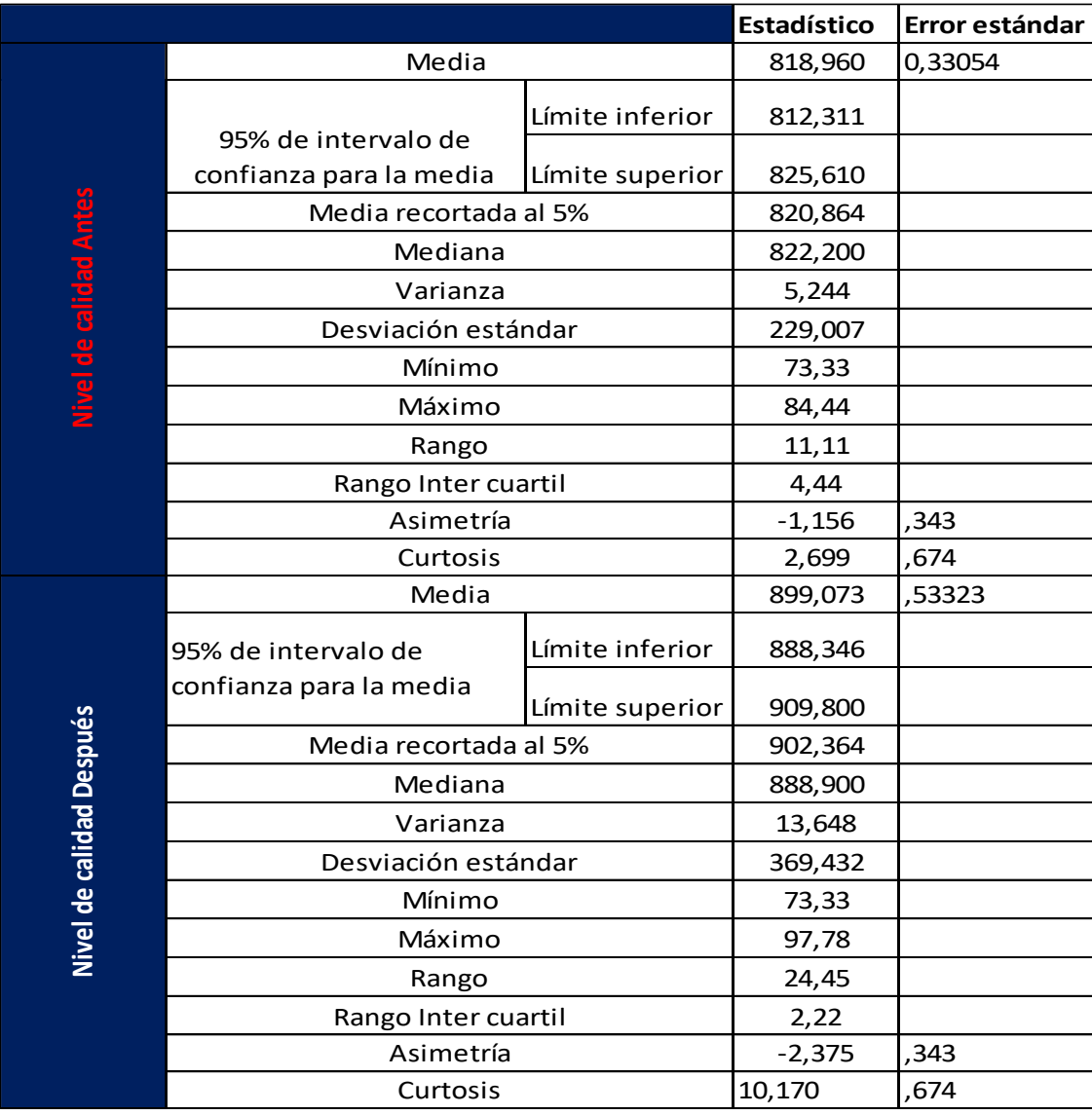

### Fuente: Los autores/procesamiento de datos SPSS 25

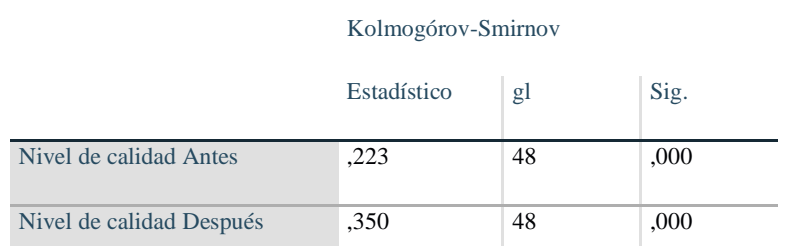

### Tabla estadística 13: Pruebas de normalidad K-S para nivel de calidad

Fuente: Los autores/procesamiento de datos SPSS 25

Se puede ver que el Significancia del nivel de calidad antes es de 0.000 y el después es de 0.000, se demuestra que los dato para validar la hipótesis especifica son no Paramétricos, esto debido a que es menor que 0.05, decimos que, dado la regla de decisión, tendremos que utilizar el estadígrafo Wilcoxon para los datos que son no paramétricos.

Gráfico Estadístico 9: Histograma nivel de calidad antes

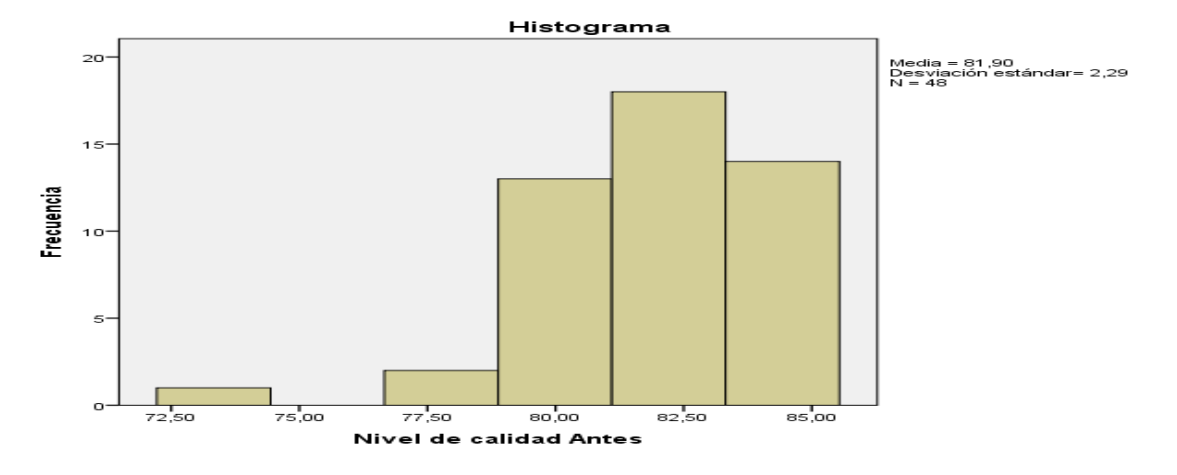

Fuente: Los autores/procesamiento de datos SPSS 25

Gráfico Estadístico 10: Q-Q nivel de calidad antes

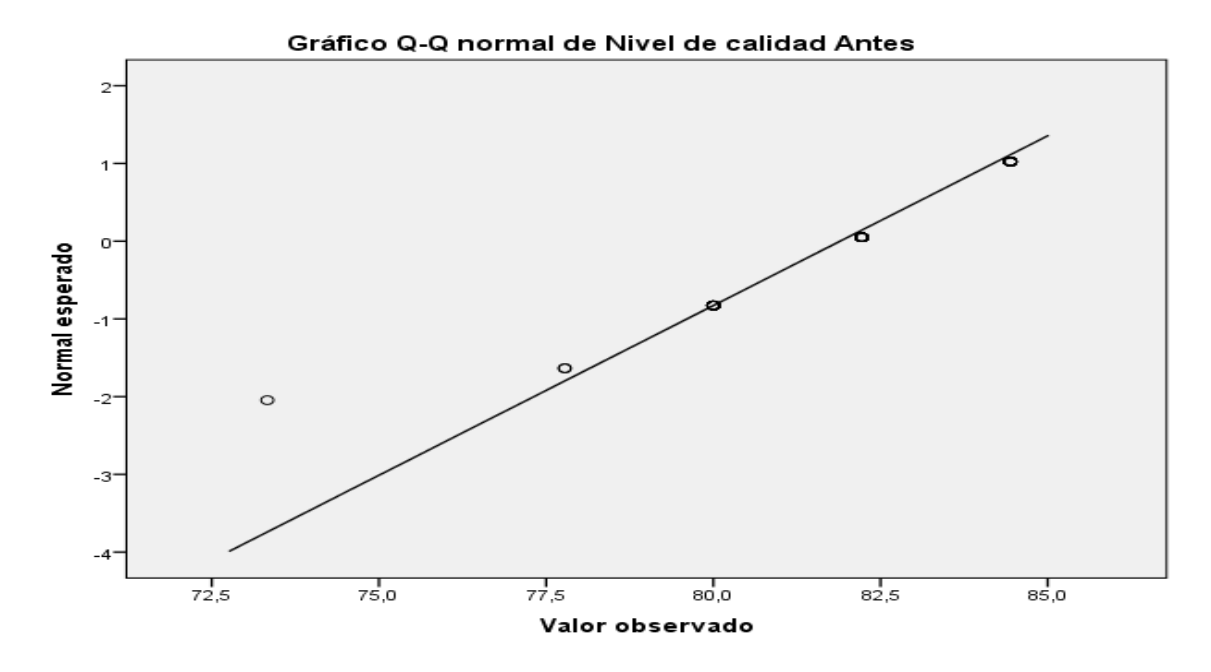

Fuente: Los autores/procesamiento de datos SPSS 25

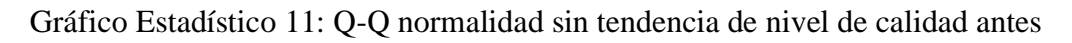

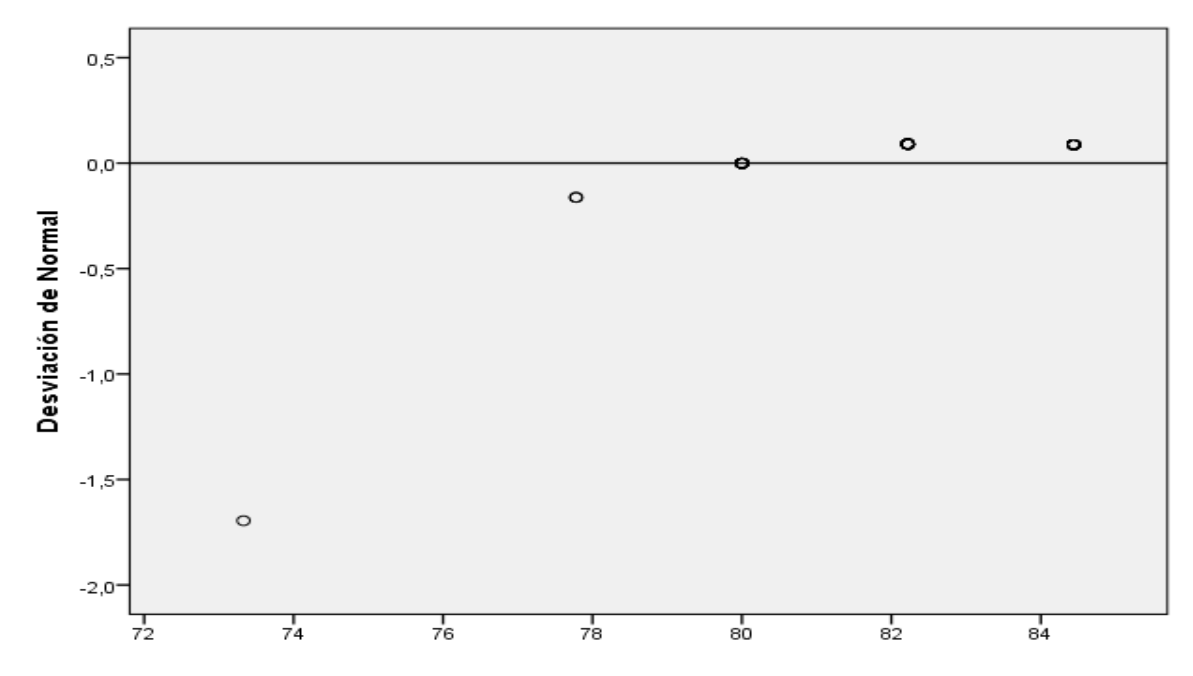

Fuente: Los autores/procesamiento de datos SPSS 25

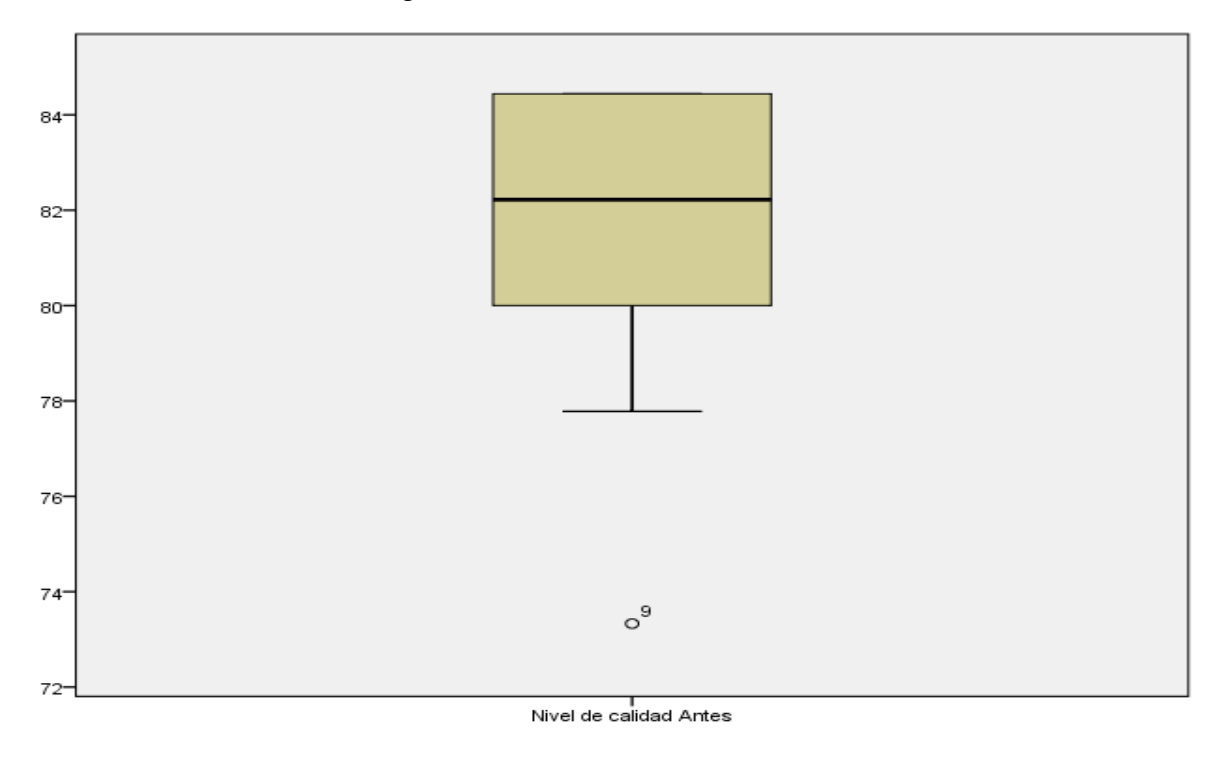

Gráfico Estadístico 12. De bigote nivel de calidad antes

Fuente: Los autores/procesamiento de datos SPSS 25

Gráfico Estadístico 13: Histograma Nivel de calidad después

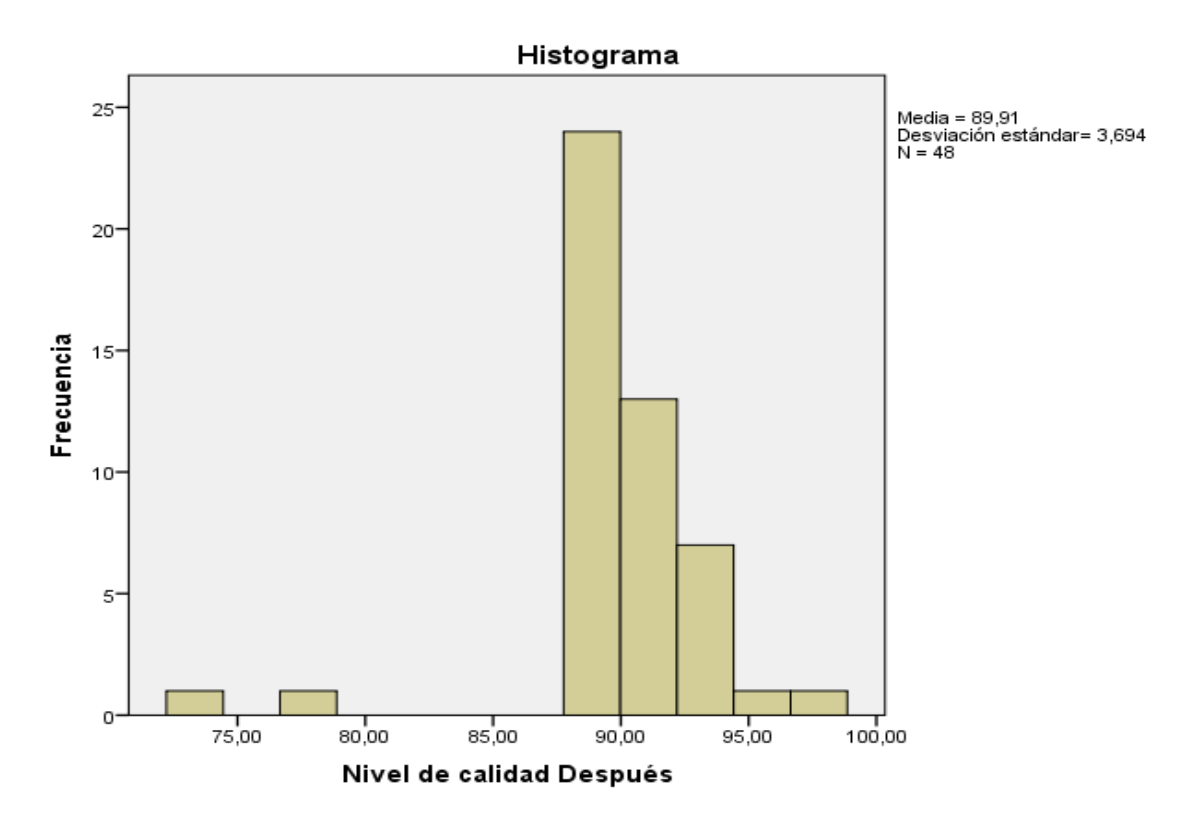

# Fuente: Los autores/procesamiento de datos SPSS 25

Gráfico Estadístico 14: Q-Q nivel de calidad después

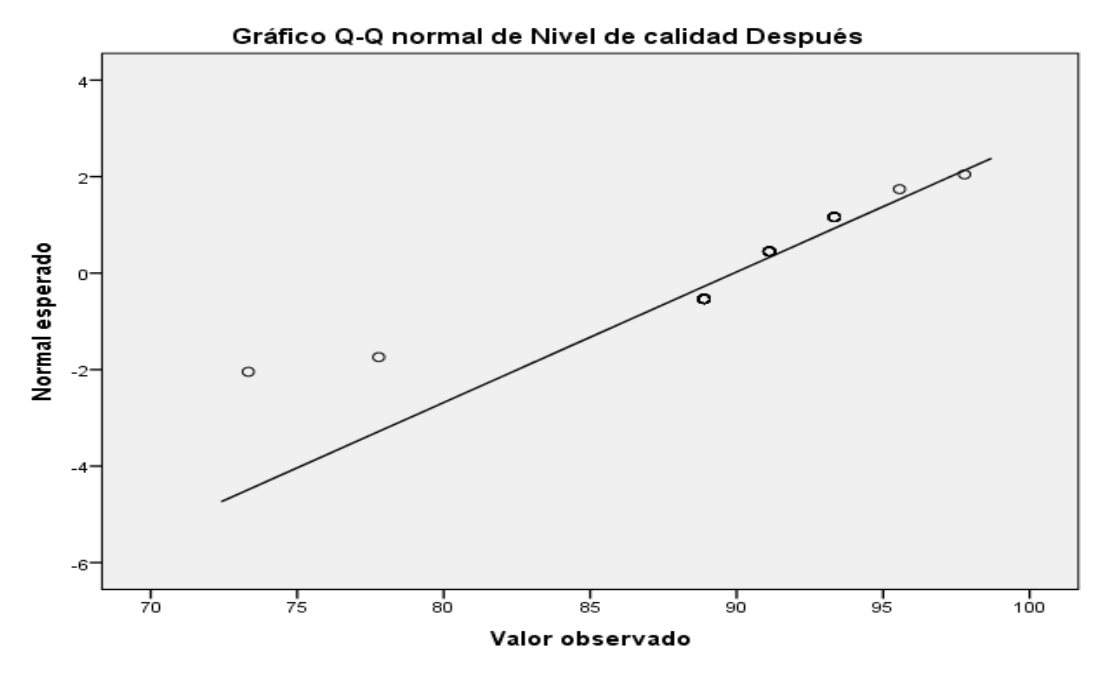

Fuente: Los autores/procesamiento de datos SPSS 25

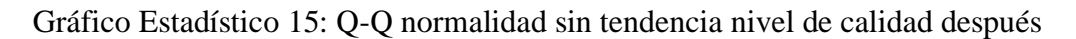

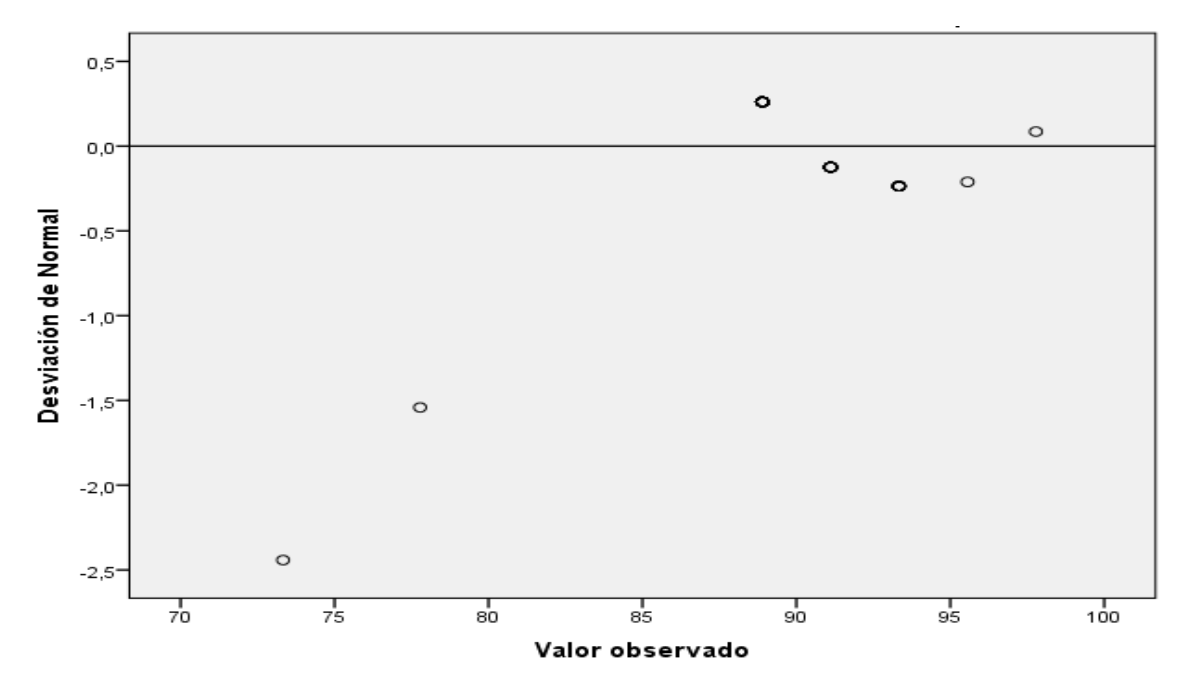

Fuente: Los autores/procesamiento de datos SPSS 25

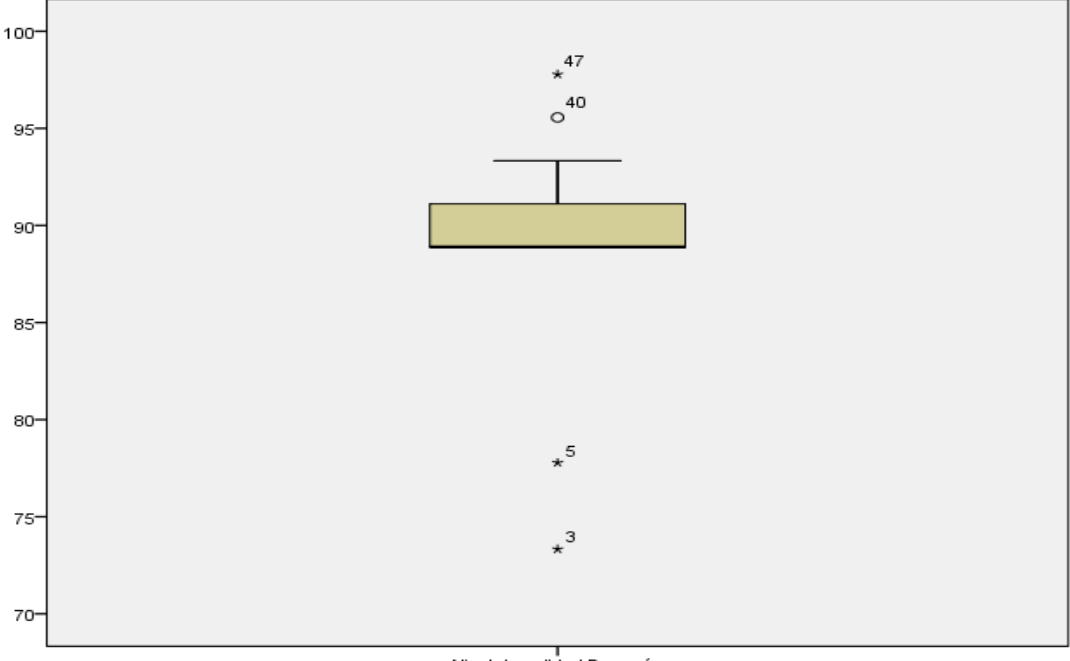

Gráfico Estadístico 16: De bigote nivel de calidad después

ا<br>Nivel de calidad Después

Fuente: Los autores/procesamiento de datos SPSS 25

### **Contrastación de la hipótesis específica 1:**

Ho: La Aplicación el PHVA no aumenta el nivel de calidad de los productos terminados en una empresa de confección de prendas. Ate, 2019

Ha: La Aplicación el PHVA aumenta el nivel de calidad de los productos terminados en una empresa de confección de prendas. Ate, 2019

# **Regla de decisión:**

- $H_0$ **:**  $\mu$  Nivel de calidad \_antes  $\geq \mu$  Nivel de calidad \_después
- Ha: Univel de calidad \_antes < Univel de calidad \_después

# Tabla estadística 14: Pruebas NPar descriptivos de Hipótesis específica 1

# **Estadísticos descriptivos**

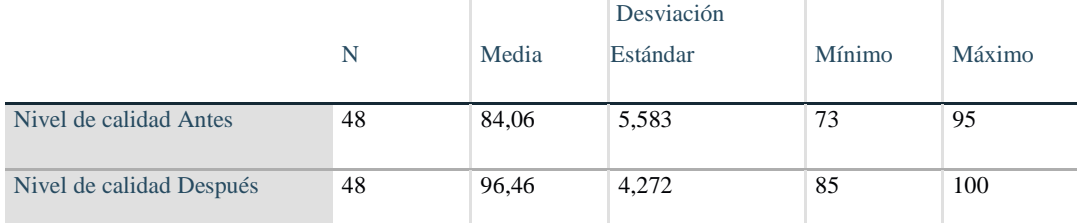

Fuente: Los autores/procesamiento de datos SPSS 25

Como podemos observar la media del nivel de calidad antes (84.06) es menor que la media del nivel de calidad después (96.46), por consiguiente, se acepta la hipótesis alterna, y queda totalmente rechazada la hipótesis nula.

Luego de haber completado el análisis y haber aceptado la hipótesis alterna, se procederá a realizar el análisis a través del pvalor (Sig.)

Tabla estadística 15: Rangos

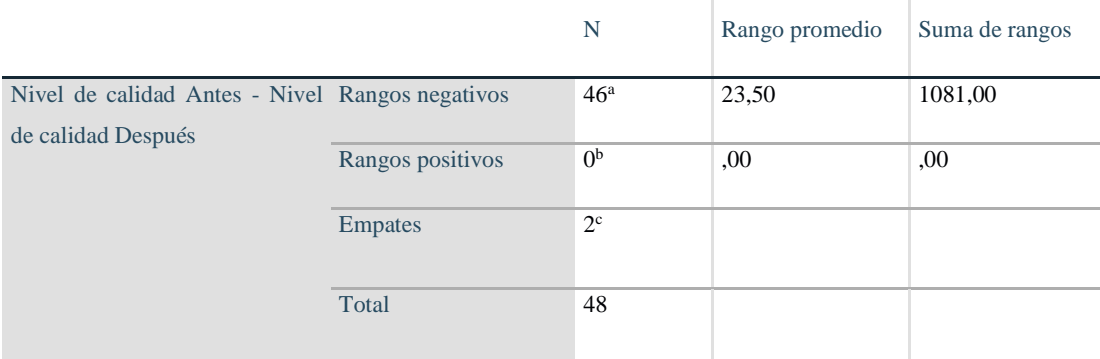

a. Nivel de calidad Antes < Nivel de calidad Después

b. Nivel de calidad Antes > Nivel de calidad Después

c. Nivel de calidad Antes = Nivel de calidad Después

Fuente: Los autores/procesamiento de datos SPSS 25

# **Regla de decisión:**

Si Sig.  $\leq 0.05$ , se rechaza la hipótesis nula

Si Sig. > 0.05, se acepta la hipótesis nula

Tabla estadística 16: Estadísticos de prueba hipotesis especifica 1

# **Estadísticos de prueba**

Nivel de calidad Antes - Nivel de calidad Después

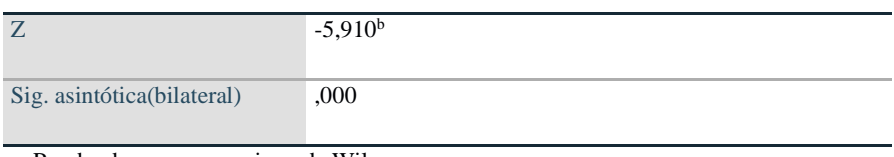

a. Prueba de rangos con signo de Wilcoxon

b. Se basa en rangos positivos.

Fuente: Los autores/procesamiento de datos SPSS 25

Se puede verificar que el valor sig. De la prueba de Wilcoxon, que fue aplicada al nivel de calidad antes y después, es de 0.000, que según la regla de decisión rechaza a la hipótesis nula y se acepta la hipótesis alterna.

# **Análisis de la hipótesis específica 2:**

# **Nivel de aceptación**

Ha: La aplicación del PHVA aumenta el nivel de aceptación de los productos no conformes en una empresa de confección de prendas. Ate, 2019

Se procederá a contrastar la segunda hipótesis específica, para ello es necesario realizar la prueba de normalidad entre el nivel de aceptación antes y después de haber sido propuesto la aplicación del PHVA, para conocer si muestran un comportamiento paramétrico o no. Dado que nuestros datos son mayores que 30, se utilizará el estadígrafo Kolmogórov-Smirnov.

# **Regla de decisión:**

- Si *Sig.* ≤ 0.05, los datos de la serie tienen un comportamiento no paramétrico.
- Si *Sig.* > 0.05, los datos de la serie tienen un comportamiento paramétrico.

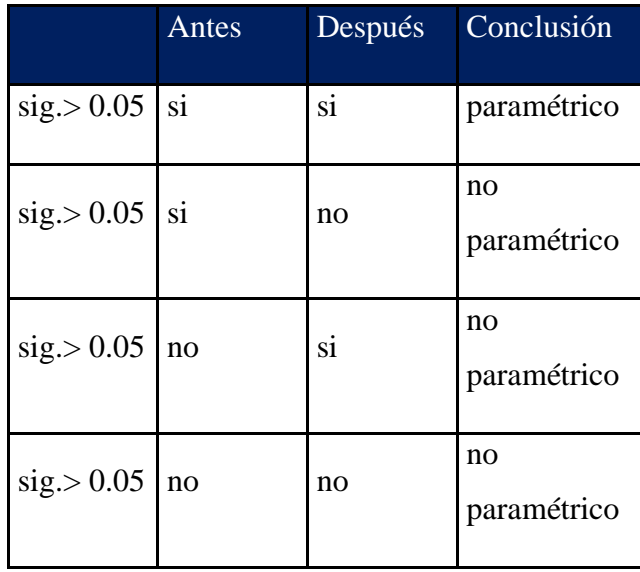

# Casos Válido Perdidos Perdidos Total N Porcentaje N Porcentaje N Porcentaje Nivel de aceptación Antes 48 100,0% 0 0,0% 48 100,0% Nivel de aceptación Después 48 100,0% 0 0,0% 48 100,0%

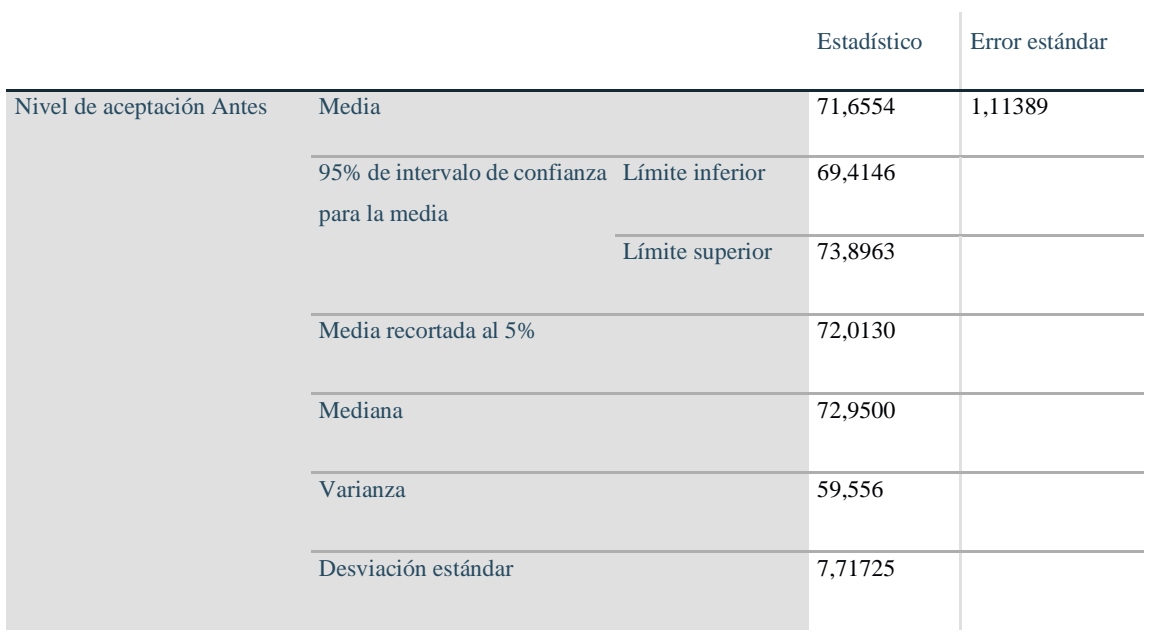

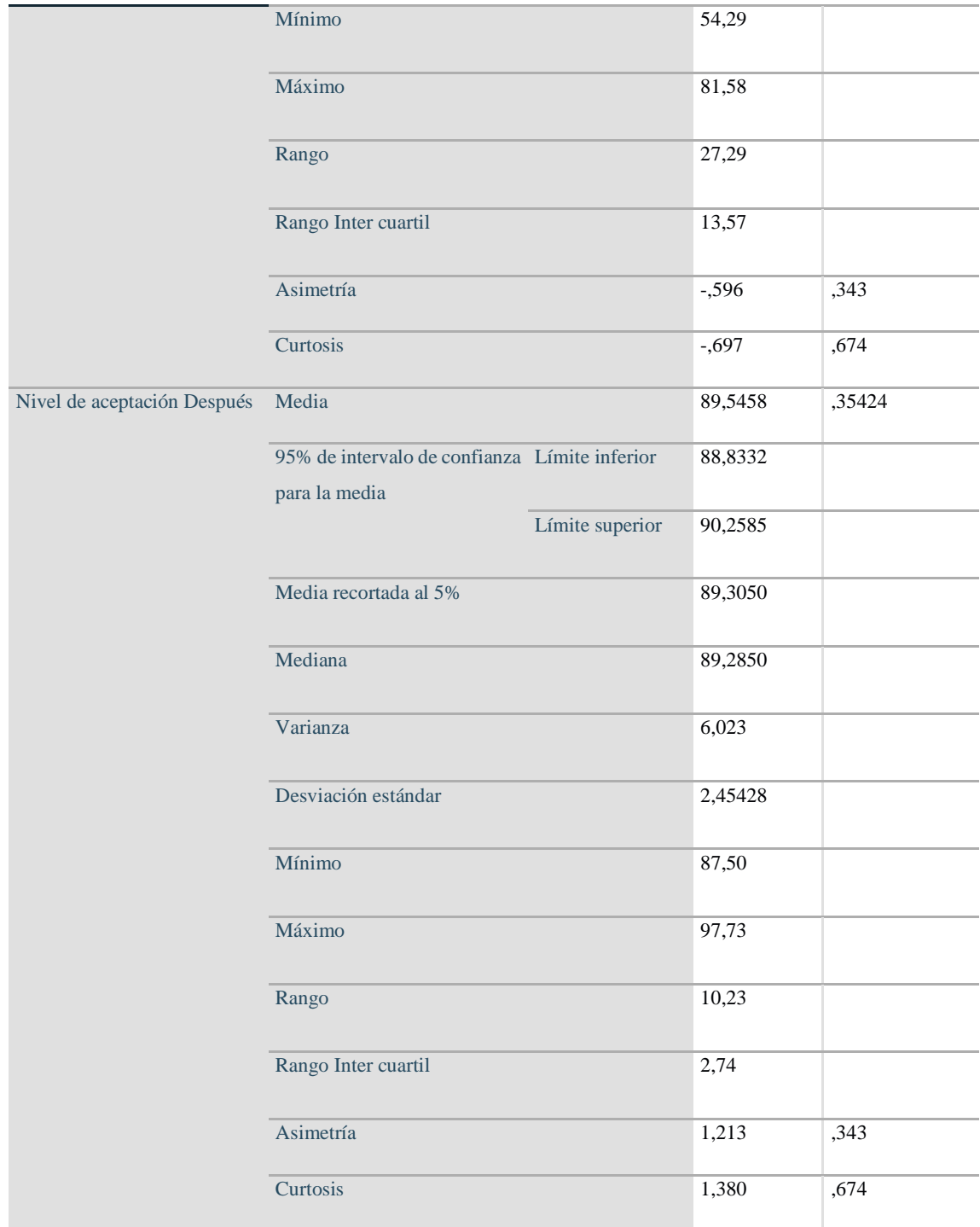

Fuente: Los autores/procesamiento de datos SPSS 25

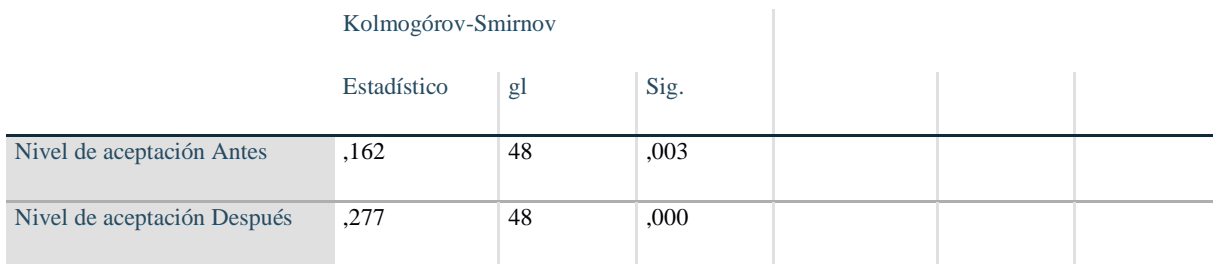

a. Corrección de significación de Lilliefors

Fuente: Los autores/procesamiento de datos SPSS 25

Se ve que el Sig. del nivel de aceptación antes es de (0.003) y el después es de (0.000) estos datos valida la segunda hipótesis específica y son no Paramétricos, esto debido a que son menores que 0.05, decimos que, dado la regla de decisión, tendremos que utilizar el estadígrafo Wilcoxon para los datos que son no paramétricos.

Gráfico Estadístico 17: Histograma nivel de aceptación

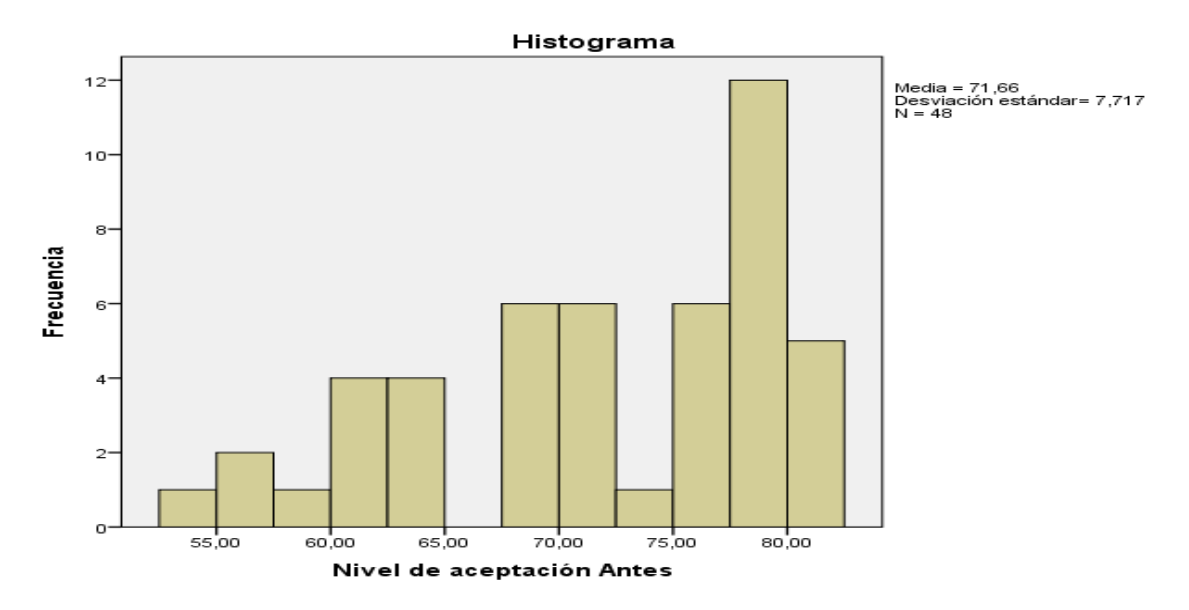

Fuente: Los autores/procesamiento de datos SPSS 25

Gráfico Estadístico 18: Q-Q normalidad nivel de aceptación antes

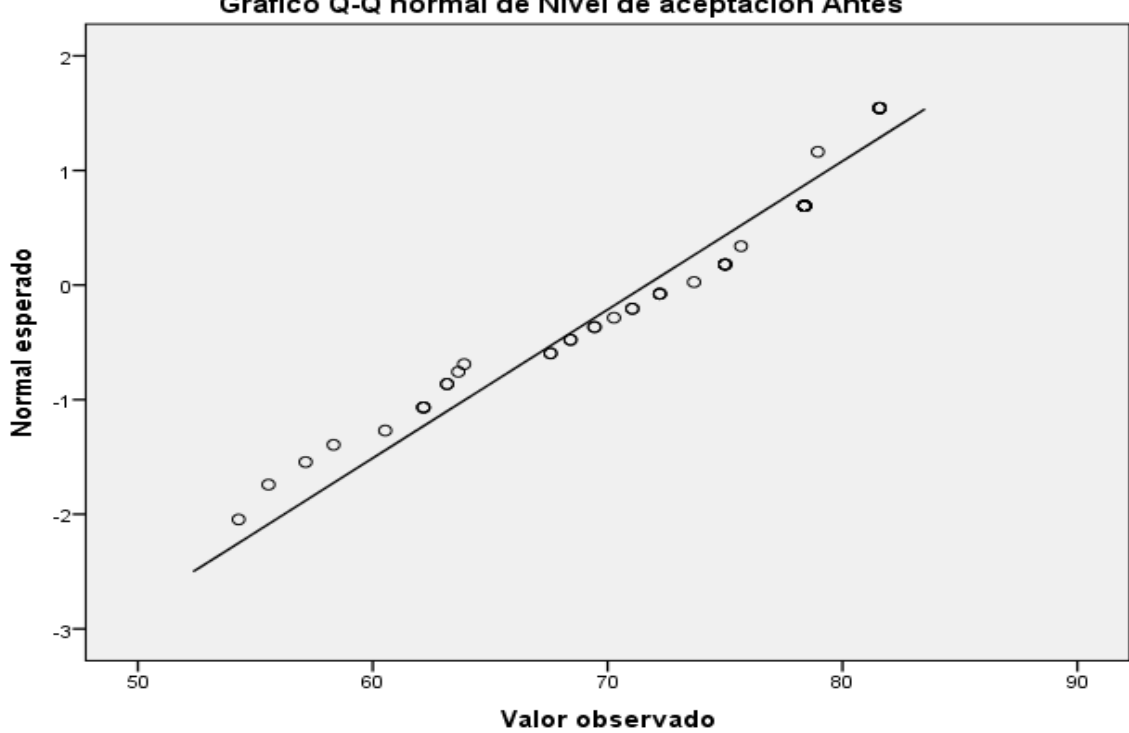

Gráfico Q-Q normal de Nivel de aceptación Antes

Fuente: Los autores/procesamiento de datos SPSS 25

Gráfico Estadístico 19: Q-Q Normalidad sin tendencia nivel de aceptación

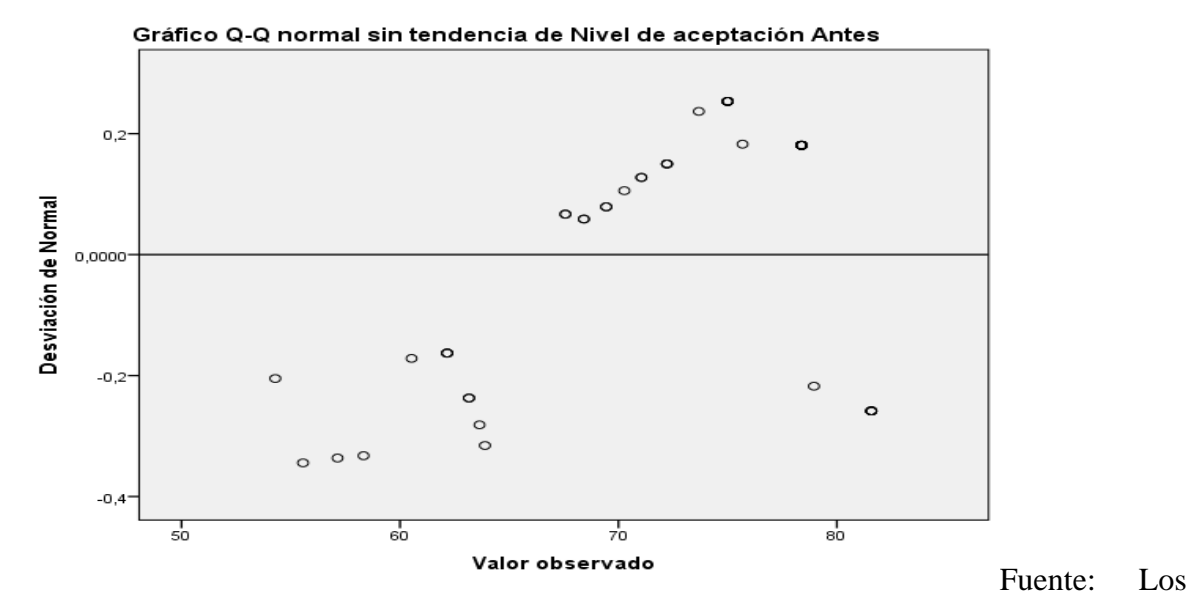

autores/procesamiento de datos SPSS 25
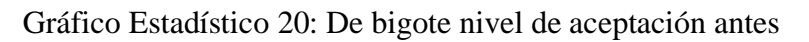

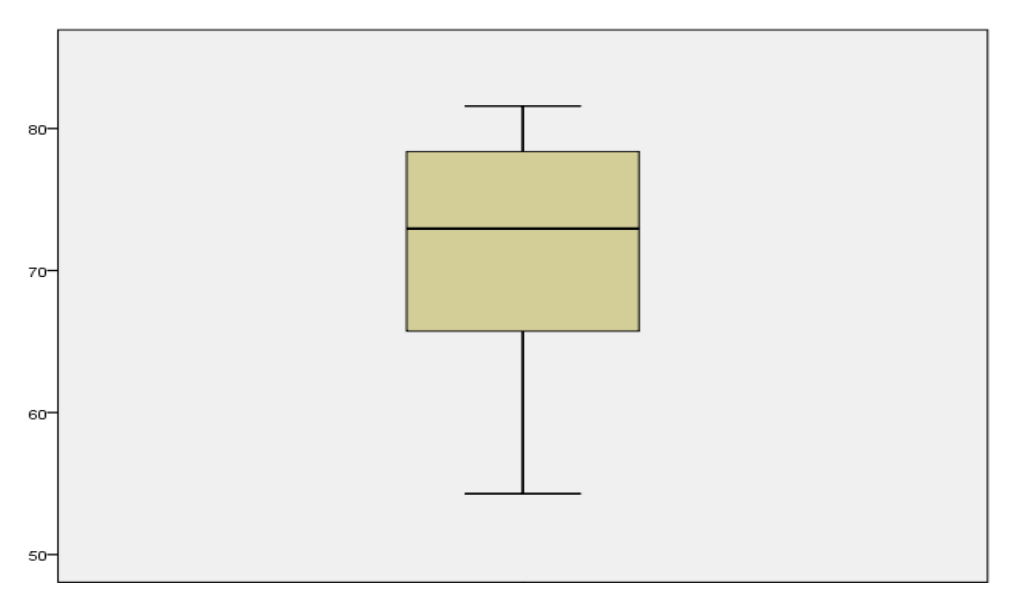

Fuente: Los autores/procesamiento de datos SPSS 25

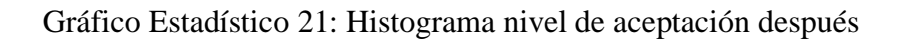

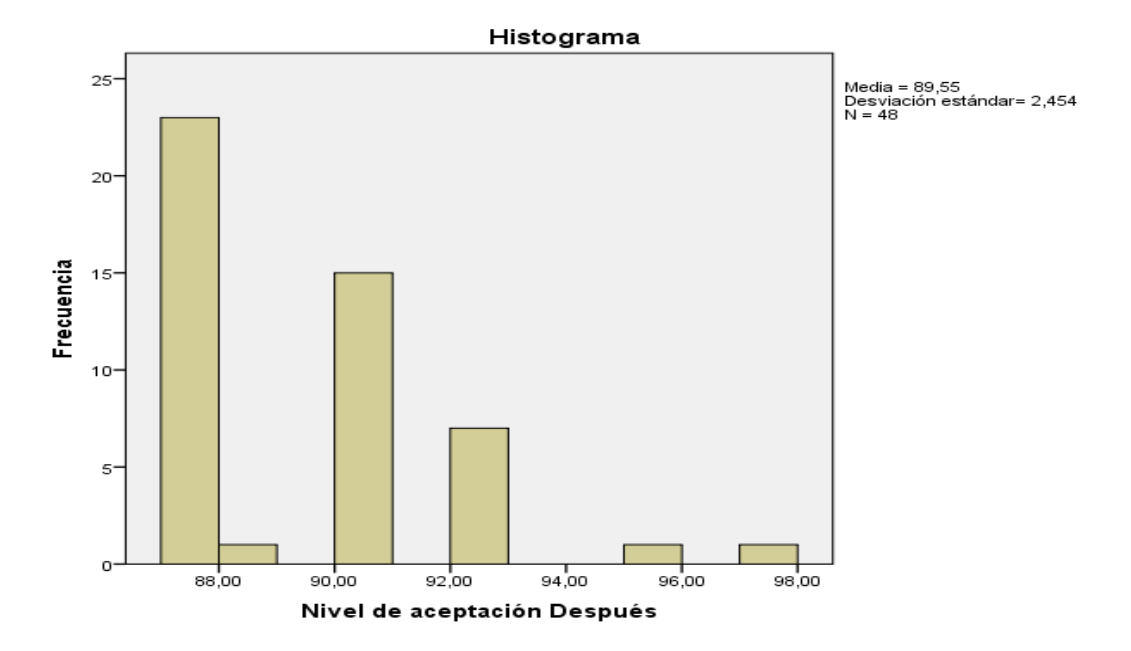

Fuente: Los autores/procesamiento de datos SPSS 25

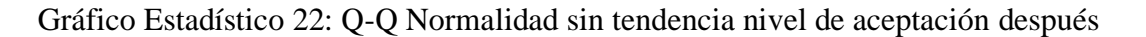

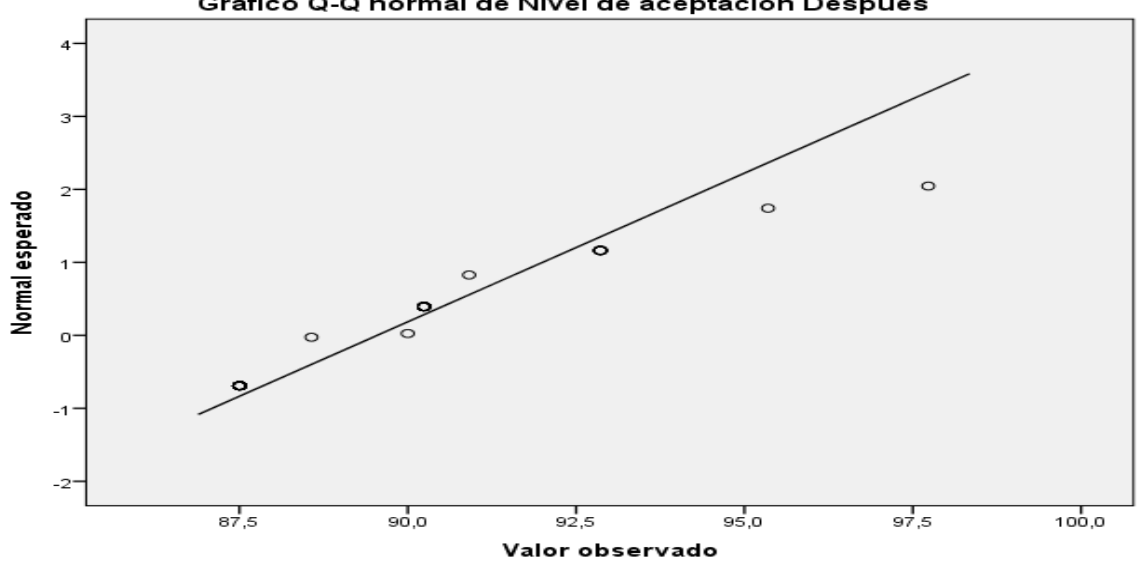

Gráfico Q-Q normal de Nivel de aceptación Después

Fuente: Los autores/procesamiento de datos SPSS 25

Gráfico Estadístico 23: Q-Q sin tendencia nivel de aceptación después

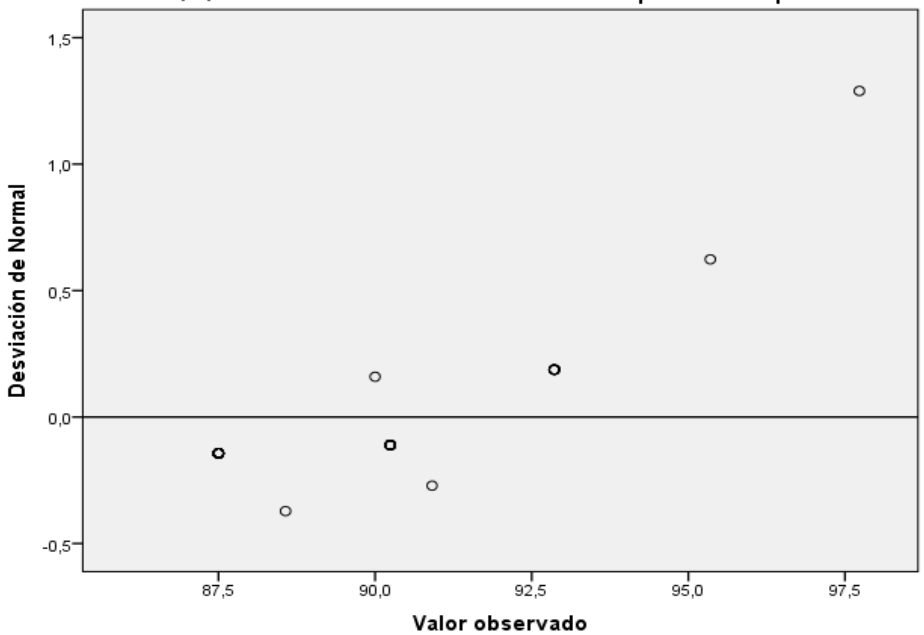

Gráfico Q-Q normal sin tendencia de Nivel de aceptación Después

Fuente: Los autores/procesamiento de datos SPSS 25

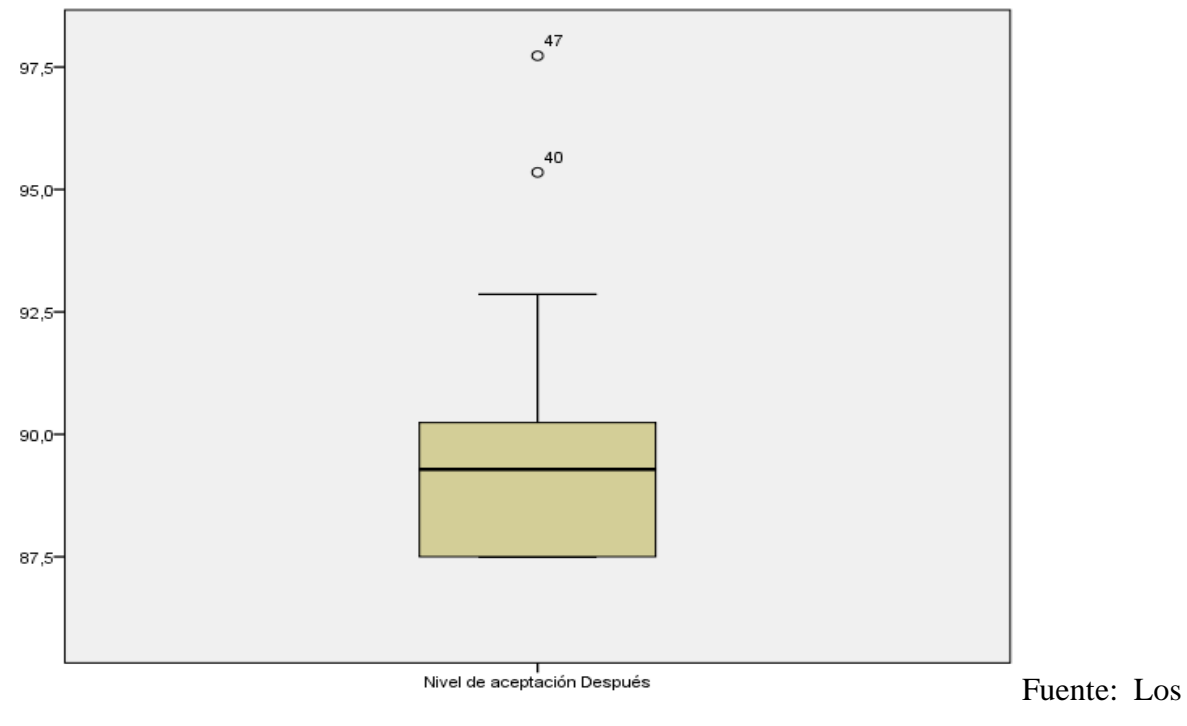

Gráfico Estadístico 24: De bigote nivel de aceptación después

autores/procesamiento de datos SPSS 25

## **Contrastación de la hipótesis específica 2:**

Ho: La aplicación del PHVA aumenta el nivel de aceptación de los productos no conformes en una empresa de confección de prendas. Ate, 2019

Ha: La aplicación del PHVA aumenta el nivel de aceptación de los productos no conformes en una empresa de confección de prendas. Ate, 2019

## **Regla de decisión:**

- $H_0$ **:**  $\mu$  Nivel de aceptación \_antes  $\geq \mu$  Nivel de aceptación \_después
- Ha: Univel de aceptación \_antes < Univel de aceptación \_después

Tabla estadística 17: Pruebas NPar Estadísticos descriptivos Hipotesis 2

## **Estadísticos descriptivos**

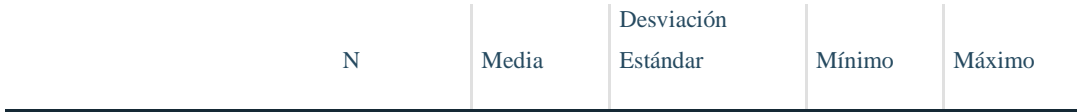

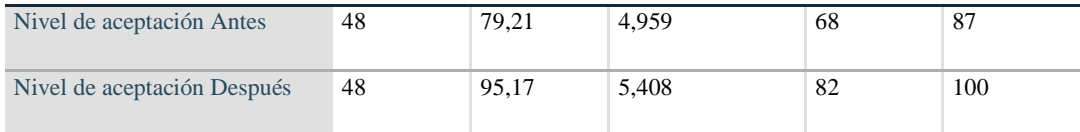

Fuente: Los autores/procesamiento de datos SPSS 25

Como podemos observar la media del nivel de aceptación antes (79.21) es menor que el nivel de aceptación después (95.17), por consiguiente, se acepta la hipótesis alterna, y queda totalmente rechazada la hipótesis nula.

Una vez completado el análisis y haber aceptado la hipótesis alterna, se procederá a realizar el análisis a través del pvalor (Sig.).

Tabla estadística 18: Rangos hipotesis 2

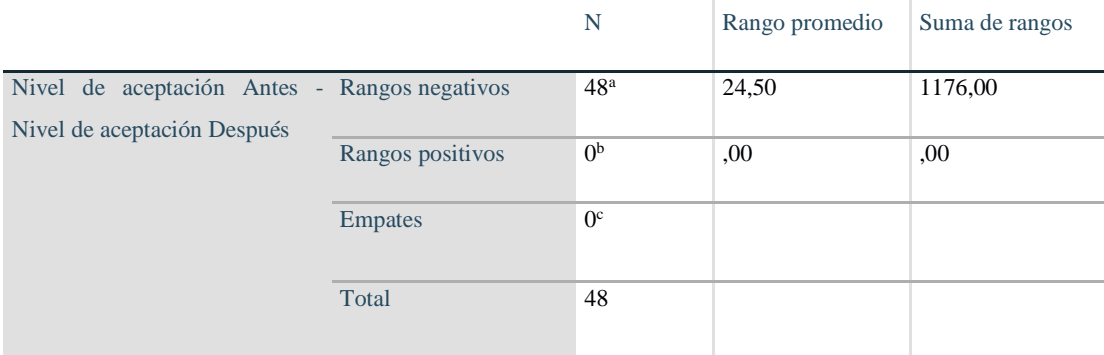

a. Nivel de aceptación Antes < Nivel de aceptación Después

b. Nivel de aceptación Antes > Nivel de aceptación Después

c. Nivel de aceptación Antes = Nivel de aceptación Después

Fuente: Los autores/procesamiento de datos SPSS 25

#### **Regla de decisión:**

Si Sig.  $\leq 0.05$ , se rechaza la hipótesis nula

Si Sig. > 0.05, se acepta la hipótesis nula

Tabla estadística 19: Estadísticos de prueba

Nivel de aceptación Antes - Nivel de aceptación Después

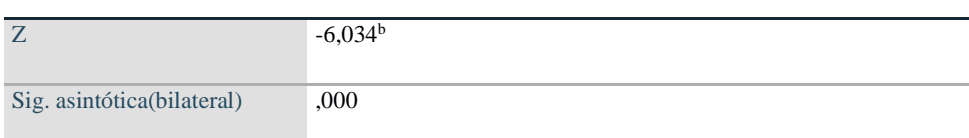

a. Prueba de rangos con signo de Wilcoxon

b. Se basa en rangos positivos.

Fuente: Los autores/procesamiento de datos SPSS 25

Se puede verificar que el valor sig. De la prueba Wilcoxon, que fue aplicada al nivel de aceptación antes y después, es de 0.000, que según la regla de decisión rechaza a la hipótesis nula y se acepta la hipótesis alterna.

## **IV. DISCUSIÓN**

En el desarrollo de la investigación propuesta, se pudo conocer, medir y controlar las necesidades y la mejora en el proceso de confección de prendas en el área de confección, así mismo se corrigieron, adecuaron y se crearon ciertos estándares para la capacitación del personal tanto como su retroalimentación de la herramienta usada en este proyecto, se aumentó el nivel de calidad, tanto como el nivel de aceptación de las prendas terminadas.

Un adecuado planeamiento, seguimiento y control en el proceso de confección de prendas demostró las dificultades en ciertos procesos en el momento de la confección de un tipo de prenda, ya que la empresa confecciona diferentes prendas, es por eso por lo que los procedimientos de calidad no están estandarizados correctamente y esto ocasiona productos no conformes. En la tabla N° 06 Podemos observar la media de los productos no conformes antes (14.75) es mayor que la media de los productos no conformes después (3.73), lo cual permite incrementar en el nivel de calidad según la tabla N° 07 donde el nivel de calidad antes (83.90%) es menor que el nivel calidad después (96.47%) lo que permite deducir que la aplicación del PHVA aumenta índice de calidad y disminuye los productos no conformes. Estas derivaciones coinciden con los resultados obtenidos con la investigación de Alarcón (2017) se observa que existe una diferencia de media entre el post y el pre test de 6,10 con un nivel de significancia de 0,00 el cual es el menor a 0,05; por lo tanto, de este resultado se concluye que el modelo de mejora basado en procesos influye positivamente en la dimensión capacidad de respuesta de la calidad de los servicios que perciben los clientes de la empresa de servicio.

Una Inadecuada estandarización de procesos ha disminuido el control de calidad. Así mismo ocasionan productos no conformes. Es por eso que Evans y Lindsay (2014) "Establece herramientas que permite hacer planes estratégicos para la planificación e implementación de la calidad". Se deberán observar, controlar y medir continuamente las gráficas de control para la mejora continua, como también esto conllevara a reducir productos no conformes y aumentar el índice de calidad dentro y fuera de la empresa. En la tabla N° 07 Podemos observar la media del nivel de calidad antes (83.90%) es menor que la media del nivel de calidad después (96.47%), lo cual deducir que esta aplicación permite incrementar el nivel de calidad, por tanto, esta propuesta es necesaria para la empresa.

Los resultados logrados luego de haber procesado los datos coinciden con la investigación de Bustamante (2016) se debe lograr la diversidad y satisfacer a las demandas producidas por los nuevos y flexibles mercados. La calidad de la confección también resalta tanto por el esfuerzo permanente de los empresarios del sector para mantenerse actualizados tecnológicamente, como por la habilidad y responsabilidad del operador peruano […]. Por lo tanto, la calidad de las prendas se debe a la innovación tecnológica dependerá de la empresa, y el objetivo que quiera alcanzar.

Un adecuado control, seguimiento y medición de calidad en el área de confección de prendas reducirán productos no conformes e incrementar el nivel de aceptación por parte del cliente y podrá aumentar las ventas. En la tabla N° 30 Podemos observar la media del nivel de aceptación antes (79.83) es menor que la media del nivel de aceptación después (89.55), lo cual permite inferir que el cliente está más conforme con los productos entregados (prendas de vestir BLAZER), ya que se incrementó en 9.72% el nivel de aceptación esto gracias al buen control dentro de los procesos y la disminución los reprocesos y por ende disminuya los productos no conformes, que impedía que salga al mercado un producto terminado en óptimas condiciones, es por eso que los cambios dentro del sistemas de producción ha hecho que se incrementa la aceptación. del cliente frente al producto, por lo tanto, se acepta la propuesta de mejora.

Las mejoras en la gestión de la mejora continua de los procesos a través de la herramienta utilizada durante la investigación lograrán un mejor control de calidad y adecuada estandarización y mejora de procesos, así también se tendrá en cuenta una relación favorable en el nivel de aceptación y crecimiento de la empresa. Los clientes y los indicadores se verán influenciados por ciertas causas ya mencionada con anterioridad. Es por eso a partir de las bases teóricas y datos obtenidos se identificarán para realizar la mejora

Se llevará un control y retroalimentación periódica del estado de las prendas terminadas y así mismo el seguimiento en el proceso de confección de prendas, tanto como el seguimiento a los mantenimientos que tiene la empresa (preventivo y correctivo).

Así también se presentarán nuevo análisis y discusión de los resultados de la investigación que surgirán nuevas interrogantes:

- ¿Cómo determinar estándares de calidad adecuados en comparación de las que ya fueron implementadas?

- ¿En cuánto tiempo será rentable y se logrará la calidad que necesita la empresa?

Los resultados obtenidos coinciden con la investigación de Lozano (2018) llegó a la conclusión de los resultados obtenidos en el presente trabajo de investigación. Se observa que la implementación de la mejora continua incrementa la eficiencia y la mejora en el proceso de confección por lo cual se llegara a nuevas interrogantes para la retroalimentación y la mejora continua de la calidad usando la herramienta PHVA, también usada como estrategia para controlar la calidad dentro de la empresa (área de confección de prendas). Así también se incrementó la eficiencia del control de calidad de un 75.30% a 88.04%. Siendo este aumento de eficiencia de 16.92% de la eficiencia anterior. Con esta información se acepta la hipótesis alternativa de la investigación, entonces se puede afirmar que existe una relación muy estrecha ligada a las variables independientes y dependientes.

## **V. Conclusiones**

Al concluir este estudio tenemos en cuenta los resultados obtenidos antes y después de la implementación, Hemos logrado aplicar la propuesta planteada de la estrategia y ver el funcionamiento de esta después de haber observado y cuantificado los datos en las diferentes vicisitudes que pasa esta empresa y haber identificado las causas más álgidas en el proceso de confección de prendas. se ha llegado a tener las siguientes conclusiones conforme a los resultados de la hipótesis que fueron corroboradas satisfactoriamente:

**Primera:** Para la hipótesis general. La aplicación del PHVA aumenta la calidad y disminuye los reprocesos de los productos no conformes en una empresa de confección de prendas, disminuye los productos no conformes de 14.75% a 3.73% debido que se evaluaron a una escala de razón se tiene un porcentaje decreciente de 11.02%. por consiguiente, esta aplicación ayudó a que disminuya los productos no conformes y al mismo tiempo aumente la calidad de los productos del área de confección de prendas.

**Segunda:** Para la hipótesis especifica N° 1 se ha llegado a la conclusión. que la Aplicación del PHVA aumenta el nivel de calidad de los productos terminados en una empresa de confección de prendas, aumentando de 83.90% a 96.47%, debido que se evaluaron a una escala de razón se tiene un crecimiento de 12.40%. por lo que la calidad tuvo incremento de manera significativa dentro del área de producción de prendas terminadas.

**Tercera**: Para la hipótesis especifica N°2 se llega a la conclusión que la aplicación del PHVA aumenta el nivel de aceptación de los productos conformes y así mismo reduce los productos no conformes de la empresa de confección de prendas, aumentando de 79.83% a 89.55%, debido que se evaluaron a una escala de razón lo cual muestra un crecimiento de 9.72%. del nivel de aceptación por parte de los clientes, tanto como en el área de confección de prendas.

## **VI. Recomendaciones**

**Primero.** Se recomienda que todos los encargados de la empresa tomen el compromiso de realizar la continuidad con el método de investigación propuesto para ratificar los resultados obtenidos de los datos antes y datos después de la implementación juntamente con la retroalimentación de la misma. Para crecer y ser competitivo en el mercado de hoy.

**Segundo.** Se recomienda estar en pleno ejercicio de capacitaciones sobre la metodología innovadora que se está empleando y que será de gran utilidad en las actividades diarias de la aplicación de PHVA. ya que la mejora continua es un círculo constante. En este caso el ciclo PHVA ayudo a mejorar el nivel de calidad de un 83.90% a 96.47%. es por ese motivo que se recomienda a la empresa la retroalimentación de la metodología usada en esta investigación.

**Tercero.** Se recomienda la mejora en el proceso de la confección de prendas. Ya que el nivel de aceptación por parte del cliente es muy importante, es por ese motivo que es necesaria la mejora continua cada cierto tiempo para poder mejorar la calidad de nuestros productos y reducir los no conformes. En este caso ayudo a mejorar el nivel de aceptación de 79.83% a 89.55% que si seguimos mejorando el proceso en la confección de prendas podemos aumentar nuestro nivel de aceptación y habrá más ventas y por ende utilidades para el crecimiento de la empresa. Como también un mayor nivel de valoración al presente proyecto de investigación para que sirva como ejemplo de modelo para otros o futuros investigadores en la aplicación del PHVA.

## **REFERENCIAS**

**CAPUÑAY, Véliz Carlos.** Estadística para la Adminitracion y los Negocios. 2.ª ed. México-Lima : Pearson Educación, 2014. 480 pp.

ISBN: 9786124149139.

**EVANS James R, LINDSAY William M.** Administración y Control de la Calidad. 9.ª ed. Mexico: CENGAGE Learnin, 2014. 792 pp.

ISBN: 139781285069463.

**CUATRECASAS** Arbos, Lluis**, GONZALES** babon Jesús. Gestión integral de la calidad: Implantación, control y certificación. 5.ª ed. Barcelona: Profit Editorial, 2017. 420 pp.

ISBN: 9788416904785

**GUTIÉRREZ** Pulido Humberto. Calidad Total y productividad, 3.ª ed. Mexico: McGraw-Hill / Interamericana Editores, S.A. DE C.V.,2010. 736 pp.

ISBM: 9786071503152.

**HERNÁNDEZ Sapieri, Roberto, FERNÁNDEZ Collado, Carlos y BAPTISTA Lucio,**  Pilar. Metodología de la Investigación. 6.ª ed. México: McGraw-Hill / Interamericana Editores, S.A. DE C.V., 2014. 736 pp.

ISBN: 9781456223960

**PINO Gotuzzo, Raúl.** Metodología de la Lnvestigación Elaboración de diseños para contrastar hipotesis. Lima : Editorial San Marcos E. I. R. L., 2018. 473 pp.

ISBN: 9786123155193.

**VILA ESPESO** Miguel Ángel, ESCUDER Vallés Roberto, ROMERO Rodríguez Rosalía. Auditorías internas de la calidad, Diaz de Santos, Madrid 1999. 112 pp.

ISBN: 9788479784195.

**LOCKUAN, Fidel.** La Industria Textil y su Control de Calidad. 2a. ed. [en línea]. Editorial locked. 59pp. 2014

**VILES, Elizabeth y TANCO, Martha.** Continuous Improvement Acceptance Model (CIAM): Towards understanding employee participation. España: Universidad de Navarra, 2016. 193pp. [fecha de consulta: 18 de mayo de 2019]. Disponible en: <https://dadun.unav.edu/bitstream/10171/41633/1/Daniel%20Jurburg.pdf>

**BARRIOS, María.** "CIRCULO DE DEMING EN EL DEPARTAMENTO DE PRODUCCIÓN DE LAS EMPRESAS FABRICAANTES DE CHOCOLATE ARTESANAL DE LA CIUDD DE QUETZALTENANGO". México: Universidad Rafael Landívar, 2015. 82pp. [fecha de consulta: 18 de mayo de 2019]. Disponible en: <http://recursosbiblio.url.edu.gt/tesiseortiz/2015/01/01/Barrios-Maria.pdf>

**BUSTAMANTE, Raúl.** La Industria Textil Y Confección. [en línea]. attperu.com. 22 de marzo del 2016 [Fecha de Consulta: 23 de junio del 2019].

Disponible en: [http://apttperu.com/la-industria-textil-y-confección/](http://apttperu.com/la-industria-textil-y-confecciones/)

**CUAMEA, Guillermo Y RODRIGUEZ, Manuel.** Revista INGENIERIA INDUSTRIAL [en línea]. Volumen 13, n. 3. [Fecha de consulta: 25 de octubre de 2014]. Disponible en: <http://revistas.ubiobio.cl/index.php/RI/article/view/91/3240>

ISSN: 0718-8307

**BACA, Gabriel.** [et al.]. Introducción a la Ingeniería. [en línea]. 2.a.ed. México: Editorial e-book, 2014 [fecha de consulta: 18 de mayo de 2019]. Disponible en:

[https://books.google.com.pe/books?id=eNLhBAAAQBAJ&pg=PA89&dq=Dimensiones+e](https://books.google.com.pe/books?id=eNLhBAAAQBAJ&pg=PA89&dq=Dimensiones+e+indicadores+de+la+mejora+continua+de+procesos&hl=es&sa=X&ved=0ahUKEwiRt_Dkj4fiAhVeH7kGHd1CCwkQ6AEIMjAC#v=onepage&q=Dimensiones%20e%20indicadores%20de%20la%20mejora%20continua%20de%20procesos&f=false) [+indicadores+de+la+mejora+continua+de+procesos&hl=es&sa=X&ved=0ahUKEwiRt\\_D](https://books.google.com.pe/books?id=eNLhBAAAQBAJ&pg=PA89&dq=Dimensiones+e+indicadores+de+la+mejora+continua+de+procesos&hl=es&sa=X&ved=0ahUKEwiRt_Dkj4fiAhVeH7kGHd1CCwkQ6AEIMjAC#v=onepage&q=Dimensiones%20e%20indicadores%20de%20la%20mejora%20continua%20de%20procesos&f=false) [kj4fiAhVeH7kGHd1CCwkQ6AEIMjAC#v=onepage&q=Dimensiones%20e%20indicador](https://books.google.com.pe/books?id=eNLhBAAAQBAJ&pg=PA89&dq=Dimensiones+e+indicadores+de+la+mejora+continua+de+procesos&hl=es&sa=X&ved=0ahUKEwiRt_Dkj4fiAhVeH7kGHd1CCwkQ6AEIMjAC#v=onepage&q=Dimensiones%20e%20indicadores%20de%20la%20mejora%20continua%20de%20procesos&f=false) [es%20de%20la%20mejora%20continua%20de%20procesos&f=false](https://books.google.com.pe/books?id=eNLhBAAAQBAJ&pg=PA89&dq=Dimensiones+e+indicadores+de+la+mejora+continua+de+procesos&hl=es&sa=X&ved=0ahUKEwiRt_Dkj4fiAhVeH7kGHd1CCwkQ6AEIMjAC#v=onepage&q=Dimensiones%20e%20indicadores%20de%20la%20mejora%20continua%20de%20procesos&f=false)

ISBN: 978-607-438-919-7

Control de Producto No Conforme [en línea]. ISO 9001. 2013. [Fecha de consulta: 20 de junio de 2019]. Disponible en:

[https://://books.google.com.pe/books?httpsid=baUwDgAAQBAJ&pg=PT243&dq=calidad](https://books.google.com.pe/books?httpsid=baUwDgAAQBAJ&pg=PT243&dq=calidad+y+producto+no+conformes+2014&hl=es&sa=X&ved=0ahUKEwi1_8zy1IniAhXzH7kGHZjuBQcQ6AEIKDAA#v=onepage&q=calidad%20y%20producto%20no%20conformes%202014&f=false) [+y+producto+no+conformes+2014&hl=es&sa=X&ved=0ahUKEwi1\\_8zy1IniAhXzH7kG](https://books.google.com.pe/books?httpsid=baUwDgAAQBAJ&pg=PT243&dq=calidad+y+producto+no+conformes+2014&hl=es&sa=X&ved=0ahUKEwi1_8zy1IniAhXzH7kGHZjuBQcQ6AEIKDAA#v=onepage&q=calidad%20y%20producto%20no%20conformes%202014&f=false) [HZjuBQcQ6AEIKDAA#v=onepage&q=calidad%20y%20producto%20no%20conformes](https://books.google.com.pe/books?httpsid=baUwDgAAQBAJ&pg=PT243&dq=calidad+y+producto+no+conformes+2014&hl=es&sa=X&ved=0ahUKEwi1_8zy1IniAhXzH7kGHZjuBQcQ6AEIKDAA#v=onepage&q=calidad%20y%20producto%20no%20conformes%202014&f=false) [%202014&f=false](https://books.google.com.pe/books?httpsid=baUwDgAAQBAJ&pg=PT243&dq=calidad+y+producto+no+conformes+2014&hl=es&sa=X&ved=0ahUKEwi1_8zy1IniAhXzH7kGHZjuBQcQ6AEIKDAA#v=onepage&q=calidad%20y%20producto%20no%20conformes%202014&f=false)

**VELASQUEZ, Francisco.** [et al.]. Cooperación en la formación entre instituciones [en línea]. 1 ed. Madrid: Instituto nacional de Administración Pública. Sección 13. 2015

[fecha de consulta: 18 de mayo de 2019]. Disponible en:

[https://books.google.com.pe/books?id=FO5BCwAAQBAJ&pg=PT148&dq=productos+no](https://books.google.com.pe/books?id=FO5BCwAAQBAJ&pg=PT148&dq=productos+no+conformes&hl=es&sa=X&ved=0ahUKEwjH55Gg2YniAhVfK7kGHY3sAy8Q6AEINDAC#v=onepage&q=productos%20no%20conformes&f=false) [+conformes&hl=es&sa=X&ved=0ahUKEwjH55Gg2YniAhVfK7kGHY3sAy8Q6AEIND](https://books.google.com.pe/books?id=FO5BCwAAQBAJ&pg=PT148&dq=productos+no+conformes&hl=es&sa=X&ved=0ahUKEwjH55Gg2YniAhVfK7kGHY3sAy8Q6AEINDAC#v=onepage&q=productos%20no%20conformes&f=false) [AC#v=onepage&q=productos%20no%20conformes&f=false](https://books.google.com.pe/books?id=FO5BCwAAQBAJ&pg=PT148&dq=productos+no+conformes&hl=es&sa=X&ved=0ahUKEwjH55Gg2YniAhVfK7kGHY3sAy8Q6AEINDAC#v=onepage&q=productos%20no%20conformes&f=false)

ISBN: 978- 84-7351-505-4

**JARAMILLO, John.** Confección Industriales [en línea]. Antioquia: SENA. 9.pp. 2016.

[fecha de consulta: 18 de mayo de 2019]. Disponible en:

[https://repositorio.sena.edu.co/bitstream/11404/4253/1/3818\\_control\\_de\\_calidad\\_en\\_la\\_co](https://repositorio.sena.edu.co/bitstream/11404/4253/1/3818_control_de_calidad_en_la_confeccion.pdf) [nfeccion.pdf](https://repositorio.sena.edu.co/bitstream/11404/4253/1/3818_control_de_calidad_en_la_confeccion.pdf)

**CUATRECAS, Lluís y GONZALES, Jesús.** Gestión Integral de Calidad [en línea]. 2.a.ed. Barcelona: Editorial PROFIT. Sección 13. 2017

[fecha de consulta: 18 de mayo de 2019]. Disponible en:

[https://books.google.com.pe/books?id=k449DwAAQBAJ&printsec=frontcover&dq=calida](https://books.google.com.pe/books?id=k449DwAAQBAJ&printsec=frontcover&dq=calidad+total+y+logistica+integral+2015&hl=es&sa=X&ved=0ahUKEwiBu8mB5YniAhW9IbkGHbcXDsEQ6AEIUTAH#v=onepage&q&f=false) [d+total+y+logistica+integral+2015&hl=es&sa=X&ved=0ahUKEwiBu8mB5YniAhW9Ibk](https://books.google.com.pe/books?id=k449DwAAQBAJ&printsec=frontcover&dq=calidad+total+y+logistica+integral+2015&hl=es&sa=X&ved=0ahUKEwiBu8mB5YniAhW9IbkGHbcXDsEQ6AEIUTAH#v=onepage&q&f=false) [GHbcXDsEQ6AEIUTAH#v=onepage&q&f=false](https://books.google.com.pe/books?id=k449DwAAQBAJ&printsec=frontcover&dq=calidad+total+y+logistica+integral+2015&hl=es&sa=X&ved=0ahUKEwiBu8mB5YniAhW9IbkGHbcXDsEQ6AEIUTAH#v=onepage&q&f=false)

ISBN: 978-84-16904-79-2

Asociación española para la calidad [en línea]. AEC. 8 de junio de 2015. [fecha de consulta: 18 de mayo de 2019]. Disponible en:

<https://www.aec.es/web/guest/centro-conocimiento/no-conformidad>

**PEREZ, José. Gestión por procesos.** [en línea]. 4ta ed. Madrid: Editorial AEC. 131pp. 2015

[fecha de consulta: 18 de mayo de 2019]. Disponible en:

[https://books.google.com.pe/books?id=iGrY7tW178IC&printsec=frontcover&dq=producto](https://books.google.com.pe/books?id=iGrY7tW178IC&printsec=frontcover&dq=productos+no+conformes+en+confeccion+de+prendas+2015&hl=es&sa=X&ved=0ahUKEwja4aPZ5IniAhVrILkGHf0nCgYQ6AEILjAB#v=onepage&q&f=false) [s+no+conformes+en+confeccion+de+prendas+2015&hl=es&sa=X&ved=0ahUKEwja4aP](https://books.google.com.pe/books?id=iGrY7tW178IC&printsec=frontcover&dq=productos+no+conformes+en+confeccion+de+prendas+2015&hl=es&sa=X&ved=0ahUKEwja4aPZ5IniAhVrILkGHf0nCgYQ6AEILjAB#v=onepage&q&f=false) [Z5IniAhVrILkGHf0nCgYQ6AEILjAB#v=onepage&q&f=false](https://books.google.com.pe/books?id=iGrY7tW178IC&printsec=frontcover&dq=productos+no+conformes+en+confeccion+de+prendas+2015&hl=es&sa=X&ved=0ahUKEwja4aPZ5IniAhVrILkGHf0nCgYQ6AEILjAB#v=onepage&q&f=false)

ISBN: 978-84-7356-697-1

**FERNANDEZ, Carlos. Y MAZIOTTA, David.** Gestión de la calidad en el Laboratorio Clínico. [en línea]. 1 ed. Buenos Aires: Editorial Colabiocli. 12pp. 2015.

[fecha de consulta: 18 de mayo de 2019]. Disponible en:

[https://books.google.com.pe/books?id=kiwij4rDvp4C&pg=PA12&dq=auditoria+interna+c](https://books.google.com.pe/books?id=kiwij4rDvp4C&pg=PA12&dq=auditoria+interna+ciclo+de+deming&hl=es&sa=X&ved=0ahUKEwimso6Pw43iAhWYLLkGHU0eDh4Q6AEIKDAA#v=onepage&q=auditoria%20interna%20ciclo%20de%20deming&f=false) [iclo+de+deming&hl=es&sa=X&ved=0ahUKEwimso6Pw43iAhWYLLkGHU0eDh4Q6AE](https://books.google.com.pe/books?id=kiwij4rDvp4C&pg=PA12&dq=auditoria+interna+ciclo+de+deming&hl=es&sa=X&ved=0ahUKEwimso6Pw43iAhWYLLkGHU0eDh4Q6AEIKDAA#v=onepage&q=auditoria%20interna%20ciclo%20de%20deming&f=false) [IKDAA#v=onepage&q=auditoria%20interna%20ciclo%20de%20deming&f=false](https://books.google.com.pe/books?id=kiwij4rDvp4C&pg=PA12&dq=auditoria+interna+ciclo+de+deming&hl=es&sa=X&ved=0ahUKEwimso6Pw43iAhWYLLkGHU0eDh4Q6AEIKDAA#v=onepage&q=auditoria%20interna%20ciclo%20de%20deming&f=false)

**PINO, Miguel.** Dirección de la Actividad Empresarial de Pequeños Negocios o Microempresas. [en línea].1 ed. España: Editorial Vigo. 52pp. 2015

[fecha de consulta: 18 de mayo de 2019]. Disponible en:

[https://books.google.com.pe/books?id=vuPvCAAAQBAJ&pg=PA52&dq=indicadores+de](https://books.google.com.pe/books?id=vuPvCAAAQBAJ&pg=PA52&dq=indicadores+de+devoluciones+de+productos+2015&hl=es&sa=X&ved=0ahUKEwjPr--IuaDiAhUCHbkGHdflAJ4Q6AEILjAB#v=onepage&q=indicadores%20de%20devoluciones%20de%20productos%202015&f=false) [+devoluciones+de+productos+2015&hl=es&sa=X&ved=0ahUKEwjPr--](https://books.google.com.pe/books?id=vuPvCAAAQBAJ&pg=PA52&dq=indicadores+de+devoluciones+de+productos+2015&hl=es&sa=X&ved=0ahUKEwjPr--IuaDiAhUCHbkGHdflAJ4Q6AEILjAB#v=onepage&q=indicadores%20de%20devoluciones%20de%20productos%202015&f=false) [IuaDiAhUCHbkGHdflAJ4Q6AEILjAB#v=onepage&q=indicadores%20de%20devolucion](https://books.google.com.pe/books?id=vuPvCAAAQBAJ&pg=PA52&dq=indicadores+de+devoluciones+de+productos+2015&hl=es&sa=X&ved=0ahUKEwjPr--IuaDiAhUCHbkGHdflAJ4Q6AEILjAB#v=onepage&q=indicadores%20de%20devoluciones%20de%20productos%202015&f=false)

[es%20de%20productos%202015&f=false](https://books.google.com.pe/books?id=vuPvCAAAQBAJ&pg=PA52&dq=indicadores+de+devoluciones+de+productos+2015&hl=es&sa=X&ved=0ahUKEwjPr--IuaDiAhUCHbkGHdflAJ4Q6AEILjAB#v=onepage&q=indicadores%20de%20devoluciones%20de%20productos%202015&f=false)

**PEREZ, Emilio Y MUNERA, Francisco.** Reflexiones para implementar un sistema de gestión de la calidad (ISO 9001:2000) en cooperativas y empresas de economía solidaria (Documento de trabajo). [en línea]. Bogotá: Editorial CDKC. 50pp. 2015

[fecha de consulta: 18 de mayo de 2019]. Disponible en:

[https://books.google.com.pe/books?id=-](https://books.google.com.pe/books?id=-9q8MV_4pXcC&pg=PA50&dq=CICLO+DE+DEMING+MEJORA+DE+PROCESOS&hl=es&sa=X&ved=0ahUKEwiXw8SMpdXiAhWwDrkGHbtxBNkQ6AEILjAB#v=onepage&q=CICLO%20DE%20DEMING%20MEJORA%20DE%20PROCESOS&f=false)

[9q8MV\\_4pXcC&pg=PA50&dq=CICLO+DE+DEMING+MEJORA+DE+PROCESOS&hl](https://books.google.com.pe/books?id=-9q8MV_4pXcC&pg=PA50&dq=CICLO+DE+DEMING+MEJORA+DE+PROCESOS&hl=es&sa=X&ved=0ahUKEwiXw8SMpdXiAhWwDrkGHbtxBNkQ6AEILjAB#v=onepage&q=CICLO%20DE%20DEMING%20MEJORA%20DE%20PROCESOS&f=false) [=es&sa=X&ved=0ahUKEwiXw8SMpdXiAhWwDrkGHbtxBNkQ6AEILjAB#v=onepage](https://books.google.com.pe/books?id=-9q8MV_4pXcC&pg=PA50&dq=CICLO+DE+DEMING+MEJORA+DE+PROCESOS&hl=es&sa=X&ved=0ahUKEwiXw8SMpdXiAhWwDrkGHbtxBNkQ6AEILjAB#v=onepage&q=CICLO%20DE%20DEMING%20MEJORA%20DE%20PROCESOS&f=false) [&q=CICLO%20DE%20DEMING%20MEJORA%20DE%20PROCESOS&f=false](https://books.google.com.pe/books?id=-9q8MV_4pXcC&pg=PA50&dq=CICLO+DE+DEMING+MEJORA+DE+PROCESOS&hl=es&sa=X&ved=0ahUKEwiXw8SMpdXiAhWwDrkGHbtxBNkQ6AEILjAB#v=onepage&q=CICLO%20DE%20DEMING%20MEJORA%20DE%20PROCESOS&f=false)

## **Anexos**

Tabla 9: Matriz de consistencia

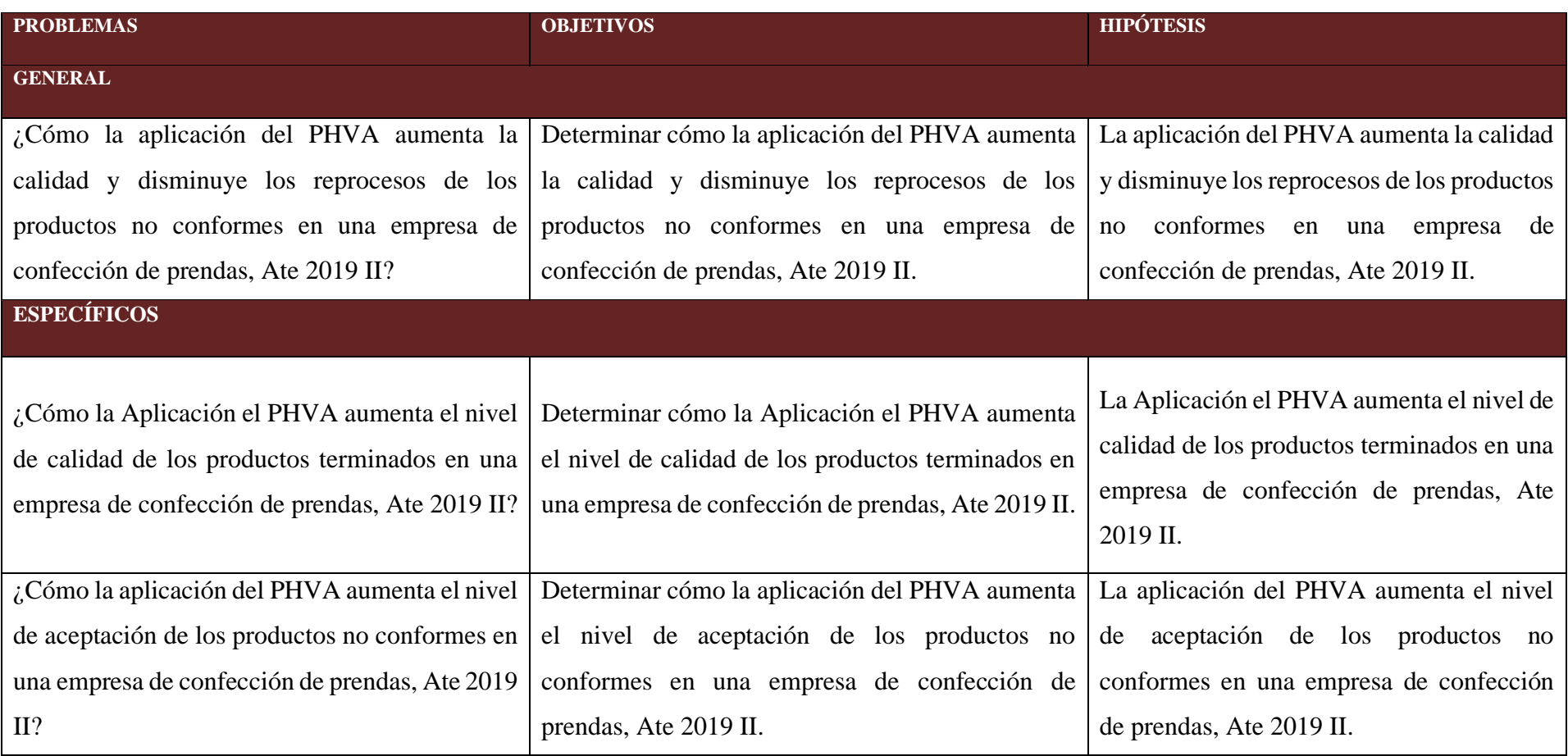

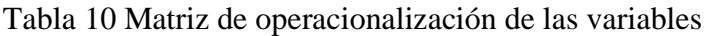

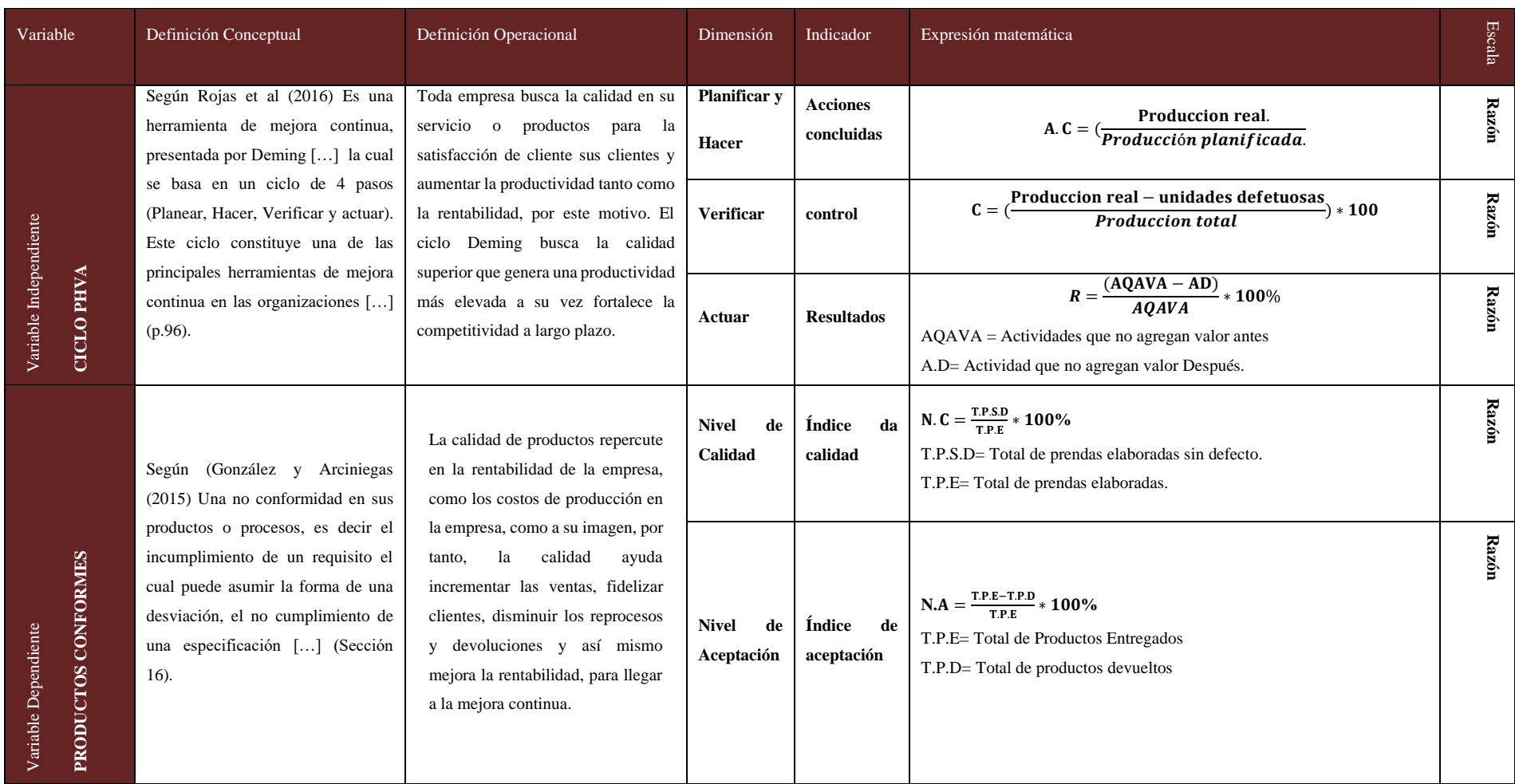

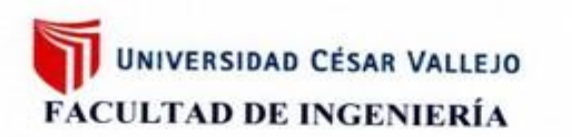

### **ESCUELA PROFESIONAL DE INGENIERÍA INDUSTRIAL**

Ate, 17 de oct. de 2019

Sr.

Ing. José Luis Saldaña Balvin Gerente general de la empresa "Grupo Saldaña". Presente. -

> ASUNTO: Validación de instrumentos para validez y confiabilidad

De mi consideración:

Es grato dirigirme a Ud. para expresarle nuestro cordial saludo y a su vez informarle que como parte del desarrollo de la investigación que se lleva a cabo en su empresa, titulada "Aplicación del PHVA para reducir productos no conformes en una empresa de confecciones de prendas, Ate 2019 II", para lo cual se hizo necesario la construcción de los instrumentos que se adjuntan a la presente.

Para darle el rigor científico necesario, se requiere la validación de dichos instrumentos, para obtener la validez y confiabilidad de los mismos; por lo que, solicito su aprobación como dueño de la empresa y también ser experto en el tema.

Agradeciendo por anticipado su participación en la presente investigación, me despido de Ud. no sin antes expresarle mi sentimiento de consideración y estima personal.

ner Guevara Cieza

Se adjunta:

- Instrumento para evaluación
- Formato de toma de muestras.
- Matriz de consistencia del proyecto
- Cuadro de operacionalización de variables

Atentamente

## Tabla 11: Recolección de Datos

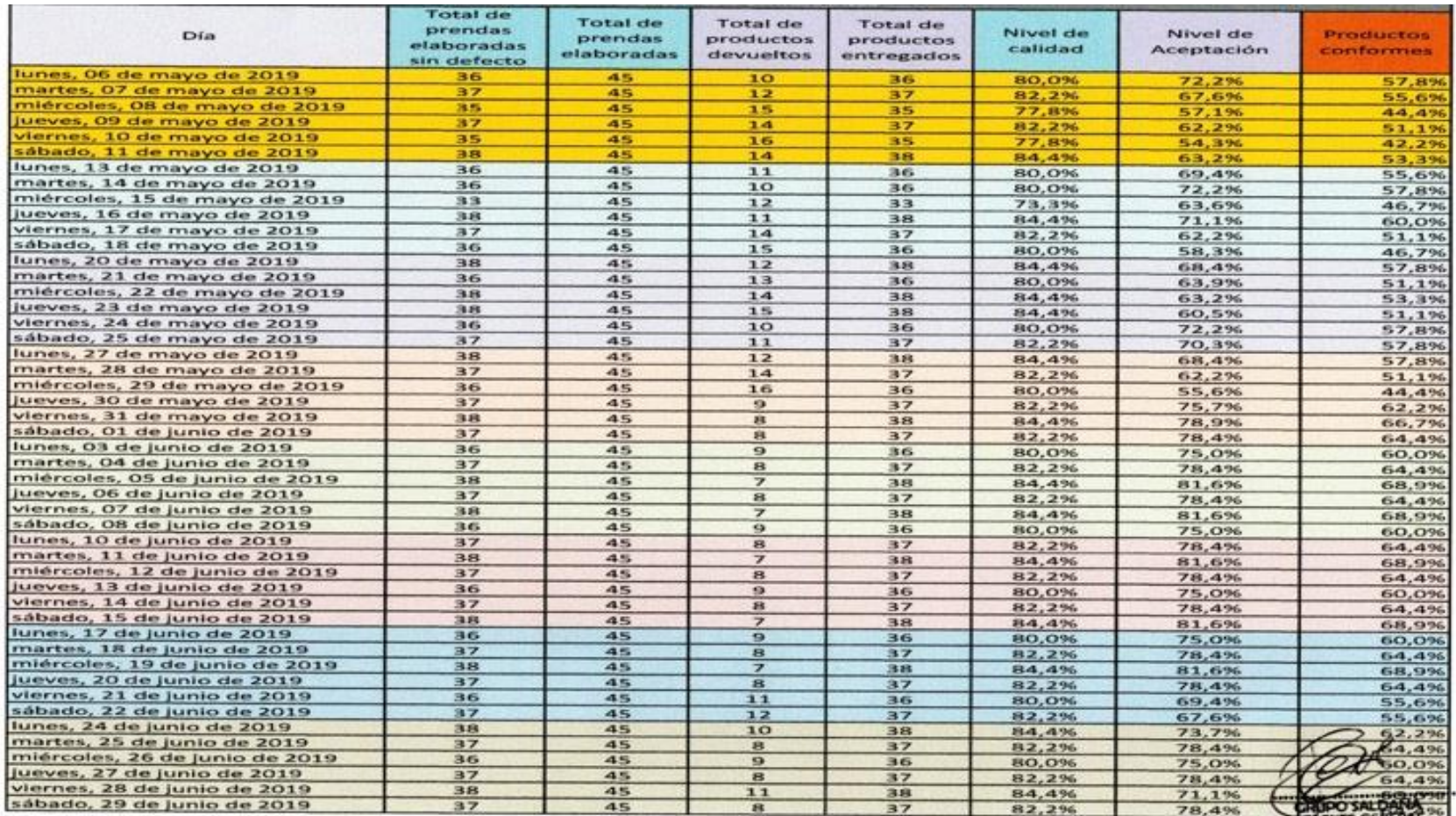

José Luis Saloana Balvin

#### *Diagrama 1: Diagrama Causa efecto - GRUPO SALDAÑA*

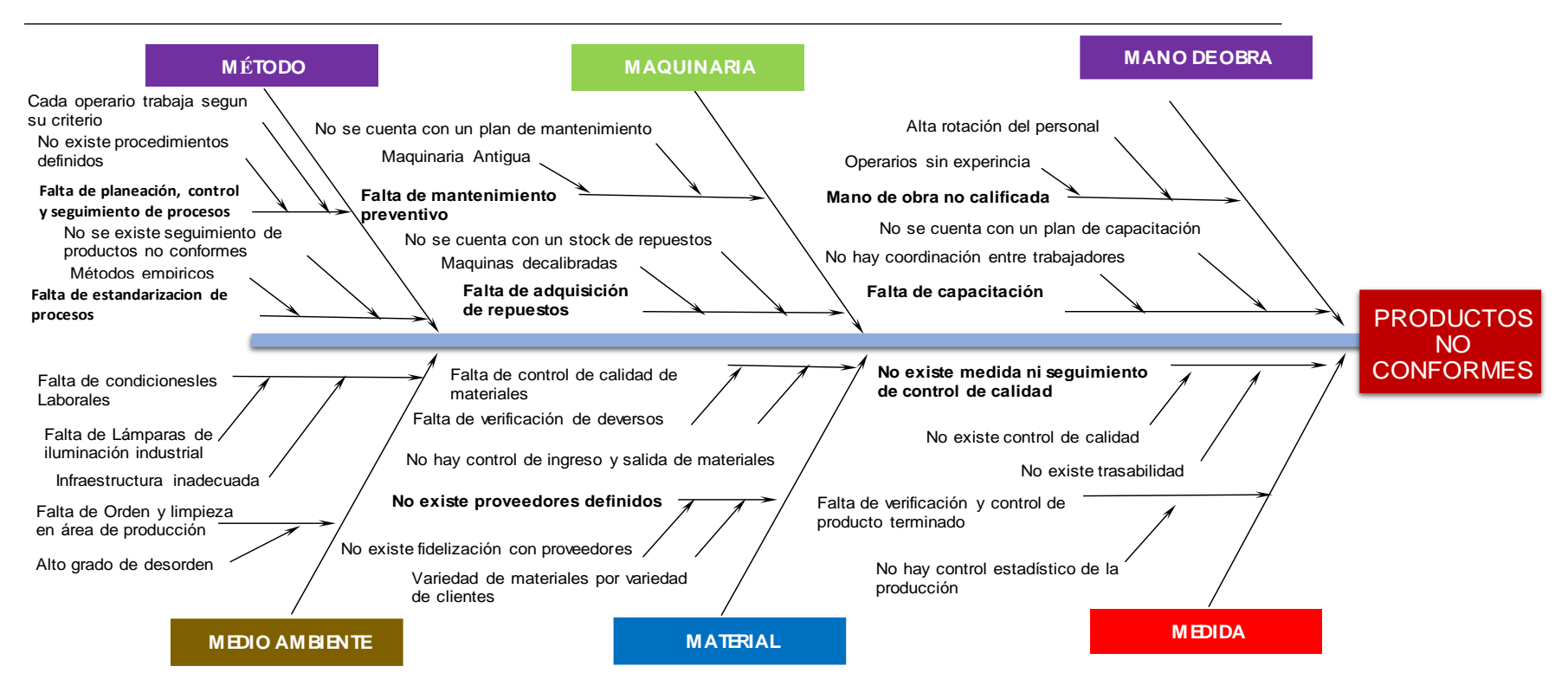

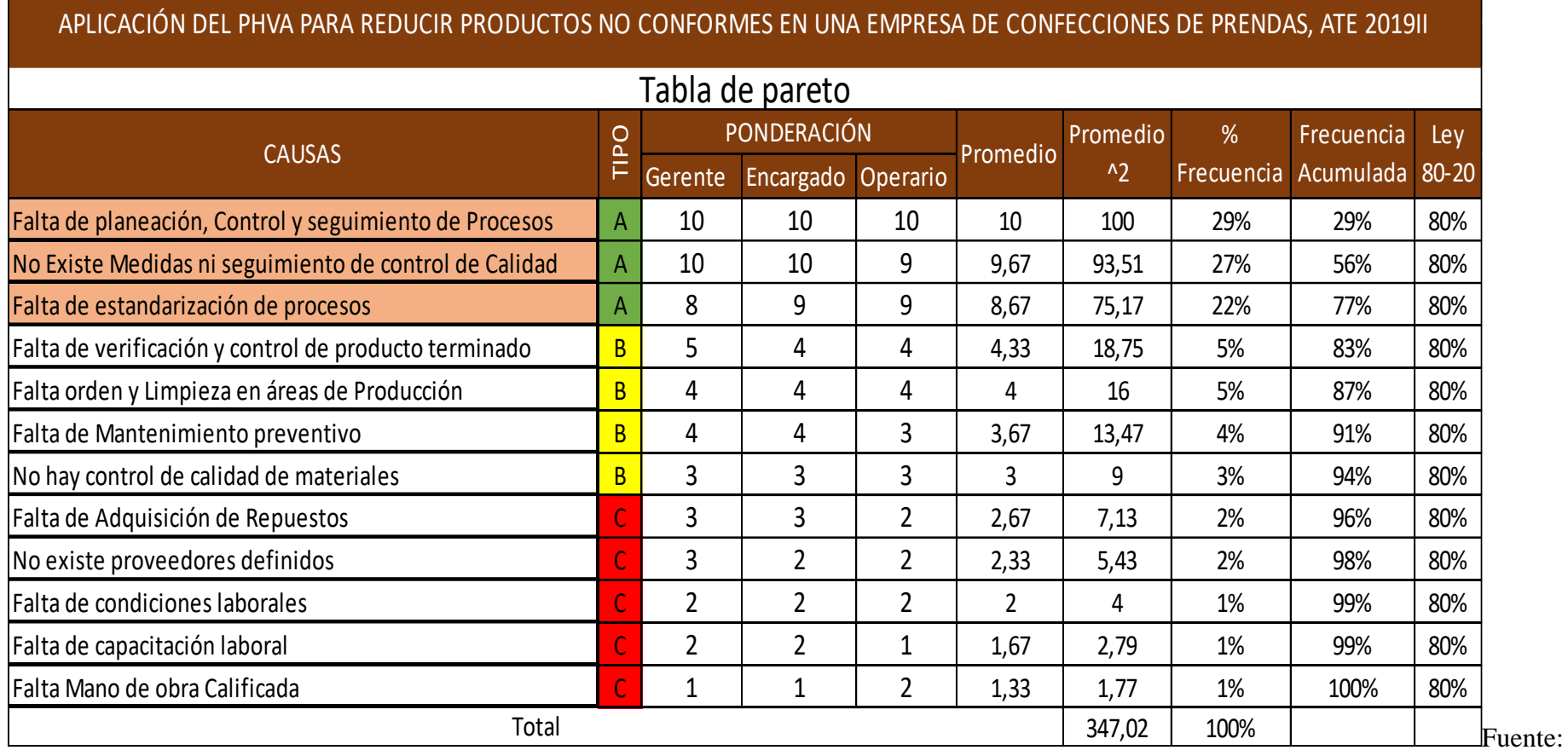

Los Autores

Diagrama 2: 80/20 de las causas del problema

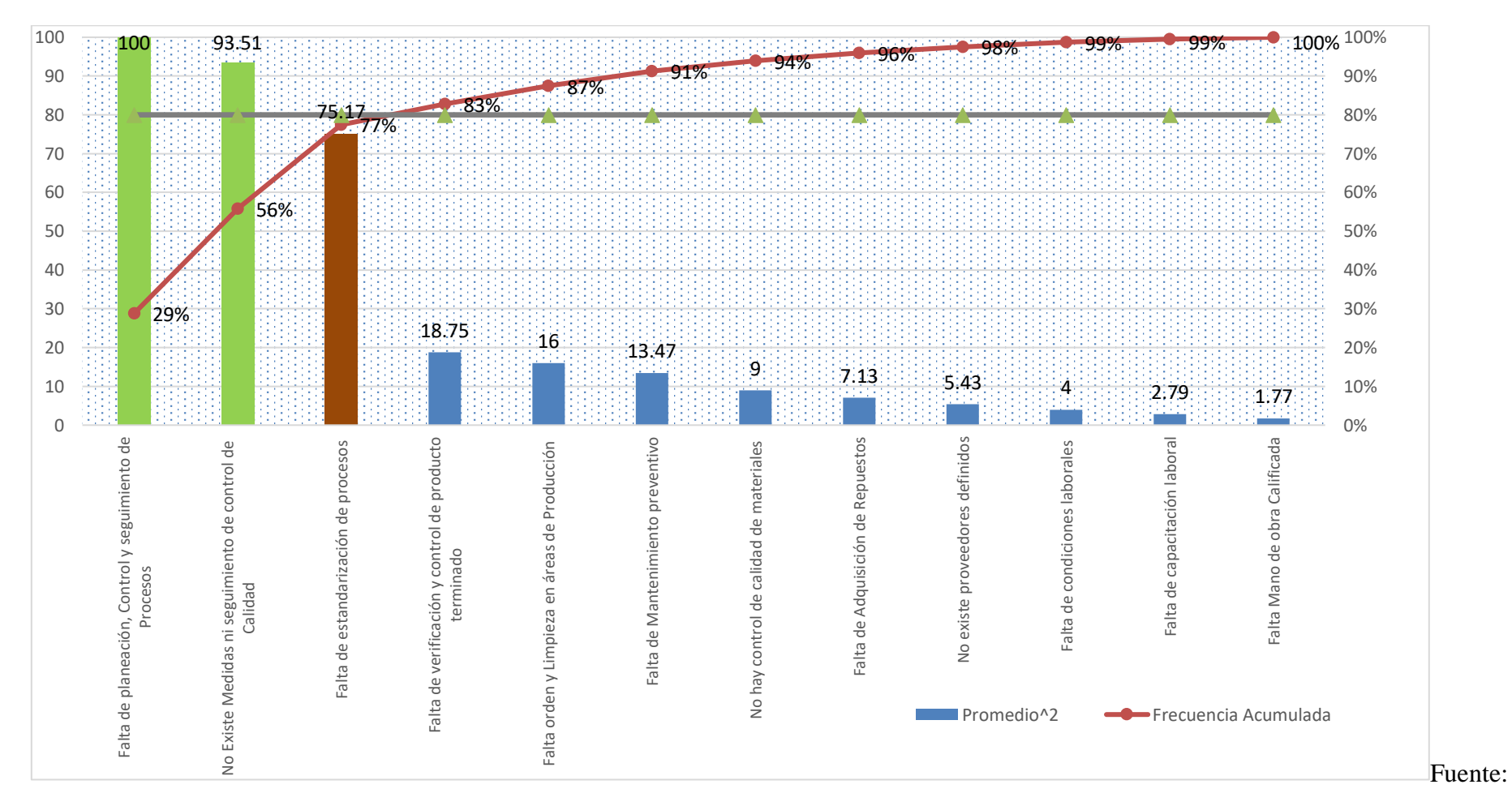

Los Autores

## Ilustración 2: Ciclo PHVA

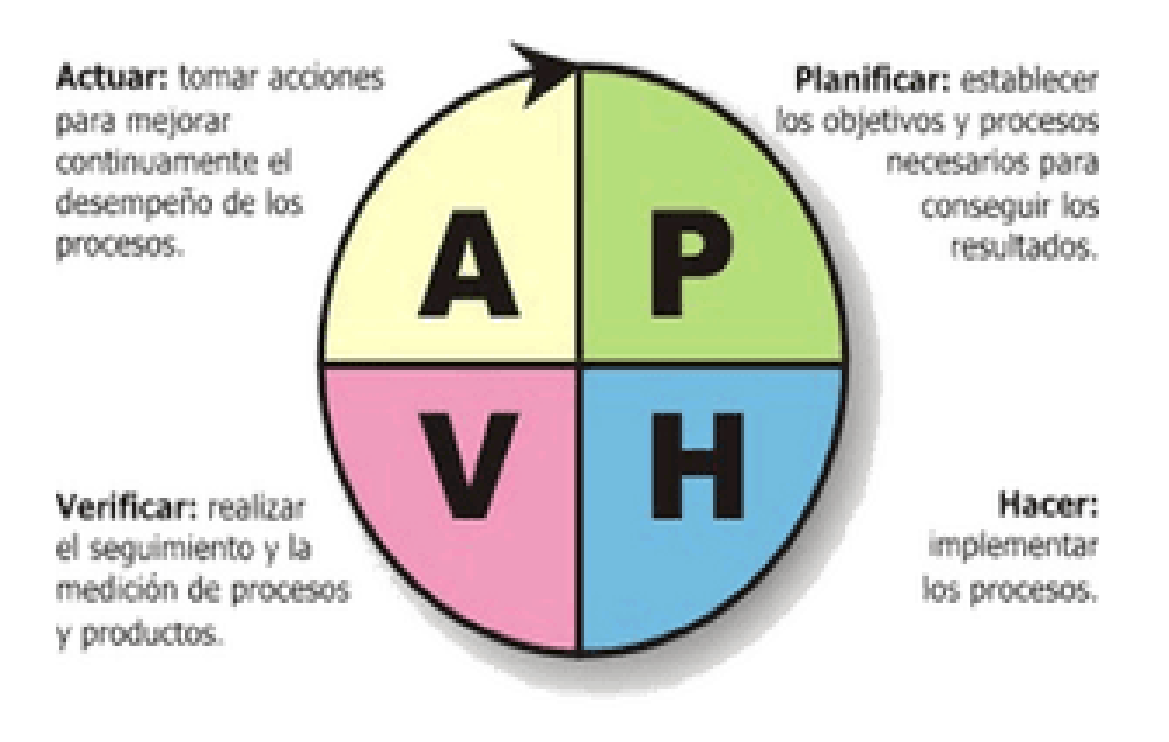

Fuente: Estriados de [https://i0.wp.com/www.blog-top.com/wp](https://i0.wp.com/www.blog-top.com/wp-content/uploads/2014/01/PHVA.png)[content/uploads/2014/01/PHVA.png](https://i0.wp.com/www.blog-top.com/wp-content/uploads/2014/01/PHVA.png)

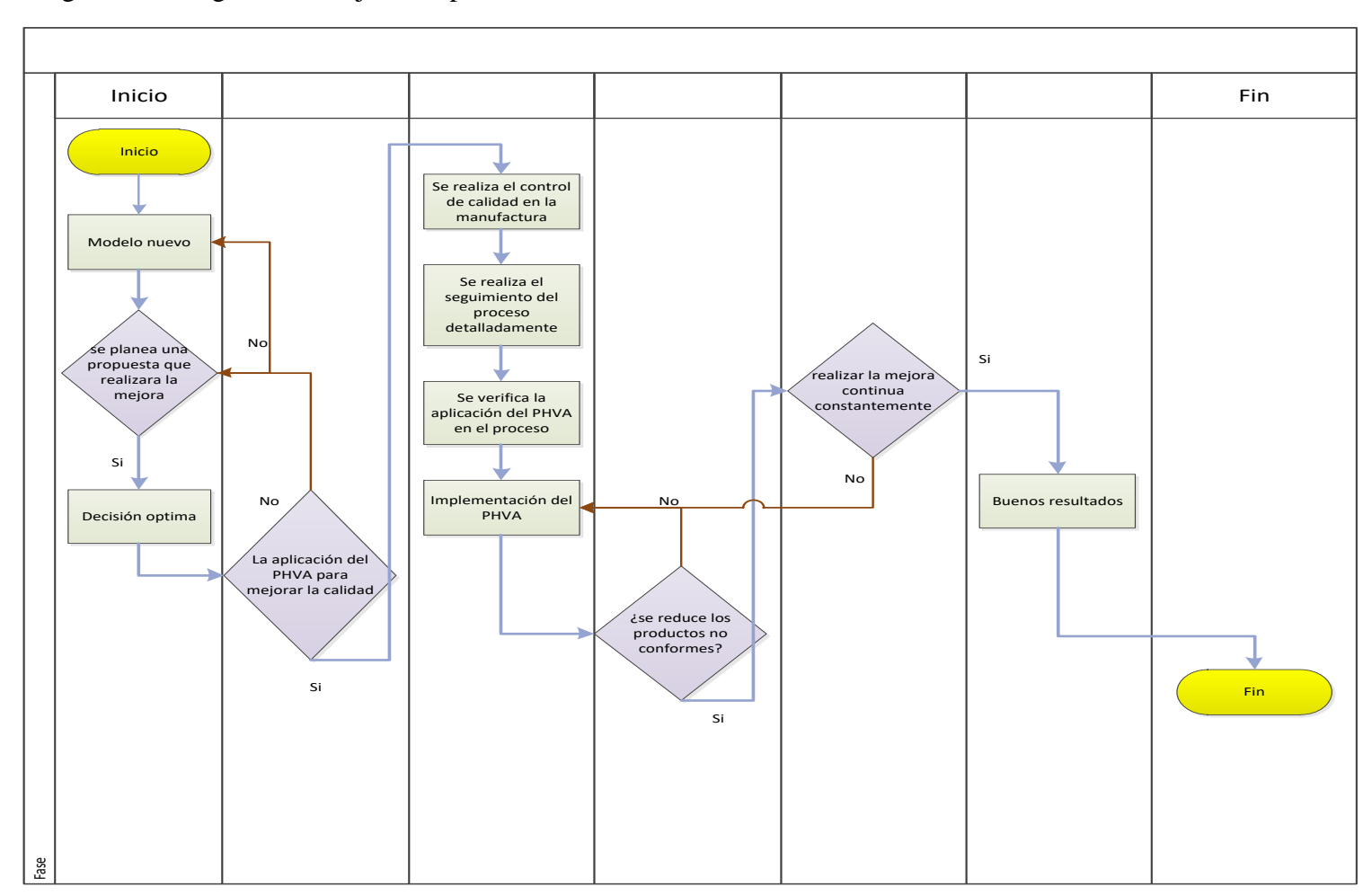

Diagrama 3: Diagrama de flujo de la planeación

Fuente: Rodríguez, Manuel, 2016

Ilustración 3: Mejora Continua de los procesos

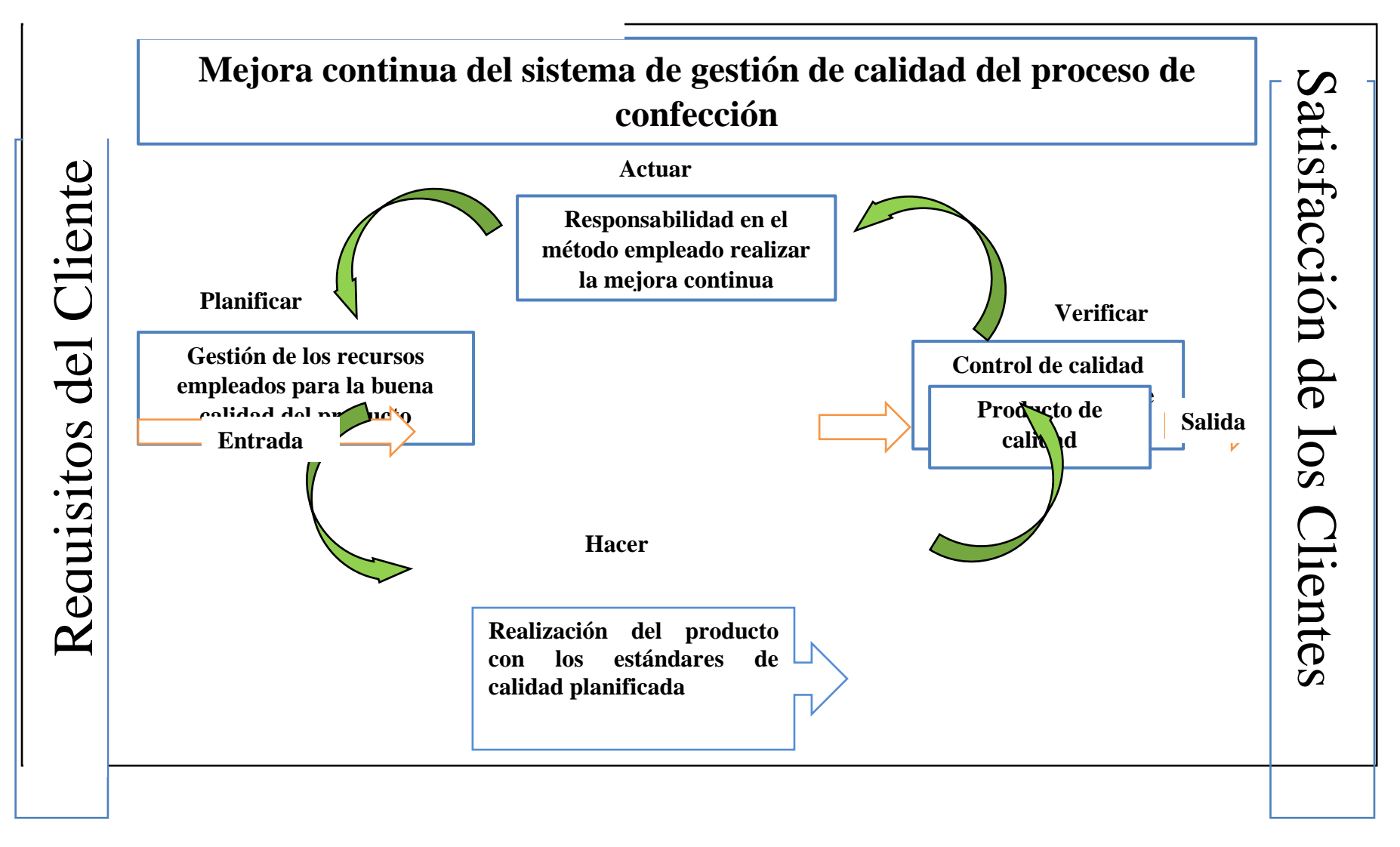

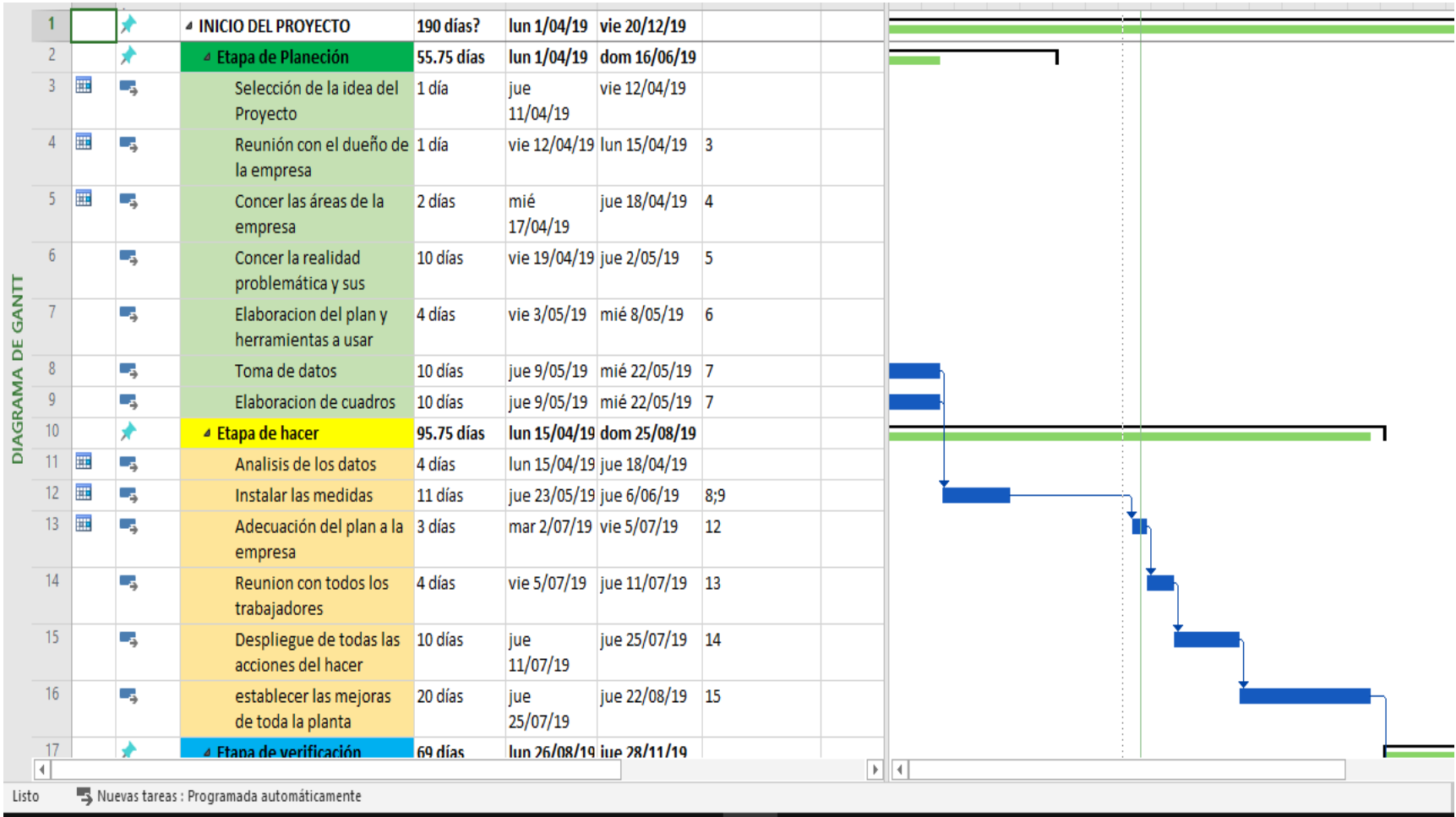

Ilustración 4: Diagrama De Gantt del proceso de mejora

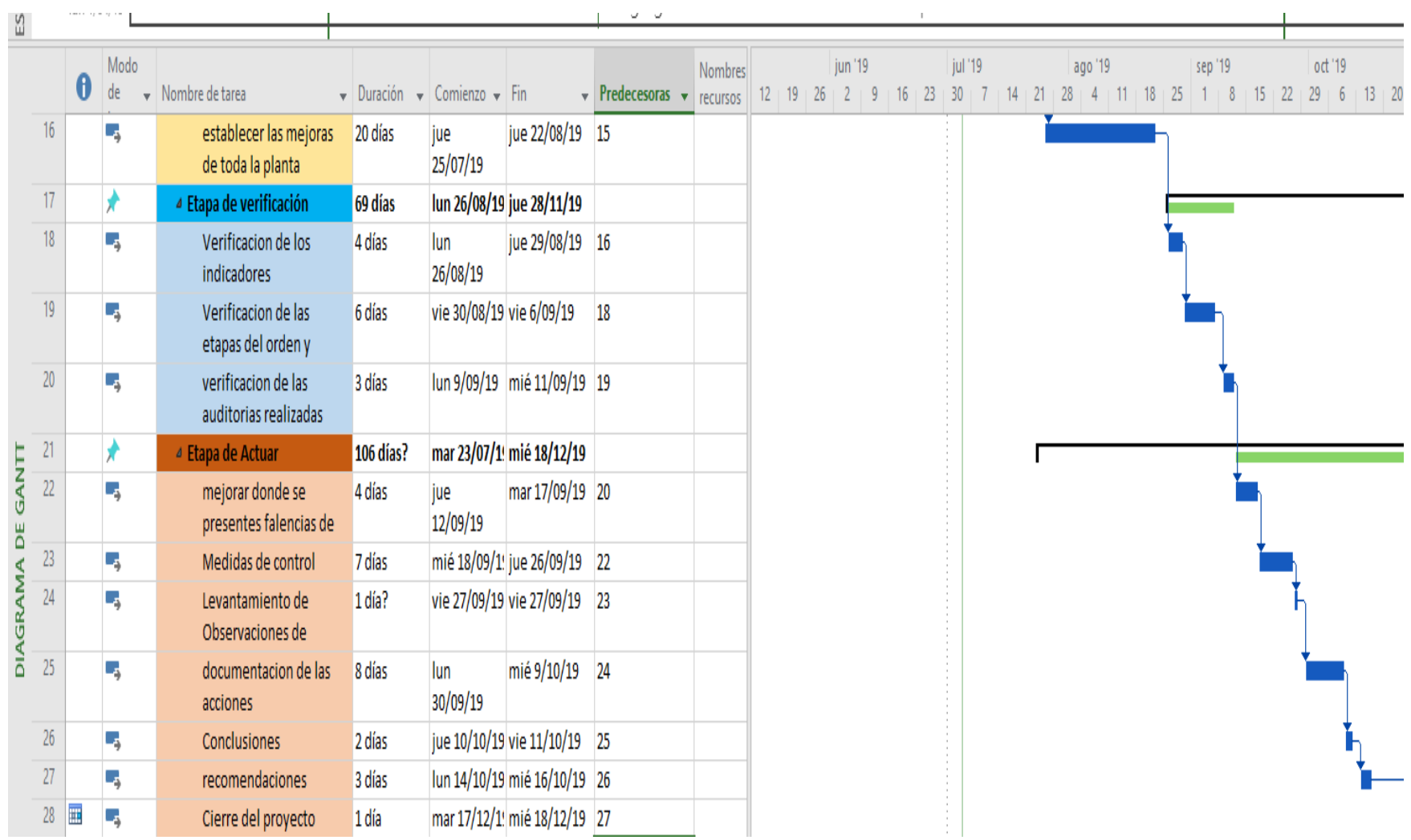

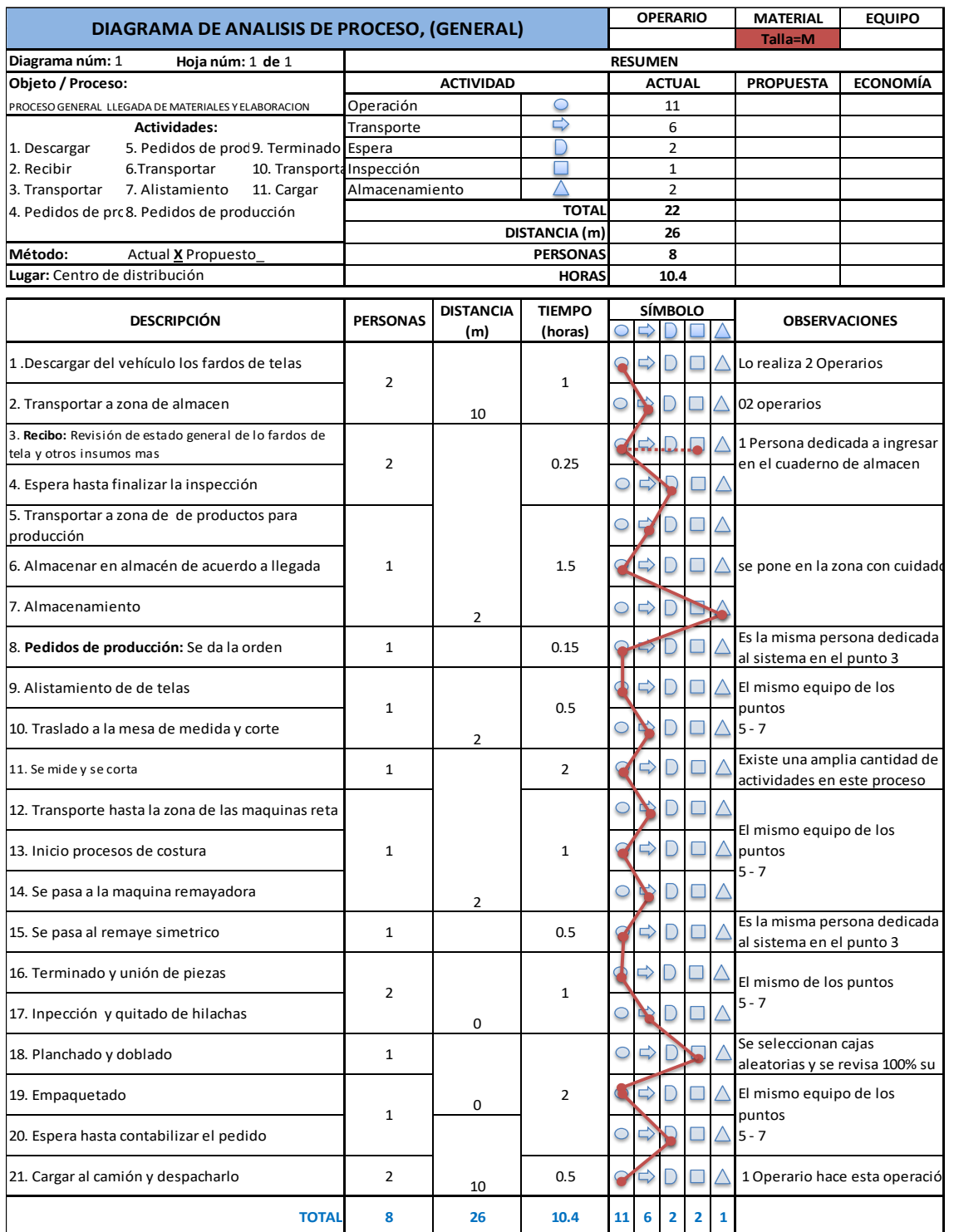

# Ilustración 5: Diagrama de análisis del proceso de fabricación general

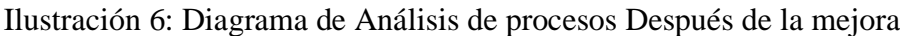

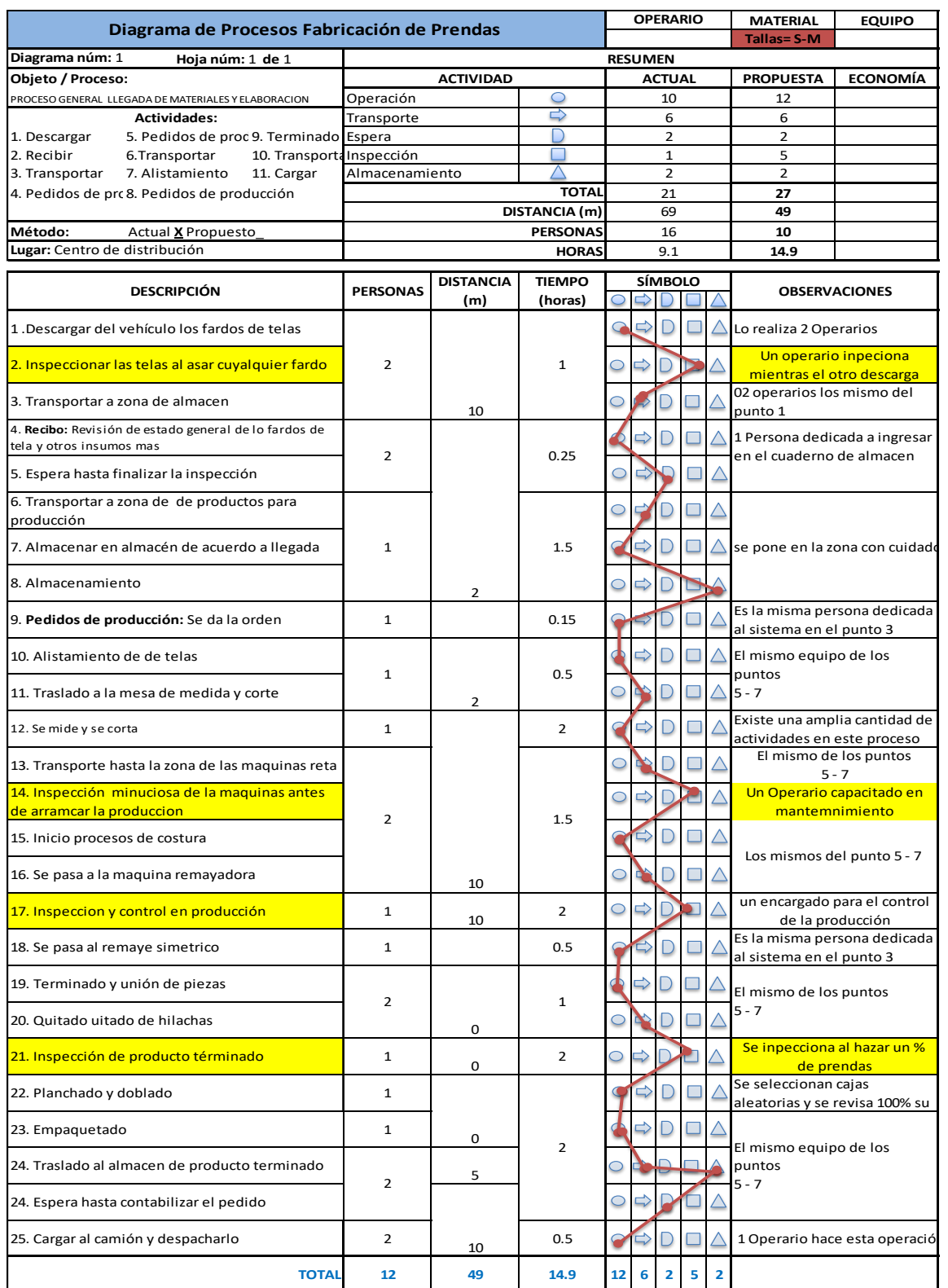

| Maquinas Industriales de costura |                 |                   |                            |
|----------------------------------|-----------------|-------------------|----------------------------|
| Cantidad                         | Tipo de maquina | Marca             | Serie                      |
| 1                                | Recubridora     | Siruba (F007)     | 5366232                    |
| $\overline{2}$                   | Remalladora     | <b>Brother</b>    | EF4-V41                    |
| 3                                | Remalladora     | Yamato            | CZ6120-Y6DF/K2 AFL-4/TAZ-3 |
| $\overline{4}$                   | Remalladora     | Pegasu            | typeM852-13 Spec 2X4       |
| 5                                | Recta           | <b>Brother</b>    | DB2-B736-3                 |
| 6                                | Recta           | <b>Pfaff 1163</b> | 8005631                    |
|                                  |                 |                   |                            |
| $\overline{7}$                   | Recta           | <b>Pfaff 1183</b> | 2237471                    |

Tabla 13: Lista de máquinas industriales de costura de la empresa

Fuente: Los Autores

Tabla 14: Formato para el control de averías

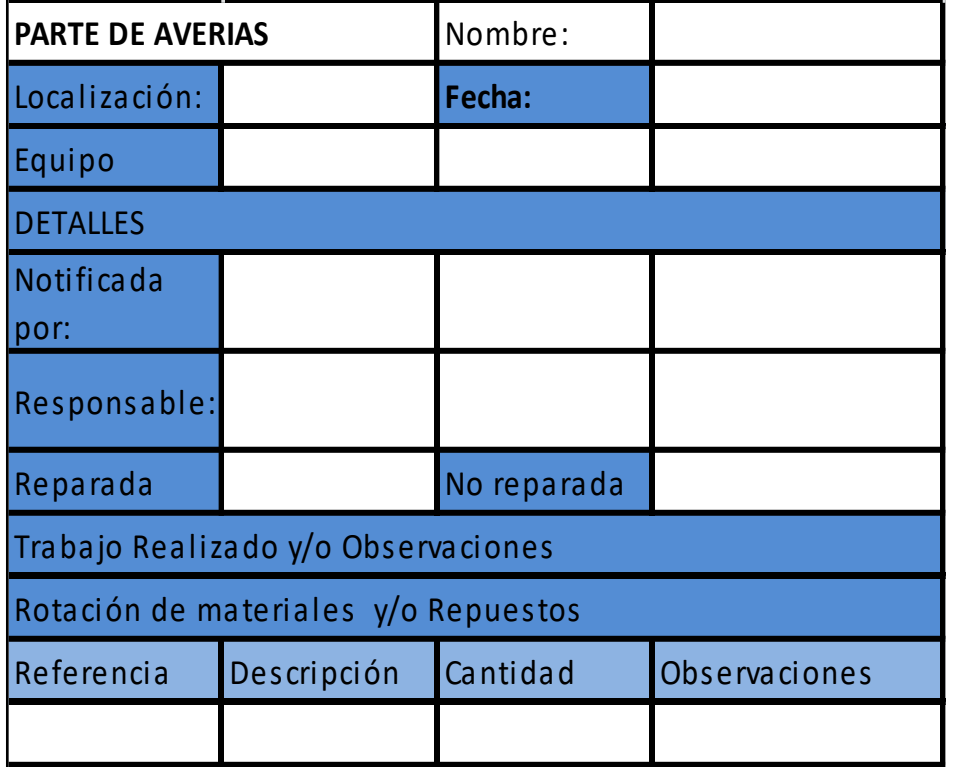

## Tabla 15: Rechazos de auditorias

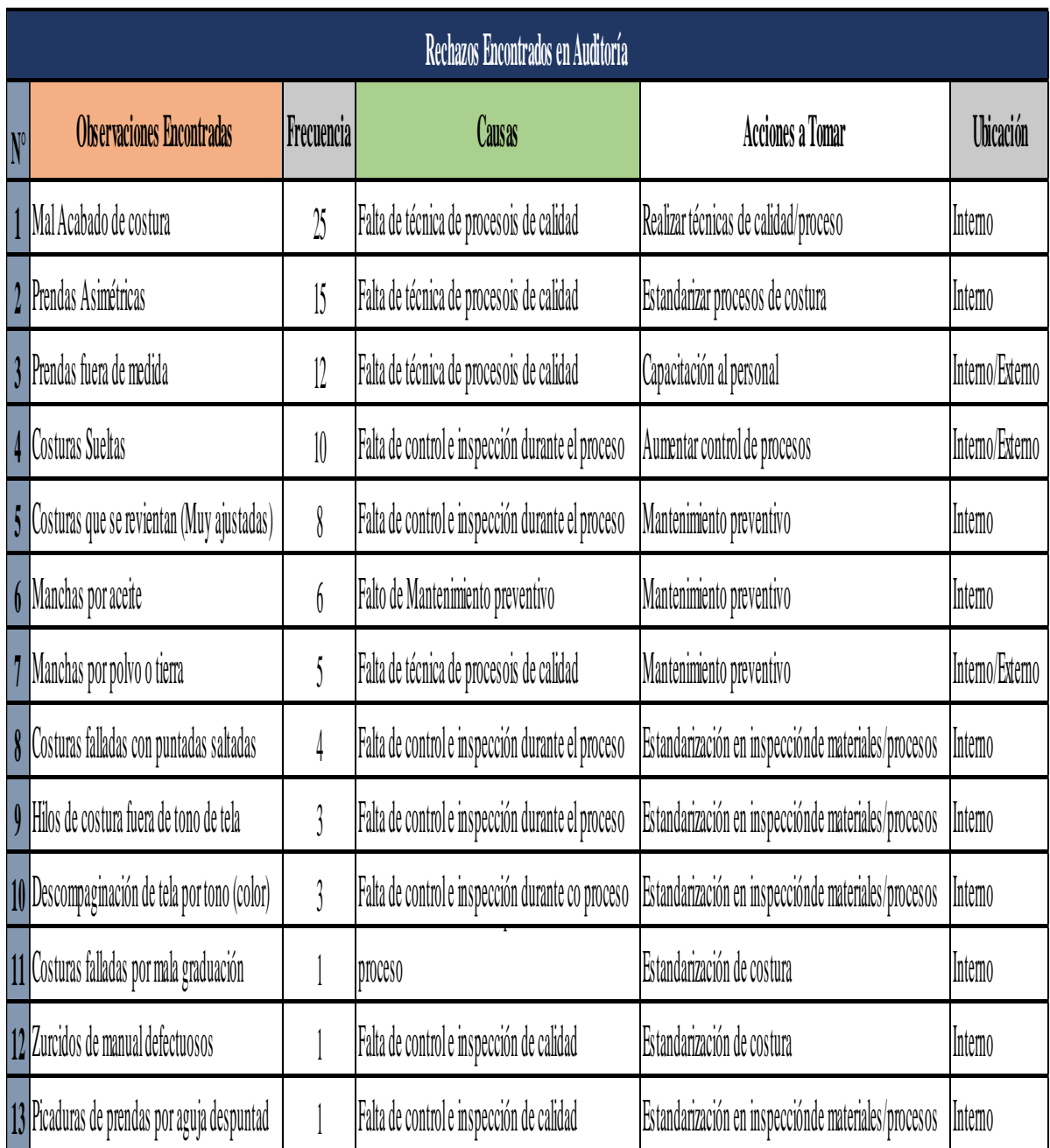

Tabla 16: Cronograma General del Proyecto

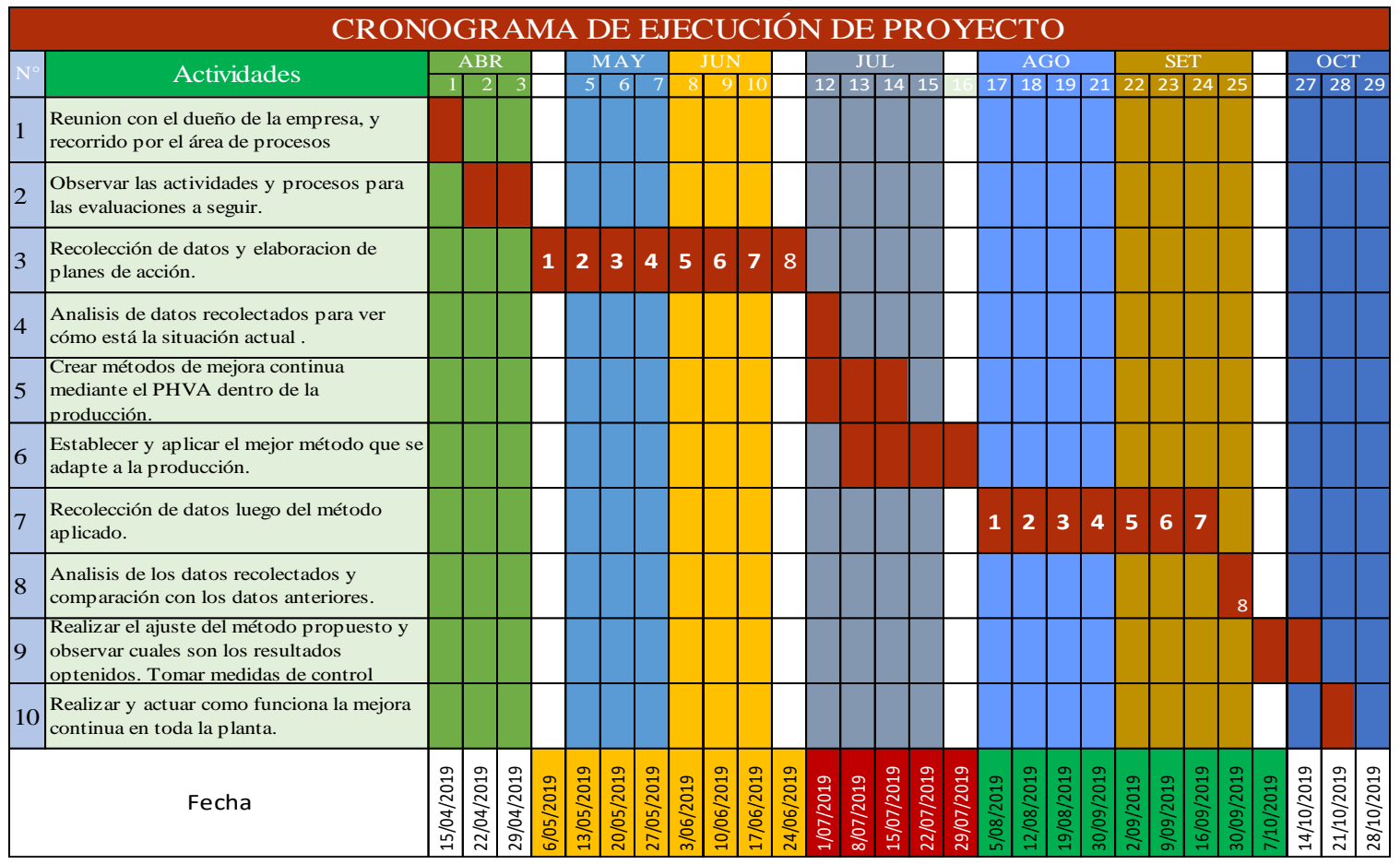

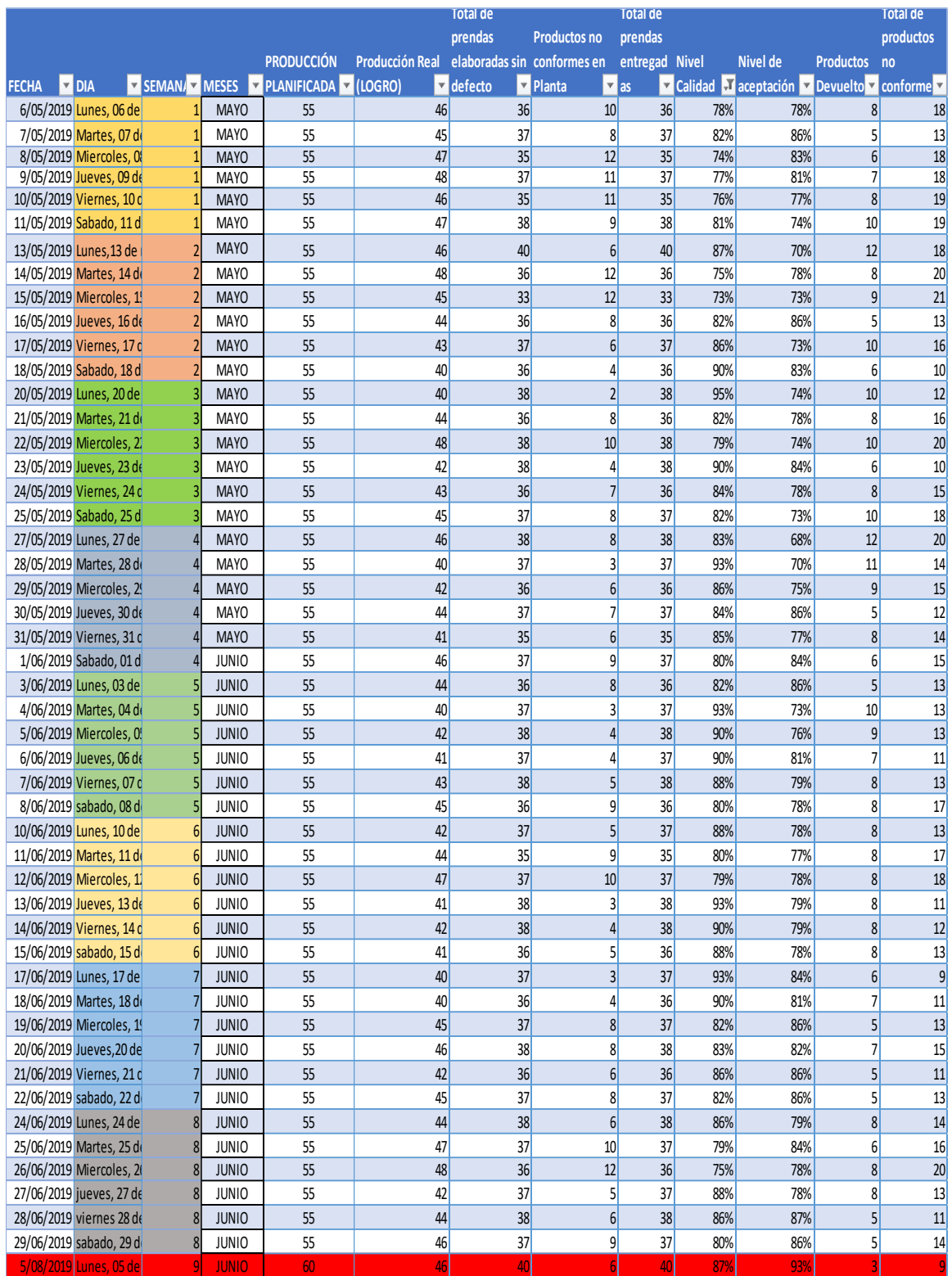

# Tabla 17: Datos Generales del proyecto antes de la mejora

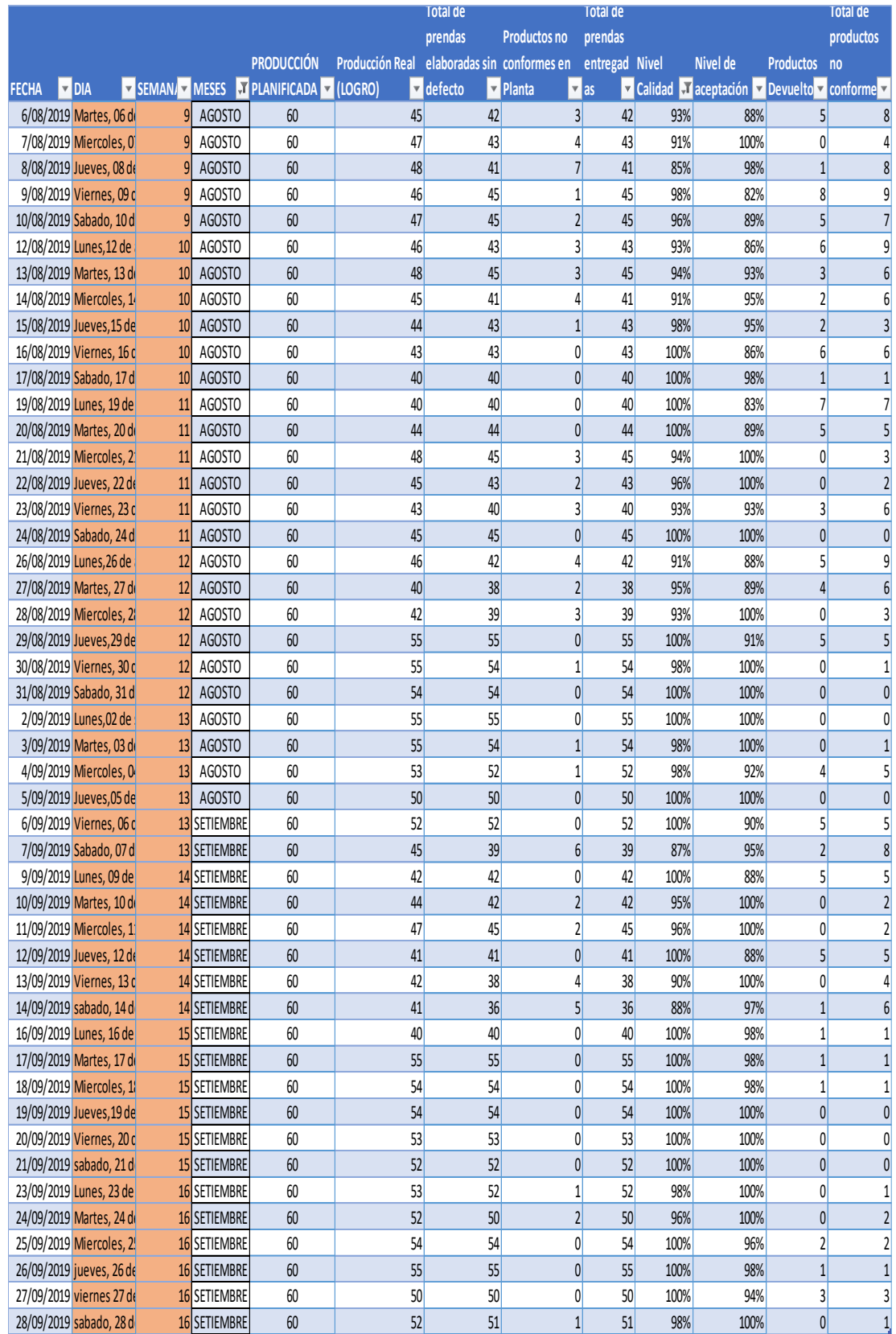

# Tabla 18: Datos Generales del proyecto después de la mejora

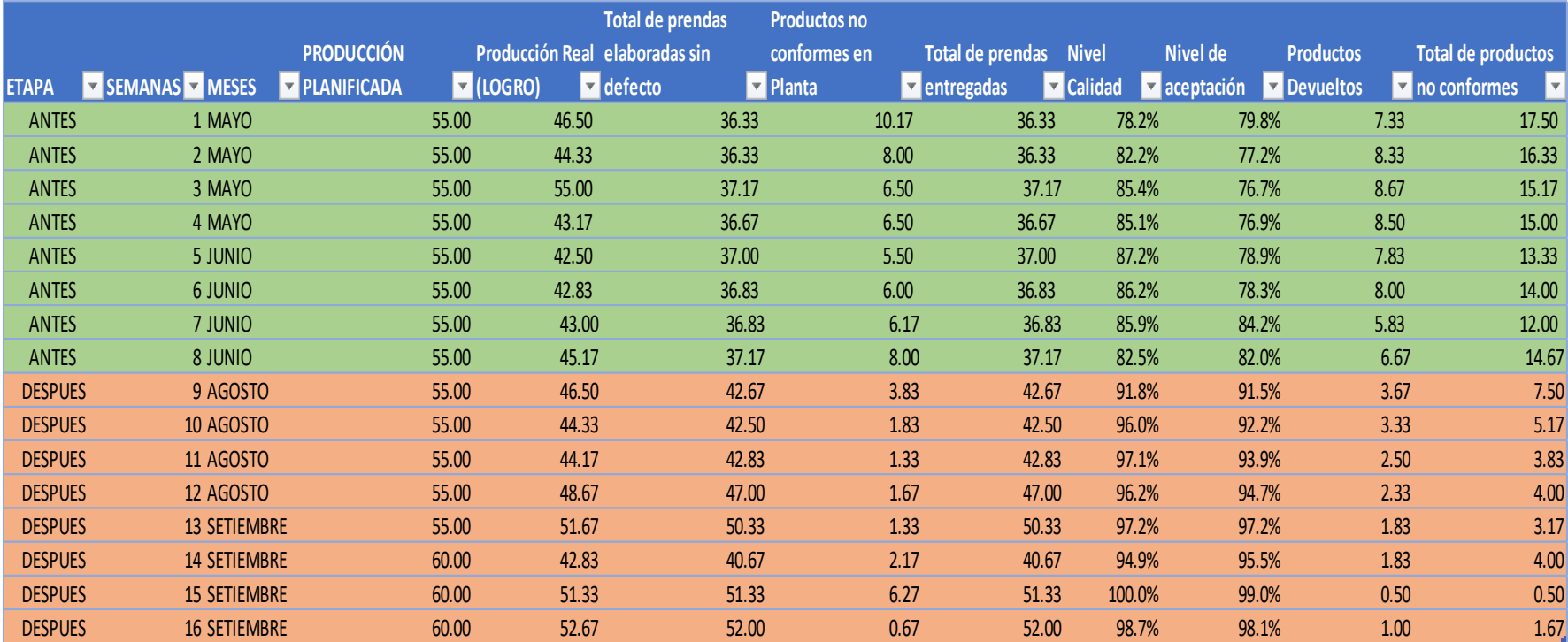

#### Tabla 19: Resumen de tabla general de datos

# Tabla 20: Cuadro de Planear y hacer

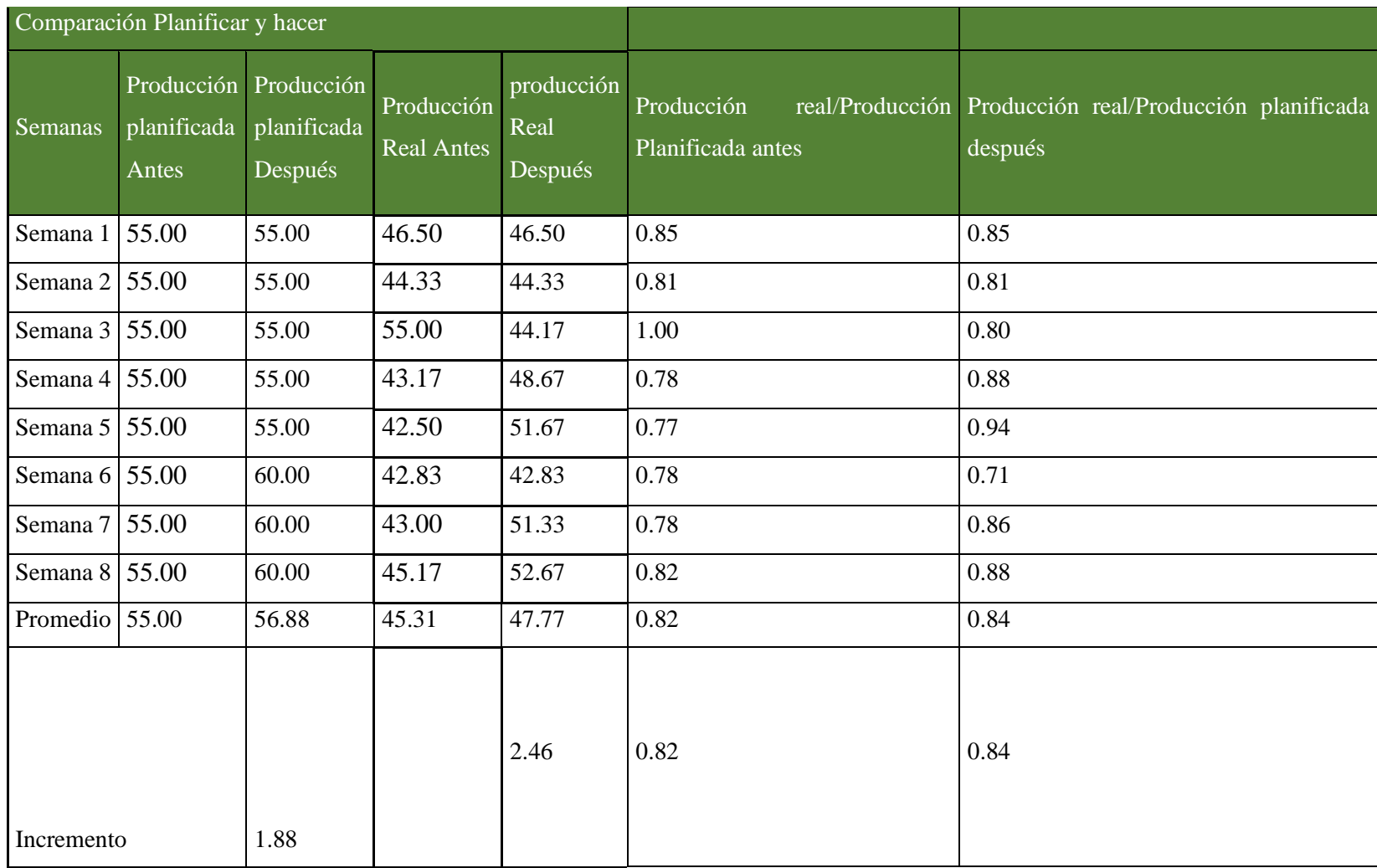

#### *Gráfico 6: Comparación del antes y después de Planear y hacer*

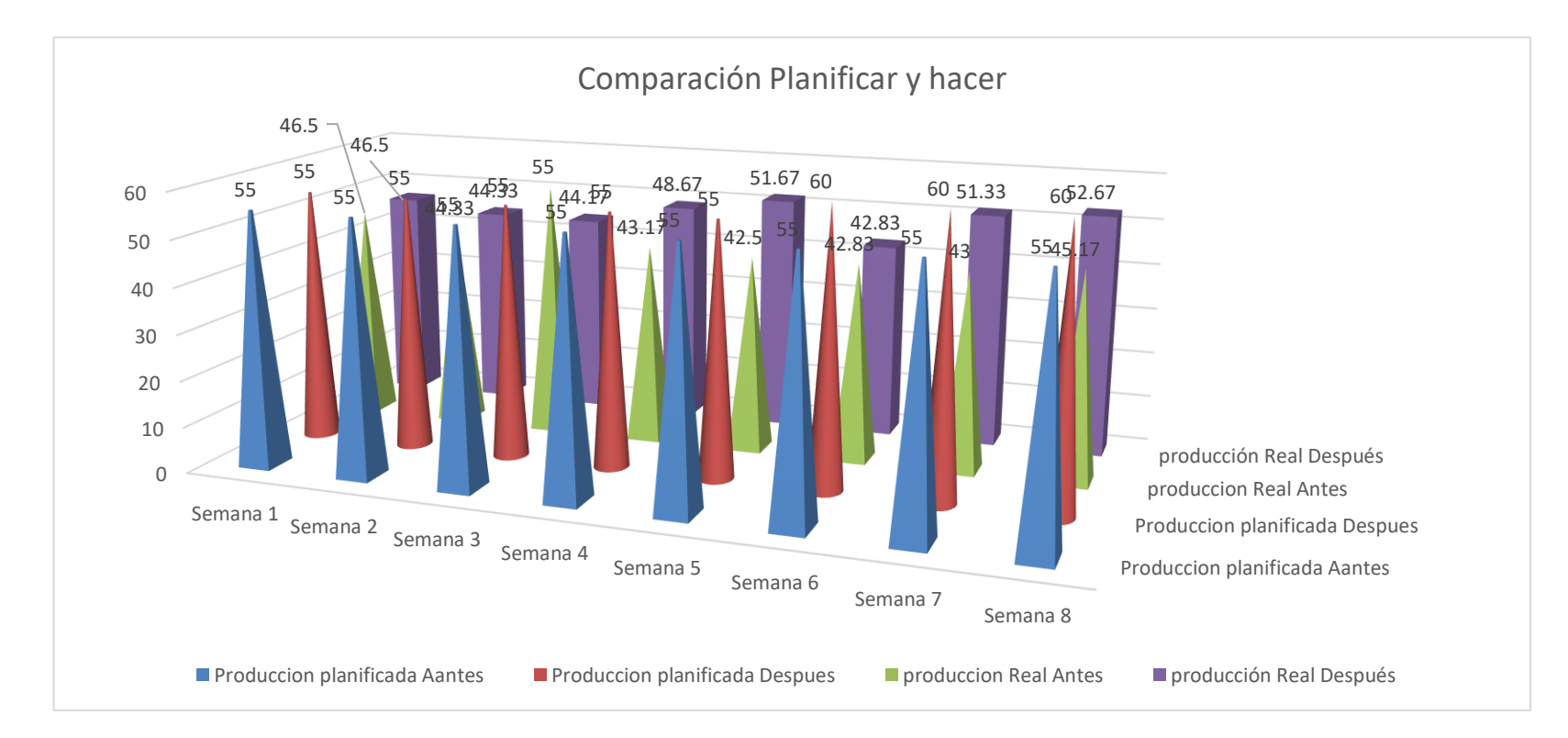
## Ilustración 7: Comparación de Planificar y actuar

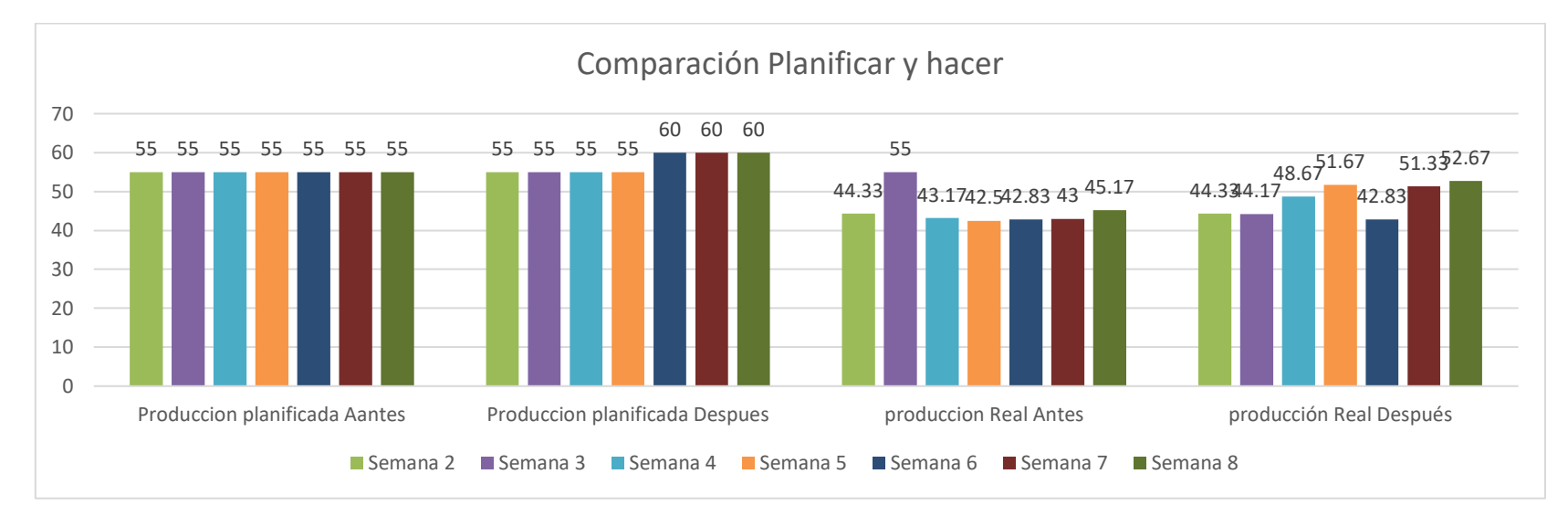

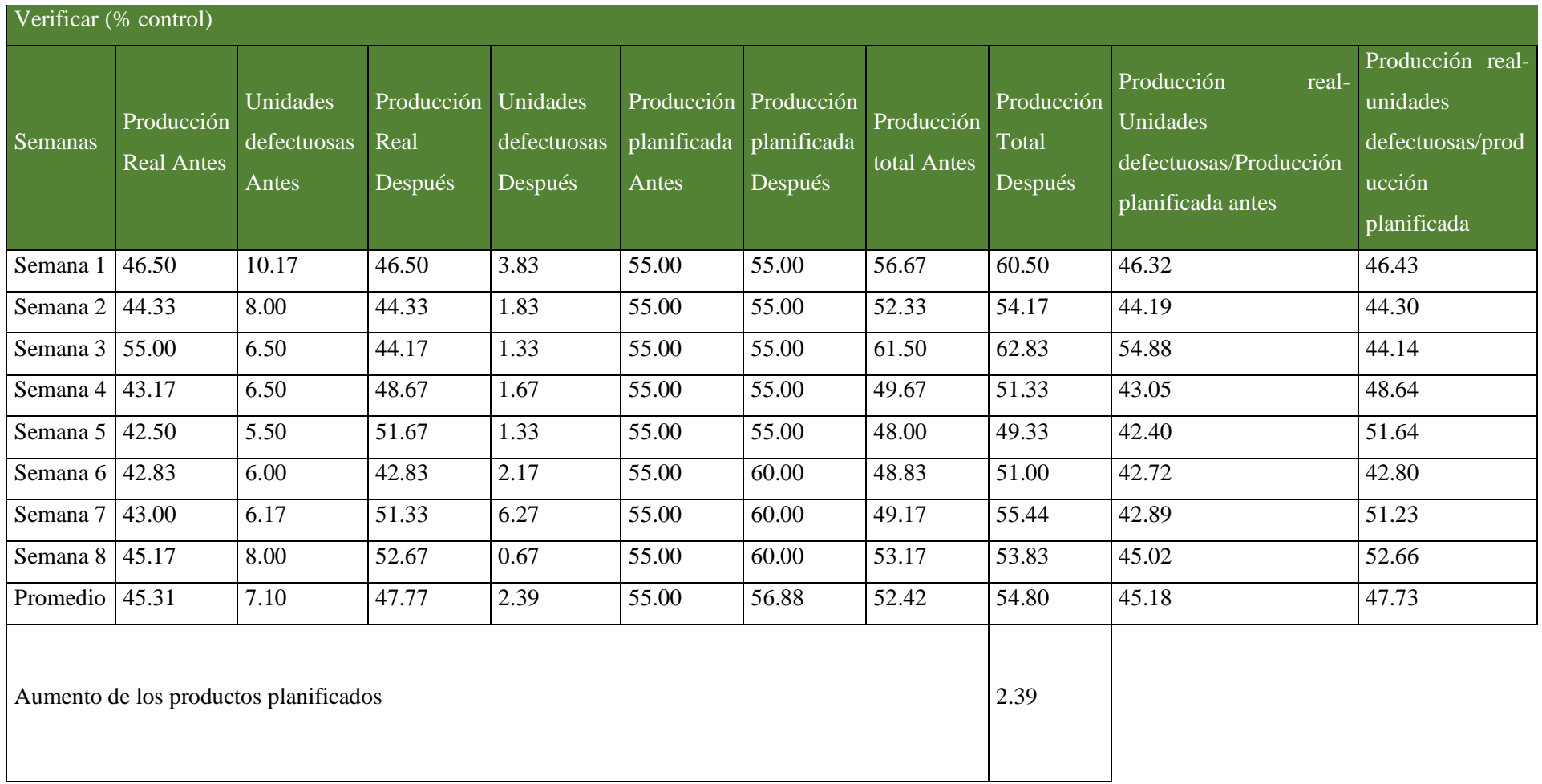

Tabla 21: Despliegue de indicadores de la variable independiente

## Tabla 22: Avance de la dimensión Actuar

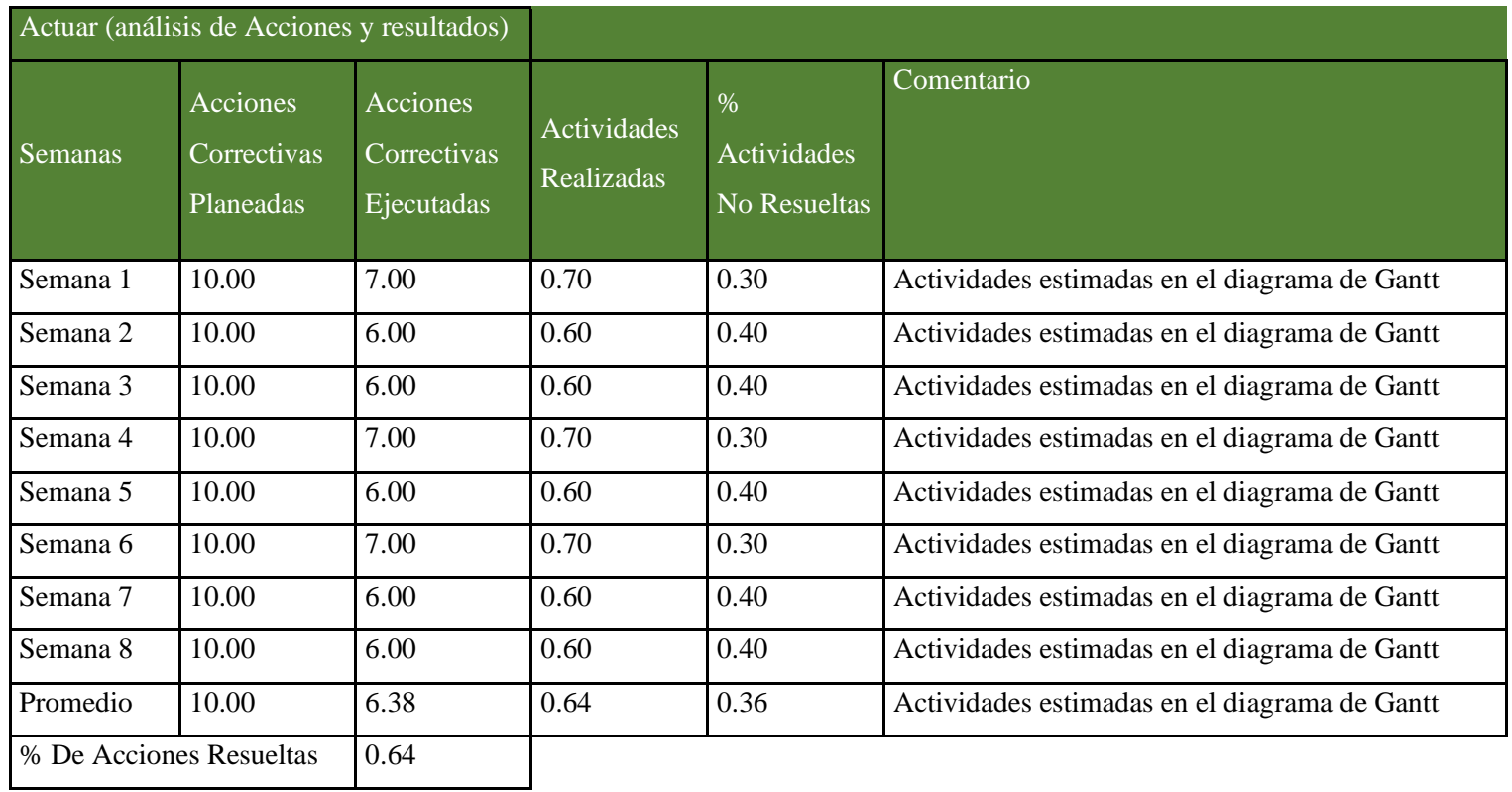

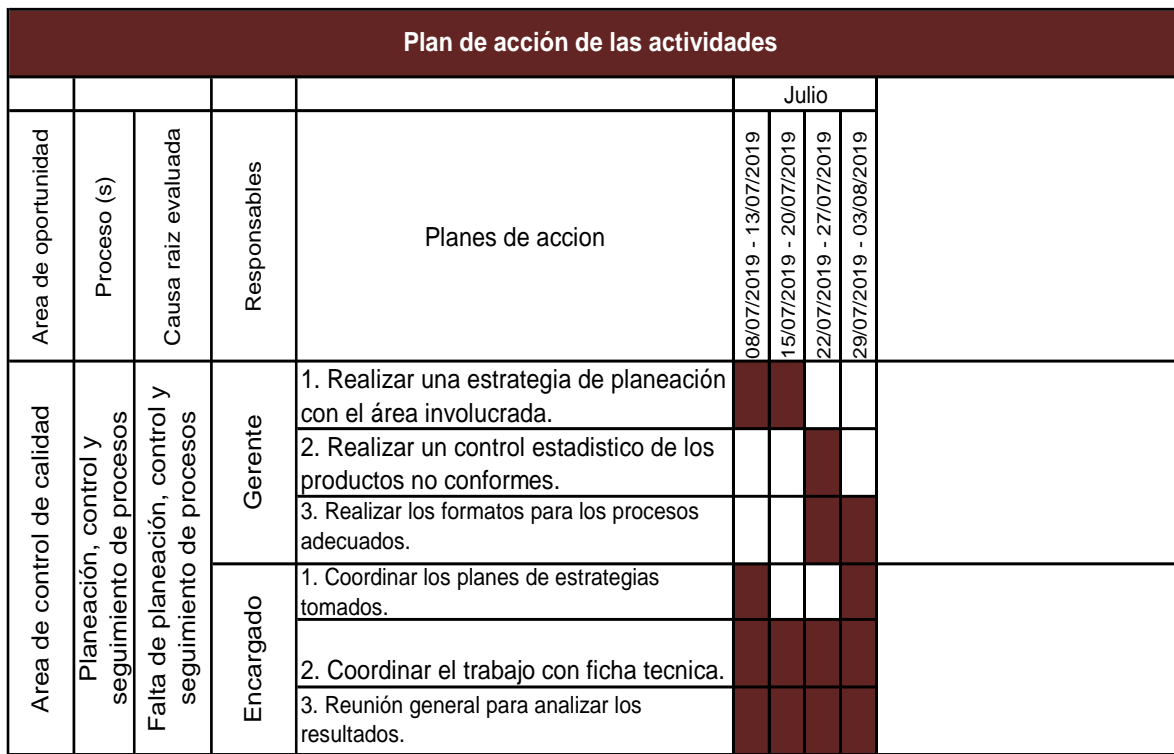

Tabla 23: Plan de acción para Planeación, Control y seguimiento de Procesos

Fuente: Elaboración propia.

Tabla 24: No Existe Medidas ni seguimiento de control de Calidad

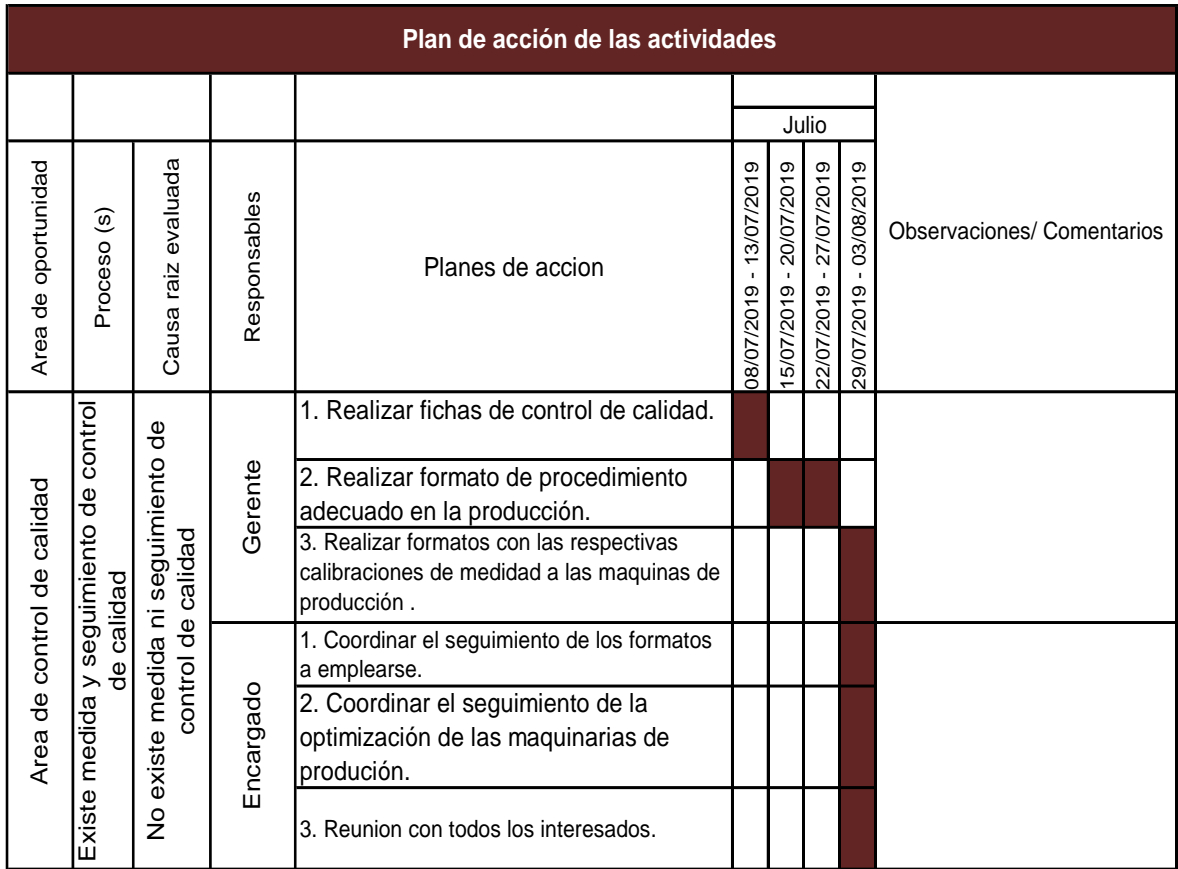

| Ficha técnica construcción de blazer                                |                                                                              |               |           |  |  |  |  |  |  |  |  |
|---------------------------------------------------------------------|------------------------------------------------------------------------------|---------------|-----------|--|--|--|--|--|--|--|--|
|                                                                     |                                                                              | Observaciones |           |  |  |  |  |  |  |  |  |
|                                                                     | Operación                                                                    | pp.           |           |  |  |  |  |  |  |  |  |
|                                                                     | Recubierto                                                                   | 12            |           |  |  |  |  |  |  |  |  |
|                                                                     | Recta                                                                        | 12            |           |  |  |  |  |  |  |  |  |
|                                                                     |                                                                              | Remalle       | $13 - 14$ |  |  |  |  |  |  |  |  |
| Descripción                                                         | Descripción de proceso                                                       |               | Maquina   |  |  |  |  |  |  |  |  |
| Unir cortes con remalle de 1/4 "<br>1.- Espalda<br>Rem              |                                                                              |               |           |  |  |  |  |  |  |  |  |
| 2.- Delantero<br>Unir corte princesa con remalle de 1/4"<br>Rem     |                                                                              |               |           |  |  |  |  |  |  |  |  |
| Orillar con remalle de 3/16"<br>3.- Cogotera                        |                                                                              |               |           |  |  |  |  |  |  |  |  |
|                                                                     | Fijar a cuerpo de espalda con recta a 1/16" de pestaña ubica de acuerdo a    |               |           |  |  |  |  |  |  |  |  |
|                                                                     | piquete ver piquete                                                          |               |           |  |  |  |  |  |  |  |  |
| 4.- Hombros                                                         | Unir con remalle de 1/4" insertar mobilon en hombro de espalda<br>Rem        |               |           |  |  |  |  |  |  |  |  |
| 5.- Vuelta                                                          | Orillar con remalle de 3/16"                                                 |               | Rem       |  |  |  |  |  |  |  |  |
|                                                                     | Pegar vuelta a delantero con recta con 15 pp. Con 1/4" de costura graduar la |               |           |  |  |  |  |  |  |  |  |
|                                                                     | máquina para obtener elasticidad                                             |               | Rec       |  |  |  |  |  |  |  |  |
| 6.- Cuello                                                          | Embolsar cuello con recta a 1/4" de costura                                  |               | Rec       |  |  |  |  |  |  |  |  |
|                                                                     | Embolsar cuello y solapa delantero con recta de 1/4" de costura              |               | Rec       |  |  |  |  |  |  |  |  |
|                                                                     | Pegar cuello a escote de espalda con recta a 1/4" de costura                 |               | Rec       |  |  |  |  |  |  |  |  |
|                                                                     | Asentar escote de espalda con recta a 1/16" de pestaña                       |               | Rec       |  |  |  |  |  |  |  |  |
| 7.- Manga                                                           | Unir pieza de manga con remalle de 1/4"                                      |               |           |  |  |  |  |  |  |  |  |
|                                                                     | Realizar basta invisible de 1" abierto                                       |               | Rem bas   |  |  |  |  |  |  |  |  |
|                                                                     | Pegar manga sisa con remalle de 1/4"                                         |               |           |  |  |  |  |  |  |  |  |
| 8.- Costado                                                         | Cerrar costado con remalle de 1/4"                                           |               | Rem       |  |  |  |  |  |  |  |  |
| 9.- Basta faldón                                                    | Realizar basta invisible de 1" abierto                                       |               | Rem bas   |  |  |  |  |  |  |  |  |
| Realizar atraques a manga a1/8" y al faldón<br>Rec<br>10.- Atraques |                                                                              |               |           |  |  |  |  |  |  |  |  |

*Tabla 25: Fichas técnica de Construcción del Blazer*

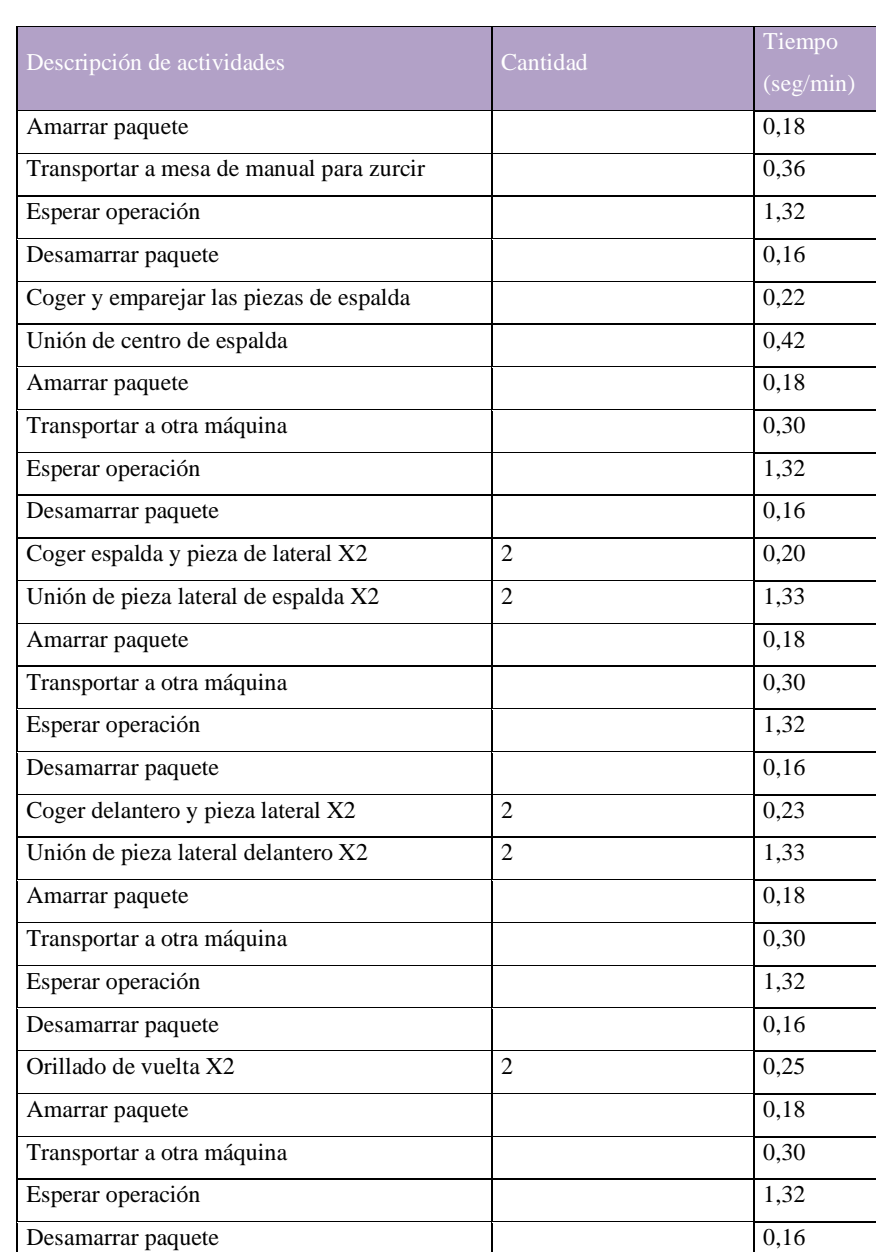

Tabla 26: tabla descripción de tiempo al hacer el Blazer

### **13.84 Min**

 $\overline{a}$ 

Fuente: Empresa de Confección de Blazer/Los Autores

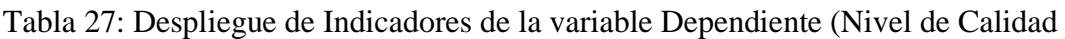

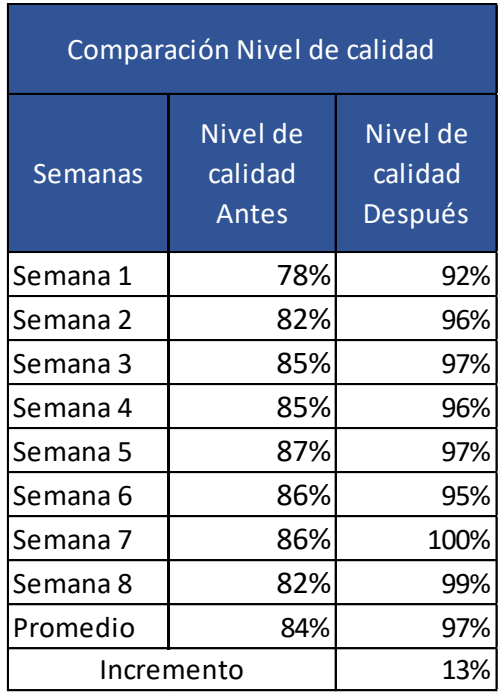

Fuente: Los Autores

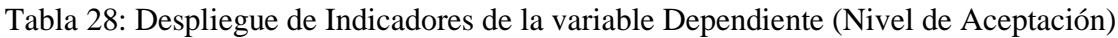

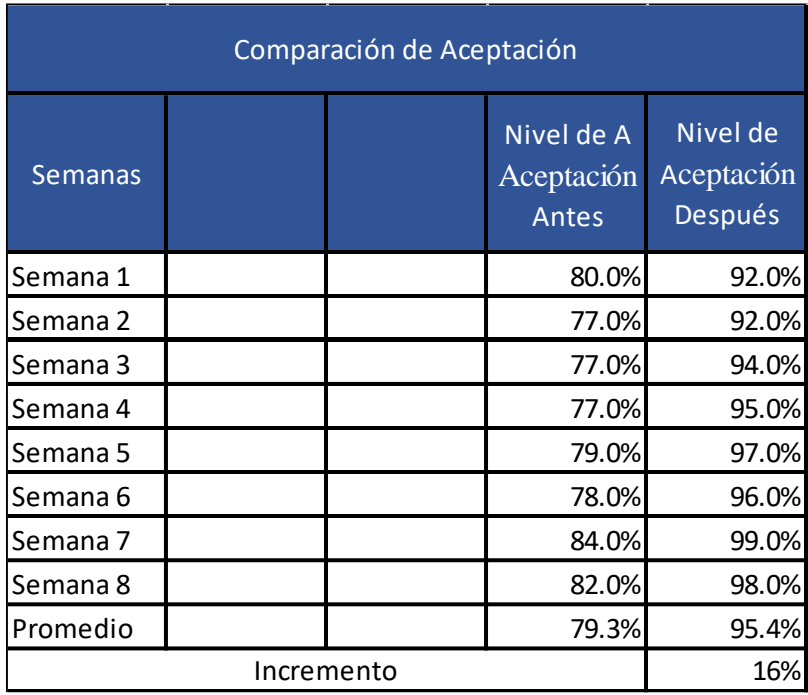

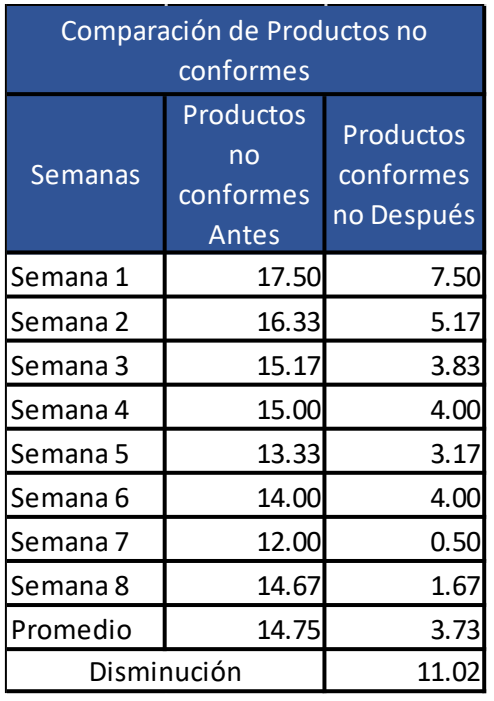

Tabla 29: Despliegue de Comparación de no conformes (implementando la mejora)

# Tabla 30: Control Después

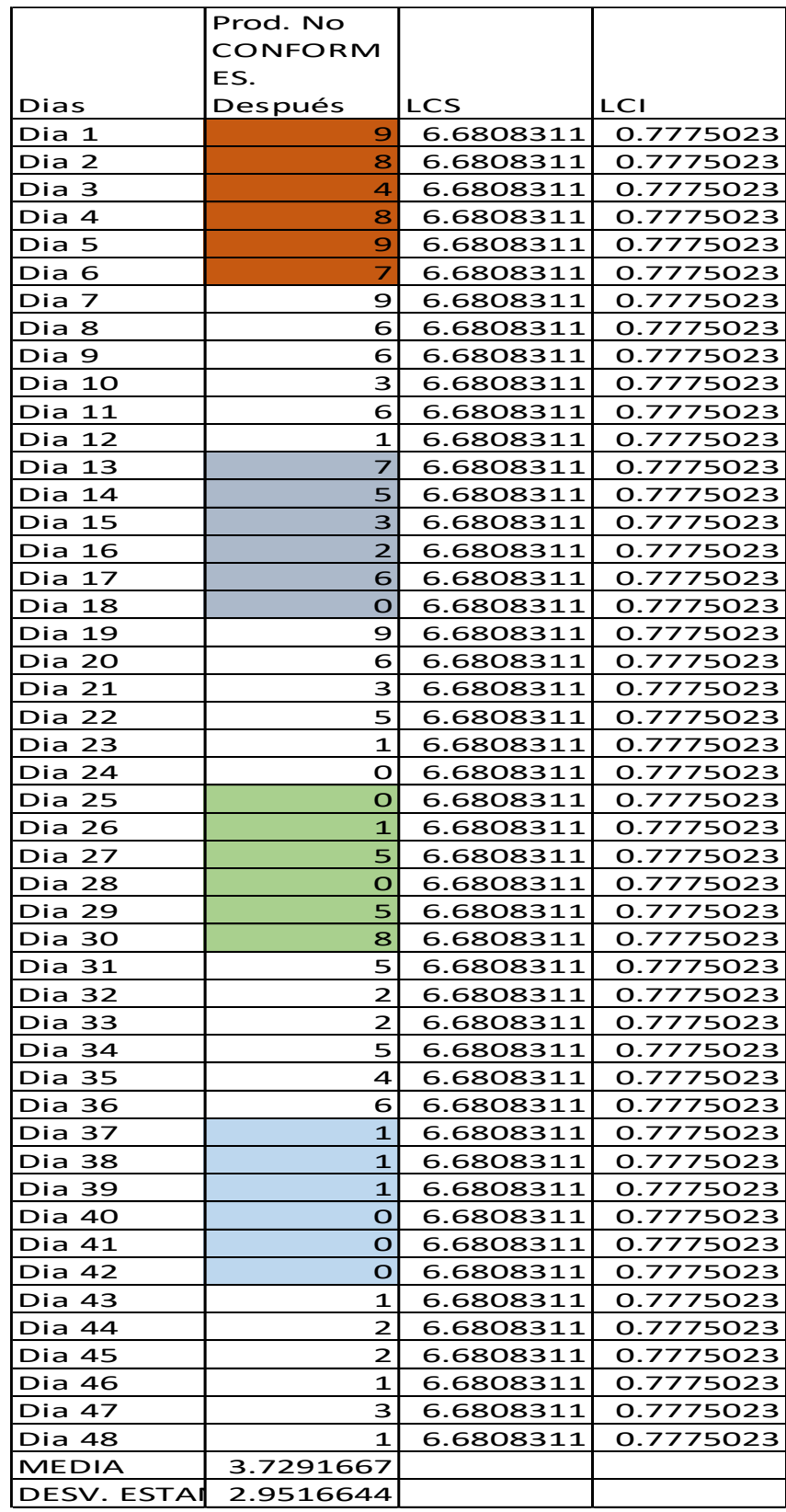

*Tabla 31: Comparación de variables Antes y después*

| <b>Dias</b>   | Prod. No<br><b>Conformes</b><br><b>Antes</b> | Prod. No<br>Coformes.<br><b>Después</b> | <b>LCS-Antes</b> | <b>LCI-Antes</b> |             | LCS - Depués LCI - Después |  |  |  |  |  |  |
|---------------|----------------------------------------------|-----------------------------------------|------------------|------------------|-------------|----------------------------|--|--|--|--|--|--|
| Dia 1         | 18                                           | 9                                       | 17.91564         | 11.58436         | 7.680831061 | 0.213975604                |  |  |  |  |  |  |
| Dia 2         | 13                                           | 8                                       | 17.91564         | 11.58436         | 7.680831061 | 0.213975604                |  |  |  |  |  |  |
| Dia 3         | 18                                           | $\overline{4}$                          | 17.91564         | 11.58436         | 7.680831061 | 0.213975604                |  |  |  |  |  |  |
| Dia 4         | 18                                           | 8                                       | 17.91564         | 11.58436         | 7.680831061 | 0.213975604                |  |  |  |  |  |  |
| Dia 5         | 19                                           | 9                                       | 17.91564         | 11.58436         | 7.680831061 | 0.213975604                |  |  |  |  |  |  |
| Dia 6         | 19                                           | $\overline{7}$                          | 17.91564         | 11.58436         | 7.680831061 | 0.213975604                |  |  |  |  |  |  |
| Dia 7         | 18                                           | 9                                       | 17.91564         | 11.58436         | 7.680831061 | 0.213975604                |  |  |  |  |  |  |
| Dia 8         | 20                                           | 6                                       | 17.91564         | 11.58436         | 7.680831061 | 0.213975604                |  |  |  |  |  |  |
| Dia 9         | 21                                           | 6                                       | 17.91564         | 11.58436         | 7.680831061 | 0.213975604                |  |  |  |  |  |  |
| Dia 10        | 13                                           | 3                                       | 17.91564         | 11.58436         | 7.680831061 | 0.213975604                |  |  |  |  |  |  |
| Dia 11        | 16                                           | 6                                       | 17.91564         | 11.58436         | 7.680831061 | 0.213975604                |  |  |  |  |  |  |
| Dia 12        | 10                                           | 1                                       | 17.91564         | 11.58436         | 7.680831061 | 0.213975604                |  |  |  |  |  |  |
| Dia 13        | 12                                           | $\overline{7}$                          | 17.91564         | 11.58436         | 7.680831061 | 0.213975604                |  |  |  |  |  |  |
| Dia 14        | 16                                           | 5                                       | 17.91564         | 11.58436         | 7.680831061 | 0.213975604                |  |  |  |  |  |  |
| Dia 15        | 20                                           | 3                                       | 17.91564         | 11.58436         | 7.680831061 | 0.213975604                |  |  |  |  |  |  |
| Dia 16        | 10                                           | $\overline{2}$                          | 17.91564         | 11.58436         | 7.680831061 | 0.213975604                |  |  |  |  |  |  |
| Dia 17        | 15                                           | 6                                       | 17.91564         | 11.58436         | 7.680831061 | 0.213975604                |  |  |  |  |  |  |
| Dia 18        | 18                                           | $\mathbf 0$                             | 17.91564         | 11.58436         | 7.680831061 | 0.213975604                |  |  |  |  |  |  |
| Dia 19        | 20                                           | 9                                       | 17.91564         | 11.58436         | 7.680831061 | 0.213975604                |  |  |  |  |  |  |
| Dia 20        | 14                                           | 6                                       | 17.91564         | 11.58436         | 7.680831061 | 0.213975604                |  |  |  |  |  |  |
| Dia 21        | 15                                           | 3                                       | 17.91564         | 11.58436         | 7.680831061 | 0.213975604                |  |  |  |  |  |  |
| Dia 22        | 12                                           | 5                                       | 17.91564         | 11.58436         | 7.680831061 | 0.213975604                |  |  |  |  |  |  |
| Dia 23        | 14                                           | 1                                       | 17.91564         | 11.58436         | 7.680831061 | 0.213975604                |  |  |  |  |  |  |
| Dia 24        | 15                                           | 0                                       | 17.91564         | 11.58436         | 7.680831061 | 0.213975604                |  |  |  |  |  |  |
| Dia 25        | 13                                           | 0                                       | 17.91564         | 11.58436         | 7.680831061 | 0.213975604                |  |  |  |  |  |  |
| Dia 26        | 13                                           | $\mathbf{1}$                            | 17.91564         | 11.58436         | 7.680831061 | 0.213975604                |  |  |  |  |  |  |
| Dia 27        | 13                                           | 5                                       | 17.91564         | 11.58436         | 7.680831061 | 0.213975604                |  |  |  |  |  |  |
| Dia 28        | 11                                           | 0                                       | 17.91564         | 11.58436         | 7.680831061 | 0.213975604                |  |  |  |  |  |  |
| Dia 29        | 13                                           | 5                                       | 17.91564         | 11.58436         | 7.680831061 | 0.213975604                |  |  |  |  |  |  |
| Dia 30        | 17                                           | 8                                       | 17.91564         | 11.58436         | 7.680831061 | 0.213975604                |  |  |  |  |  |  |
| Dia 31        | 13                                           | 5                                       | 17.91564         | 11.58436         | 7.680831061 | 0.213975604                |  |  |  |  |  |  |
| Dia 32        | 17                                           | 2                                       | 17.91564         | 11.58436         | 7.680831061 | 0.213975604                |  |  |  |  |  |  |
| Dia 33        | 18                                           | 2                                       | 17.91564         | 11.58436         | 7.680831061 | 0.213975604                |  |  |  |  |  |  |
| Dia 34        | 11                                           | 5                                       | 17.91564         | 11.58436         | 7.680831061 | 0.213975604                |  |  |  |  |  |  |
| <b>Dia 35</b> | 12                                           | 4                                       | 17.91564         | 11.58436         | 7.680831061 | 0.213975604                |  |  |  |  |  |  |
| Dia 36        | 13                                           | 6                                       | 17.91564         | 11.58436         | 7.680831061 | 0.213975604                |  |  |  |  |  |  |
| Dia 37        | 9                                            | $\mathbf{1}$                            | 17.91564         | 11.58436         | 7.680831061 | 0.213975604                |  |  |  |  |  |  |
| Dia 38        | 11                                           | $\mathbf{1}$                            | 17.91564         | 11.58436         | 7.680831061 | 0.213975604                |  |  |  |  |  |  |
| Dia 39        | 13                                           | $\mathbf{1}$                            | 17.91564         | 11.58436         | 7.680831061 | 0.213975604                |  |  |  |  |  |  |
| Dia 40        | 15                                           | 0                                       | 17.91564         | 11.58436         | 7.680831061 | 0.213975604                |  |  |  |  |  |  |
| Dia 41        | 11                                           | o                                       | 17.91564         | 11.58436         | 7.680831061 | 0.213975604                |  |  |  |  |  |  |
| Dia 42        | 13                                           | O                                       | 17.91564         | 11.58436         | 7.680831061 | 0.213975604                |  |  |  |  |  |  |
| Dia 43        | 14                                           | 1                                       | 17.91564         | 11.58436         | 7.680831061 | 0.213975604                |  |  |  |  |  |  |
| Dia 44        | 16                                           | $\overline{2}$                          | 17.91564         | 11.58436         | 7.680831061 | 0.213975604                |  |  |  |  |  |  |
| Dia 45        | 20                                           | 2                                       | 17.91564         | 11.58436         | 7.680831061 | 0.213975604                |  |  |  |  |  |  |
| Dia 46        | 13                                           | 1                                       | 17.91564         | 11.58436         | 7.680831061 | 0.213975604                |  |  |  |  |  |  |
| Dia 47        | 11                                           | 3                                       | 17.91564         | 11.58436         | 7.680831061 | 0.213975604                |  |  |  |  |  |  |
| Dia 48        | 14                                           | 1                                       | 17.91564         | 11.58436         | 7.680831061 | 0.213975604                |  |  |  |  |  |  |
|               | <b>Media antes</b>                           |                                         |                  |                  | 14.75       |                            |  |  |  |  |  |  |
|               | <b>Media Despues</b>                         |                                         | 3.729166667      |                  |             |                            |  |  |  |  |  |  |
|               | <b>Desviacion Estándar Antes</b>             |                                         |                  |                  | 3.165639998 |                            |  |  |  |  |  |  |
|               | <b>Desviación Estándar Después</b>           |                                         | 2.951664394      |                  |             |                            |  |  |  |  |  |  |

#### *Tabla 32: Control Antes*

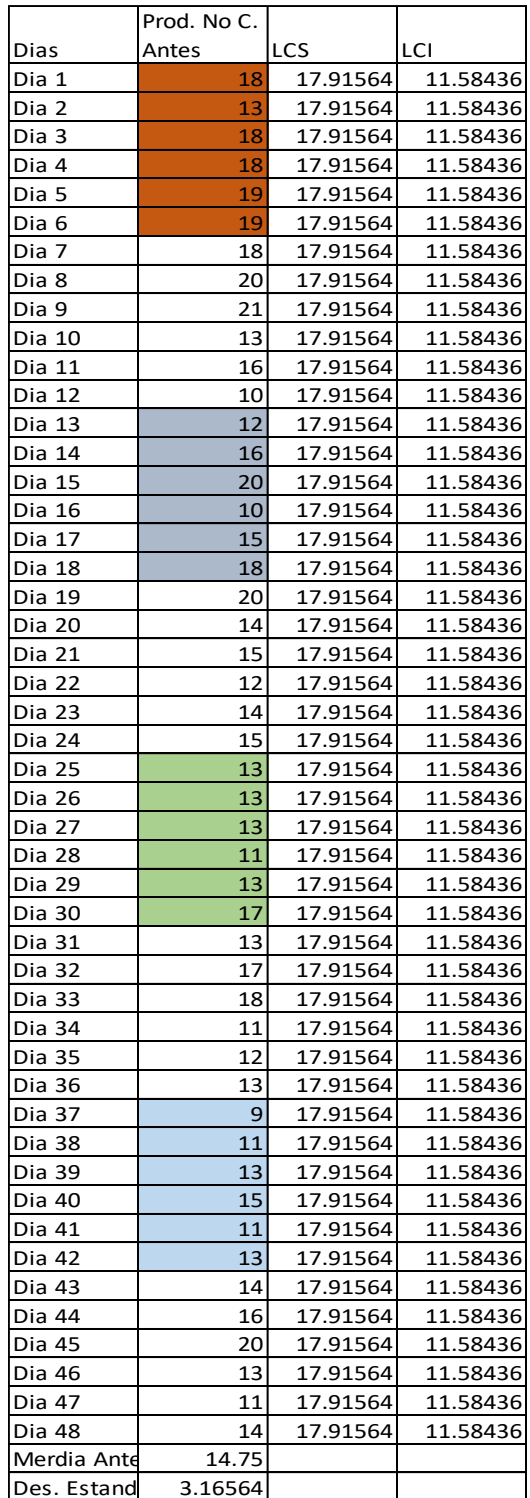

#### *Ilustración 17: Necesidades de planeamiento, control y seguimiento en proceso de confección de prendas*

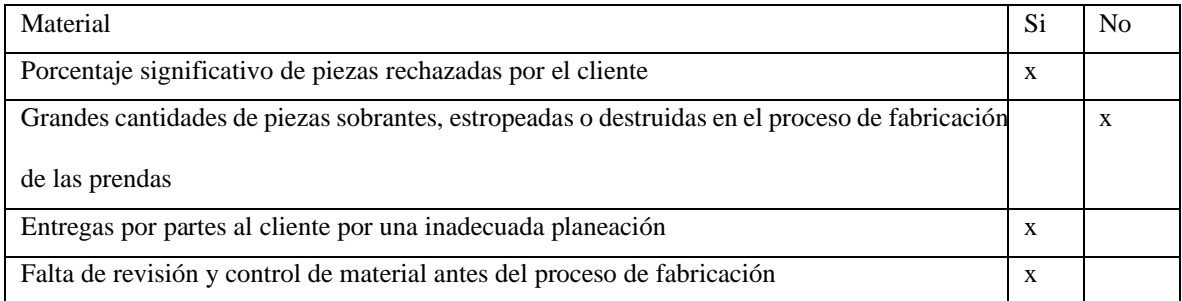

#### Fuente: Los autores

# Factor Maquinaria

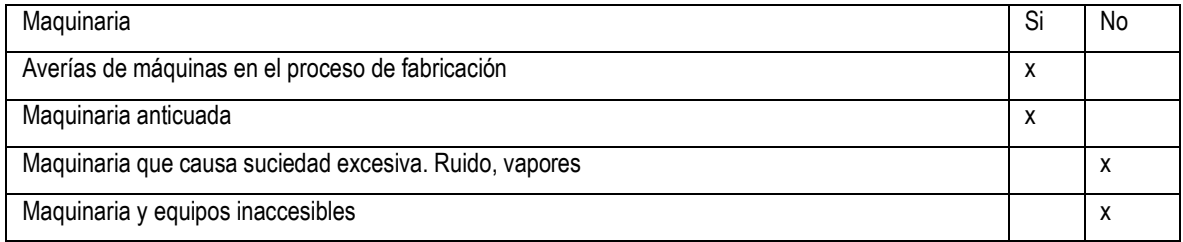

## Fuente: Los autores

### Factor Hombre

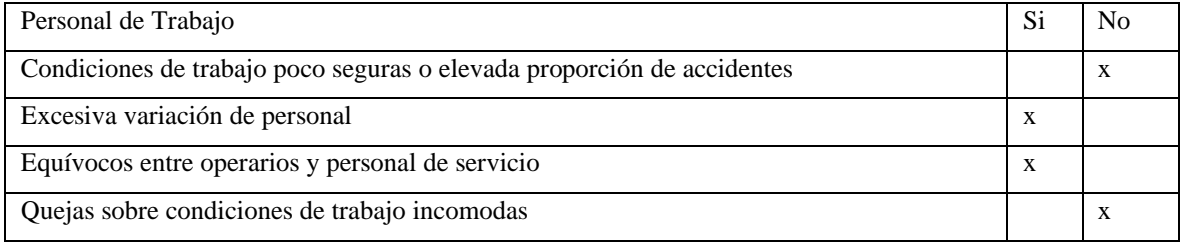

## Fuente: Los autores

## Factor Almacén

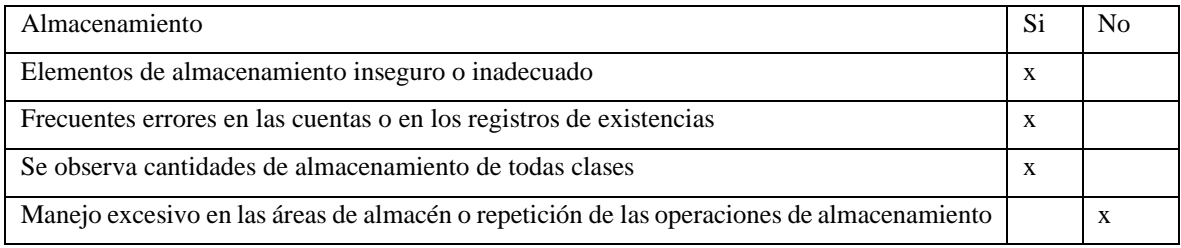

## Fuente: Los autores

#### Factor Servicio

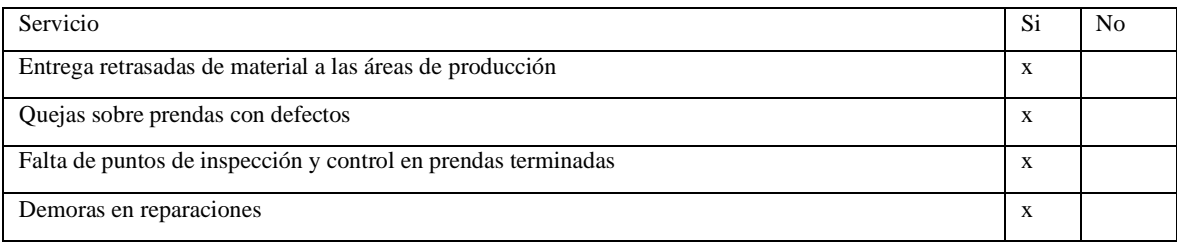

Mantenimiento Preventivo: (Mejora en el proceso de confección)

Planeación Y Hacer

Para poner en marcha la propuesta de la mejora de proceso se hará a través de los siguientes puntos:

- Diagnóstico inicial: Se solicita y revisa toda la documentación relacionada a las maquinarias.
- Documentación de plan de mantenimiento:
	- Revisar información obtenida (se revisa las reparaciones de las máquinas si hubiese)
	- Diseño de formatos de historial de máquinas (Inventario de máquinas, ficha técnica)
	- Codificar las máquinas existentes y Apertura de inventario de máquinas
	- Apertura de fichas técnicas (formato de hoja de vida de cada maquinaria para poder identificar sus características técnicas, fecha de adquisición de la maquinaria, ubicación en la planta, instrucciones básicas de uso).
	- Stock de repuestos (piezas claves, materiales e insumos) y costos de estos y Herramientas a usar
- Definir Operaciones de mantenimiento a realizar
- Definir los periodos y frecuencias de las operaciones de mantenimiento (Programa de mantenimiento preventivo)

Verificación y Control

- La verificación y control del mantenimiento se realiza mediante el reporte de trabajo el cual permite consolidar de manera resumida los trabajos de mantenimiento realizados en las máquinas circulares.
- La aplicación del mantenimiento preventivo nos permitirá incrementar la vida útil de las máquinas, reduce la frecuencia de fallas, reducir los costos de mantenimiento y sobre todo aumenta la calidad de las telas, lo cual podremos verificar todo lo mencionado al ver los índices de la productividad que han aumentado con la aplicación del mantenimiento preventivo.

|              |                                  |                               |                                                                                                    |       |                         |                         |                                                            |                                           |                      |   |                  |                      |   |              |                  |   |                                      | CRONOGRAMA ANUAL DE MANTENIMIENTO DE MAQUINAS DE COSTURA |                               |                                                    |     |    |              |   |     |                           |                 |                   |    |  |            |                |           |                  |                                                  |        |                  |  |
|--------------|----------------------------------|-------------------------------|----------------------------------------------------------------------------------------------------|-------|-------------------------|-------------------------|------------------------------------------------------------|-------------------------------------------|----------------------|---|------------------|----------------------|---|--------------|------------------|---|--------------------------------------|----------------------------------------------------------|-------------------------------|----------------------------------------------------|-----|----|--------------|---|-----|---------------------------|-----------------|-------------------|----|--|------------|----------------|-----------|------------------|--------------------------------------------------|--------|------------------|--|
|              | <b>GRUPO SALDAÑA</b>             |                               |                                                                                                    |       |                         |                         | VERSIÓN 001<br><b>ISP-F-001</b>                            |                                           |                      |   |                  |                      |   |              |                  |   |                                      |                                                          |                               | <b>EMISIÓN</b><br><b>FECHA</b><br>DE<br>30/10/2019 |     |    |              |   |     |                           |                 |                   |    |  |            |                |           |                  |                                                  |        |                  |  |
|              |                                  | FECHA:                        |                                                                                                    |       | DE                      |                         |                                                            |                                           |                      |   | 01 DE ENERO<br>A |                      |   |              |                  |   |                                      |                                                          | AÑO<br><b>31 DE DICIEMBRE</b> |                                                    |     |    |              |   |     |                           | 202<br>$\bf{0}$ |                   |    |  |            |                |           |                  |                                                  |        |                  |  |
|              |                                  |                               |                                                                                                    |       |                         |                         | <b>MANTENIMIENTO</b><br><b>MAQUINAS</b><br><b>LIMPIEZA</b> |                                           |                      |   |                  |                      | Y |              |                  |   |                                      |                                                          |                               |                                                    |     |    |              |   |     |                           |                 |                   |    |  |            |                |           |                  |                                                  |        |                  |  |
|              | TIPO                             | <b>EQUIPOS</b><br>RESPONSABLE | CLASE                                                                                                    | CAUSA | REPROGRAMACIÓN<br>FECHA |                         | <b>ENERO</b>                                               |                                           | <b>FEBRERO</b>       |   |                  | MARZO                |   |              | ABRIL            |   |                                      | MAYO                                                     |                               | <b>JUNIO</b>                                       |     |    | <b>JULIO</b> |   |     | AGOSTO                    |                 | <b>SEPTIEMBRE</b> |    |  |            | <b>OCTUBRE</b> |           | <b>NOVIEMBRE</b> |                                                  |        | <b>DICIEMBRE</b> |  |
| CODIGO       |                                  |                               | MANTENIMIENTO PREVENTIVO AL CUMPLIRSE 250 HORAS DE<br>TRABAJO.                                                                                                    |       |                         | Sem. 2<br>Sem.          | em.3                                                       | Sem. 1<br>ì                               | Sem. 2<br>$i$ ema. 3 | Ì | <b>Sema</b>      | $S$ em. $2$<br>om. 3 | à | $i$ oma. $1$ | Sem. 2<br>Sem. 3 |   | $\ddot{\phantom{0}}$<br>Sem.<br>Sem. | em. 3                                                    | $i$ em. $1$<br>ł              | Sem. 2                                             | em. | l. | ġ.           | į | em. | oma. <sup>2</sup><br>Sem. |                 | Sem. 2<br>em. I   | ē. |  | ęn.<br>em. | em.            | iom.<br>I | Sem. 2           | im.                                              | lem. 1 | šem. 2           |  |
| REC U01-001  | Recubridora<br>(F007)            | (SinbaTEC, DE FUERA           | <b>MANTENIMENTO</b><br>PREVENTIVO                                                                                                    |       |                         |                         |                                                            |                                           |                      |   |                  |                      |   |              |                  |   |                                      |                                                          |                               |                                                    |     |    |              |   |     |                           |                 |                   |    |  |            |                |           |                  |                                                  |        |                  |  |
| REMA/02-003  | Remalladora (Brother)            | TEC. DE FUERA                 | MANTENIMENTO<br>PREVENTIVO                                                                                                    |       |                         |                         |                                                            |                                           |                      |   |                  |                      |   |              | X                |   |                                      |                                                          |                               |                                                    |     |    |              |   |     |                           |                 |                   |    |  |            |                |           |                  |                                                  |        |                  |  |
| REMA 02-00   | Remalladora (Yamato)             | TEC. DE FUERA                 | MANTENIMENTO<br>PREVENTIVO                                                                                                    |       |                         |                         |                                                            |                                           |                      |   |                  |                      |   |              |                  |   |                                      |                                                          |                               |                                                    |     |    |              |   |     |                           |                 |                   |    |  |            |                |           |                  |                                                  |        |                  |  |
|              | REMA/02-004 Remalladora (Pegasu) | TEC. DE FUERA                 | MANIENIMENTO<br>PREVENTIVO                                                                                                    |       |                         |                         |                                                            |                                           |                      |   |                  |                      |   |              |                  | y |                                      |                                                          | X                             |                                                    |     |    |              |   |     |                           |                 |                   |    |  |            |                |           |                  |                                                  |        |                  |  |
| RECT/03-005  | Recta (Brother)                  | TEC. DE FUERA                 | MANTENIMENTO<br>PREVENTIVO                                                                                                    |       |                         |                         |                                                            |                                           |                      |   |                  |                      |   |              | X                |   |                                      |                                                          |                               |                                                    |     |    |              |   |     |                           |                 |                   |    |  |            |                |           |                  |                                                  |        |                  |  |
| REC T/03-006 | Recta (Pfaff 1163)               | TEC. DE FUERA                 | <b>MANTENIMENTO</b><br>PREVENTIVO                                                                                                    |       |                         |                         |                                                            |                                           |                      |   |                  |                      |   |              |                  |   |                                      |                                                          |                               |                                                    |     |    |              |   |     |                           |                 |                   |    |  |            |                |           |                  |                                                  |        |                  |  |
| RECT/03-007  | Recta (Pfaff 1183)               | TEC. DE FUERA                 | MANTENIMENTO<br>PREVENTIVO                                                                                                    |       |                         |                         |                                                            |                                           |                      |   |                  |                      |   |              |                  |   |                                      |                                                          |                               |                                                    |     |    |              |   |     |                           |                 |                   |    |  |            |                |           |                  |                                                  |        |                  |  |
|              |                                  |                               | M ANT E NIMIE NT O PRE VE NTIVO GE NER AL                                                                                                    |       |                         | $\overline{\mathbf{X}}$ |                                                            | <b>MANTENIMIENTO</b><br><b>PREVENTIVO</b> |                      |   |                  |                      |   |              |                  |   |                                      | REPROGRAMAR MANTENIMIENTO                                |                               |                                                    |     |    |              |   |     |                           |                 |                   |    |  |            |                |           |                  | BACKUP BASE DE DATOS DE LA EMPRESA GRUPO SALDAÑA |        |                  |  |
|              |                                  |                               | NOTA : SI NO SE CUMPLE LA FECHA DEL MANTE NIMIE NTO, SE DEBE REPROGRAMAR EN EL MENOR TIEMPO POSIBLE, ESTE CRONOGR AMA DEPENDE DE LAS EV ENT UALIDADES QUE PUEDAN LLEGAR A PRESENTARSE Y LA CANTIDADV DE PRODUCCIÓN U HORAS TRA |       |                         |                         |                                                            |                                           |                      |   |                  |                      |   |              |                  |   |                                      |                                                          |                               |                                                    |     |    |              |   |     |                           |                 |                   |    |  |            |                |           |                  |                                                  |        |                  |  |

Tabla 33: Cronograma de Mantenimiento

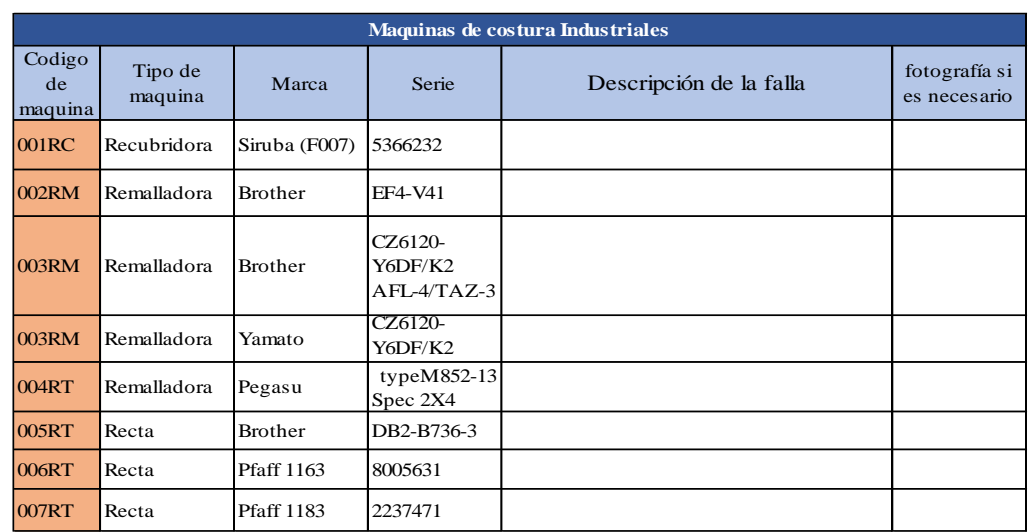

# Tabla 34: Formato Fallas de Maquinas

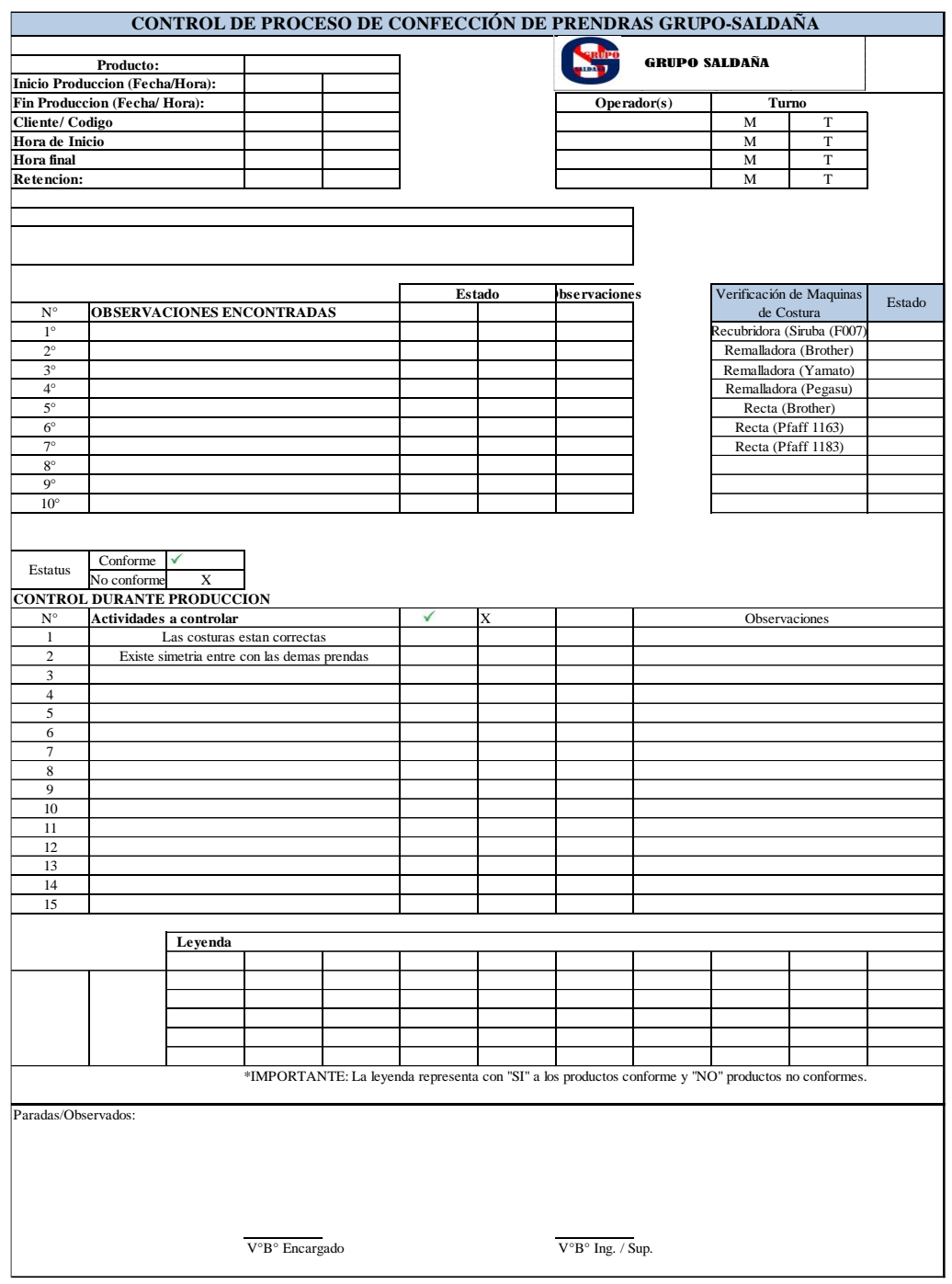

## Tabla 35: Formato de Control de Confección de Prendas

Tabla 36: Análisis Fallo y Efectos (AMFE) para maquinas GRUPO SALDAÑA

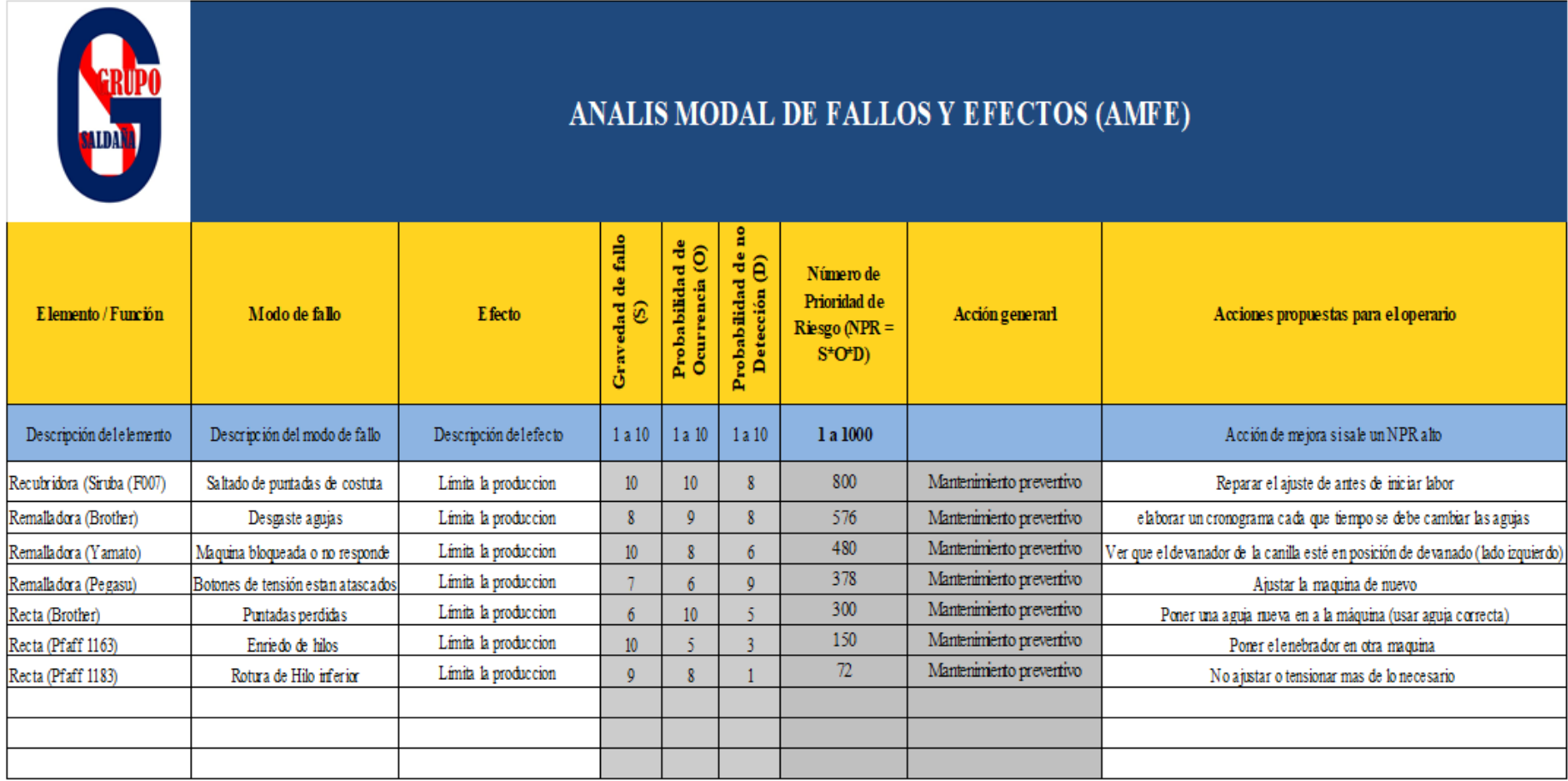

#### *Tabla 37: Control de Mantenimiento de Maquinaria*

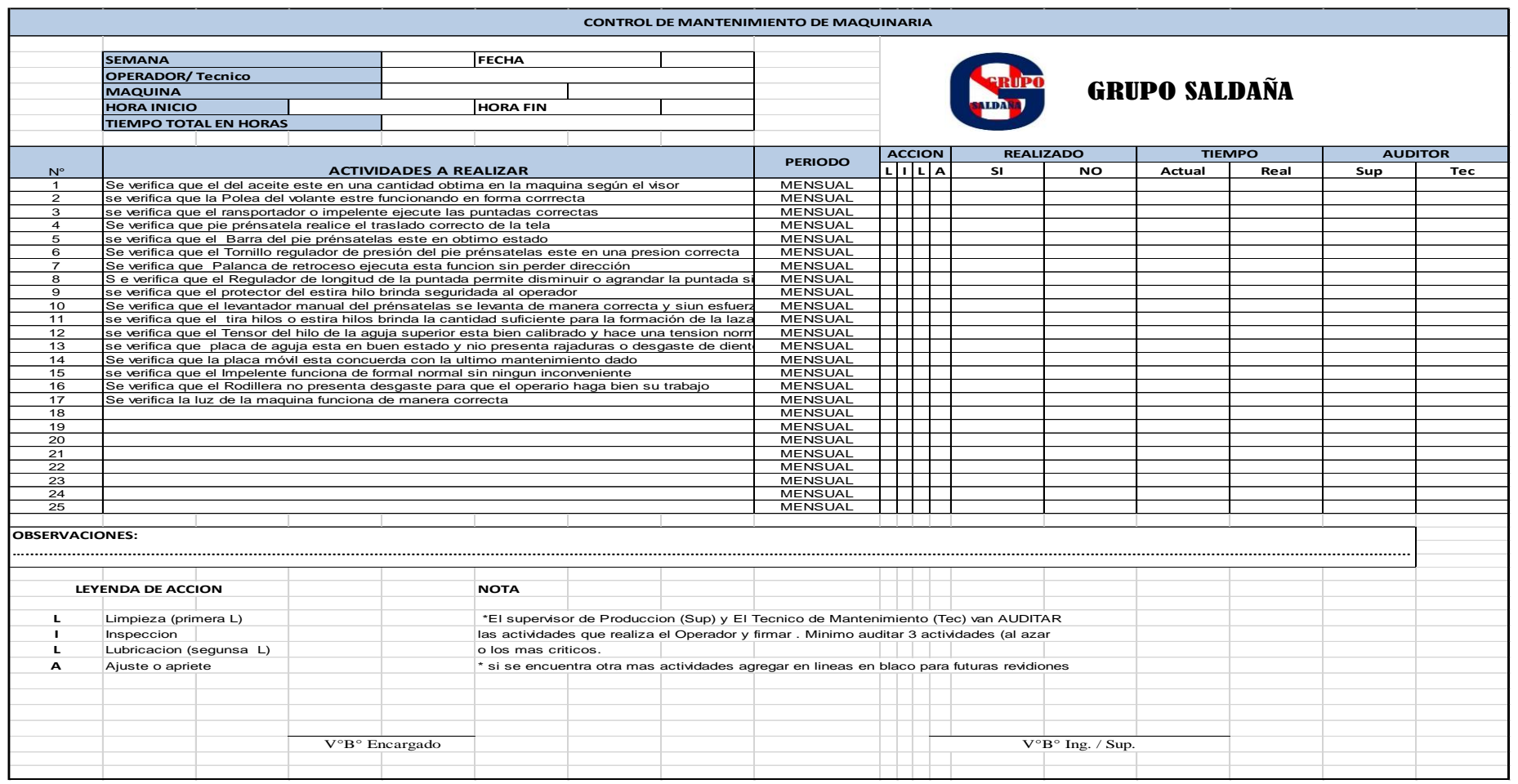

#### Tabla 38: Los 5W

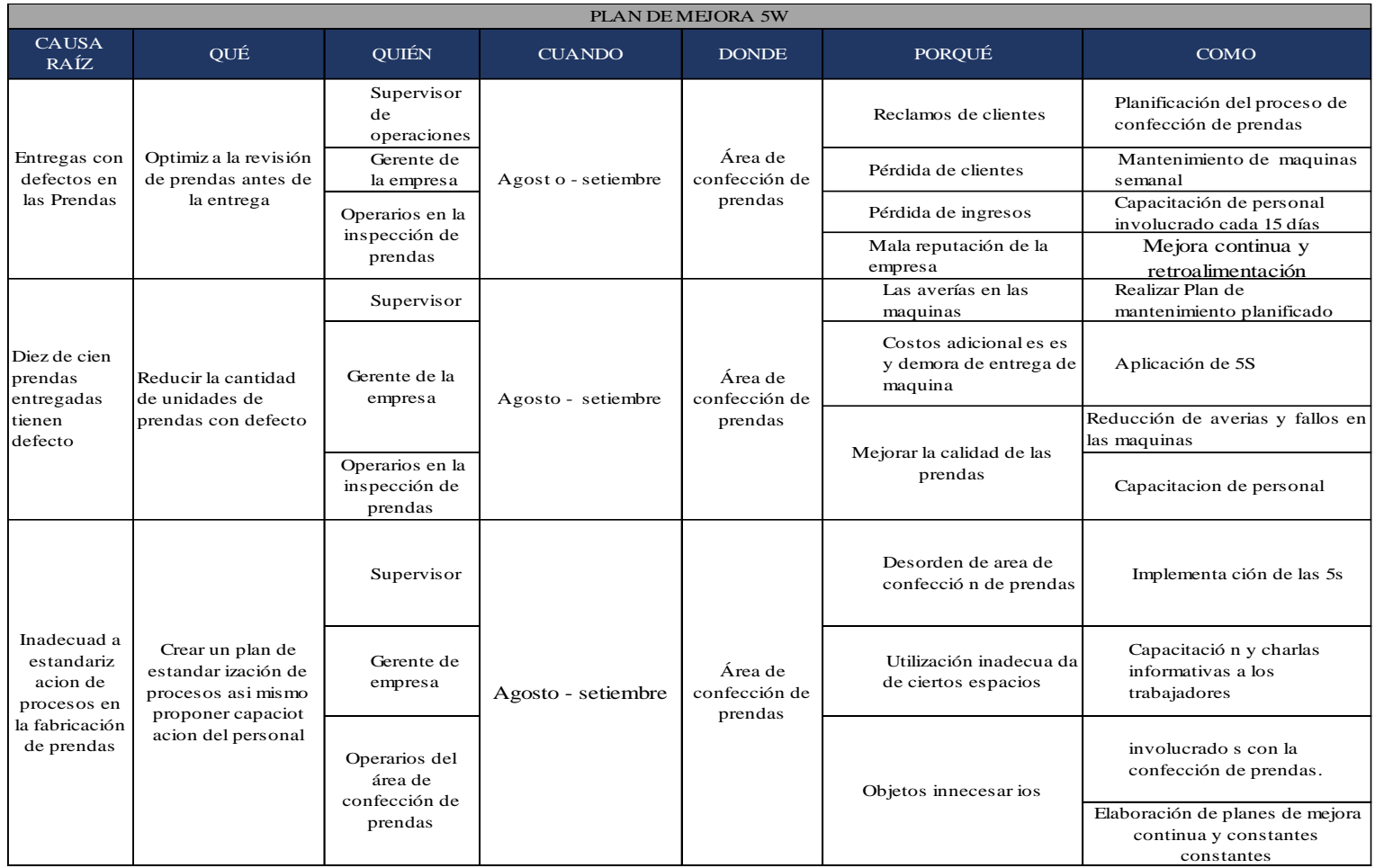

## Tabla 39: Mejora Ciclo PHVA

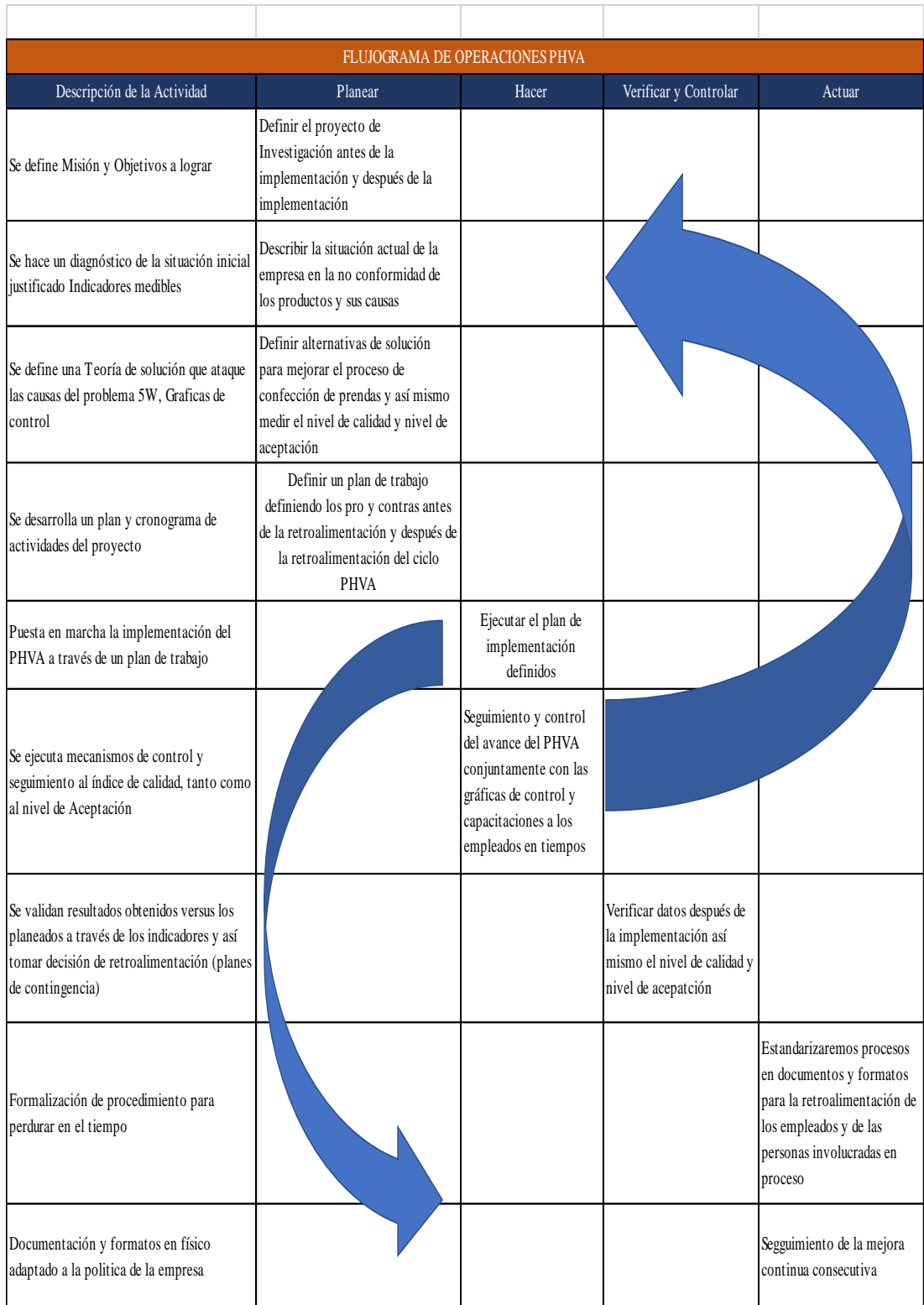

## Tabla 40: Correlación de las variables

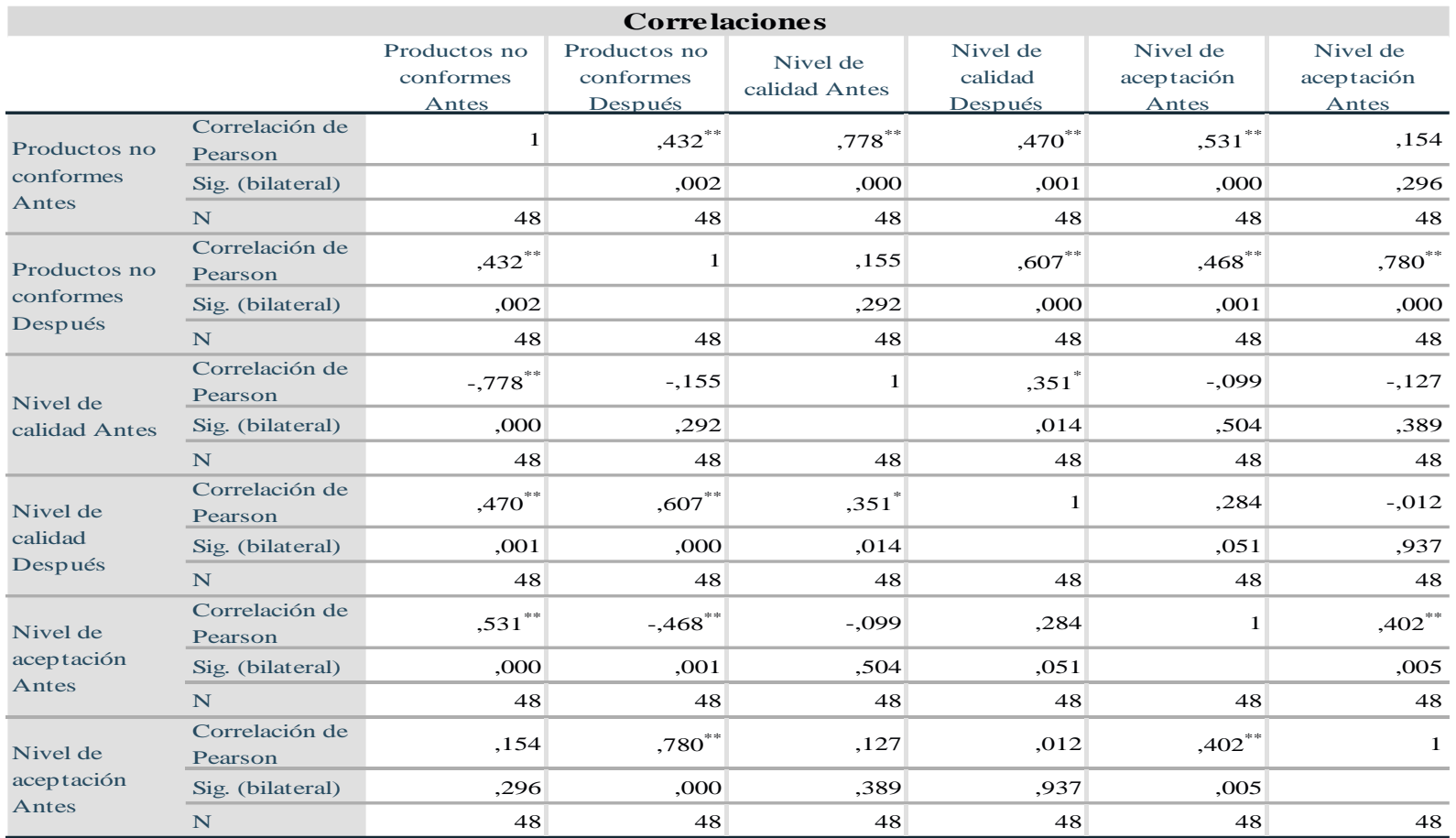

\*\*. La correlación es significativa en el nivel 0,01 (bilateral).

\*. La correlación es significativa en el nivel 0,05 (bilateral).

Fuente: Los autores/ resultados de procesamiento de datos SPSS 25

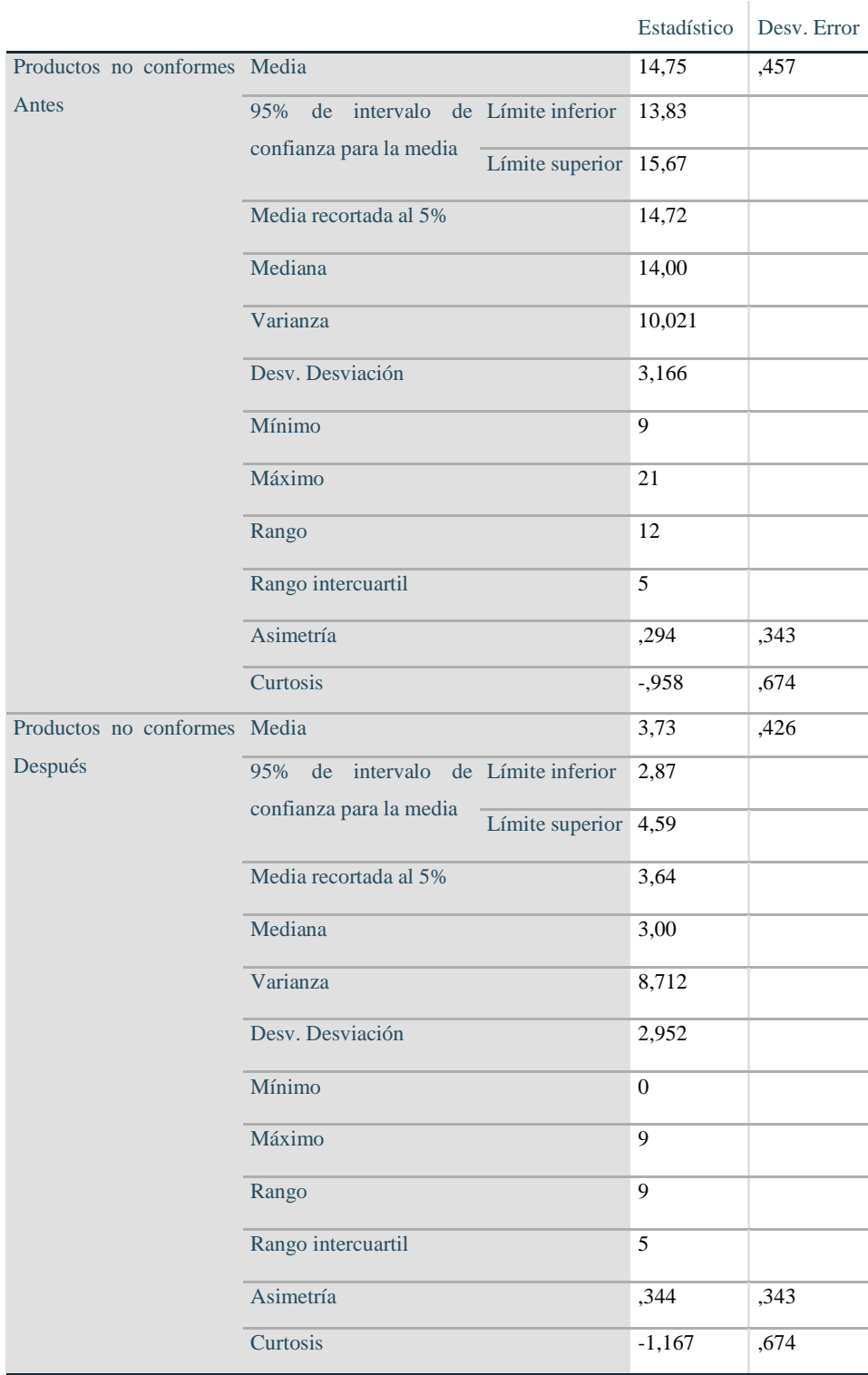

## Tabla estadística 20: Descriptivos productos no conformes

Fuente: Los autores/procesamiento de datos SPSS 25

# Tabla estadística 21: Descriptivos Nivel de calidad

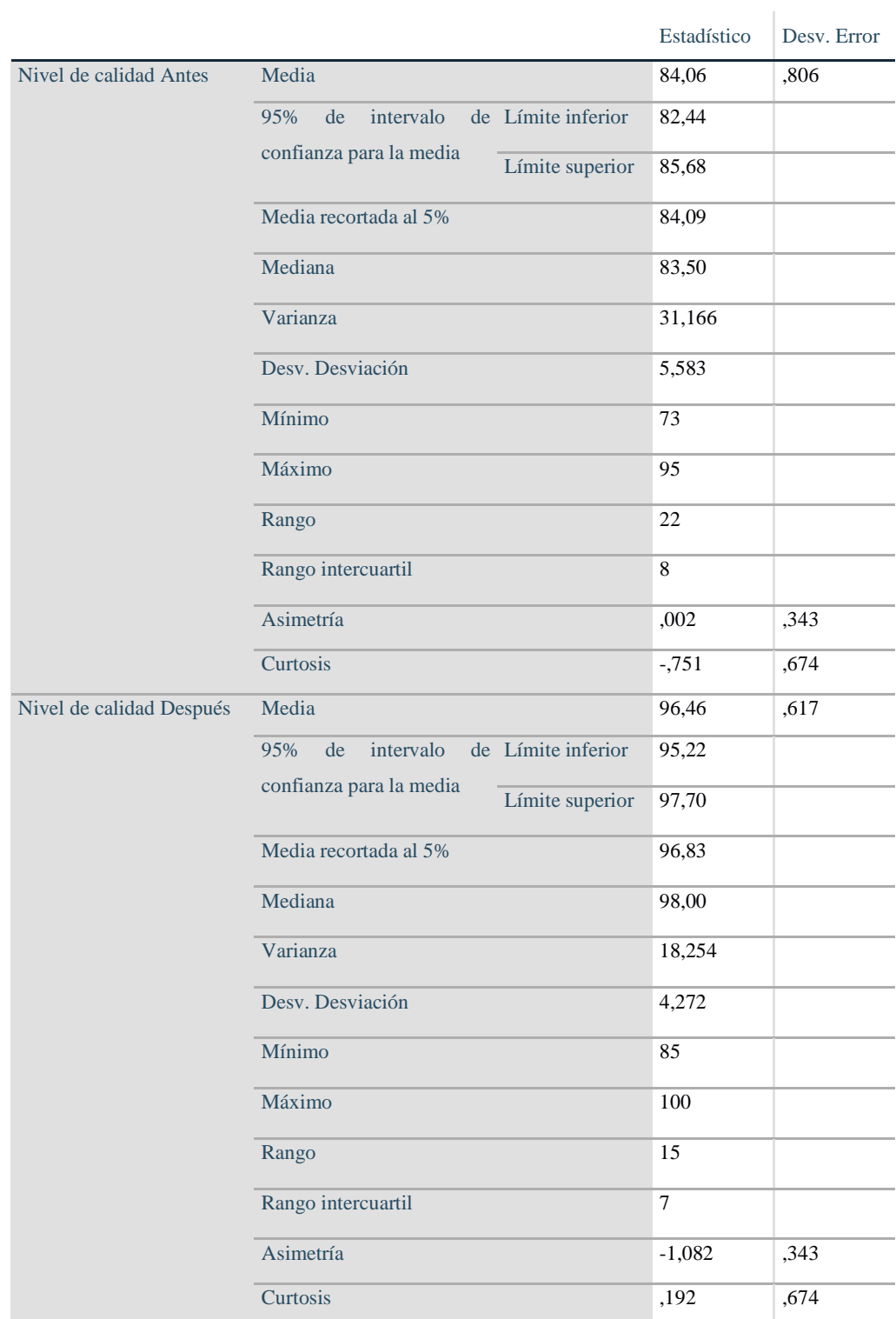

Fuente: Los autores/procesamiento de datos SPSS 25

## ANEXOS: ILUSTRACIONES

Ilustración 8: Ejemplo de Gráfica de control

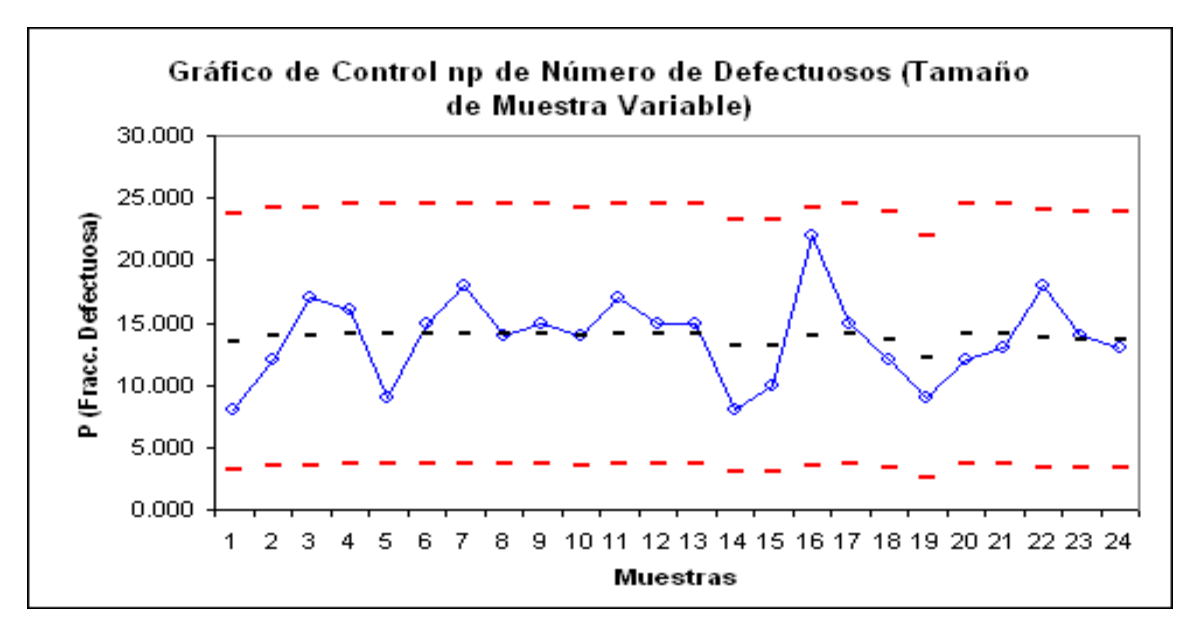

Fuente: optyestadistica.wordpress.com

*Ilustración 9: Capacitación de Personal Antes*

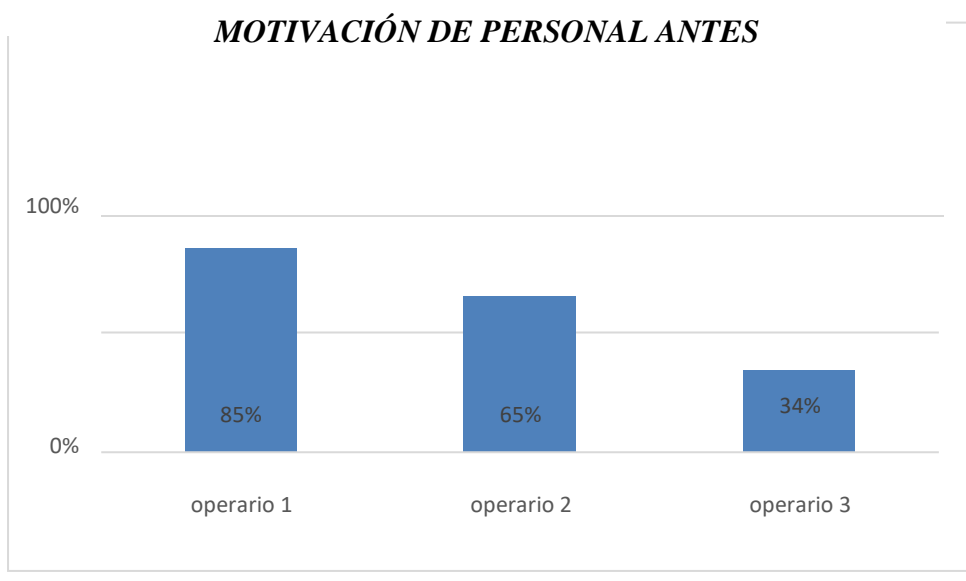

Fuente: Los Autores

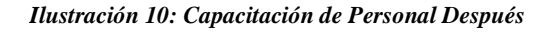

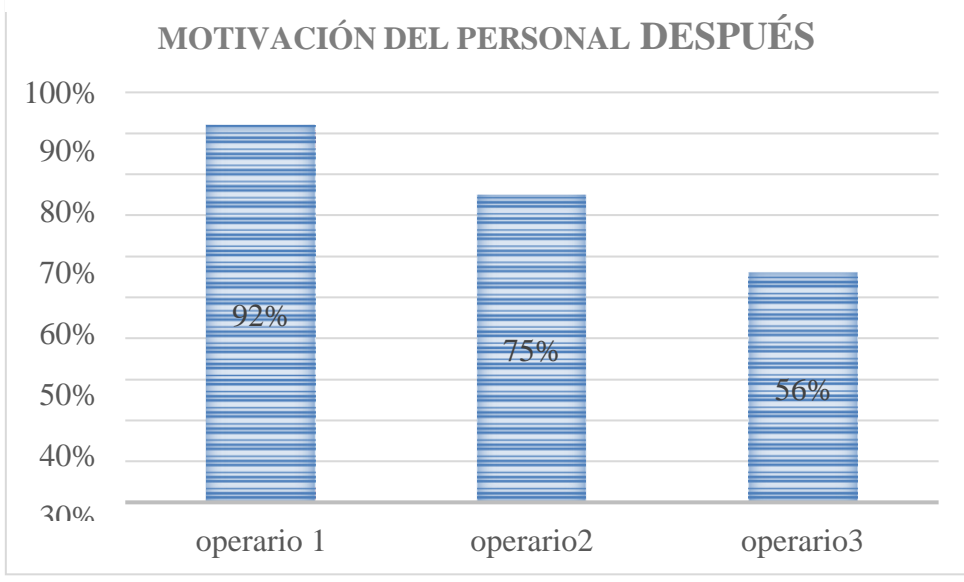

Fuente: Los Autores

Ilustración 11: Maquinas y descripción

Máquina remalladora mellisera.

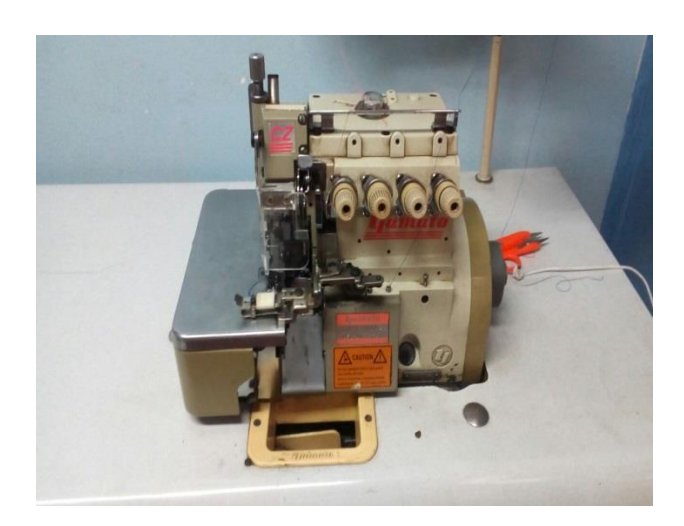

Máquina recubridora.

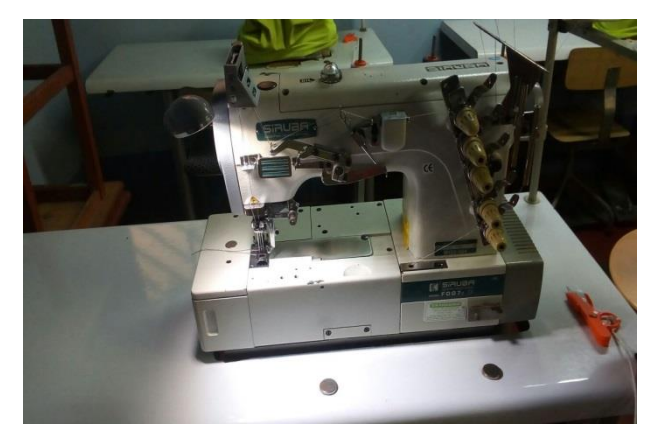

Máquina recta mecánica.

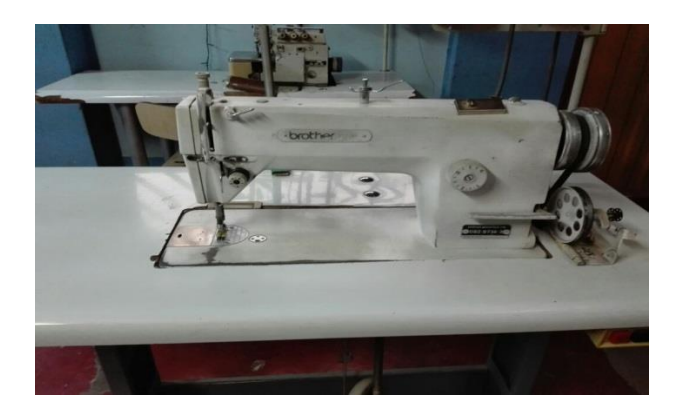

Máquina recta automática.

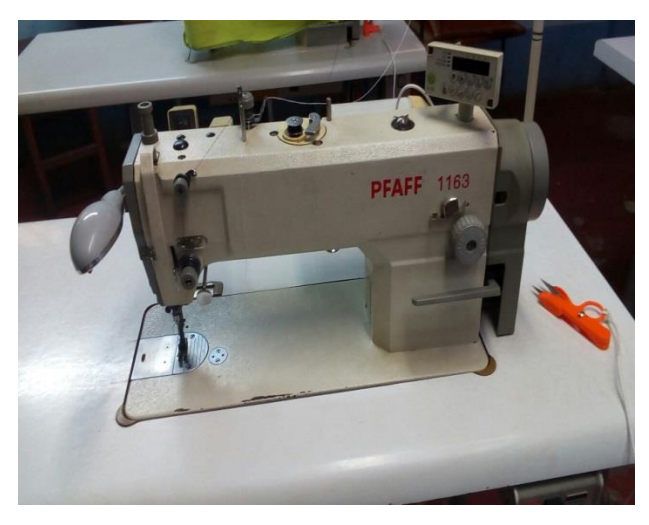

Fuente: Empresa de Confección de prendas Grupo Saldaña

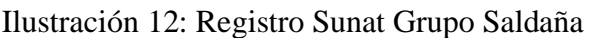

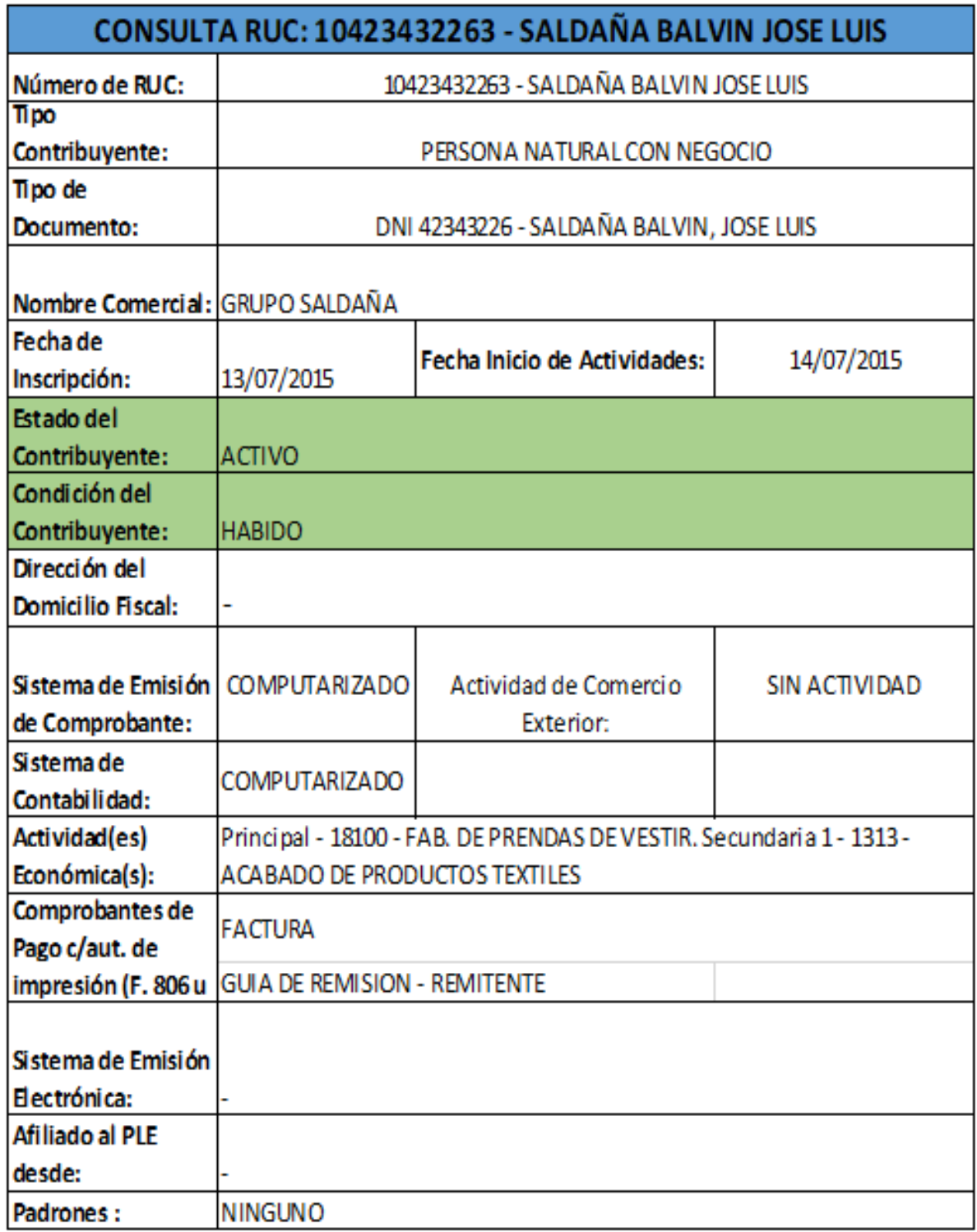

Fuente: sunat.gob.pe/

# Ilustración 13: Formato de reclamos y observaciones

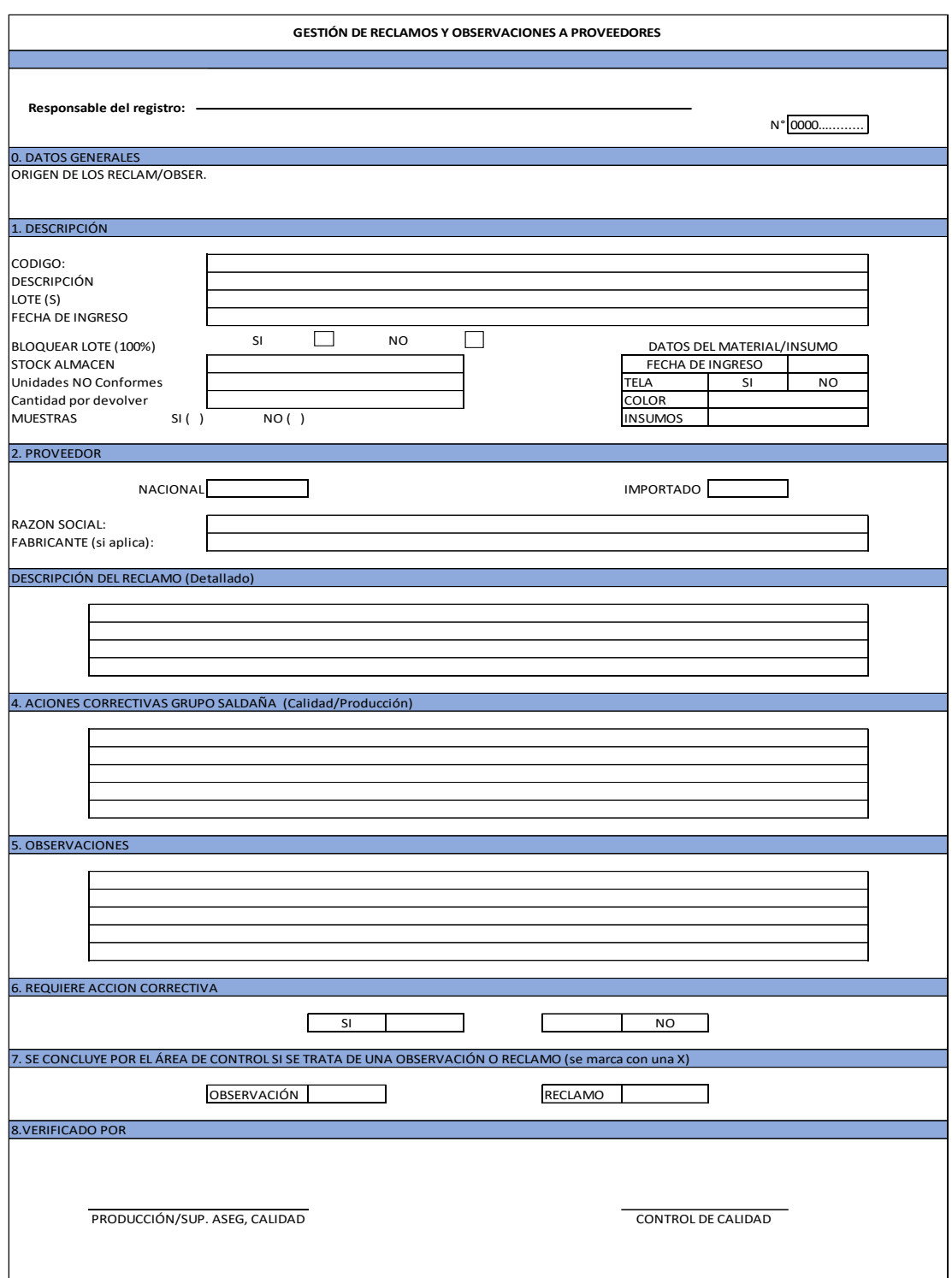

*Fuente: Los autores/ Formato para reclamos Grupo Saldaña*

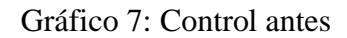

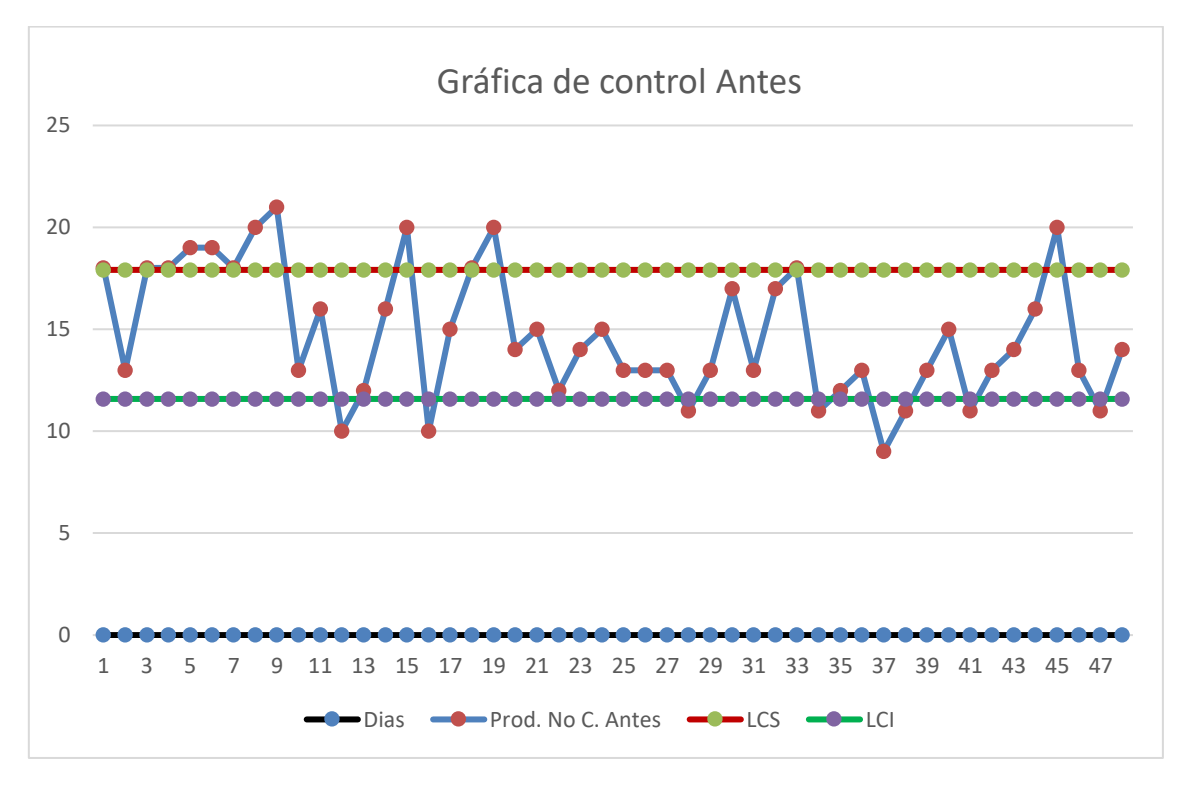

Fuente: Los Autores

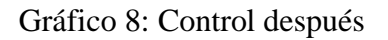

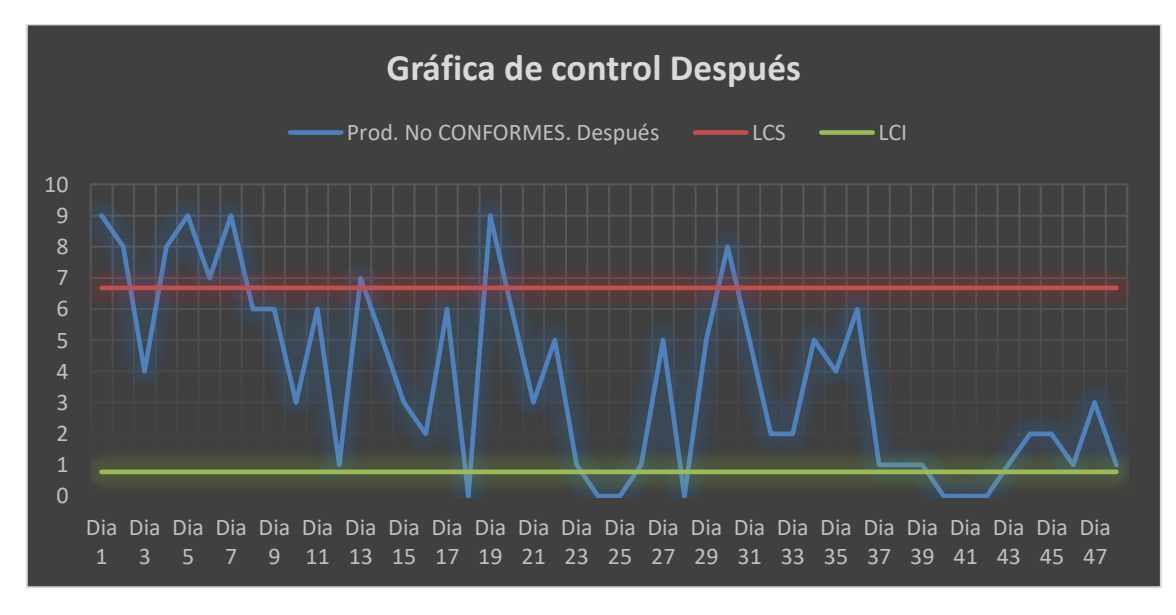

*Fuente: Los Autore*